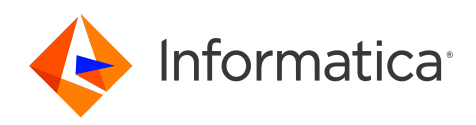

Informatica® Cloud Data Integration April 2024

# Function Reference

Informatica Cloud Data Integration Function Reference April 2024 April 2024

© Copyright Informatica LLC 2007, 2024

This software and documentation are provided only under a separate license agreement containing restrictions on use and disclosure. No part of this document may be reproduced or transmitted in any form, by any means (electronic, photocopying, recording or otherwise) without prior consent of Informatica LLC.

U.S. GOVERNMENT RIGHTS Programs, software, databases, and related documentation and technical data delivered to U.S. Government customers are "commercial computer software" or "commercial technical data" pursuant to the applicable Federal Acquisition Regulation and agency-specific supplemental regulations. As such, the use, duplication, disclosure, modification, and adaptation is subject to the restrictions and license terms set forth in the applicable Government contract, and, to the extent applicable by the terms of the Government contract, the additional rights set forth in FAR 52.227-19, Commercial Computer Software License.

Informatica, Informatica Cloud, Informatica Intelligent Cloud Services, PowerCenter, PowerExchange, and the Informatica logo are trademarks or registered trademarks of Informatica LLC in the United States and many jurisdictions throughout the world. A current list of Informatica trademarks is available on the web at https:// www.informatica.com/trademarks.html. Other company and product names may be trade names or trademarks of their respective owners.

Portions of this software and/or documentation are subject to copyright held by third parties. Required third party notices are included with the product.

The information in this documentation is subject to change without notice. If you find any problems in this documentation, report them to us at infa\_documentation@informatica.com.

Informatica products are warranted according to the terms and conditions of the agreements under which they are provided. INFORMATICA PROVIDES THE INFORMATION IN THIS DOCUMENT "AS IS" WITHOUT WARRANTY OF ANY KIND, EXPRESS OR IMPLIED, INCLUDING WITHOUT ANY WARRANTIES OF MERCHANTABILITY, FITNESS FOR A PARTICULAR PURPOSE AND ANY WARRANTY OR CONDITION OF NON-INFRINGEMENT.

Publication Date: 2024-04-05

# Table of Contents

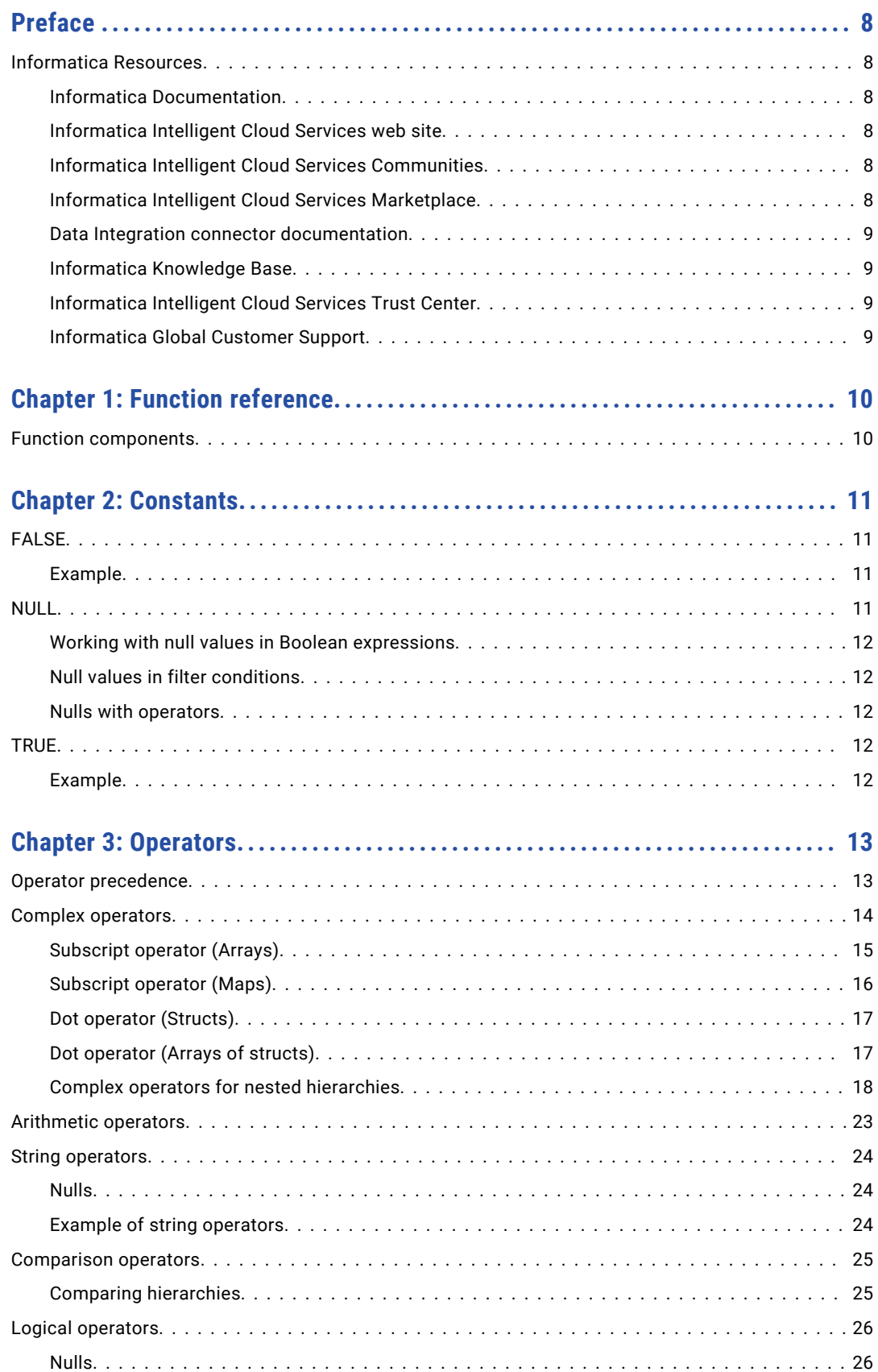

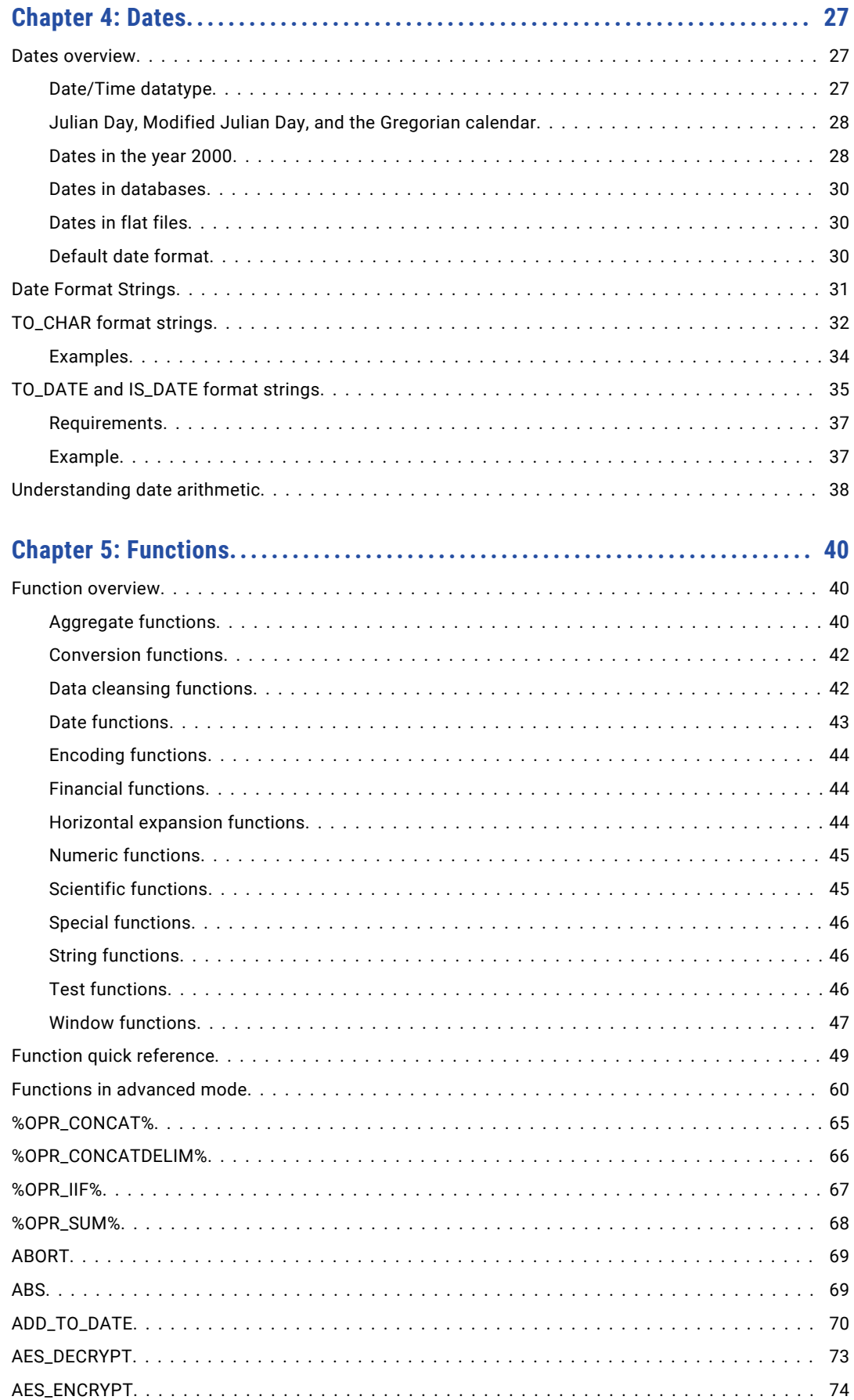

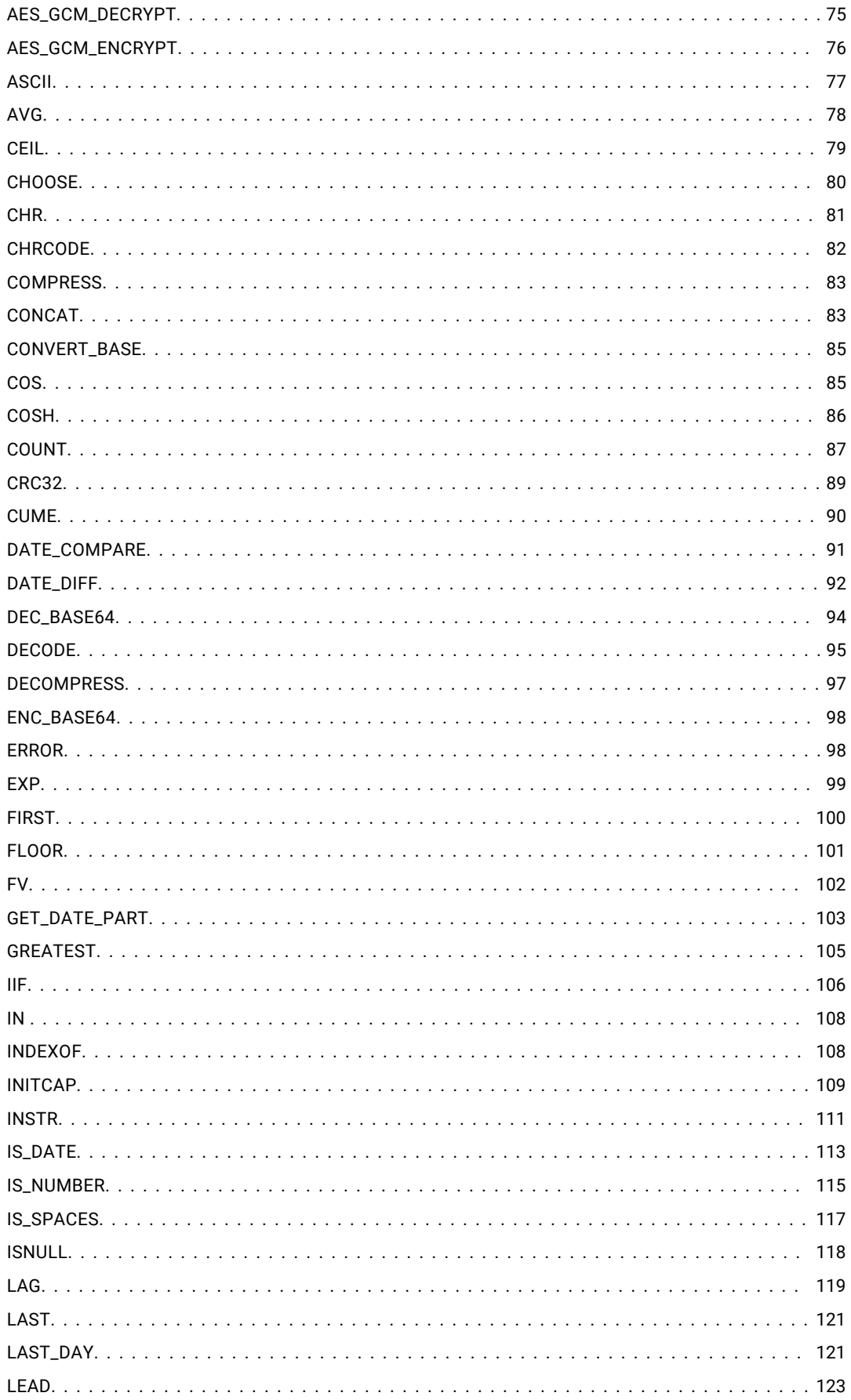

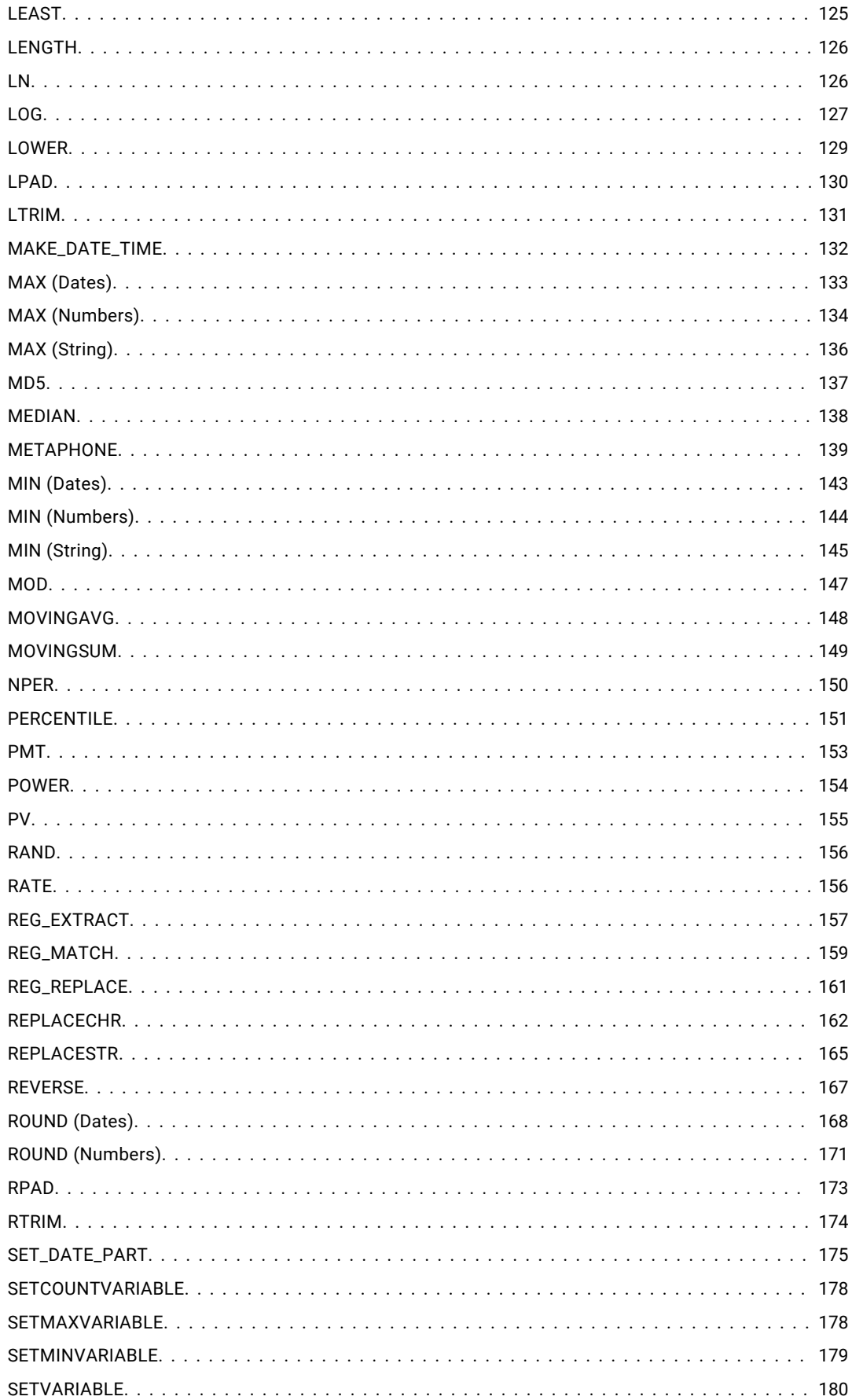

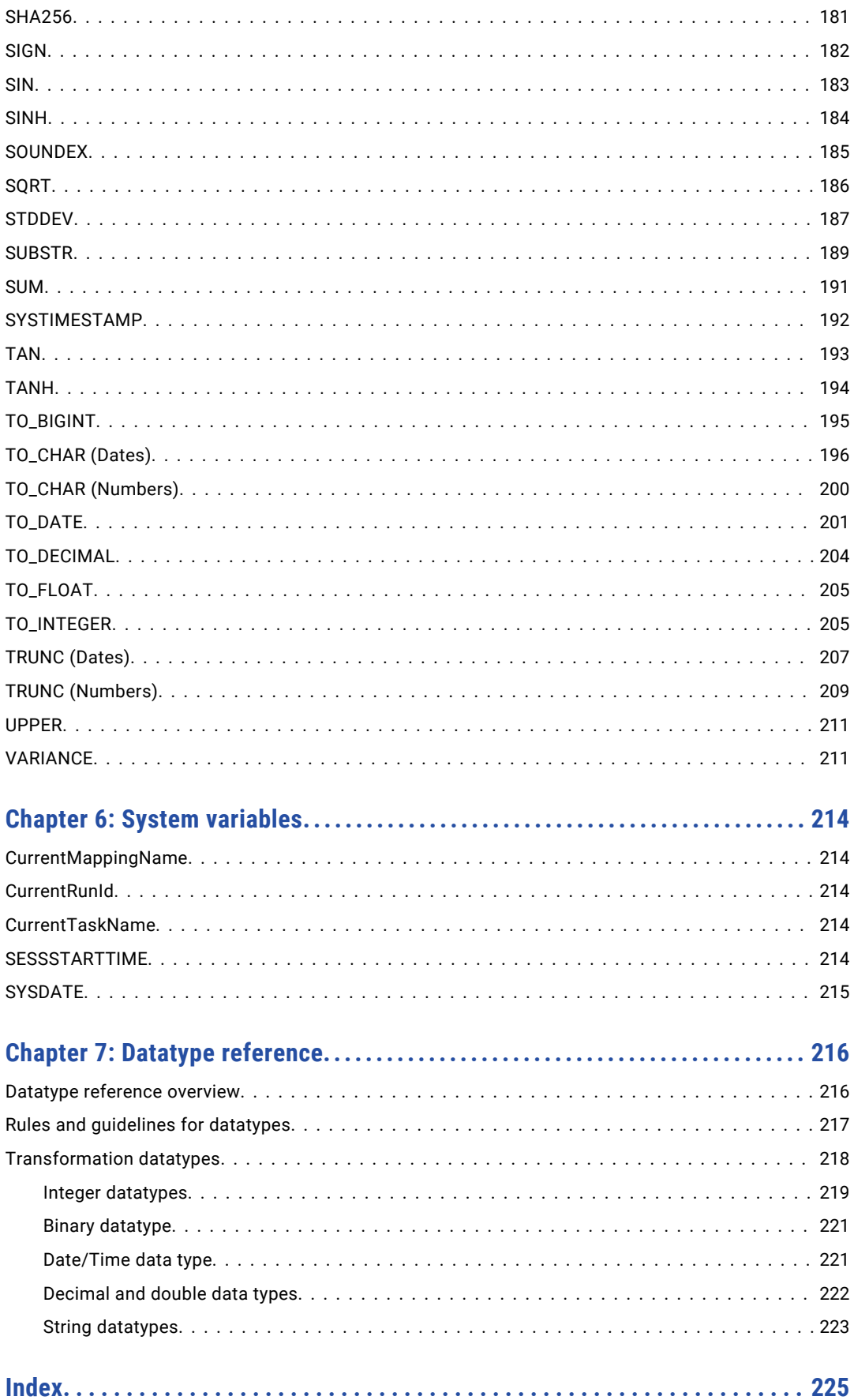

# <span id="page-7-0"></span>Preface

Refer to the *Function Reference* for information about the transformation language used to write functions to transform data with Data Integration. Learn how to use functions, operators, and constants to write simple or complex transformation expressions.

# Informatica Resources

Informatica provides you with a range of product resources through the Informatica Network and other online portals. Use the resources to get the most from your Informatica products and solutions and to learn from other Informatica users and subject matter experts.

### Informatica Documentation

Use the Informatica Documentation Portal to explore an extensive library of documentation for current and recent product releases. To explore the Documentation Portal, visit <https://docs.informatica.com>.

If you have questions, comments, or ideas about the product documentation, contact the Informatica Documentation team at [infa\\_documentation@informatica.com.](mailto:infa_documentation@informatica.com)

## Informatica Intelligent Cloud Services web site

You can access the Informatica Intelligent Cloud Services web site at <http://www.informatica.com/cloud>. This site contains information about Informatica Cloud integration services.

### Informatica Intelligent Cloud Services Communities

Use the Informatica Intelligent Cloud Services Community to discuss and resolve technical issues. You can also find technical tips, documentation updates, and answers to frequently asked questions.

Access the Informatica Intelligent Cloud Services Community at:

<https://network.informatica.com/community/informatica-network/products/cloud-integration>

Developers can learn more and share tips at the Cloud Developer community:

[https://network.informatica.com/community/informatica-network/products/cloud-integration/cloud](https://network.informatica.com/community/informatica-network/products/cloud-integration/cloud-developers)[developers](https://network.informatica.com/community/informatica-network/products/cloud-integration/cloud-developers)

### Informatica Intelligent Cloud Services Marketplace

Visit the Informatica Marketplace to try and buy Data Integration Connectors, templates, and mapplets:

### <span id="page-8-0"></span>Data Integration connector documentation

You can access documentation for Data Integration Connectors at the Documentation Portal. To explore the Documentation Portal, visit [https://docs.informatica.com.](https://docs.informatica.com)

### Informatica Knowledge Base

Use the Informatica Knowledge Base to find product resources such as how-to articles, best practices, video tutorials, and answers to frequently asked questions.

To search the Knowledge Base, visit [https://search.informatica.com.](http://search.informatica.com) If you have questions, comments, or ideas about the Knowledge Base, contact the Informatica Knowledge Base team at [KB\\_Feedback@informatica.com.](mailto:KB_Feedback@informatica.com)

### Informatica Intelligent Cloud Services Trust Center

The Informatica Intelligent Cloud Services Trust Center provides information about Informatica security policies and real-time system availability.

You can access the trust center at [https://www.informatica.com/trust-center.html.](https://www.informatica.com/trust-center.html)

Subscribe to the Informatica Intelligent Cloud Services Trust Center to receive upgrade, maintenance, and incident notifications. The [Informatica](https://status.informatica.com/) Intelligent Cloud Services Status page displays the production status of all the Informatica cloud products. All maintenance updates are posted to this page, and during an outage, it will have the most current information. To ensure you are notified of updates and outages, you can subscribe to receive updates for a single component or all Informatica Intelligent Cloud Services components. Subscribing to all components is the best way to be certain you never miss an update.

To subscribe, on the [Informatica](https://status.informatica.com/) Intelligent Cloud Services Status page, click **SUBSCRIBE TO UPDATES**. You can choose to receive notifications sent as emails, SMS text messages, webhooks, RSS feeds, or any combination of the four.

## Informatica Global Customer Support

You can contact a Global Support Center through the Informatica Network or by telephone.

To find online support resources on the Informatica Network, click **Contact Support** in the Informatica Intelligent Cloud Services Help menu to go to the **Cloud Support** page. The **Cloud Support** page includes system status information and community discussions. Log in to Informatica Network and click **Need Help** to find additional resources and to contact Informatica Global Customer Support through email.

The telephone numbers for Informatica Global Customer Support are available from the Informatica web site at <https://www.informatica.com/services-and-training/support-services/contact-us.html>.

# <span id="page-9-0"></span>CHAPTER 1

# Function reference

Informatica provides a transformation language that includes SQL-like functions to transform source data. Use these functions to write expressions and create user-defined functions.

Expressions modify data or test whether data matches conditions. For example, you can use the AVG function to calculate the average salary of all the employees or the SUM function to calculate the total sales for a specific branch. You can create a simple expression that only contains a single function, such as AVG. You can also write complex expressions by nesting functions within functions.

**Note:** If you create expressions within a mapping in SQL ELT mode, use your cloud data warehouse's native functions and expression syntax instead of Informatica functions and expression syntax. For more information about the native functions and expression syntax, see the documentation for your cloud data warehouse.

User-defined functions use expression logic to build complex expressions. You can include them in other user-defined functions or in expressions. For more information about user-defined functions, see *Components*.

# Function components

The transformation language includes the following components to create simple or complex transformation expressions:

- **• Functions.**Over 100 SQL-like functions allow you to change data in a mapping.
- **• Operators.**Use transformation operators to create transformation expressions to perform mathematical computations, combine data, or compare data.
- **• Constants.**Use built-in constants to reference values that remain constant, such as TRUE.
- **• System Variables**. Use variables to return system values that change, such as the current task name and run ID.

# <span id="page-10-0"></span>CHAPTER 2

# **Constants**

This chapter includes the following topics:

- **•** FALSE, 11
- **•** NULL, 11
- **•** [TRUE,](#page-11-0) 12

# **FALSE**

Clarifies a conditional expression. FALSE is equivalent to the integer 0.

### Example

The following example uses FALSE in a DECODE expression to verify that values are between 25 and 30. This is useful if you want to perform multiple searches based on a single search value:

```
DECODE (FALSE,
Var1 >= 25, 'Var1 not in desired range.',
Var1 <= 30, 'Var1 not in desired range.',
'Var1 in desired range.')
```
# NULL<sub>1</sub>

Indicates that a value is either unknown or undefined. NULL is not equivalent to a blank or empty string (for character columns) or 0 (for numerical columns).

Although you can write expressions that return nulls, any column that has the NOT NULL or PRIMARY KEY constraint will not accept nulls. Therefore, if Data Integration tries to write a null value to a column with one of these constraints, the database will reject the row and Data Integration will write it to the reject file. Be sure to consider nulls when you create transformations.

Functions can handle nulls differently. If you pass a null value to a function, it might return 0 or NULL, or it might ignore null values.

# <span id="page-11-0"></span>Working with null values in Boolean expressions

Expressions that combine a null value with a Boolean expression produces results that are ANSI compliant. For example:

- **•** NULL AND TRUE = NULL
- **•** NULL AND FALSE = FALSE

## Null values in filter conditions

If a filter condition evaluates to NULL, the function does not select the record.

### Nulls with operators

Any expression that uses operators (except the string operator ||) and contains a null value always evaluates to NULL. For example, the following expression evaluates to NULL:

 $8 * 10 - NULL$ 

To test for nulls, use the ISNULL function.

# **TRUE**

Returns a value based on the result of a comparison. TRUE is equivalent to the integer 1.

### Example

The following example uses TRUE in a DECODE expression to return values based on the results of a comparison. This is useful if you want to perform multiple searches based on a single search value:

```
DECODE( TRUE,
Var1 = 22, 'Variable 1 was 22!',
Var2 = 49, 'Variable 2 was 49!',
Var1 < 23, 'Variable 1 was less than 23.',
Var2 > 30, 'Variable 2 was more than 30.',
'Variables were out of desired ranges.')
```
# <span id="page-12-0"></span>CHAPTER 3

# **Operators**

This chapter includes the following topics:

- **•** Operator precedence, 13
- **•** Complex [operators,](#page-13-0) 14
- **•** [Arithmetic](#page-22-0) operators, 23
- **•** String [operators,](#page-23-0) 24
- **•** [Comparison](#page-24-0) operators, 25
- **•** Logical [operators,](#page-25-0) 26

# Operator precedence

When you create an expression, you can use multiple operators and use operators within nested expressions.

If you write an expression that includes multiple operators, Data Integration evaluates the expression in the following order:

- 1. Complex operators
- 2. Arithmetic operators
- 3. String operators
- 4. Comparison operators
- 5. Logical operators

Data Integration evaluates operators in the order they appear in the following table. It evaluates operators in an expression with equal precedence to all operators from left to right.

The following table lists the precedence for all transformation language operators:

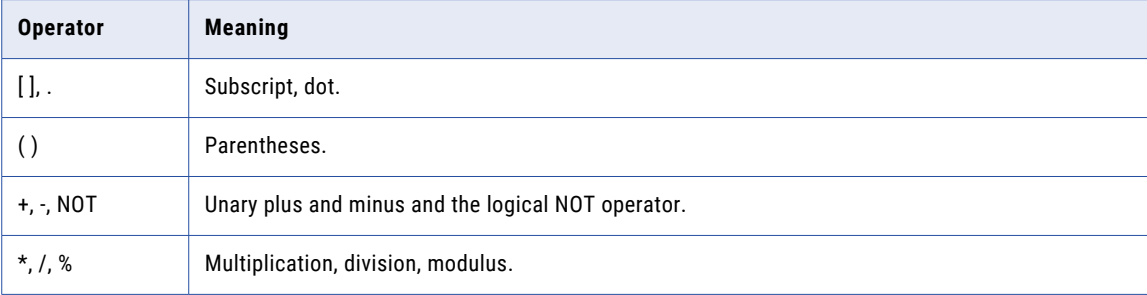

<span id="page-13-0"></span>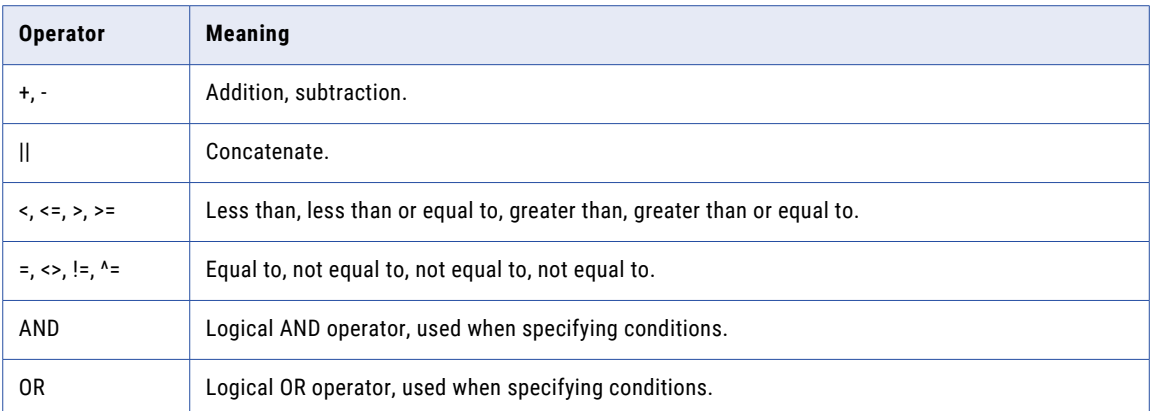

You can use operators within nested expressions. When expressions contain parentheses, Data Integration evaluates operations inside parentheses before operations outside parentheses. Operations in the innermost parentheses are evaluated first.

For example, depending on how you nest the operations, the equation  $8 + 5 - 2 * 8$  returns different values:

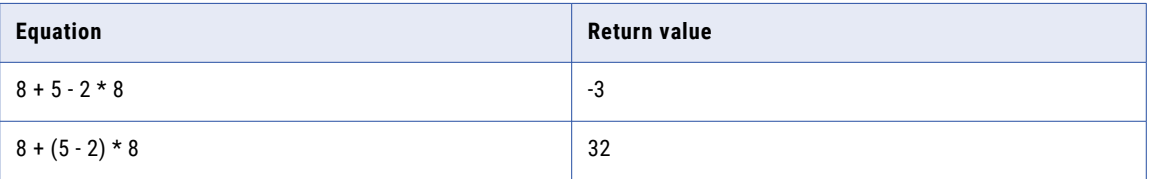

# Complex operators

Use complex operators to access elements in an array, map, or struct. You can use complex operators only in advanced mode.

The following table lists the complex operators:

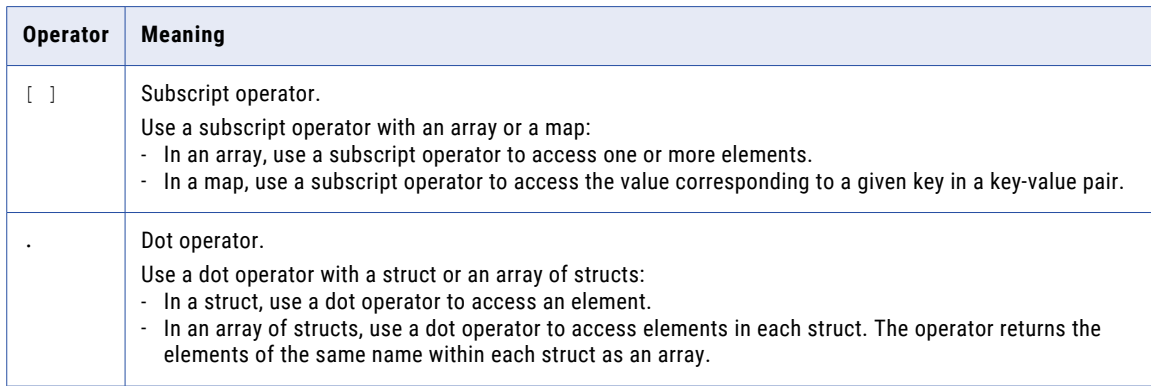

To access elements in a nested hierarchy, you can use a combination of complex operators.

# <span id="page-14-0"></span>Subscript operator (Arrays)

Use a subscript operator to access elements in an array. You can access a specific element or a range of elements.

#### **Syntax**

To access a specific element in an array, use the following syntax:

array[ index ]

To access a range of elements in an array, use the following syntax:

array[ start\_index , end\_index ]

The following table describes the arguments in the syntax:

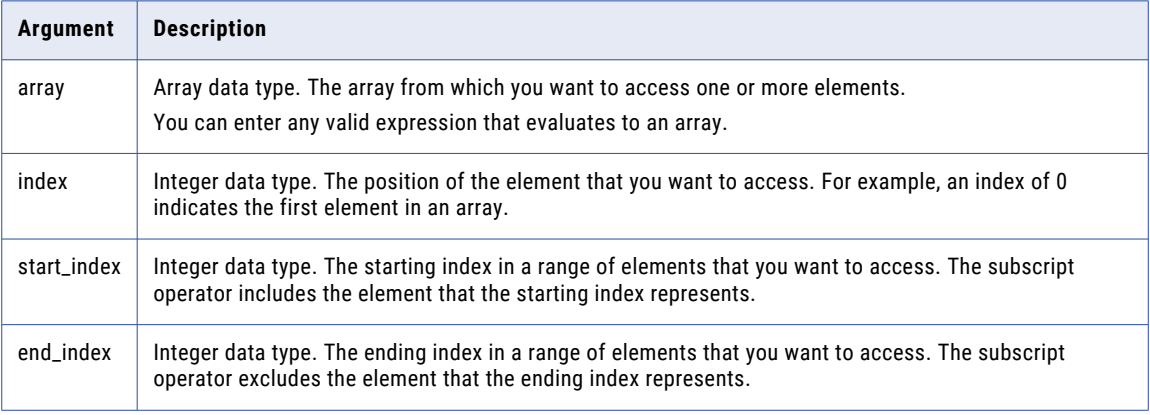

You can use an expression for the index that returns an integer value. If the expression returns a negative value, the index is considered to be 0.

If the specified index is greater than the size of the array minus 1, the index accesses the final element in the array.

#### Return Value

Element in the array. The return type is the same as the data type of the element.

If you specify two indices separated by a comma, such as  $[i, j]$ , the expression returns an array of the elements from  $\pm$  to  $\pm$ -1. If  $\pm$  is greater than  $\pm$  or the size of the array, the expression returns an empty array.

NULL in the following situations:

- **•** The index is greater than the size of the array.
- **•** The index is NULL.
- You specify multiple indices such as [i,j] and either i or j is NULL.
- **•** The array is NULL.

#### Example

You have the following array of strings:

```
drinks = ['milk', 'coffee', 'tea', 'chai']
```
<span id="page-15-0"></span>The following expressions use a subscript operator to access string elements in the array:

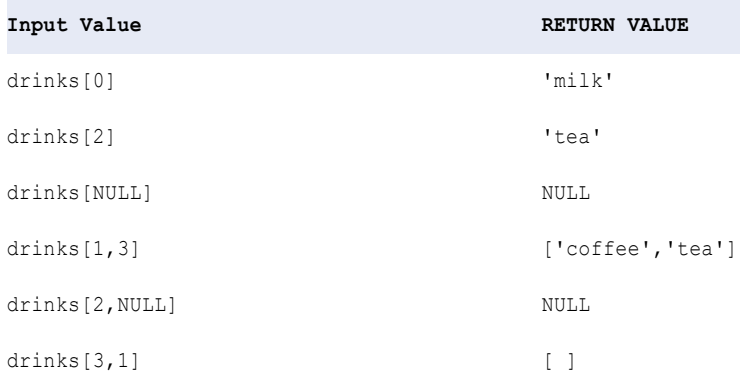

# Subscript operator (Maps)

Use a subscript operator to access the value corresponding to a given key in a key-value pair.

#### **Syntax**

To access the value corresponding to a given key in a map, use the following syntax:

```
map[ key ]
```
The following table describes the arguments in the syntax:

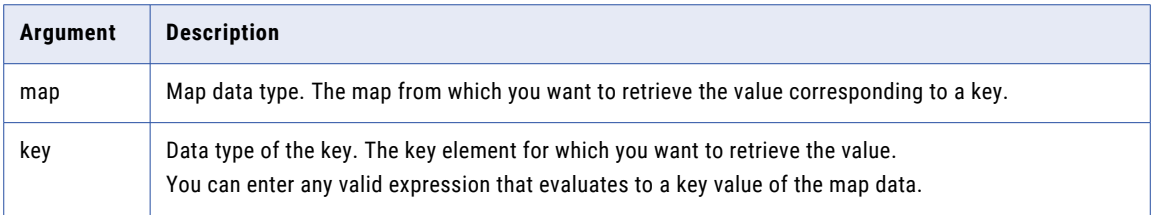

#### Return Value

The value associated with the key in the map. The return type is the same as the data type of the value.

NULL if the key does not exist in the map.

#### Example

You have the following map:

country\_currency = ['England' -> 'Pound', 'France' -> 'Euro', 'Japan' -> 'Yen'>, 'USA' - > 'Dollar']

The following expressions use a subscript operator to access values in the map:

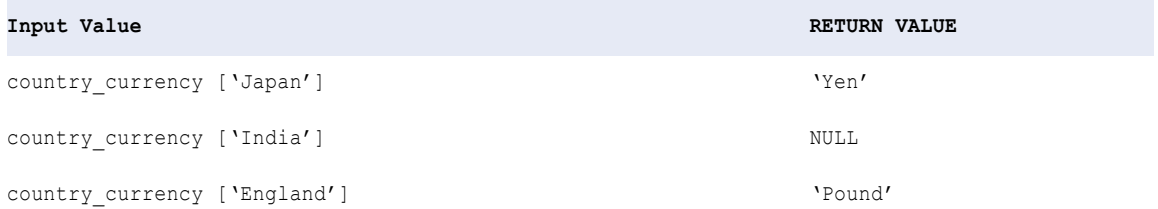

# <span id="page-16-0"></span>Dot operator (Structs)

Use a dot operator to access an element in a struct.

#### **Syntax**

To access an element in a struct, use the following syntax:

struct.element

The following table describes the arguments in the syntax:

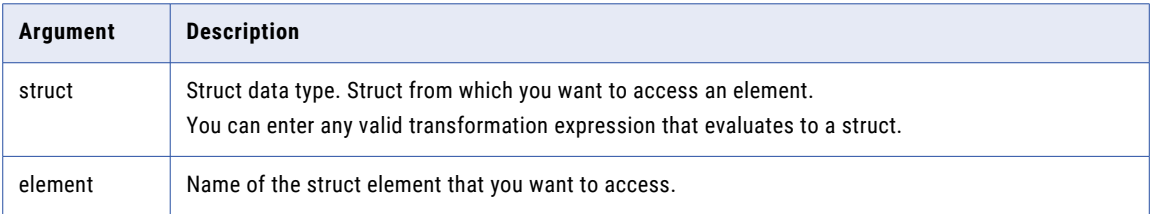

#### Return Value

Element in the struct. The return type is the same as the data type of the element.

NULL in the following situations:

- **•** The element in the struct has a NULL value.
- **•** The struct is NULL.

#### Examples

You have the following struct:

```
location{
   street: NULL
   city : 'NEWYORK'
   state: 'NY'
   zip : 12345
}
```
The following expressions use a dot operator to access elements in the struct:

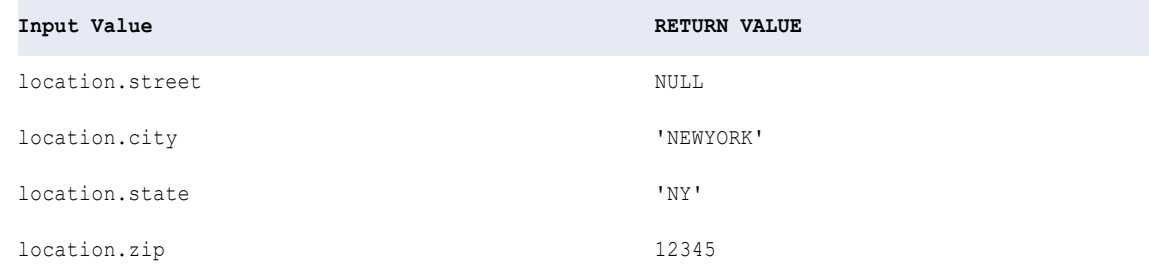

## Dot operator (Arrays of structs)

Use a dot operator with an array of structs to access elements from each struct in the array.

#### **Syntax**

To access an element in an array of structs, use the following syntax:

```
array_of_structs.element
```
<span id="page-17-0"></span>The following table describes the arguments in the syntax:

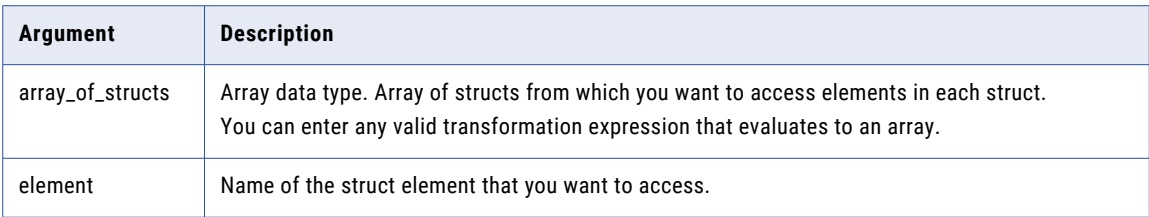

#### Return Value

Array that contains the specified element from each struct.

NULL in the following situations:

- **•** The element in the struct has a NULL value.
- **•** The struct is NULL.

#### Examples

You have the following array with three struct elements and each struct has three elements:

```
employee info array = [
derrick_struct{
    name: 'Derrick'
    city: NULL
    state: 'NY'
 },
 kevin_struct{
     name: 'Kevin'
     city: 'Redwood City'
    state: 'CA'
 },
 lauren_struct{
    name: 'Lauren'
    city: 'Woodcliff Lake'
     state: NULL
 }
\, \,
```
The following expressions use a dot operator to access the elements in each struct in the array:

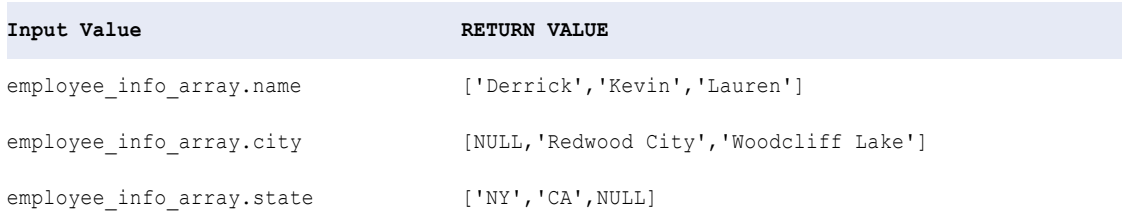

### Complex operators for nested hierarchies

A nested hierarchy contains elements that also contain hierarchical data, such as an array of structs. Use a combination of complex operators to access elements in a nested hierarchy.

You can access elements in the following types of nested hierarchies:

**•** Multidimensional array

- **•** Array of structs
- **•** Struct with array elements
- **•** Nested struct

#### Multidimensional array

A multidimensional array is an array of arrays. You can use a subscript operator to access a primitive element in an array at the innermost level. You can also use a subscript operator to access an array at any level.

You can use subscript operators to return the following values:

- **•** A primitive element in an array at the innermost level.
- **•** One or more arrays at any level.
- **•** A subset of one or more arrays at any level.

To access a primitive element in an array at the innermost level, you use more than one subscript operator. The number of dimensions in a multidimensional array determines the number of subscript operators to use. Each subscript operator must contain one index value. The data type of the return value is the same as the data type of the primitive elements in the array.

For example, in a two-dimensional array, you use two subscript operators. The first subscript operator accesses the parent array. The second subscript operator accesses the child array within the parent array.

#### Examples

Consider the following two-dimensional parent array that contains three child arrays and each child array contains string elements:

```
menu_array = [
 ['milk','coffee','tea','chai'],
 ['ham','turkey',NULL],
 ['caesar','cobb','greek','chipotle']
]
```
You can use subscript operators to access the following types of elements:

#### **Primitive elements**

The following expressions use two subscript operators to access a specific string element from each child array in the parent array menu array:

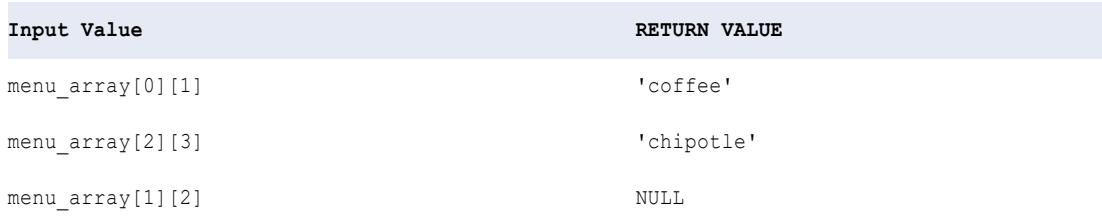

#### **Array elements**

The following expressions use a single subscript operator to access the child arrays in the parent array menu\_array:

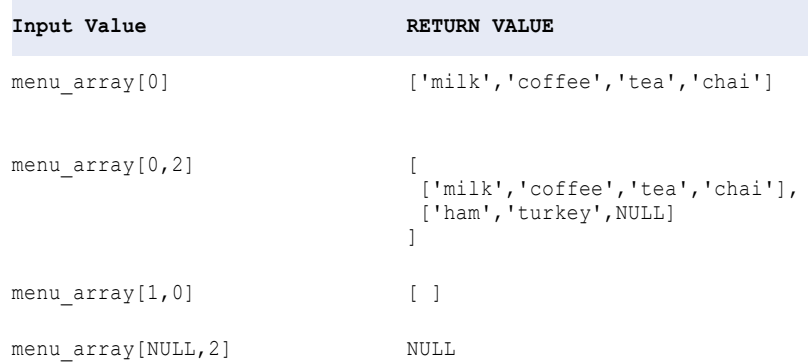

#### **Subset of array elements**

The following expressions use two subscript operators to access a subset of child arrays in the parent array menu\_array:

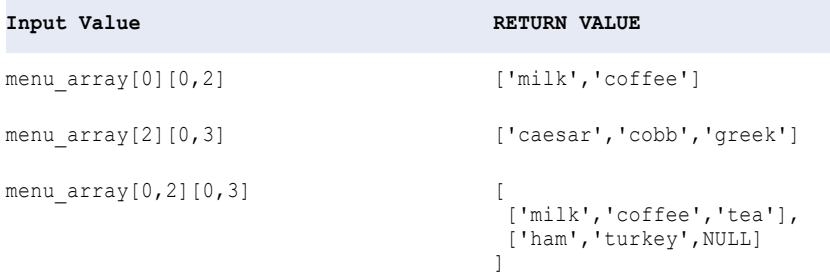

#### Array of structs

An array of structs is an array with struct elements. Use a combination of subscript and dot operators to access a child struct and the elements in the child struct.

To access an element in a child struct within a parent array, use a subscript operator followed by a dot operator. You can also reverse the order of the operators without changing the return value.

#### Examples

You have the following array of structs employee info array:

```
employee_info_array = [
derrick_struct{
   name: 'Derrick'
    city: NULL
    state: 'NY'
},
kevin_struct{
   name: 'Kevin'
    city: 'Redwood City'
    state: 'CA'
},
lauren_struct{
    name: 'Lauren'
```

```
city: 'Woodcliff Lake'
    state: NULL
}
]
```
You can access an element in one of the child structs using complex operators in either of the following orders:

#### **You use a subscript operator and then a dot operator.**

The operators access the array of structs in the following order:

- 1. The subscript operator accesses the indexed element in the array and returns a struct.
- 2. The dot operator accesses an element in the struct.

For example, the following expressions use a subscript operator followed by a dot operator to access elements in the array employee\_info\_array:

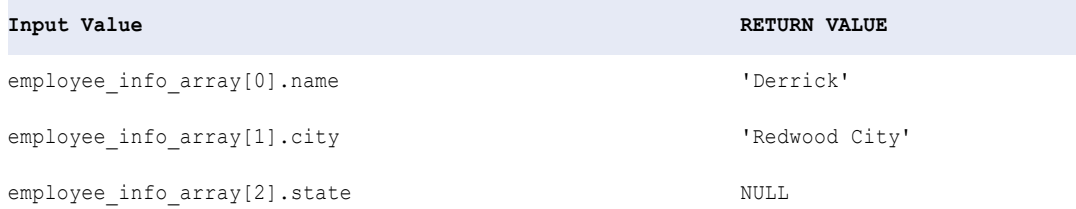

#### **You use a dot operator and then a subscript operator.**

The operators access the array of structs in the following order:

- 1. The dot operator locates elements with the same name from each of the structs and returns an array.
- 2. The subscript operator accesses the indexed element in the array.

For example, the following expressions show the return value when you use a dot operator to access elements in the array employee info array:

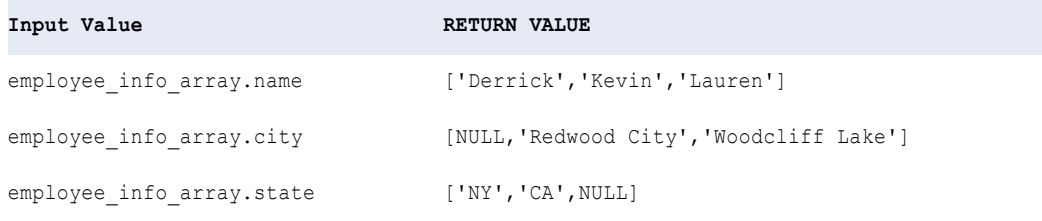

The following expressions show the return value when you use a dot operator followed by a subscript operator to access elements in the array employee\_info\_array:

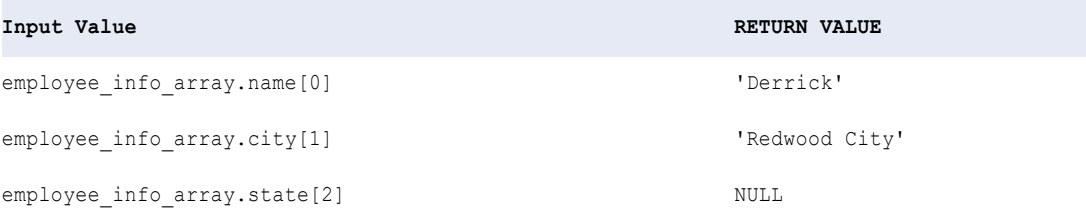

Note that the return values are the same whether you use a subscript operator or a dot operator first. For example, the expressions employee\_info\_array[0].name and employee\_info\_array.name[0] have the same return value 'Derrick'.

#### Struct with array elements

To access elements in an array within a struct, use a dot operator followed by a subscript operator. The dot operator first accesses the specified array in the struct. Then, the subscript operator accesses an element in the array based on the index value.

#### Example

You have the following struct with arrays drinks, sandwiches, and salads:

```
menu_struct{
drinks: ['milk','coffee','tea','chai']
sandwiches: ['ham','turkey',NULL]
salads: ['caesar','cobb','greek','chipotle']
}
```
If you use the expression menu struct.drinks[0], the operators access the parent struct and child arrays in the following order:

- 1. The dot operator accesses the array drinks.
- 2. The subscript operator accesses the value at position 0 in the array drinks: ['milk','coffee','tea','chai'] and returns 'milk'.

The following expressions show more examples that use a dot operator followed by a subscript operator to access values in the child arrays in the parent struct menu struct:

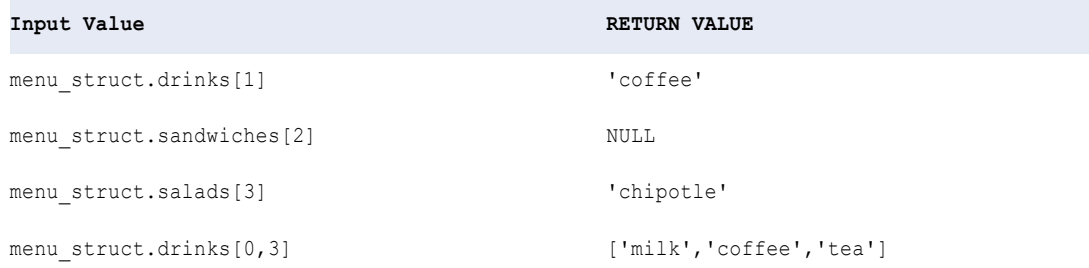

#### Nested struct

A nested struct is a struct that contains one or more levels of structs. You can use a dot operator to access a primitive element in a struct at the innermost level. You can also use a dot operator to access a struct at any level.

You can use dot operators to return the following values:

- **•** A primitive element in a struct at the innermost level.
- **•** One or more structs at any level.

To access a primitive element in a struct at the innermost level, you use more than one dot operator. The number of levels in a nested struct determines the number of dot operators to use. The data type of the return value is the same as the data type of the element in the struct.

For example, in a nested struct with two levels of structs, you use two dot operators. The first dot operator accesses the parent struct to locate the child struct. Then, the second dot operator accesses the child struct to return a specific primitive element in the child struct.

#### <span id="page-22-0"></span>Example

You have the following struct employee\_info\_struct that contains two child structs home\_address\_info and department\_info:

```
employee_info_struct{
emp_name: 'Derrick'
home_address_info{
    city: 'New York'
    state: NULL
department_info{
   NULL
}
}
```
The following expressions use dot operators to access values from the struct employee info struct:

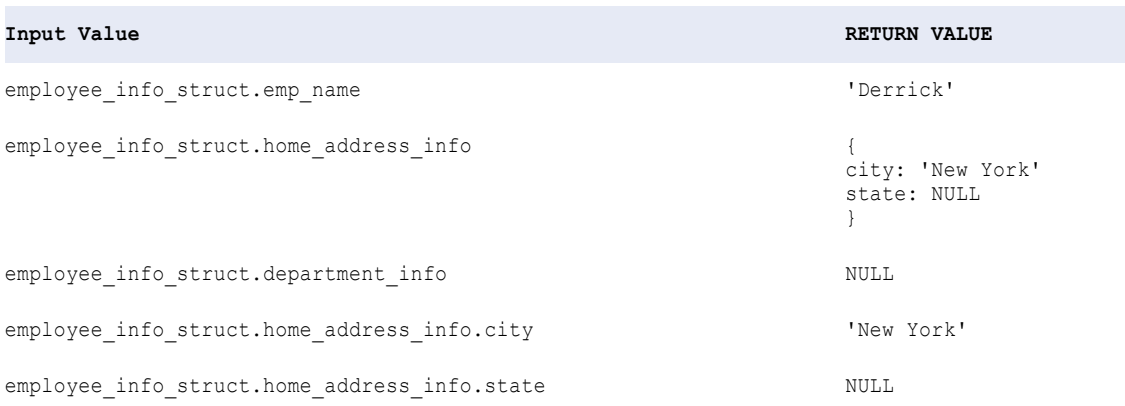

# Arithmetic operators

Use arithmetic operators to perform mathematical calculations on numeric data.

The following table lists the transformation language arithmetic operators in order of precedence:

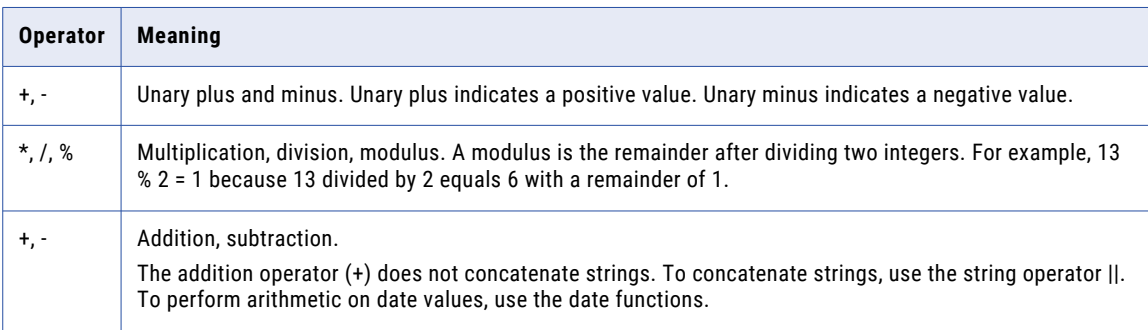

If you perform arithmetic on a null value, the function returns NULL.

<span id="page-23-0"></span>When you use arithmetic operators in an expression, all of the operands in the expression must be numeric. For example, the expression  $1 + 11$  is not valid because it adds an integer to a string. The expression 1.23 + 4 / 2 is valid because all of the operands are numeric.

# String operators

Use the || string operator to concatenate two strings. The || operator converts operands of any datatype (except Binary) to String datatypes before concatenation:

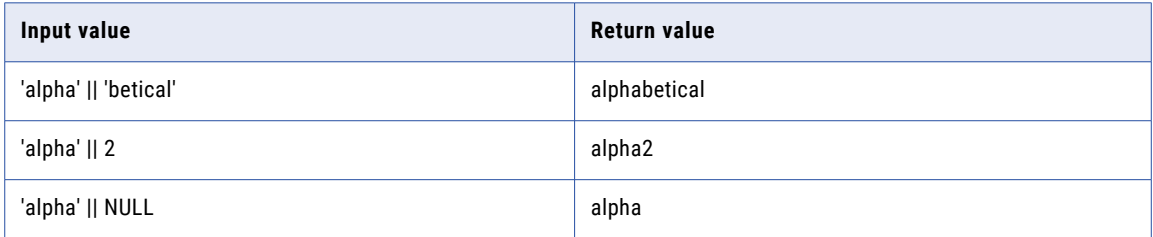

The || operator includes leading and trailing spaces. Use the LTRIM and RTRIM functions to trim leading and trailing spaces before concatenating two strings.

### **Nulls**

The || operator ignores null values. However, if both values are NULL, the || operator returns NULL.

### Example of string operators

The following example shows an expression that concatenates employee first names and employee last names from two columns. This expression removes the spaces from the end of the first name and the beginning of the last name, concatenates a space to the end of each first name, then concatenates the last name:

LTRIM( RTRIM( EMP\_FIRST ) || ' ' || LTRIM( EMP\_LAST ))

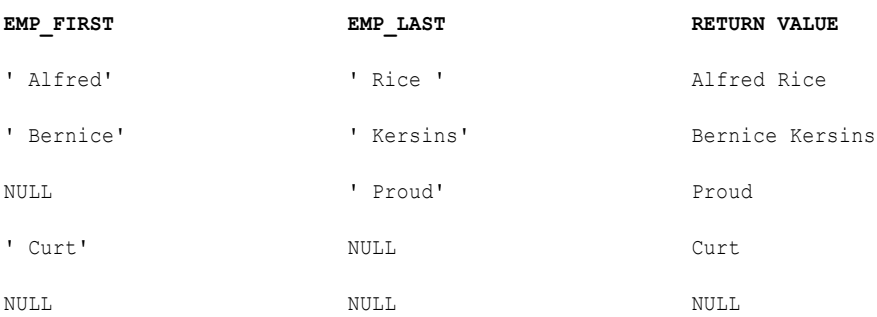

**Note:** You can also use the CONCAT function to concatenate two string values. The || operator, however, produces the same results in less time.

# <span id="page-24-0"></span>Comparison operators

Use comparison operators to compare string or numeric strings, manipulate data, and return a TRUE (1) or FALSE (0) value.

The following table lists the transformation language comparison operators:

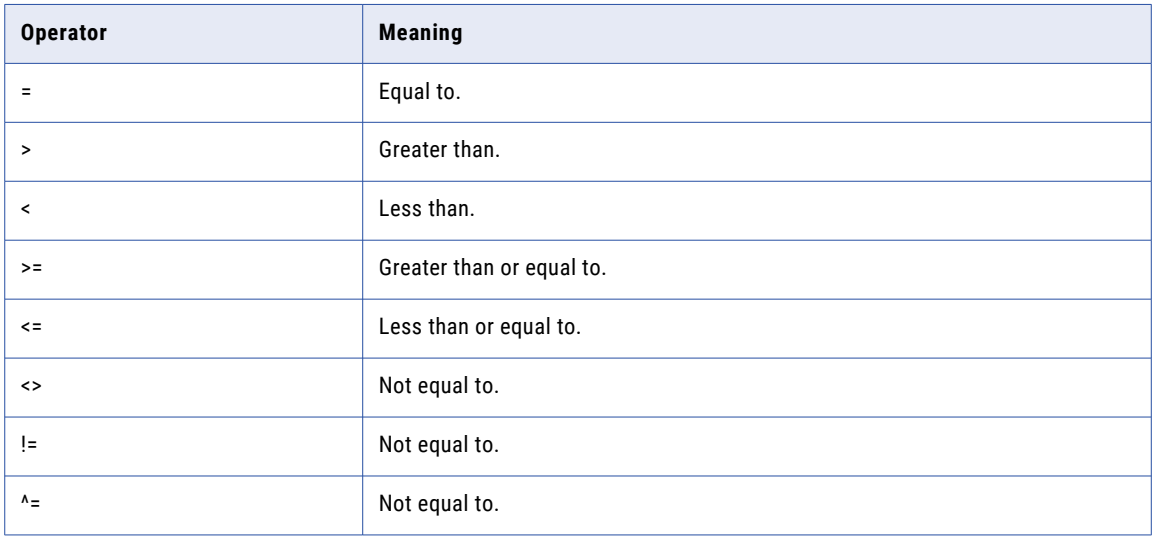

Use the greater than (>) and less than (<) operators to compare numeric values or return a range of rows based on the sort order for a primary key in a particular field

When you use comparison operators in an expression, the operands must be the same datatype. For example, the expression 123.4 > '123' is not valid because the expression compares a decimal with a string. The expressions 123.4 > 123 and 'a' != 'b' are valid because the operands are the same datatype.

If you compare a value to a null value, the result is NULL.

If a filter condition evaluates to NULL, Data Integration returns NULL.

## Comparing hierarchies

You can use the equal to (=) and not equal to (!=) operators to compare two arrays or two structs.

#### Comparing arrays

Two arrays are equivalent if the following conditions are true:

- **•** The array elements are the same data type.
- **•** The arrays are the same size.
- **•** The element at each index is the same.

For example, you have the following arrays:

 $A = [1, 2, 3]$  $B = [1, 2, 3]$ 

You can make the following comparison:

 $A = B$ 

<span id="page-25-0"></span>Both arrays contain integers, the arrays are the same size, and the element at each index is the same such that  $A[0] = B[0]$ ,  $A[1] = B[1]$ , and  $A[2] = B[2]$ . The return value is TRUE (1).

#### Comparing structs

Two structs are equivalent if the following conditions are true for the corresponding struct elements:

- **•** The elements are the same data type.
- **•** The elements hold the same data.

**Note:** Two structs are equivalent even if the elements have different names.

For example, you have the following structs:

```
struct1 {
   name:'Paul'
   zip:10004
}
struct2 {
   firstname:'Paul'
   zip1:10004
}
```
You can make the following comparison:

struct1 = struct2

The corresponding elements are the same data type and hold the same data, so the return value is TRUE (1).

# Logical operators

Use logical operators to manipulate numeric data. Expressions that return a numeric value evaluate to TRUE for values other than 0, FALSE for 0, and NULL for NULL.

The following table lists the transformation language logical operators:

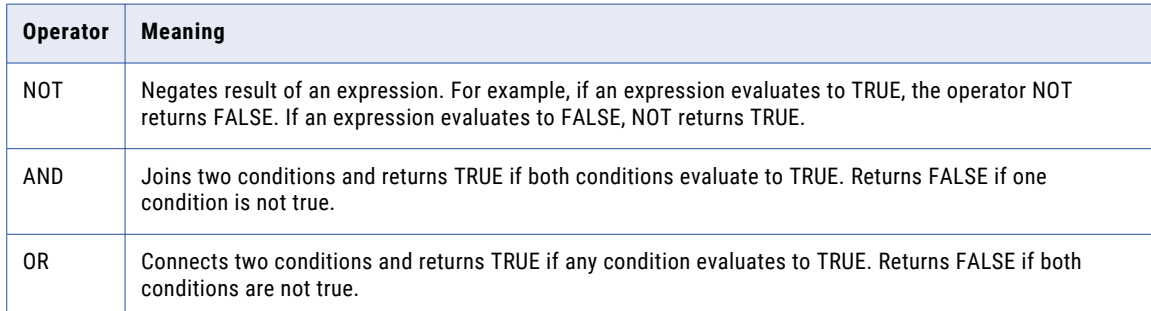

### Nulls

Expressions that combine a null value with a Boolean expression produce results that are ANSI compliant.

For example, Data Integration produces the following results:

- **•** NULL AND TRUE = NULL
- **•** NULL AND FALSE = FALSE

# <span id="page-26-0"></span>CHAPTER 4

# Dates

This chapter includes the following topics:

- **•** Dates overview, 27
- **•** Date Format [Strings,](#page-30-0) 31
- **•** [TO\\_CHAR](#page-31-0) format strings, 32
- **•** [TO\\_DATE](#page-34-0) and IS\_DATE format strings, 35
- **•** [Understanding](#page-37-0) date arithmetic, 38

# Dates overview

With the date functions, you can round, truncate, or compare dates, extract one part of a date, or perform arithmetic on a date. You can pass any value with a date datatype to a date function.

Use date variables to capture the current date or session start time on the machine that hosts Data Integration.

The transformation language also provides the following sets of format strings:

#### **Date format strings**

Use with date functions to specify the parts of a date.

#### **TO\_CHAR format strings**

Use to specify the format of the return string.

#### **TO\_DATE and IS\_DATE format strings**

Use to specify the format of a string you want to convert to a date or test.

### Date/Time datatype

The transformation language provides a set of generic datatypes to transform data from different sources. These transformation datatypes include a Date/Time datatype. Data Integration stores dates internally in binary format.

Date functions accept datetime values only. To pass a string to a date function, first use TO\_DATE to convert it to a datetime value. For example, the following expression converts a string field to datetime values and then adds one month to each date:

```
ADD_TO_DATE( TO_DATE( STRING_PORT, 'MM/DD/RR'), 'MM', 1 )
```
**Note:** Data Integration supports dates between 1753 A.D. and 9999 A.D.

#### <span id="page-27-0"></span>**Milliseconds**

Data Integration supports datetime values up to the second.

If you import a datetime value that includes milliseconds, Data Integration truncates to seconds. If you write a datetime value to a target column that supports milliseconds, Data Integration inserts zeros for the millisecond portion of the date.

## Julian Day, Modified Julian Day, and the Gregorian calendar

Data Integration supports dates in the Gregorian calendar system only. Dates expressed in a different calendar system are not supported.

**Note:** Dates in the Julian calendar are called Julian *dates* and are not supported in Data Integration. This term should not be confused with Julian *Day* or with Modified Julian Day.

The transformation language provides the ability to manipulate Modified Julian Day (MJD) formats using the J format string.

The MJD for a given date is the number of days to that date since Jan 1 4713 BC 00:00:00 (midnight). By definition, MJD includes a time component expressed as a decimal, which represents some fraction of 24 hours. The J format string does not convert this time component.

For example, the following TO\_DATE expression converts strings in the SHIP\_DATE\_MJD\_STRING field to date values in the default date format:

TO\_DATE (SHIP\_DATE\_MJD\_STR, 'J')

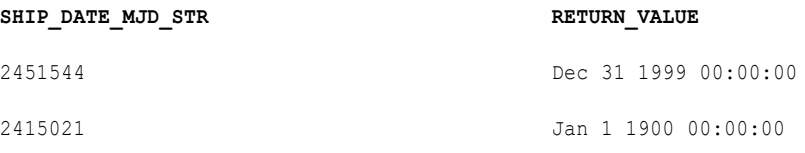

Because the J format string does not include the time portion of a date, the return values have the time set to 00:00:00.

You can also use the J format string in TO\_CHAR expressions. For example, use the J format string in a TO\_CHAR expression to convert date values to MJD values expressed as strings. For example:

TO\_CHAR(SHIP\_DATE, 'J')

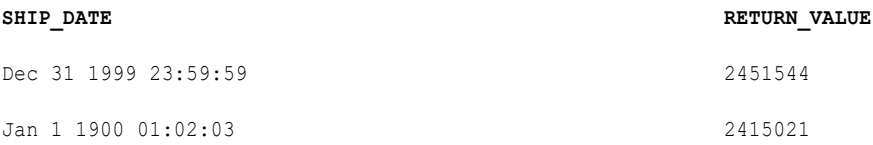

**Note:** Data Integration ignores the time portion of the date in a TO\_CHAR expression.

### Dates in the year 2000

All transformation language date functions support the year 2000. Data Integration supports dates between 1753 A.D. and 9999 A.D.

#### RR format string

The transformation language provides the RR format string to convert strings with two-digit years to dates. Using TO\_DATE and the RR format string, you can convert a string in the format MM/DD/RR to a date. The RR format string converts data differently depending on the current year.

#### **Current Year Between 0 and 49**

If the current year is between 0 and 49 (such as 2003) and the source string year is between 0 and 49, Data Integration returns the current century plus the two-digit year from the source string. If the source string year is between 50 and 99, Data Integration returns the previous century plus the two-digit year from the source string.

#### **Current Year Between 50 and 99**

If the current year is between 50 and 99 (such as 1998) and the source string year is between 0 and 49, Data Integration returns the next century plus the two-digit year from the source string. If the source string year is between 50 and 99, Data Integration returns the current century plus the specified two-digit year.

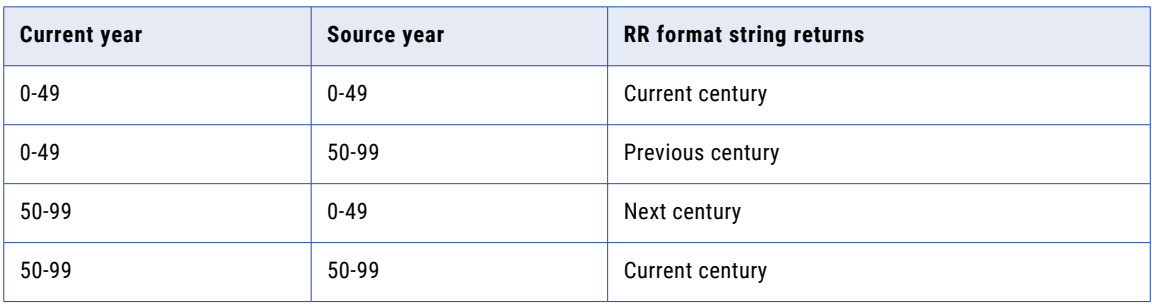

The following table summarizes how the RR format string converts to dates:

#### Example of RR

The following expression produces the same return values for any current year between 1950 and 2049:

```
TO_DATE( ORDER_DATE, 'MM/DD/RR' )
```
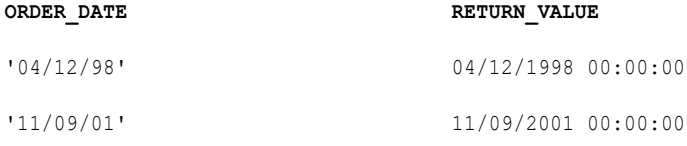

### Difference between the YY and RR format strings

The transformation language also provides a YY format string. Both the RR and YY format strings specify two-digit years. The YY and RR format strings produce identical results when used with all date functions except TO\_DATE.

In TO\_DATE expressions, RR and YY produce different results.

<span id="page-29-0"></span>The following table shows the different results each format string returns:

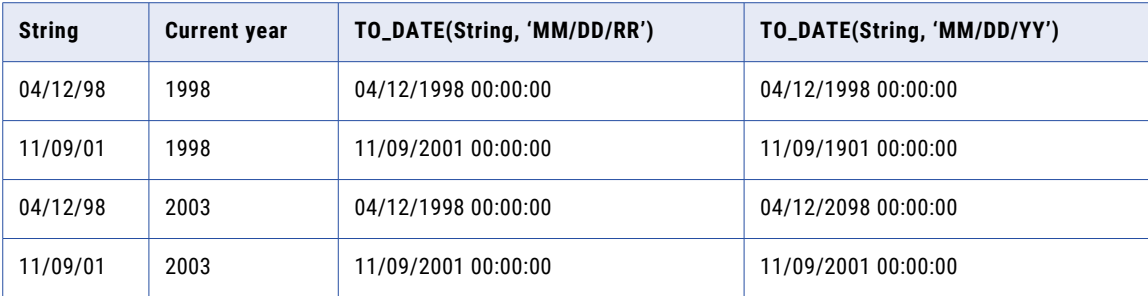

For dates in the year 2000 and beyond, the YY format string produces less meaningful results than the RR format string. Use the RR format string for dates in the twenty-first century.

### Dates in databases

Although date formats vary from database to database, and even between applications, Data Integration can read any date with a date datatype.

In general, dates stored in databases contain a date and time value. The date includes the month, day, and year, while the time might include the hours, minutes, and seconds. You can pass datetime data to any of the date functions.

### Dates in flat files

The transformation language provides the TO\_DATE function to convert strings to datetime values. You can also use IS\_DATE to check if a string is a valid date before converting it with TO\_DATE.

**Note:** Transformation language date functions accept date values only. If you want to pass a string to a date function, you must first use the TO\_DATE function to convert it to a transformation Date/Time datatype.

### Default date format

The application uses a default date format to store and manipulate strings that represent dates. Because Data Integration stores dates in binary format, Data Integration only uses the default date format in certain circumstances.

Data Integration only uses the default date format when you perform the following actions:

#### **Convert a date to a string by connecting a date/time field to a string field.**

The application converts the date to a string in the default date format, MM/DD/YYYY HH24:MI:SS.

#### **Convert a string to a date by connecting a string field to a date/time field.**

The application expects the string values to be in the default date format, MM/DD/YYYY HH24:MI:SS. If an input value does not match this format, or it is an invalid date, Data Integration skips the row. If the string is in the default date format, Data Integration converts the string to a date value.

#### **Use TO\_CHAR(date, [format\_string]) to convert dates to strings.**

If you omit the format string, Data Integration returns the string in the default date format, MM/DD/YYYY HH24:MI:SS. If you specify a format string, Data Integration returns a string in the specified format.

#### <span id="page-30-0"></span>**Use TO\_DATE(date, [format\_string]) to convert strings to dates.**

If you omit the format string, Data Integration expects the string in the default date format, MM/DD/ YYYY HH24:MI:SS. If you specify a format string, Data Integration expects a string in the specified format.

The default date format of MM/DD/YYYY HH24:MI:SS consists of:

- **•** Month (January = 01, September = 09)
- **•** Day (of the month)
- **•** Year (expressed in four digits, such as 1998)
- **•** Hour (in 24-hour format, for example, 12:00:00AM = 0, 1:00:00AM = 1, 12:00:00PM = 12, 11:00:00PM = 23)
- **•** Minutes
- **•** Seconds

# Date Format Strings

You can evaluate input dates using a combination of format strings and date functions. Date format strings are not internationalized and must be entered in predefined formats as listed in the following table.

The following table summarizes the format strings to specify a part of a date:

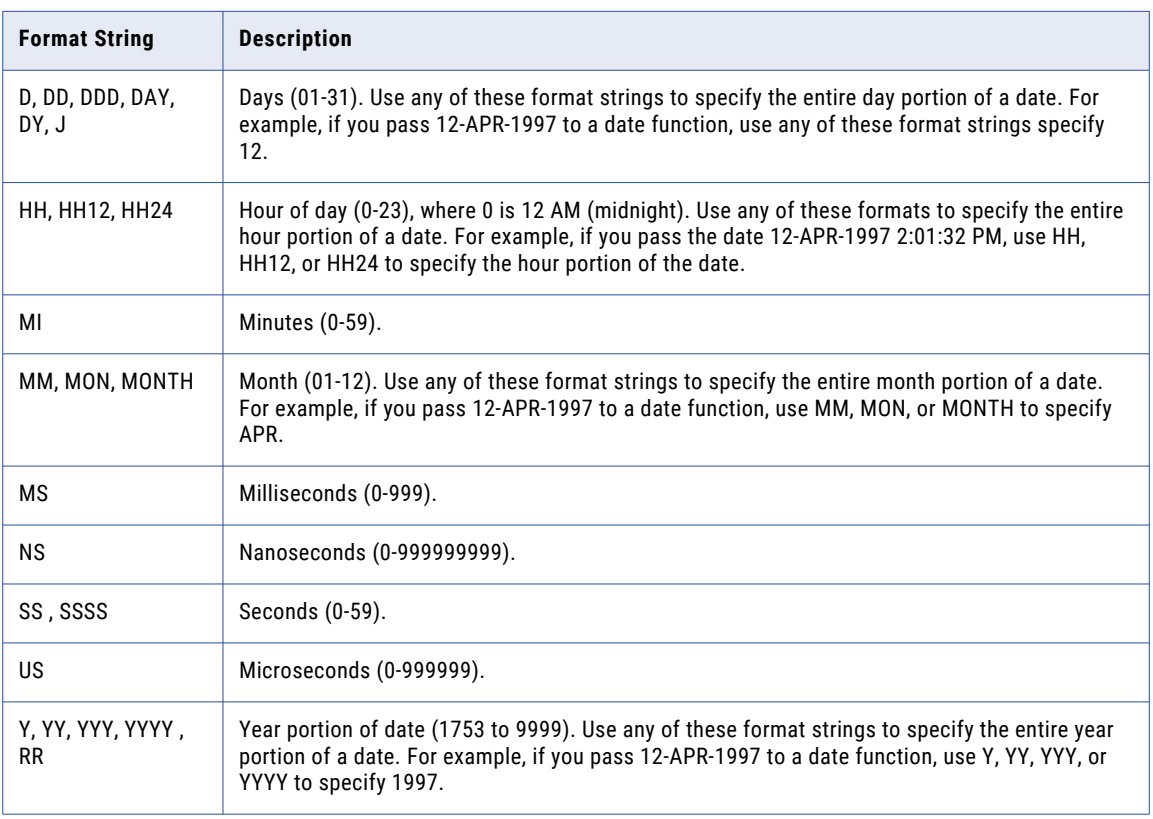

**Note:** The format string is not case sensitive. It must always be enclosed within single quotation marks.

<span id="page-31-0"></span>The following table describes date functions that use date format strings to evaluate input dates:

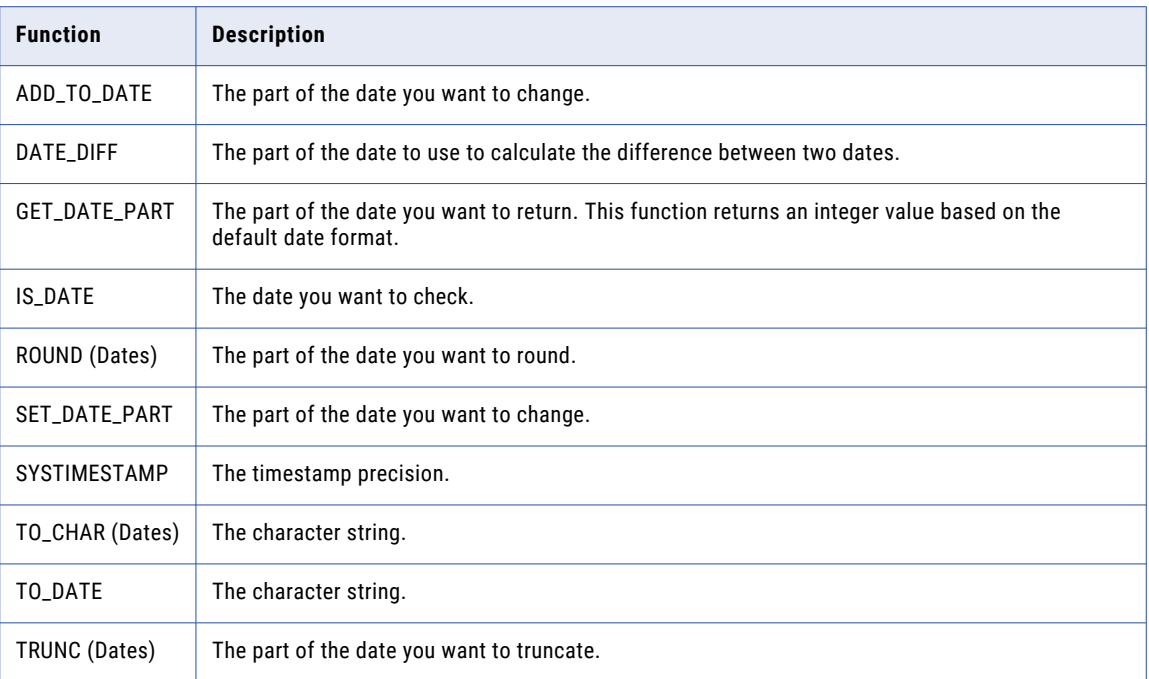

# TO\_CHAR format strings

The TO\_CHAR function converts a Date/Time datatype to a string with the format you specify. You can convert the entire date or a part of the date to a string. You might use TO\_CHAR to convert dates to string, changing the format for reporting purposes.

TO\_CHAR is generally used when the target is a flat file or a database that does not support a Date/Time datatype.

The following table summarizes the format strings for dates in the function TO\_CHAR:

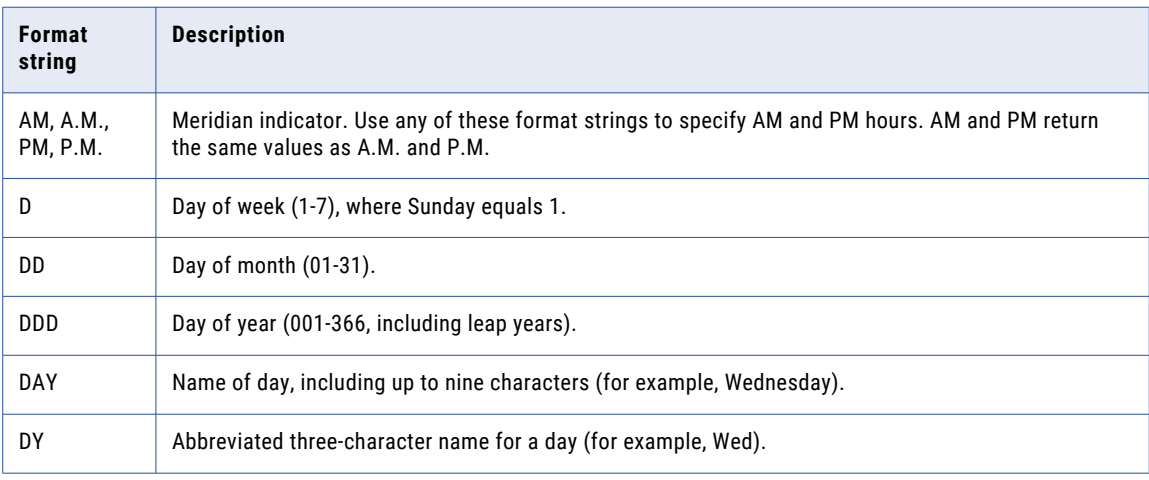

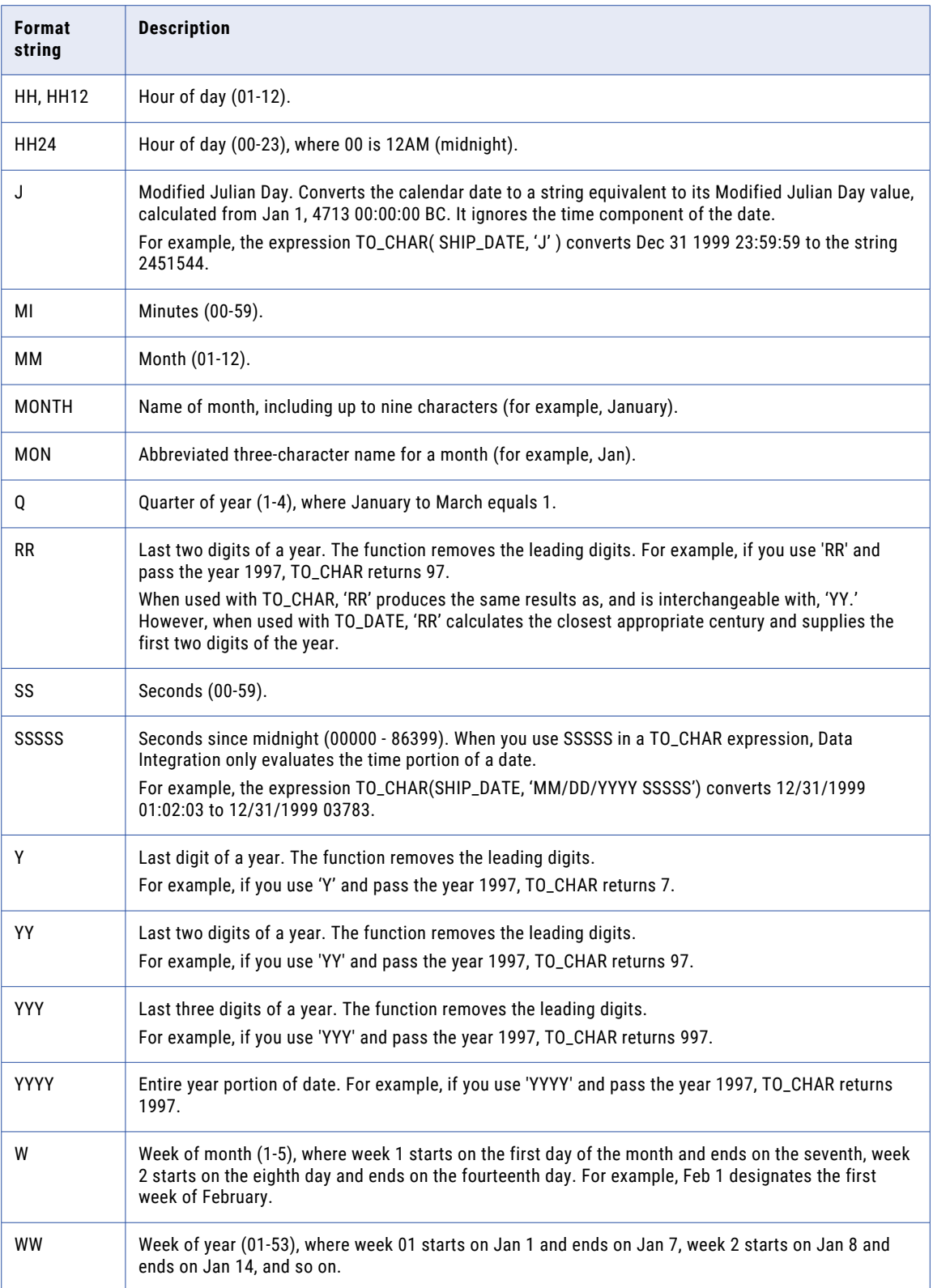

<span id="page-33-0"></span>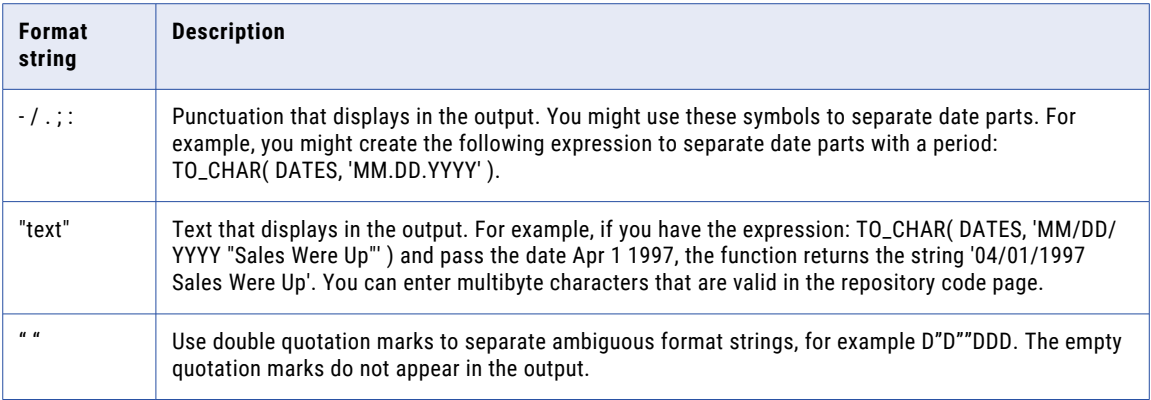

**Note:** The format string is not case sensitive. It must always be enclosed within single quotation marks.

# Examples

The following examples illustrate the J, SSSSS, RR, and YY format strings. See the individual functions for more examples.

**Note:** The application ignores the time portion of the date in a TO\_CHAR expression.

#### J format string

Use the J format string in a TO\_CHAR expression to convert date values to MJD values expressed as strings. For example:

TO\_CHAR(SHIP\_DATE, 'J')

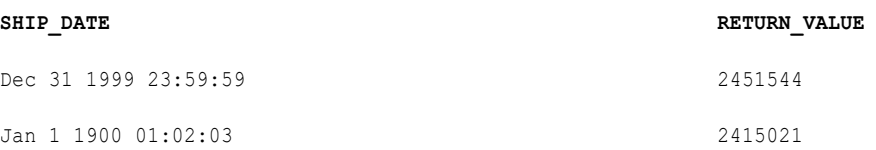

#### SSSSS format string

You can also use the format string SSSSS in a TO\_CHAR expression. For example, the following expression converts the dates in the SHIP\_DATE port to strings representing the total seconds since midnight:

TO CHAR( SHIP DATE, 'SSSSS')

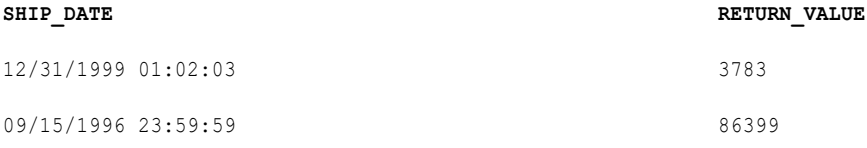

#### <span id="page-34-0"></span>RR format string

The following expression converts dates to strings in the format MM/DD/YY:

TO\_CHAR( SHIP\_DATE, 'MM/DD/RR')

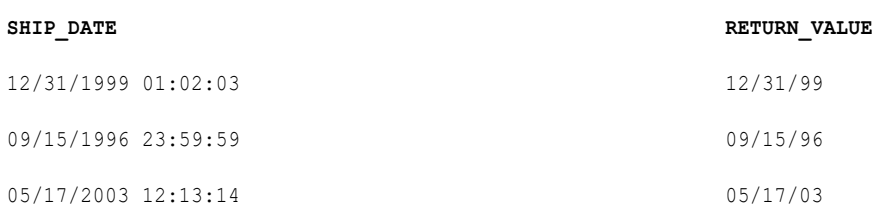

#### YY format string

In TO\_CHAR expressions, the YY format string produces the same results as the RR format string. The following expression converts dates to strings in the format MM/DD/YY:

TO\_CHAR( SHIP\_DATE, 'MM/DD/YY')

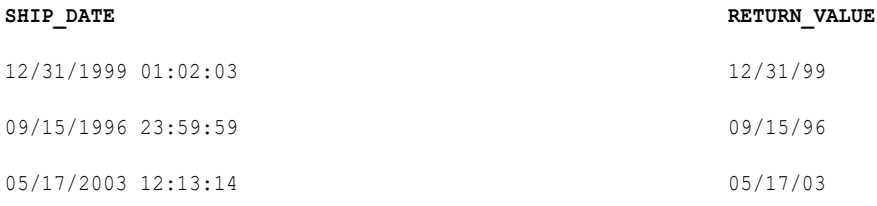

# TO\_DATE and IS\_DATE format strings

The TO\_DATE function converts a string with the format you specify to a datetime value. TO\_DATE is generally used to convert strings from flat files to datetime values. TO\_DATE format strings are not internationalized and must be entered in predefined formats as listed in the table below.

**Note:** TO\_DATE and IS\_DATE use the same set of format strings.

When you create a TO\_DATE expression, use a format string for each part of the date in the source string. The source string format and the format string must match, including any date separators. If any parts do not match, Data Integration does not convert the string and skips the row. If you omit the format string, the source string must be in the default date format MM/DD/YYYY HH24:MI:SS.

IS\_DATE tells you if a value is a valid date. A valid date is any string representing a valid date in the default date format of MM/DD/YYYY HH24:MI:SS. If the strings you want to test are not in the default date format, use the format strings listed in the following table to specify the date format. If a string does not match the specified format string or is not a valid date, the function returns FALSE (0). If the string matches the format string and is a valid date, the function returns TRUE (1). IS\_DATE format strings are not internationalized and must be entered in predefined formats as listed in the following table.

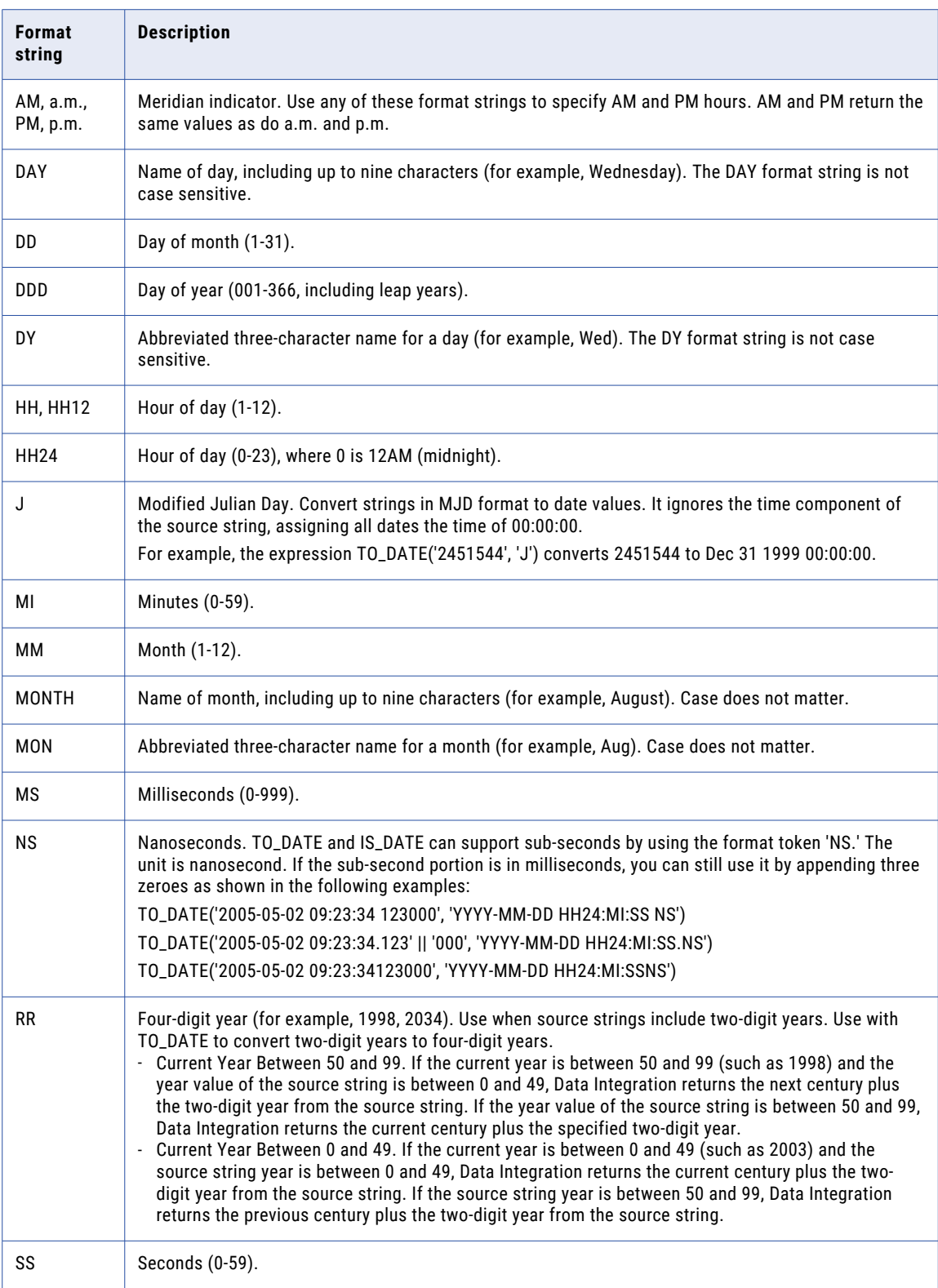

The following table summarizes the format strings for the functions TO\_DATE and IS\_DATE:
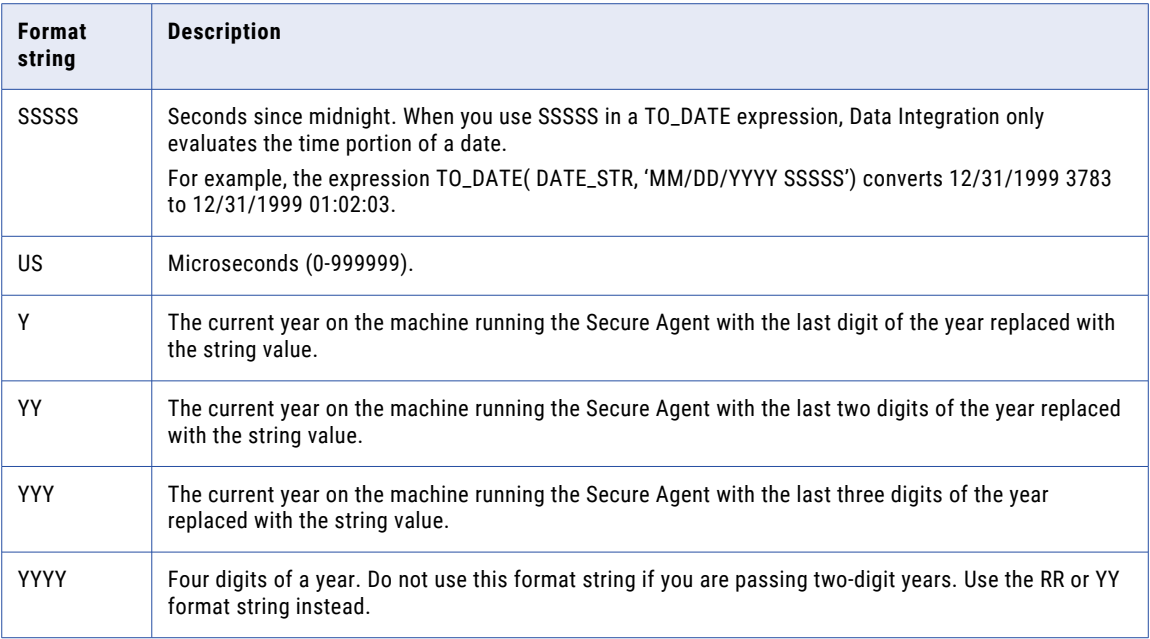

### **Requirements**

Data Integration expects the format of the TO\_DATE string to meet the following conditions:

- **•** The format of the TO\_DATE string must match the format string including any date separators. If it does not, Data Integration might return inaccurate values or skip the row. For example, if you pass the string '20200512', representing May 12, 2020, to TO\_DATE, you must include the format string YYYYMMDD. If you do not include a format string, Data Integration expects the string in the default date format MM/DD/ YYYY HH24:MI:SS. Likewise, if you pass a string that does not match the format string, Data Integration returns an error and skips the row. For example, if you pass the string 2020120 to TO\_DATE and include the format string YYYYMMDD, Data Integration returns an error and skips the row because the string does not match the format string.
- **•** The format string must always be enclosed within single quotation marks.

**Tip:** By default, Data Integration uses the format string MM/DD/YYYY HH24:MI:SS. The format string is not case sensitive.

## Example

The following examples illustrate the J, RR, and SSSSS format strings. See the individual functions for more examples.

### J format string

The following expression converts strings in the SHIP\_DATE\_MJD\_STRING field to date values in the default date format:

TO\_DATE (SHIP\_DATE\_MJD\_STR, 'J')

**SHIP\_DATE\_MJD\_STR RETURN\_VALUE**

2451544 Dec 31 1999 00:00:00

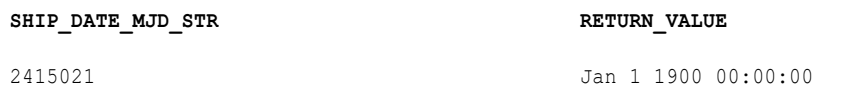

Because the J format string does not include the time portion of a date, the return values have the time set to 00:00:00.

### RR format string

The following expression converts a string to a four-digit year format. The current year is 1998:

```
TO_DATE( DATE_STR, 'MM/DD/RR')
```
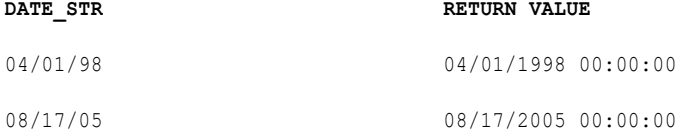

### YY format string

The following expression converts a string to a four-digit year format. The current year is 1998:

```
TO_DATE( DATE_STR, 'MM/DD/YY')
```
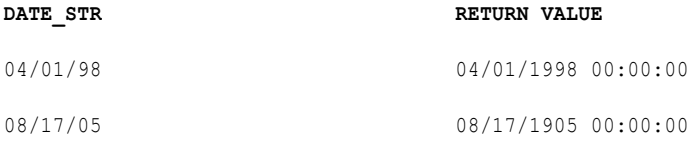

**Note:** For the second row, RR returns the year 2005, but YY returns the year 1905.

### SSSSS format string

The following expression converts strings that include the seconds since midnight to date values:

```
TO_DATE( DATE_STR, 'MM/DD/YYYY SSSSS')
```
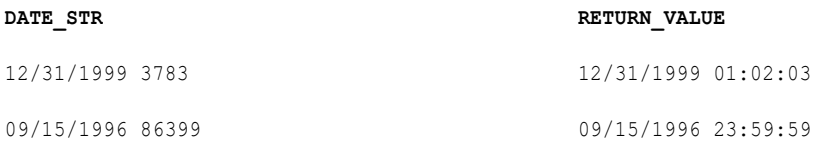

## Understanding date arithmetic

The transformation language provides built-in date functions so you can perform arithmetic on datetime values as follows:

### **ADD\_TO\_DATE**

Add or subtract a specific portion of a date.

#### **DATE\_DIFF**

Subtract two dates.

### **SET\_DATE\_PART**

Change one part of a date.

You cannot use numeric arithmetic operators (such as + or -) to add or subtract dates.

Data Integration recognizes leap years and accepts dates between Jan. 1, 1753 00:00:00 AD and Dec. 31, 9999 23:59:59 AD.

**Note:** Data Integration uses the Date/Time datatype to specify date values. You can only use the date functions on datetime values.

## **CHAPTER 5**

# **Functions**

This chapter describes the functions in the transformation language in alphabetical order. Each function description includes:

- **•** Syntax
- **•** Return value
- **•** Example

## Function overview

You can use aggregate functions in mapping tasks. You can use all other functions in mapping tasks and synchronization tasks.

The transformation language provides the following function categories:

- **•** Aggregate
- **•** Conversion
- **•** Data Cleansing
- **•** Date
- **•** Encoding
- **•** Financial
- **•** Horizontal Expansion
- **•** Numerical
- **•** Scientific
- **•** Special
- **•** String
- **•** Test
- **•** Window

## Aggregate functions

Aggregate functions return summary values for non-null values in selected fields.

With aggregate functions you can complete the following tasks:

**•** Calculate a single value for all rows in a group.

- **•** Return a single value for each group in an Aggregator object.
- **•** Apply filters to calculate values for specific rows in the selected fields.
- **•** Use operators to perform arithmetic within the function.
- **•** Calculate two or more aggregate values derived from the same source columns in a single pass.

Use aggregate functions in mapping tasks only.

The transformation language includes the following aggregate functions:

- **•** AVG
- **•** COUNT
- **•** FIRST
- **•** LAST
- **•** MAX (Date)
- **•** MAX (Number)
- **•** MAX (String)
- **•** MEDIAN
- **•** MIN (Date)
- **•** MIN (Number)
- **•** MIN (String)
- **•** PERCENTILE
- **•** STDDEV
- **•** SUM
- **•** VARIANCE

Use aggregate functions in Aggregator objects only. You can nest only one aggregate function within another aggregate function. Data Integration evaluates the innermost aggregate function expression and uses the result to evaluate the outer aggregate function expression. You cannot nest aggregate functions in advanced mode.

You can set up an Aggregator object that groups by ID and nests two aggregate functions as follows:

SUM( AVG( earnings ) )

where the dataset contains the following values:

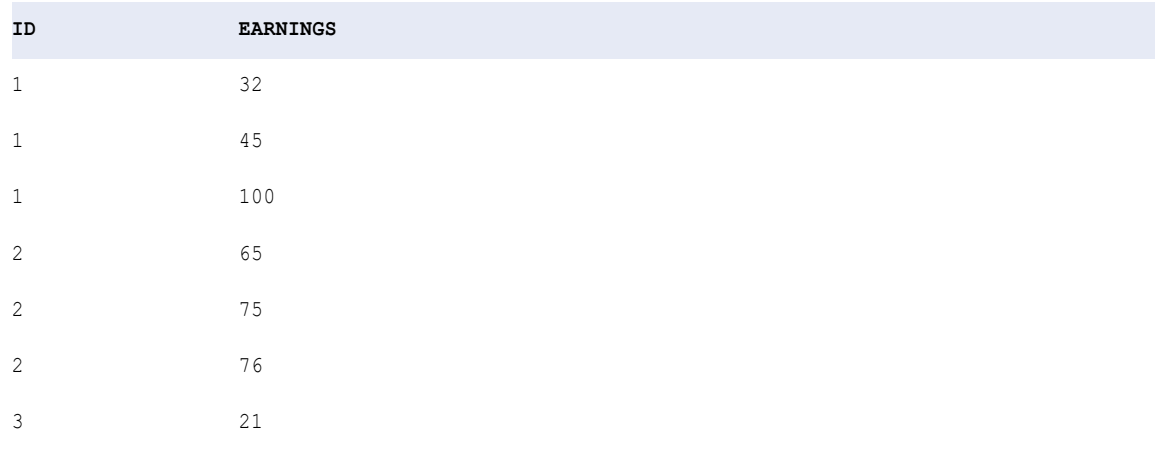

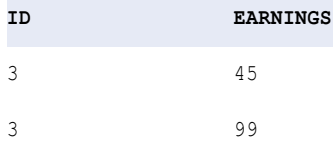

The return value is 186. Data Integration groups by ID, evaluates the AVG expression, and returns three values. Then it adds the values with the SUM function to get the result.

### Filter conditions

Use a filter condition to limit the rows returned in a search.

A filter limits the rows returned in a search. You can apply a filter condition to all aggregate functions and to CUME, MOVINGAVG, and MOVINGSUM. The filter condition must evaluate to TRUE, FALSE, or NULL. If the filter condition evaluates to NULL or FALSE, Data Integration does not select the row.

You can enter any valid transformation expression. For example, the following expression calculates the median salary for all employees who make more than \$50,000:

```
MEDIAN( SALARY, SALARY > 50000 )
```
You can also use other numeric values as the filter condition. For example, you can enter the following as the complete syntax for the MEDIAN function, including a numeric field:

```
MEDIAN( PRICE, QUANTITY > 0 )
```
In all cases, Data Integration rounds a decimal value to an integer (for example, 1.5 to 2, 1.2 to 1, 0.35 to 0) for the filter condition. If the value rounds to 0, the filter condition returns FALSE. If you do not want to round up a value, use the TRUNC function to truncate the value to an integer:

MEDIAN( PRICE, TRUNC( QUANTITY ) > 0 )

If you omit the filter condition, the function selects all rows in the field.

### Conversion functions

The transformation language provides the following conversion functions:

- **•** TO\_BIGINT
- **•** TO\_CHAR(Date)
- **•** TO\_CHAR(Number)
- **•** TO\_DATE
- **•** TO\_DECIMAL
- **•** TO\_FLOAT
- **•** TO\_INTEGER

## Data cleansing functions

The transformation language provides a group of functions to eliminate data errors. You can complete the following tasks with data cleansing functions:

- **•** Test source values.
- **•** Convert the datatype of an source value.
- **•** Trim string values.
- **•** Replace characters in a string.
- **•** Encode strings.
- **•** Match patterns in regular expressions.

The transformation language provides the following data cleansing functions:

- **•** BETWEEN
- **•** GREATEST
- **•** IN
- **•** INSTR
- **•** IS\_DATE
- **•** IS\_NUMBER
- **•** IS\_SPACES
- **•** ISNULL
- **•** LEAST
- **•** LTRIM
- **•** METAPHONE
- **•** REG\_EXTRACT
- **•** REG\_MATCH
- **•** REG\_REPLACE
- **•** REPLACECHR
- **•** REPLACESTR
- **•** RTRIM
- **•** SOUNDEX
- **•** SUBSTR
- **•** TO\_BIGINT
- **•** TO\_CHAR
- **•** TO\_DATE
- **•** TO\_DECIMAL
- **•** TO\_FLOAT
- **•** TO\_INTEGER

### Date functions

The transformation language provides a group of date functions to round, truncate, or compare dates, extract one part of a date, or perform arithmetic on a date.

You can pass any value with a date datatype to any of the date functions. However, if you want to pass a string to a date function, you must first use the TO\_DATE function to convert it to a transformation Date/Time datatype.

The transformation language provides the following date functions:

**•** ADD\_TO\_DATE

- **•** DATE\_COMPARE
- **•** DATE\_DIFF
- **•** GET\_DATE\_PART
- **•** LAST\_DAY
- **•** MAKE\_DATE\_TIME
- **•** ROUND
- **•** SET\_DATE\_PART
- **•** SYSTIMESTAMP
- **•** TRUNC

Several of the date functions include a *format* argument. You must specify one of the transformation language format strings for this argument. Date format strings are not internationalized.

The Date/Time transformation datatype does not support milliseconds. Therefore, if you pass a date with milliseconds, Data Integration truncates the millisecond portion of the date.

### Encoding functions

The transformation language provides the following functions for data encoding, encryption, compression, and checksum:

- **•** AES\_DECRYPT
- **•** AES\_ENCRYPT
- **•** AES\_GCM\_DECRYPT
- **•** AES\_GCM\_ENCRYPT
- **•** COMPRESS
- **•** CRC32
- **•** DEC\_BASE64
- **•** DECOMPRESS
- **•** ENC\_BASE64
- **•** MD5
- **•** SHA256

### Financial functions

The transformation language provides the following financial functions:

- **•** FV
- **•** NPER
- **•** PMT
- **•** PV
- **•** RATE

## Horizontal expansion functions

Use a horizontal expansion function to create a horizontal macro expression.

Horizontal expansion functions use the following naming convention: %OPR\_<function\_type>%.

Horizontal expansion functions use square brackets ( [ ] ) instead of parentheses.

The transformation language provides the following horizontal expansion functions:

- **•** %OPR\_CONCAT%
- **•** %OPR\_CONCATDELIM%
- **•** %OPR\_IIF%
- **•** %OPR\_SUM%

### Numeric functions

The transformation language provides the following numeric functions:

- **•** ABS
- **•** CEIL
- **•** CONV
- **•** CUME
- **•** EXP
- **•** FLOOR
- **•** LN
- **•** LOG
- **•** MOD
- **•** MOVINGAVG
- **•** MOVINGSUM
- **•** POWER
- **•** RAND
- **•** ROUND
- **•** SIGN
- **•** SQRT
- **•** TRUNC

### Scientific functions

The transformation language provides the following scientific functions:

- **•** COS
- **•** COSH
- **•** SIN
- **•** SINH
- **•** TAN
- **•** TANH

## Special functions

The transformation language provides the following special functions:

- **•** ABORT
- **•** DECODE
- **•** ERROR
- **•** IIF
- **•** SETCOUNTVARIABLE
- **•** SETMAXVARIABLE
- **•** SETMINVARIABLE
- **•** SETVARIABLE

You can nest other functions within special functions.

## String functions

The transformation language provides the following string functions:

- **•** ASCII
- **•** CHOOSE
- **•** CHR
- **•** CHRCODE
- **•** CONCAT
- **•** INDEXOF
- **•** INITCAP
- **•** INSTR
- **•** LENGTH
- **•** LOWER
- **•** LPAD
- **•** LTRIM
- **•** REPLACECHR
- **•** REPLACESTR
- **•** REVERSE
- **•** RPAD
- **•** RTRIM
- **•** SUBSTR
- **•** UPPER

To evaluate character data, the string functions LOWER, UPPER, and INITCAP use the code page of the Secure Agent that runs the task.

## Test functions

The transformation language provides the following test functions:

**•** ISNULL

- **•** IS\_DATE
- **•** IS\_NUMBER
- **•** IS\_SPACES

### Window functions

In advanced mode, the transformation language includes a group of window functions that perform calculations on a set of rows that are related to the current row. The functions calculate a single return value for every input row.

The transformation language provides the following window functions:

- **•** LAG
- **•** LEAD

You can use window functions in an Expression transformation after you configure the window properties. If you configure window properties, you can also use the aggregate functions as window functions. As window functions, the aggregate functions do not group rows into a single output row but return an output value for each individual row.

### Aggregate functions as window functions

In addition to the LEAD and the LAG functions, you can use aggregate functions as window functions. When you use an aggregate function like SUM or AVG as a window function, you can perform running calculations. Window functions are more flexible than stateful functions because you can set a specific end offset.

To use an aggregate function as a window function, you must define a frame in the window properties to limit the scope of the calculation. The aggregate function performs a calculation across the frame and produces a single value for each row.

### Example

You are a lumber salesperson who sold different quantities of wood over the past two years. You want to calculate a running total of sales quantities.

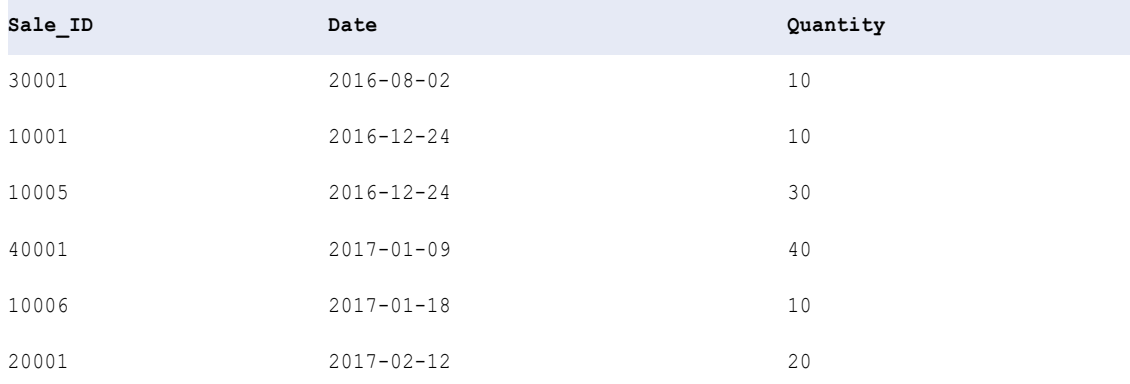

The following table lists each sale ID, the date, and the quantity sold:

A SUM function adds all the values and returns one output value. To get a running total for each row, you can define a frame for the function boundaries.

You configure the following properties on the **Window** tab:

- **•** Start offset: All Rows Preceding
- **•** End offset: 0
- **•** Order Key: Date Ascending

You define the following aggregate function:

SUM (Quantity)

SUM adds the quantity in the current row to the quantities in all the rows preceding the current row. The function returns a running total for each row.

The following table lists a running sum for each date:

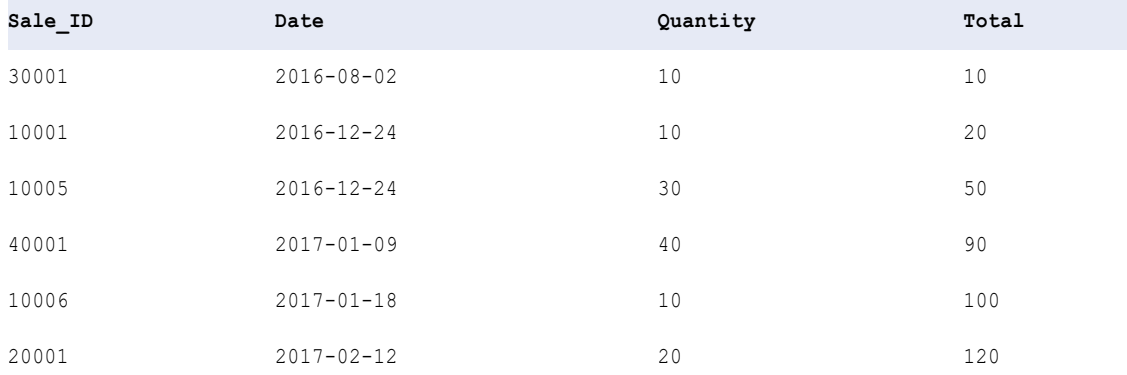

### Nested aggregate functions as window functions

A nested aggregate function in a window function performs a separate calculation for each partition.

When you include nested aggregate functions in an Expression transformation and configure the transformation for window functions, the function performs the calculation separately for each partition.

You partition the data by P2 and specify a frame of All Preceding Rows and All Following Rows. The window functions perform the following calculations:

- 1. COUNT (P1) produces one value for every row. COUNT returns the number of rows in the partition that have non-null values.
- 2. MEDIAN of that value produces the median of a window of values generated by COUNT.

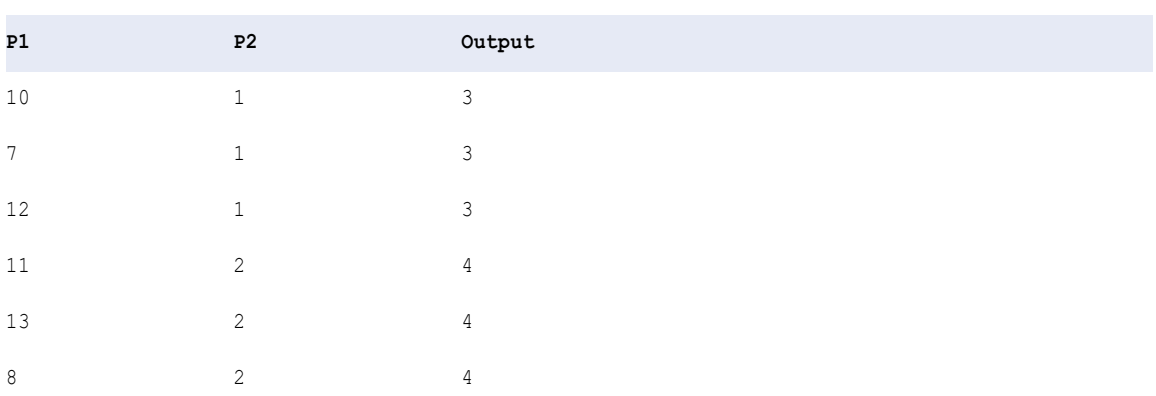

The window functions produce the following outputs:

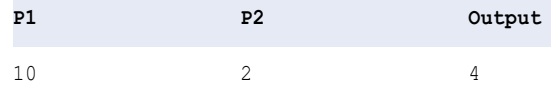

You can nest aggregate functions with multiple window functions. For example:

LAG ( LEAD( MAX( FIRST ( p1 )))

**Note:** You can nest multiple window functions LEAD and LAG, but you cannot nest more than one aggregate function within another aggregate function.

# Function quick reference

The following table contains the syntax and a brief description of the functions that can be used in field expressions:

**Note:** The functions that you can use depend on the mapping type.

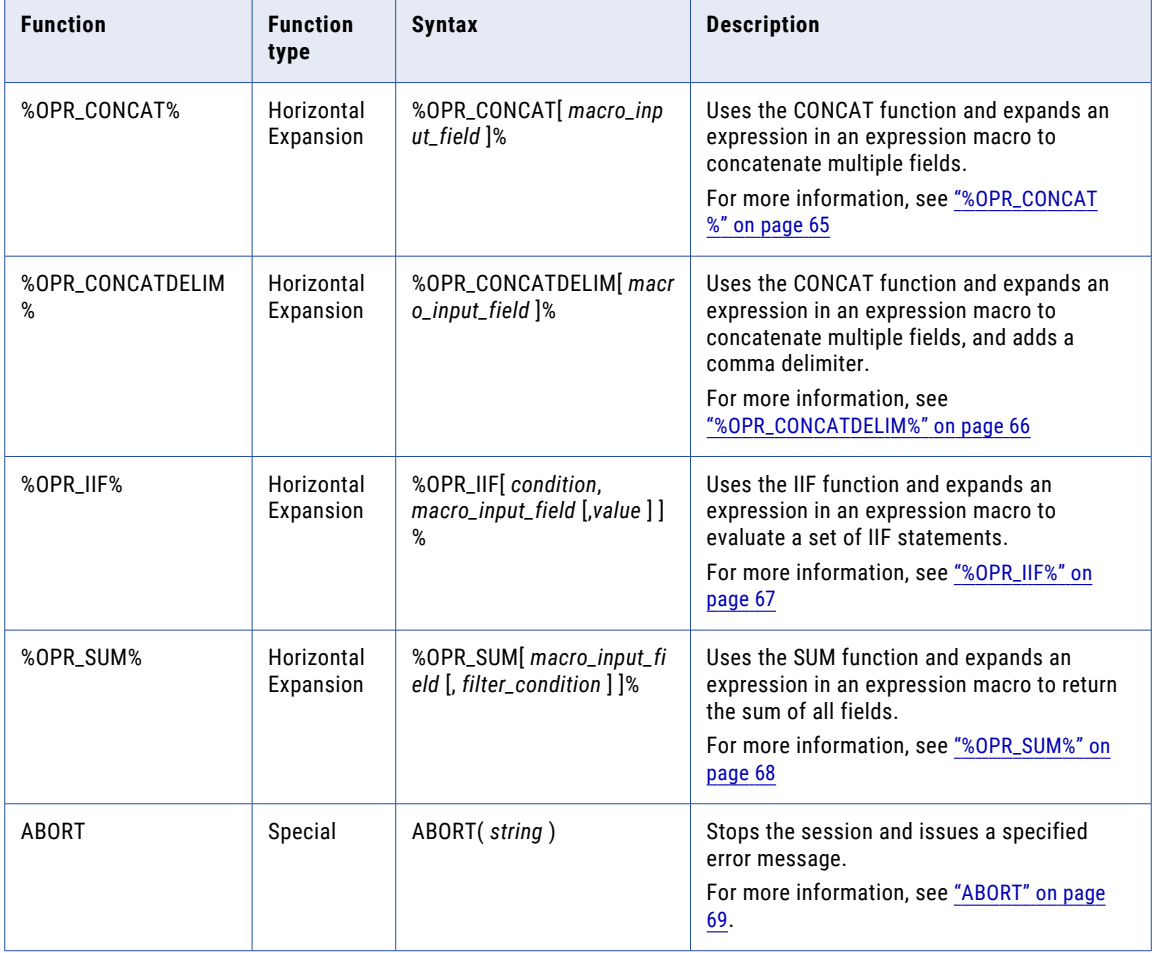

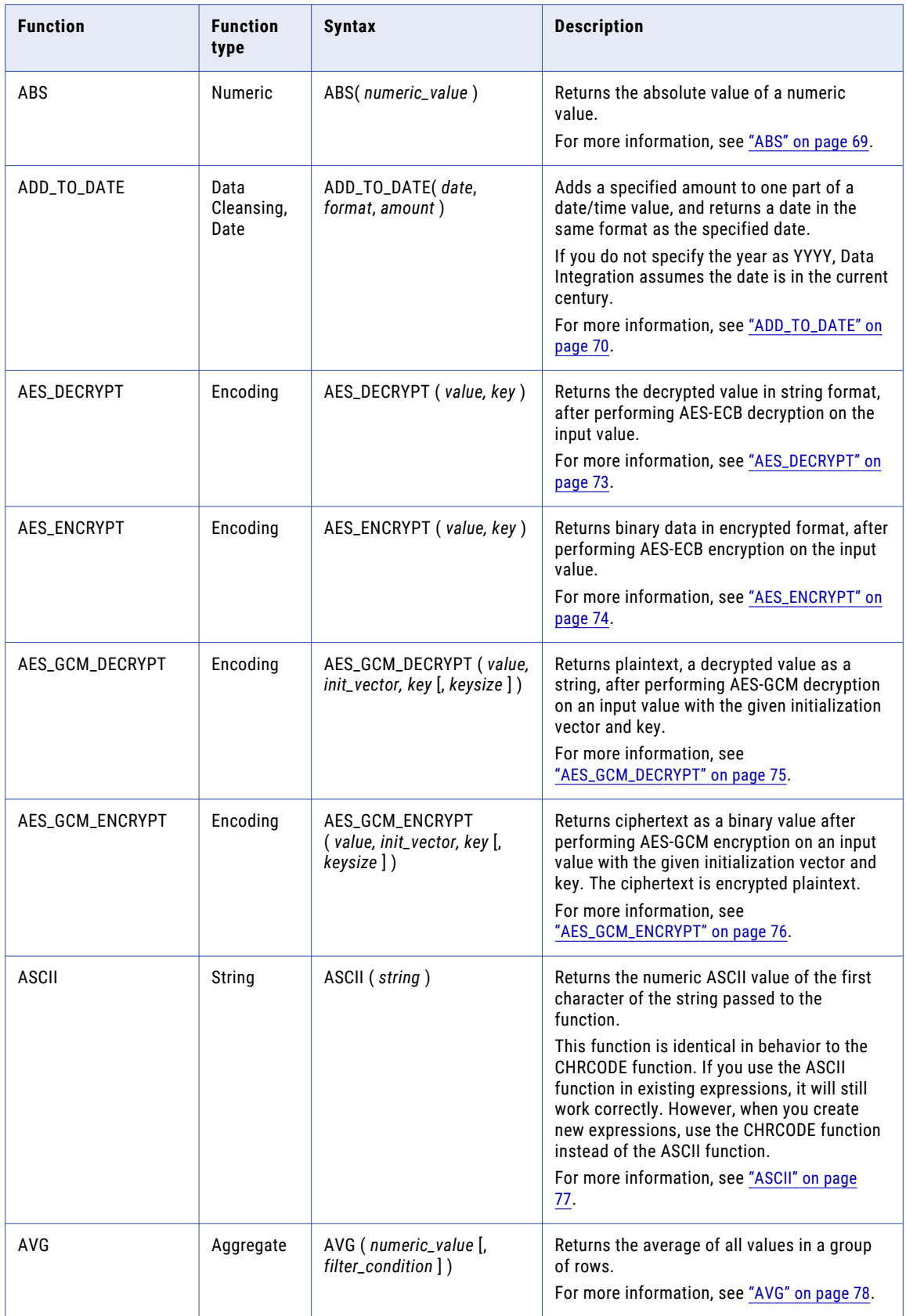

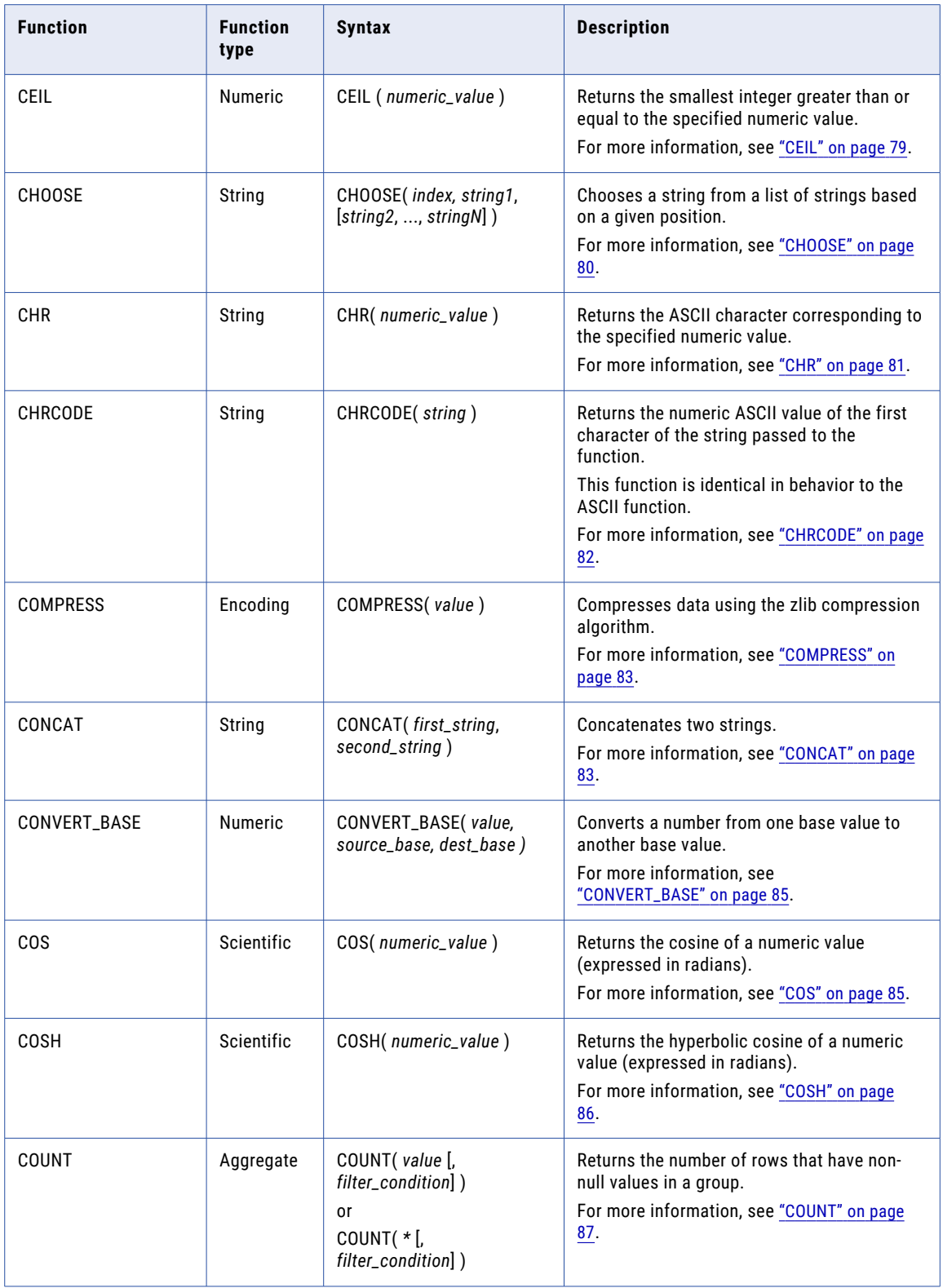

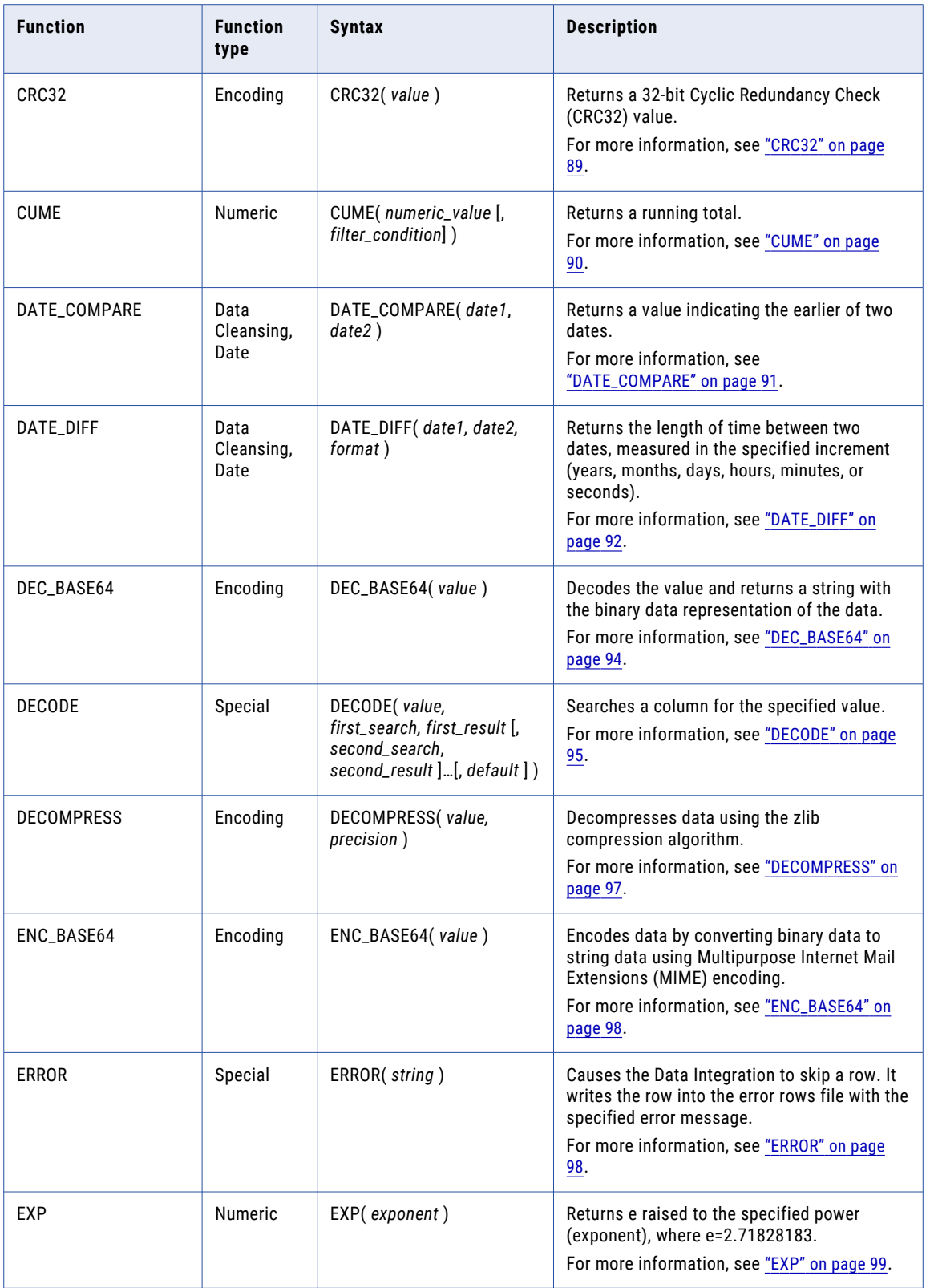

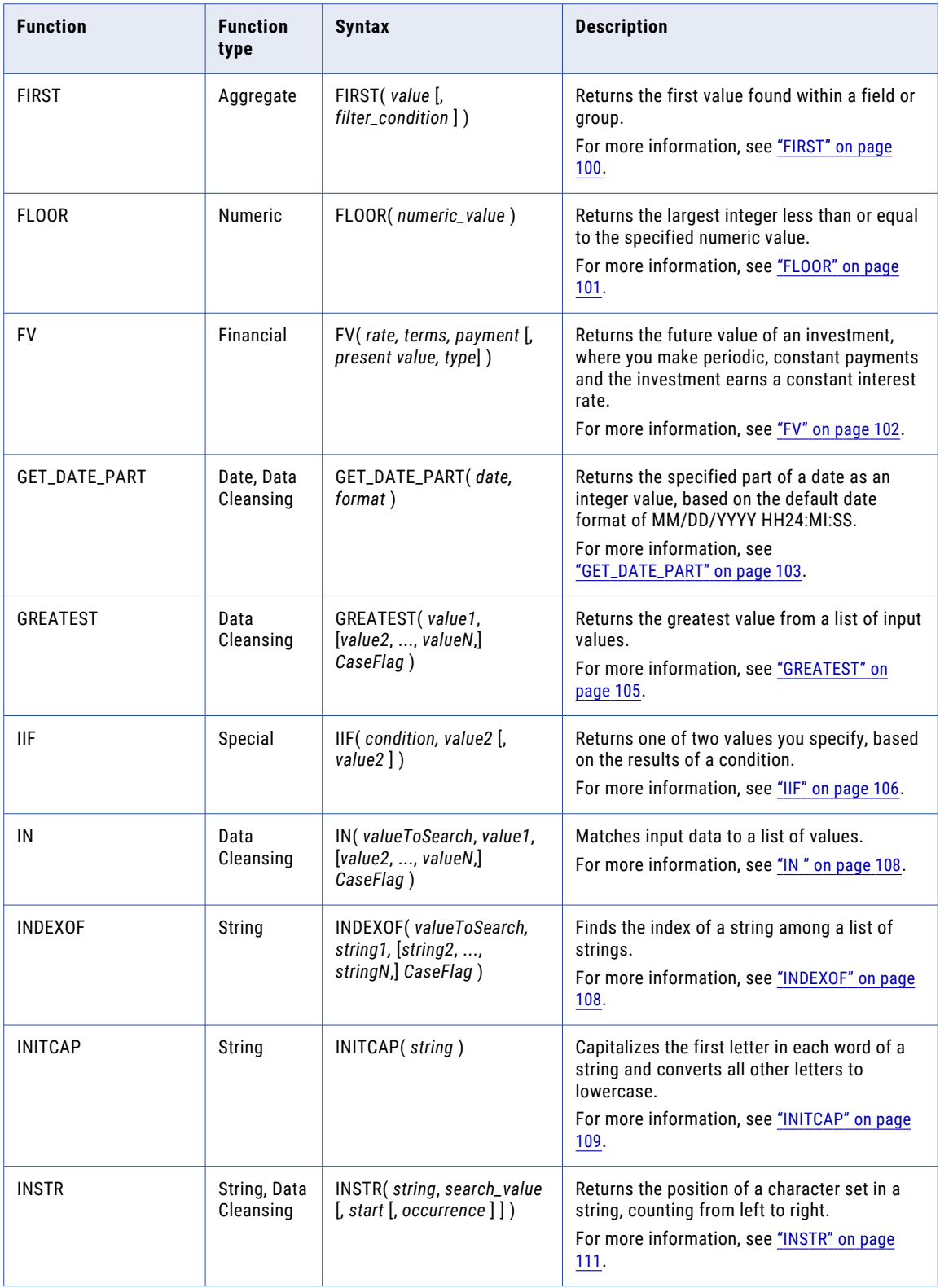

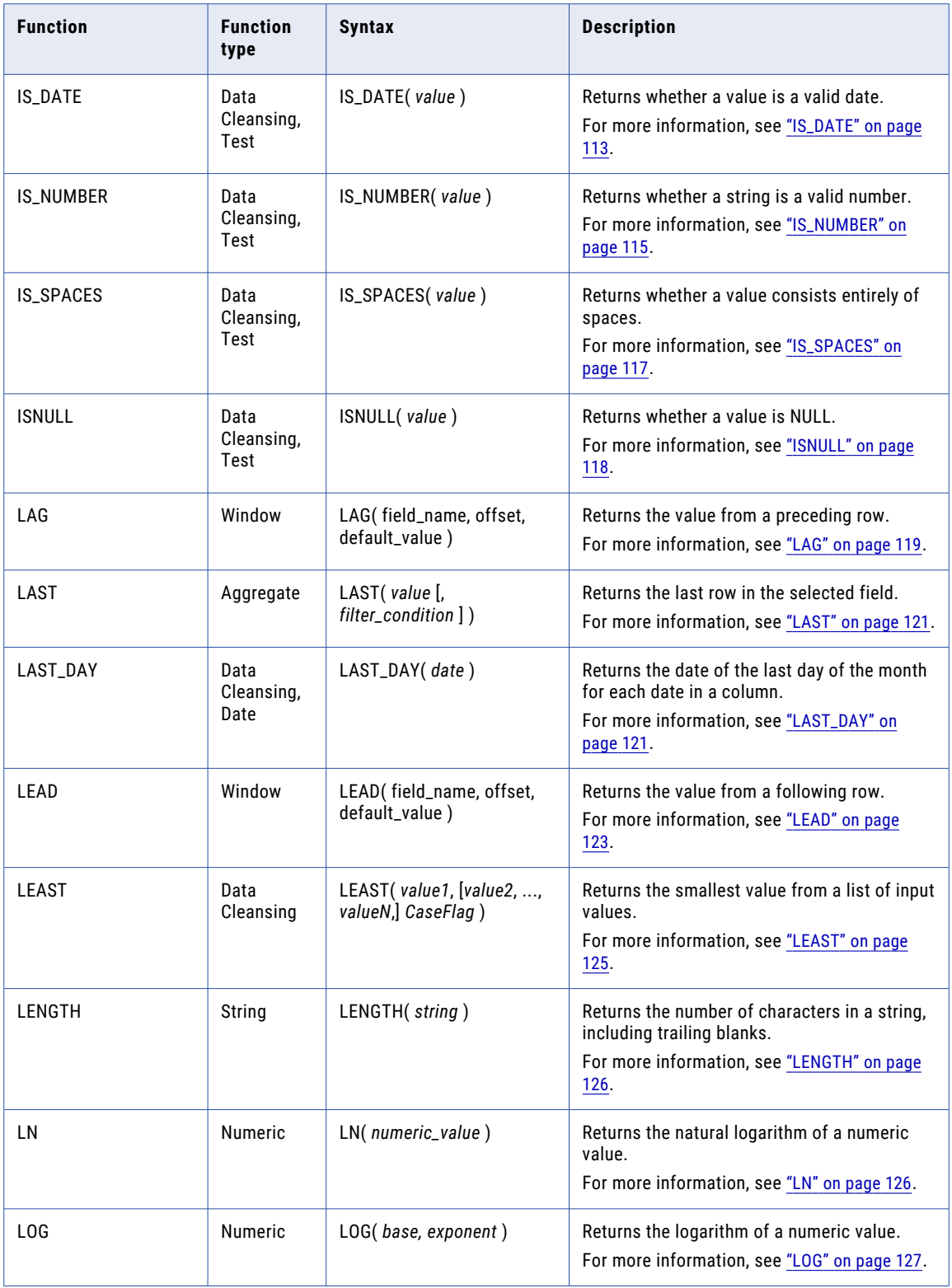

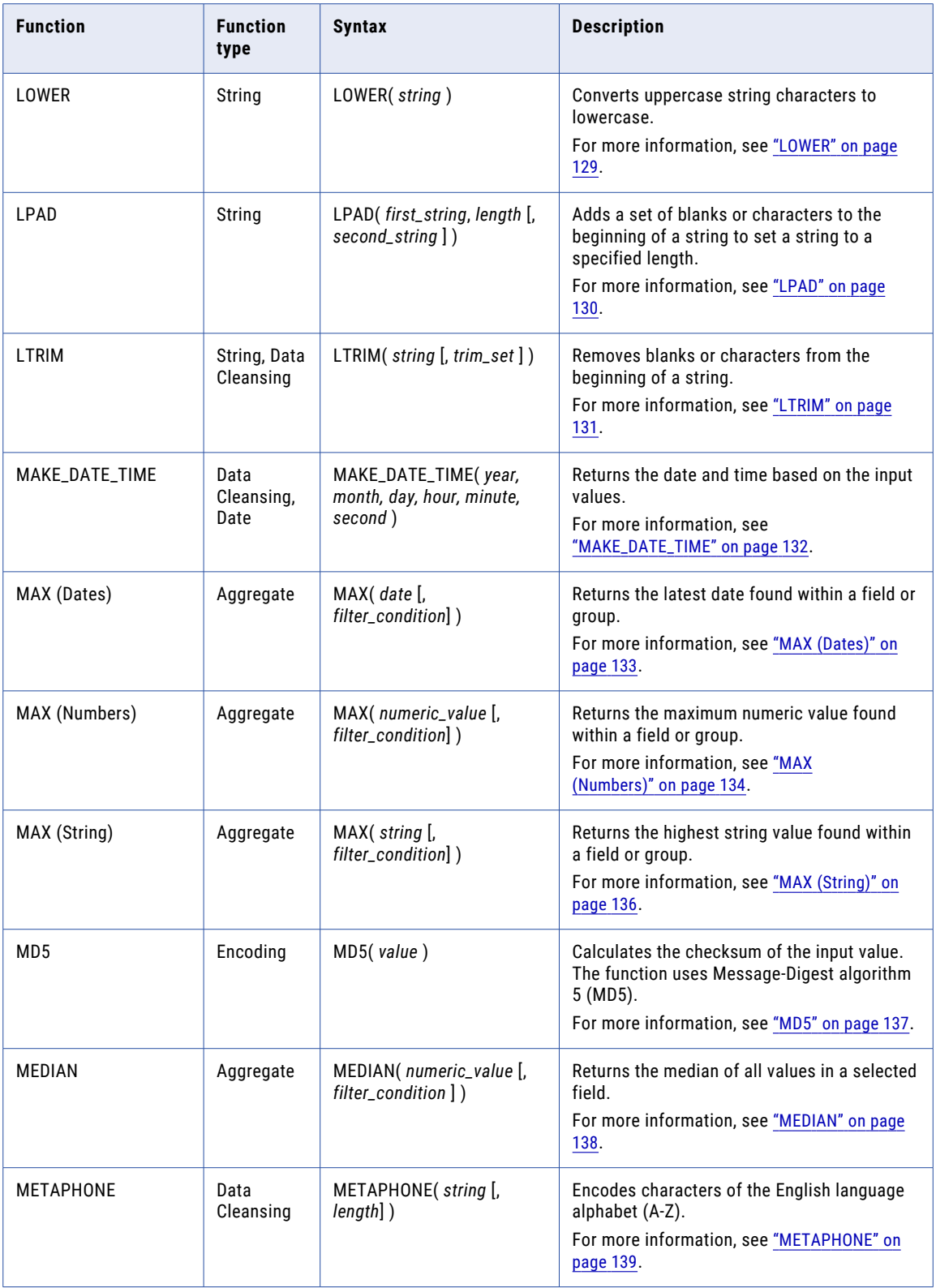

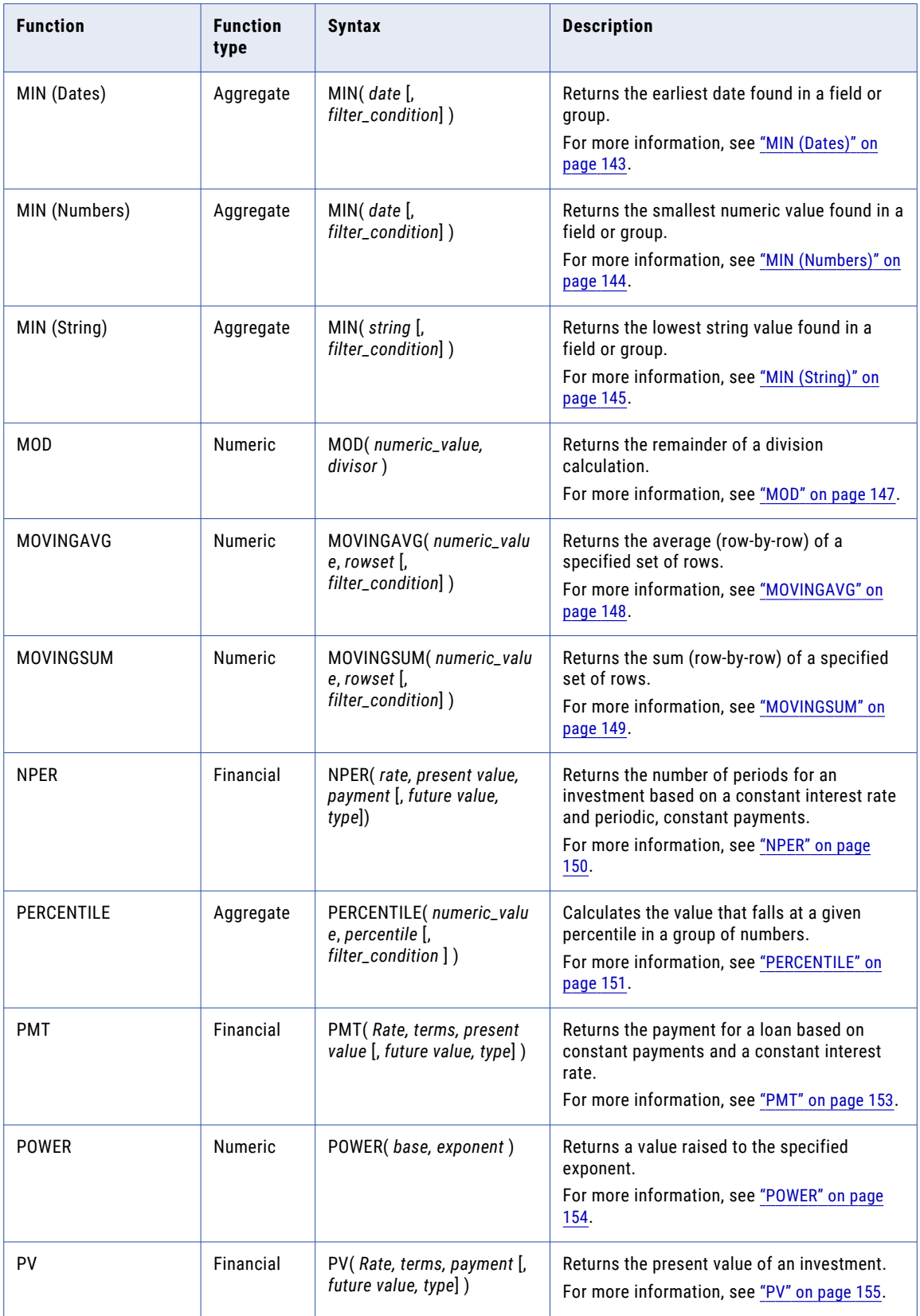

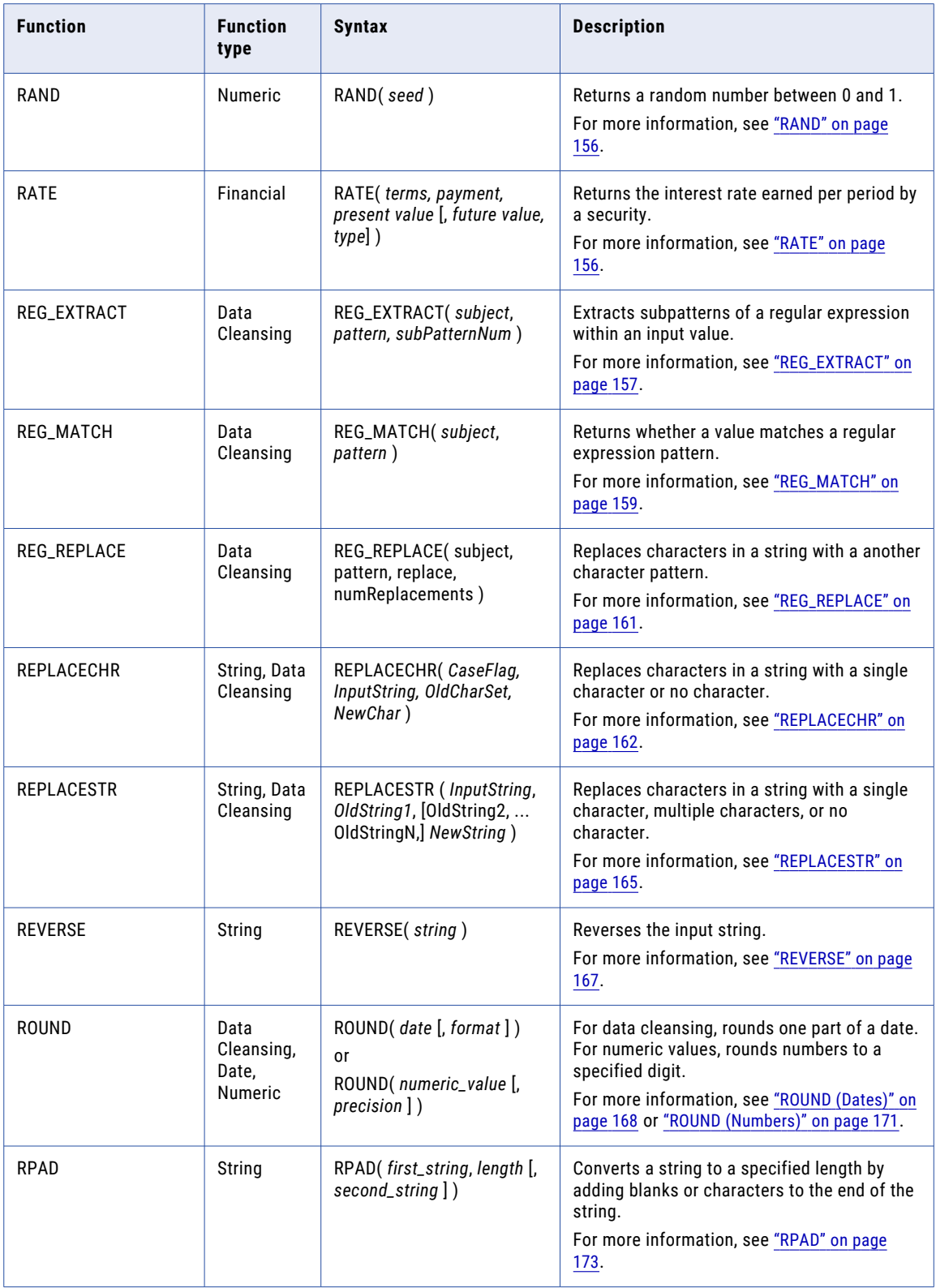

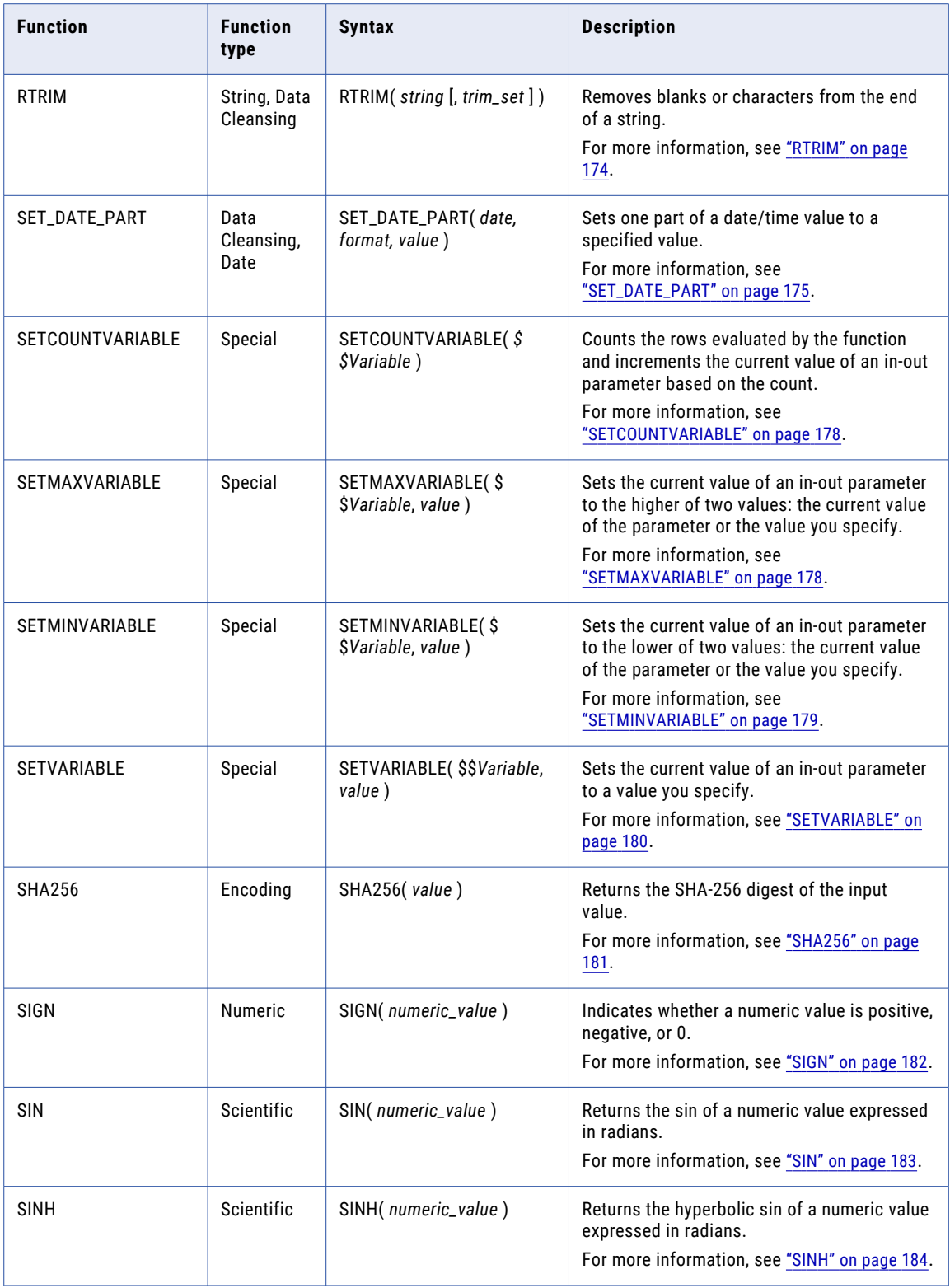

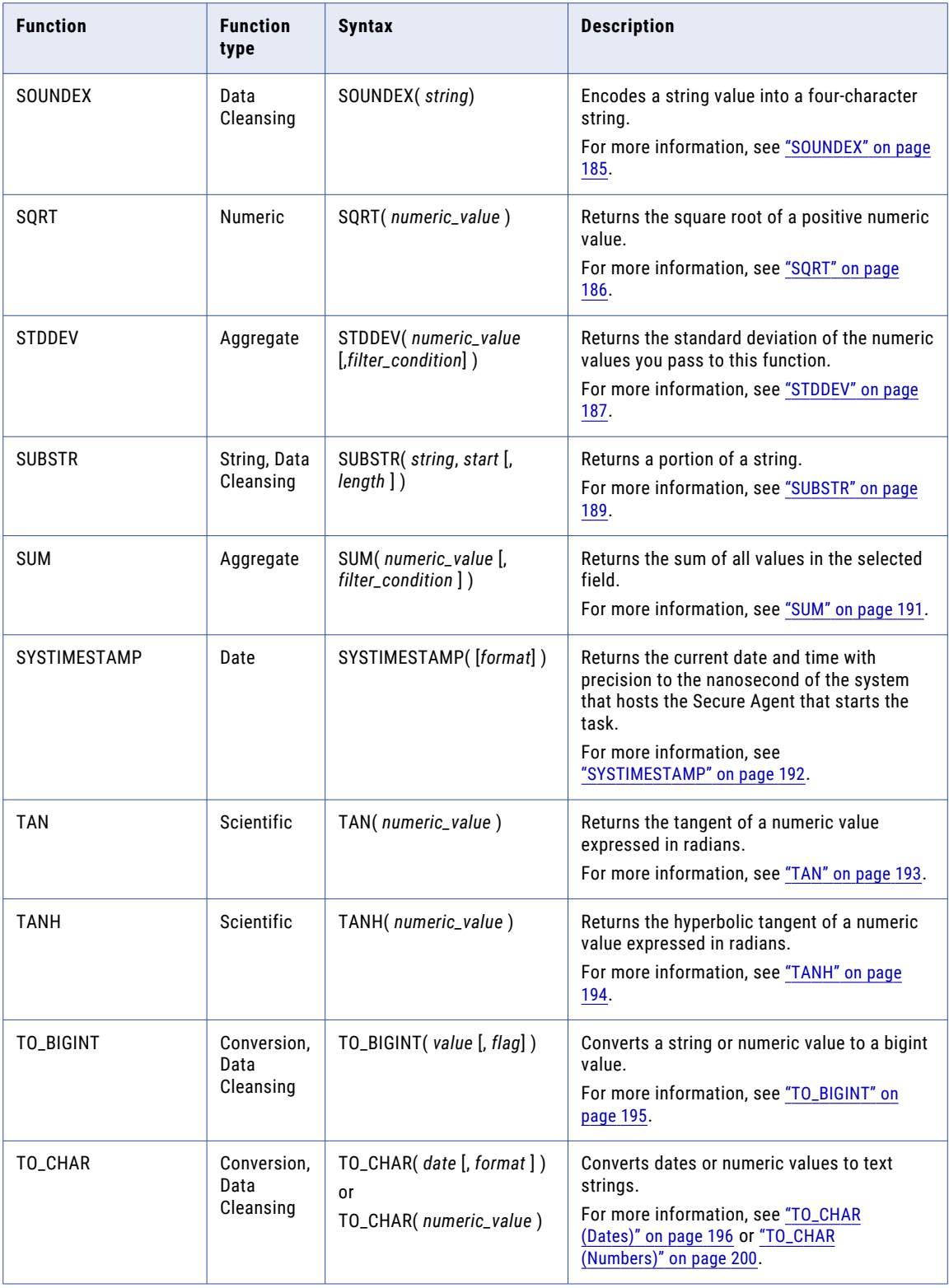

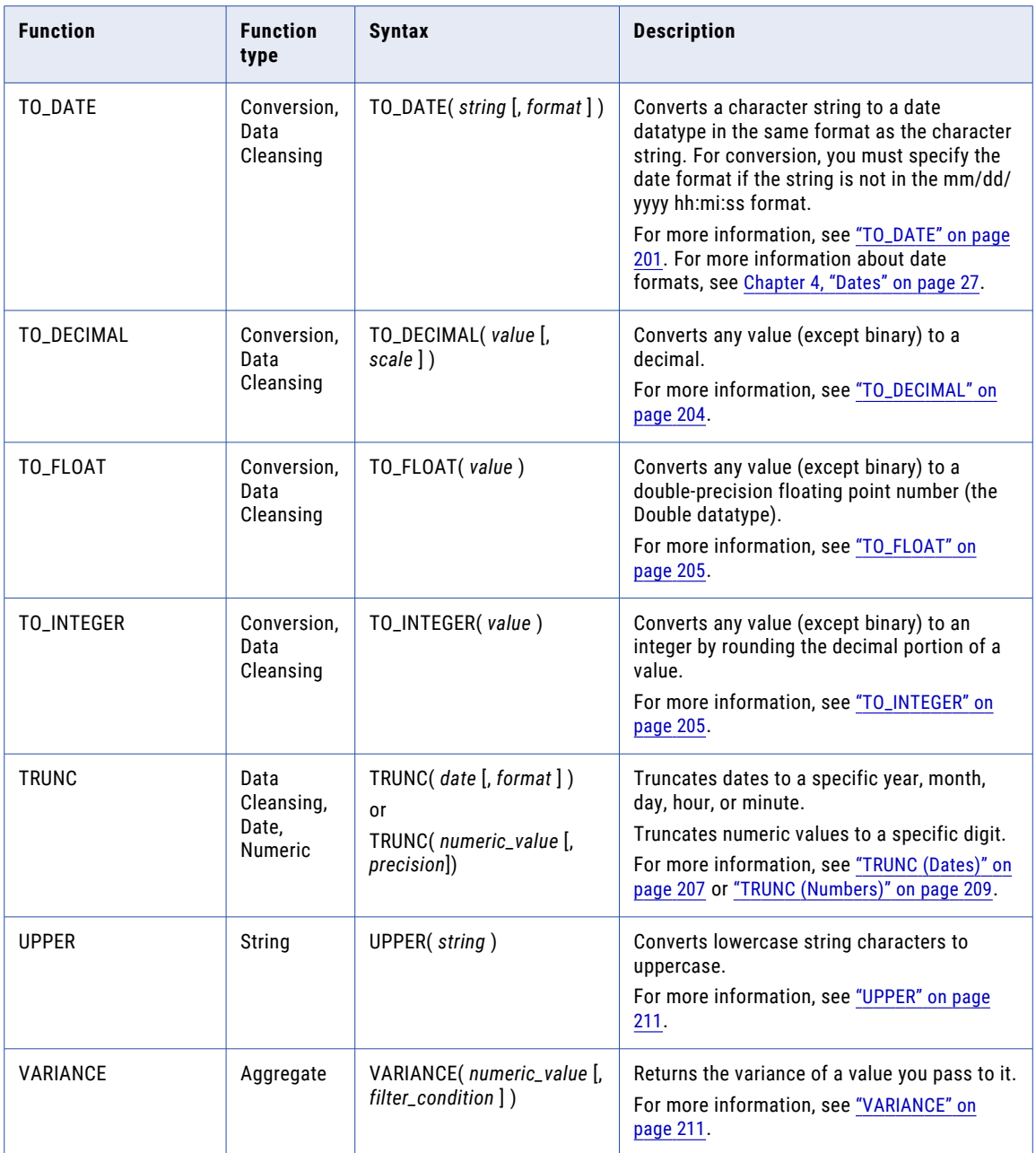

## Functions in advanced mode

In advanced mode, the expression editor includes the functions that enable advanced functionality. When you copy a mapping to advanced mode, you might need to update expressions to use the available functions.

When you copy a mapping to advanced mode, the **Validation** panel shows validation errors if a function is not available in advanced mode. To resolve the error, update the data logic in the mapping to use only the functions that are available in advanced mode. Functions in advanced mode might behave differently.

The following table lists the functions and the mappings where they are available:

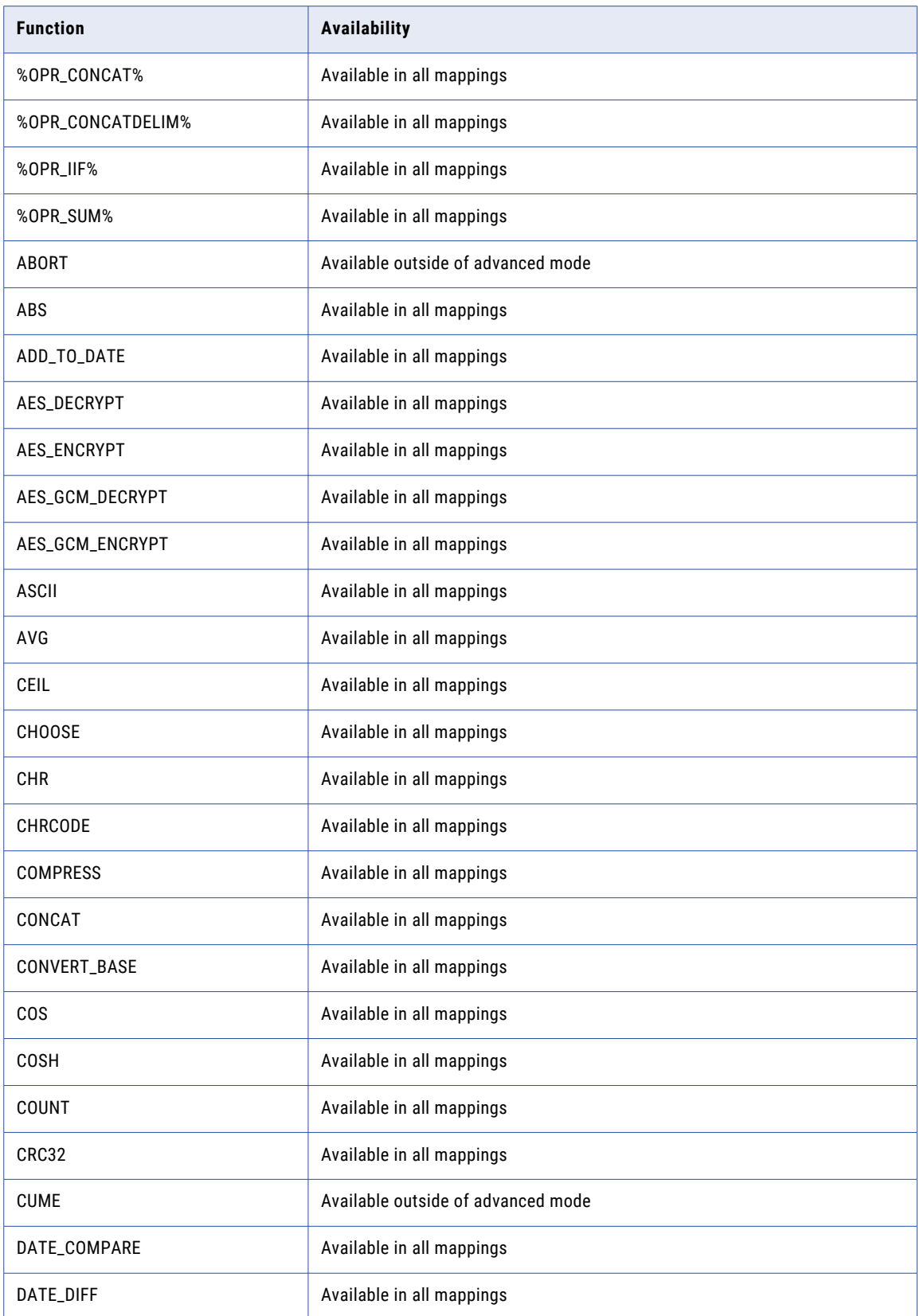

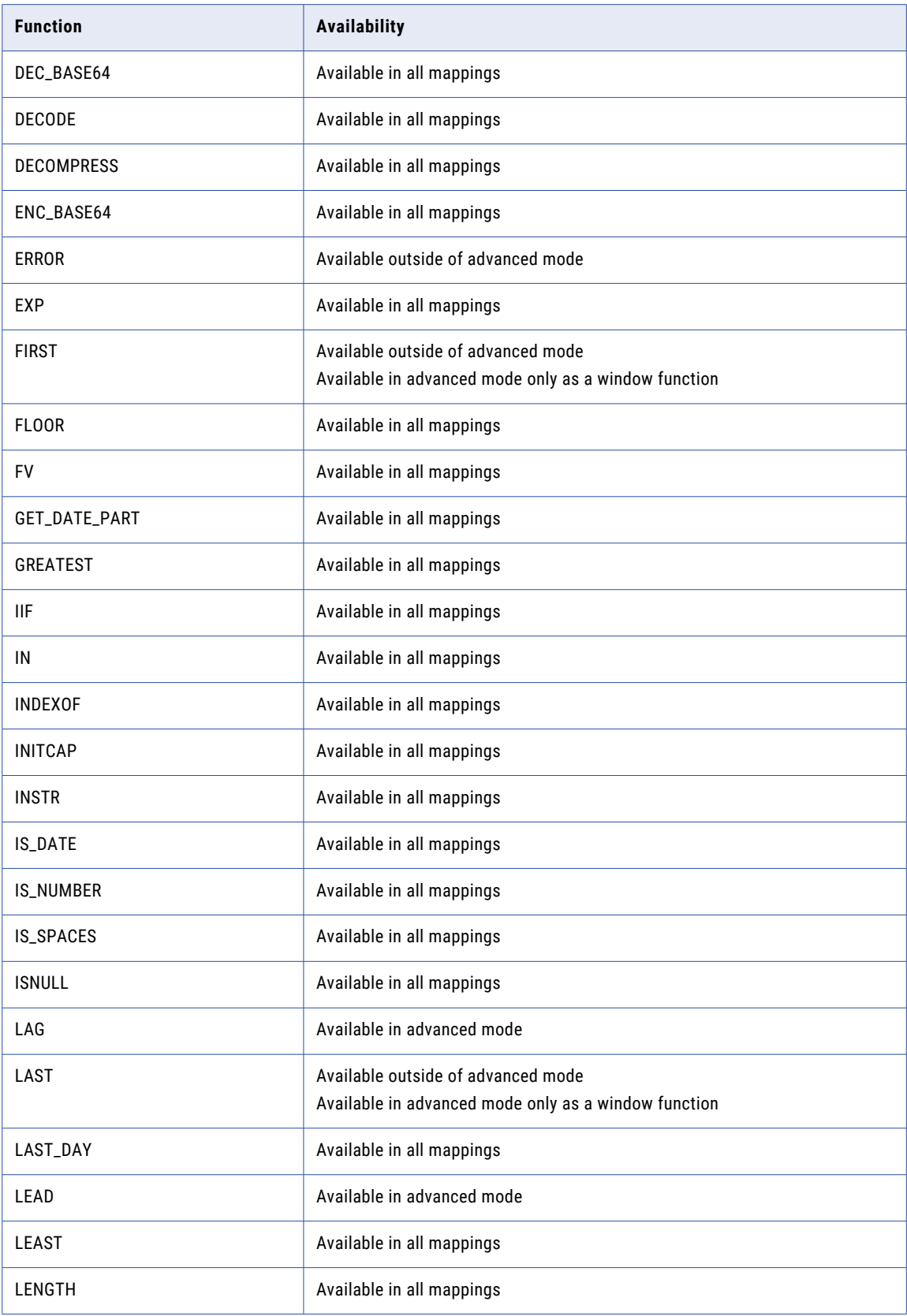

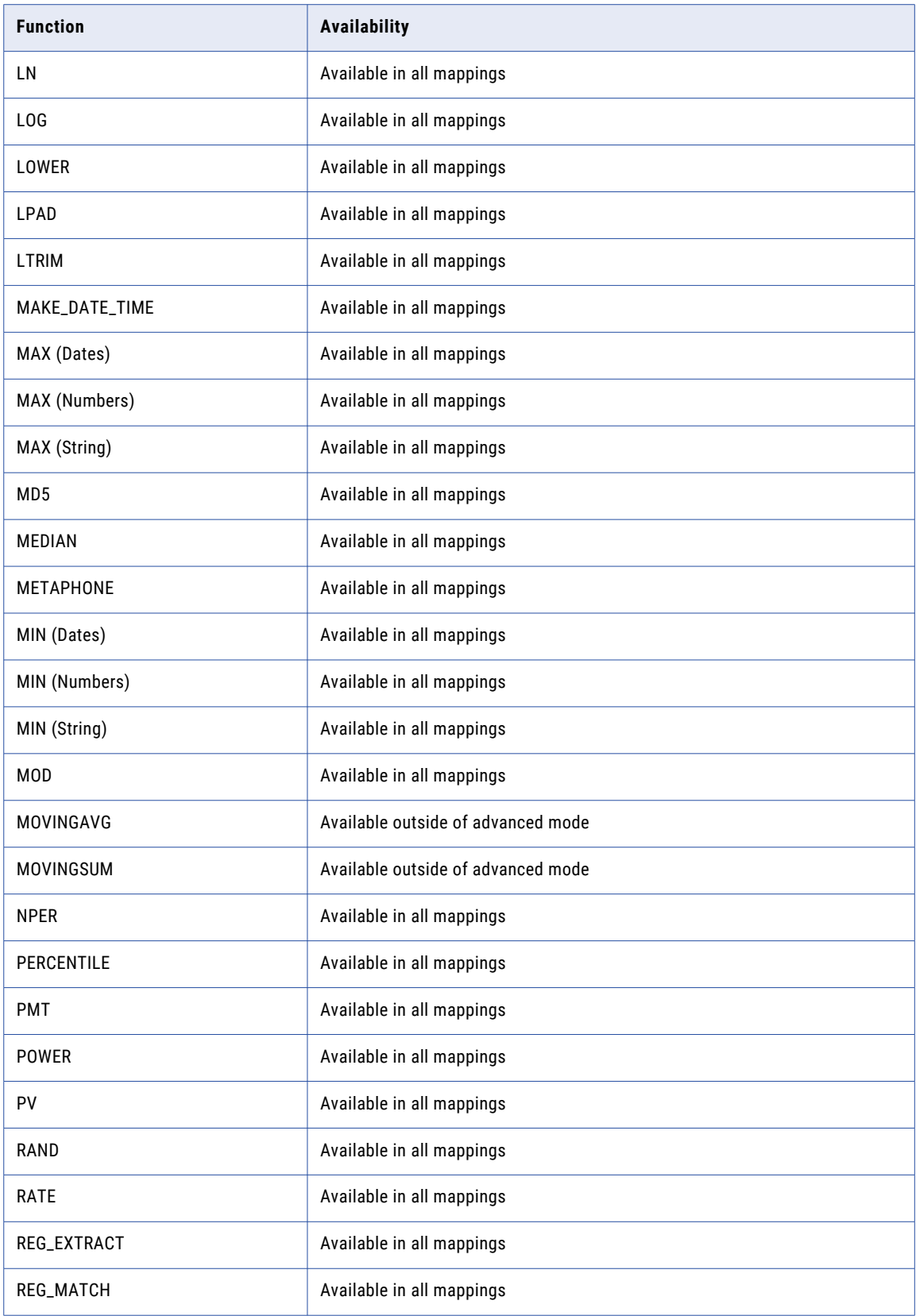

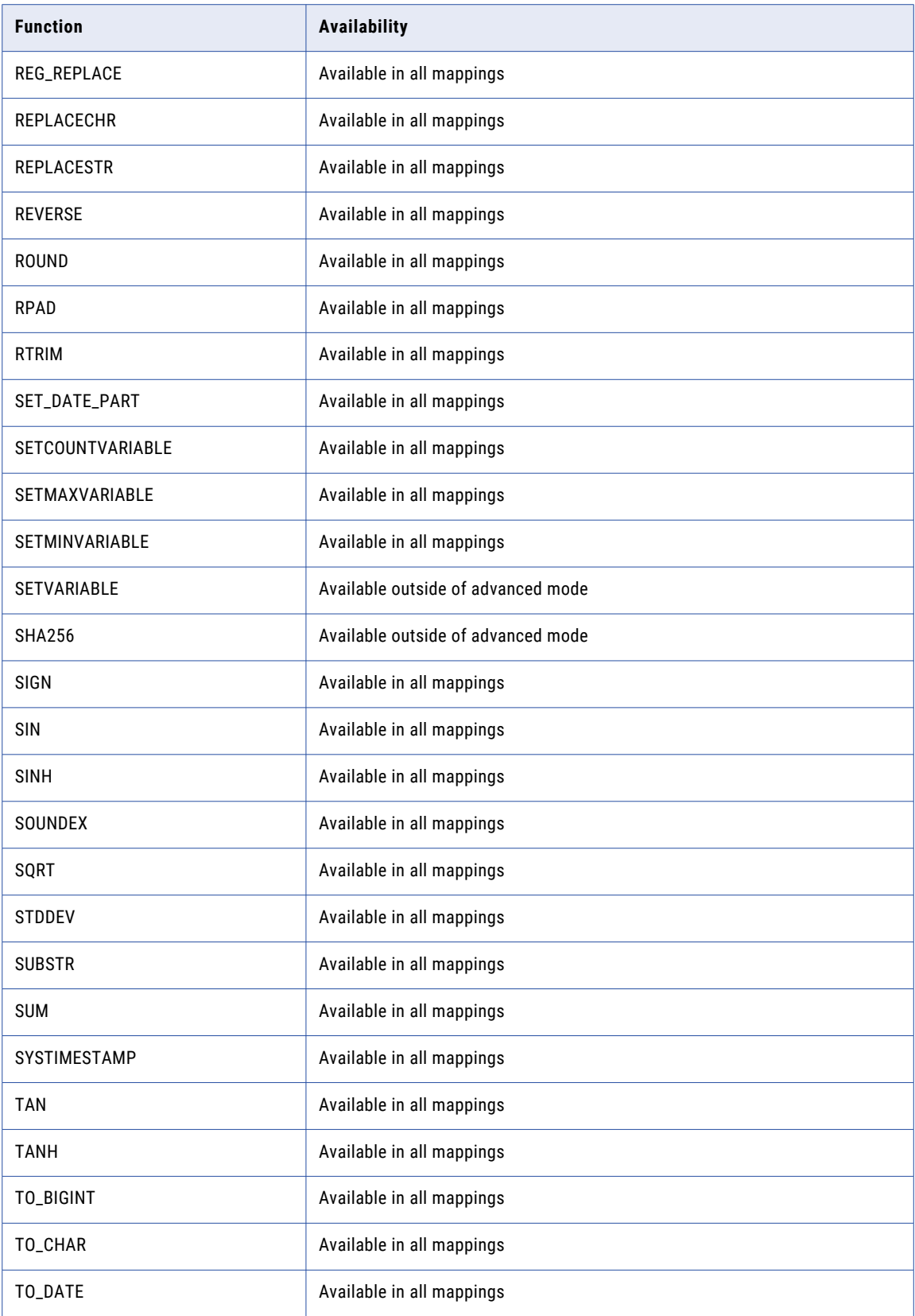

<span id="page-64-0"></span>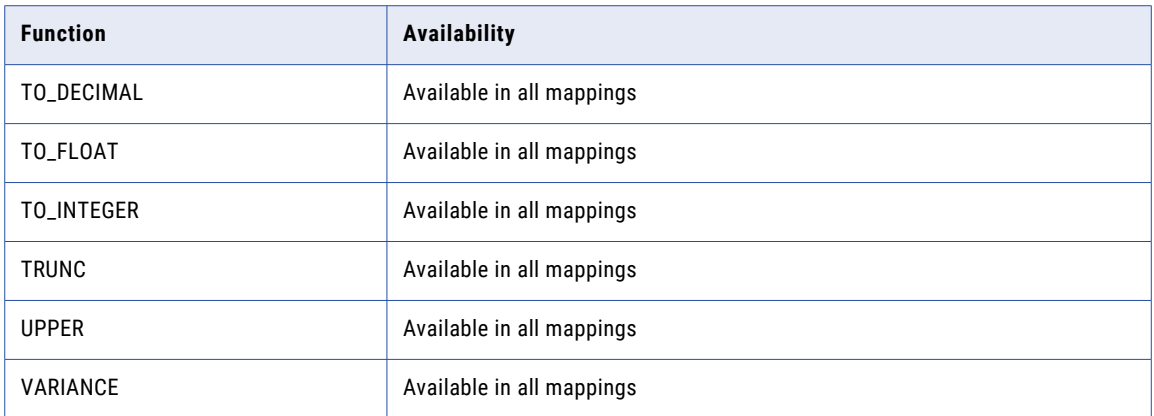

## %OPR\_CONCAT%

Uses the CONCAT function and expands an expression in an expression macro to concatenate multiple fields. %OPR\_CONCAT% converts all data to text, and then concatenates the fields.

### **Syntax**

```
%OPR_CONCAT[ macro_input_field ]%
```
The following table describes the argument for this function:

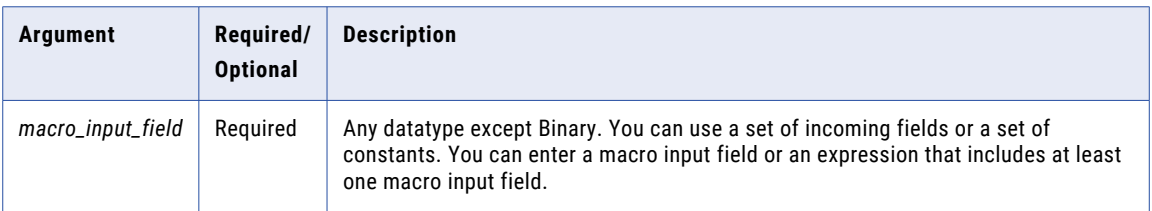

### Return Value

String.

NULL if all strings in the set of fields are NULL.

Returns NULL if all strings are null. Otherwise, ignores the null values and concatenates the strings that are not null.

### Example

You have two legacy systems that have merged into one system. You need to concatenate the identification numbers from both systems into another system. The macro input field %ClientID% contains the following fields:

ID1, ID2

The following expression concatenates the fields in %ClientID%:

```
%OPR_CONCAT[ %ClientID% ]%
```
%OPR\_CONCAT% concatenates the following IDs into one return value:

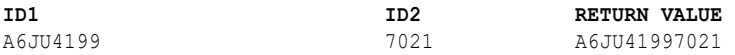

<span id="page-65-0"></span>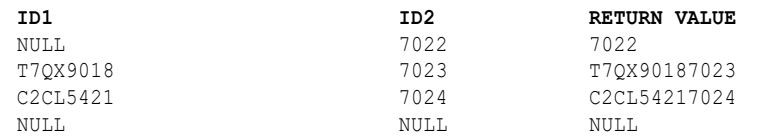

## %OPR\_CONCATDELIM%

Uses the CONCAT function and expands an expression in an expression macro to concatenate multiple fields, and adds a comma delimiter. %OPR\_CONCATDELIM% converts all data to text, and then concatenates the fields.

#### **Syntax**

%OPR\_CONCATDELIM[ *macro\_input\_field* ]%

The following table describes the argument for this function:

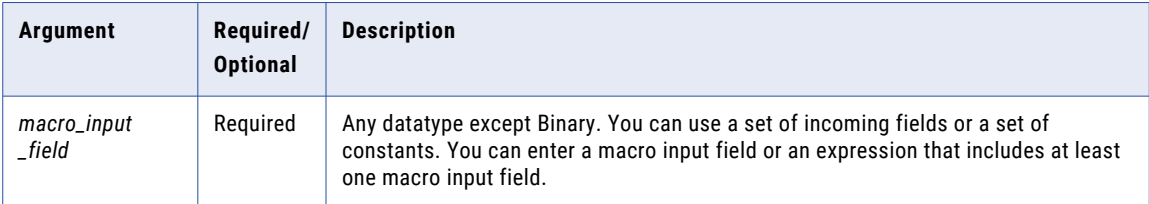

### Return Value

String.

Returns NULL if all strings are null. Otherwise, ignores the null values and concatenates the strings that are not null.

If all strings in the set are NULL, %OPR\_CONCATDELIM% returns NULL.

### Example

The macro input field %Address% contains the following fields:

City, State, Zip

The following expression concatenates the fields in %Address% and adds a comma between fields:

```
%OPR_CONCATDELIM[ %Address% ]%
```
%OPR\_CONCAT\_DELIM% concatenates the following address fields into one return value:

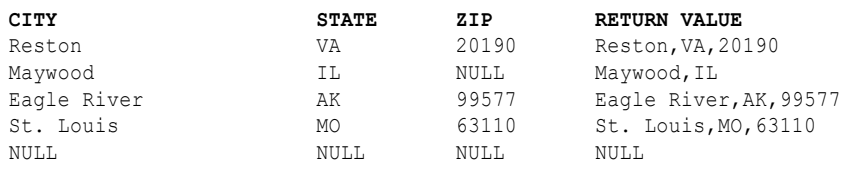

## <span id="page-66-0"></span>%OPR\_IIF%

Uses the IIF function and expands an expression in an expression macro to evaluate a set of IIF statements.

### **Syntax**

%OPR\_IIF[ *condition*, *macro\_input\_field* [,*value* ]]%

The following table describes the arguments for this function:

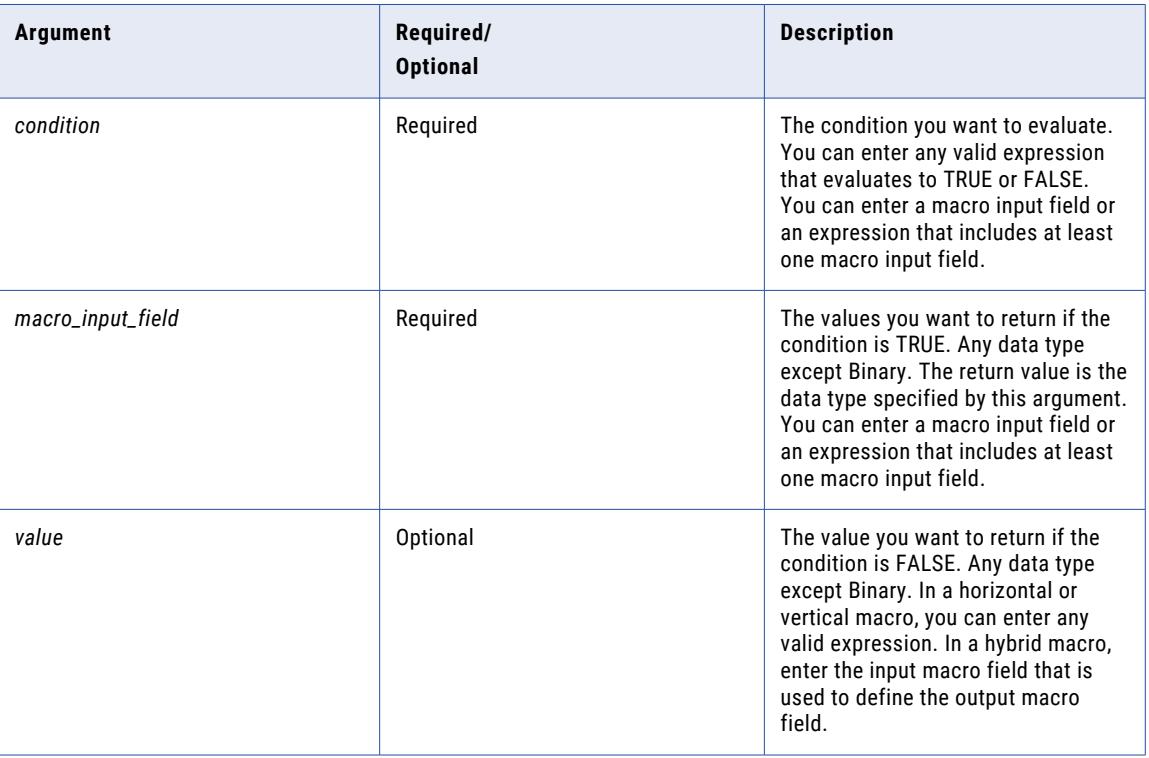

Unlike conditional functions in some systems, the FALSE (*value*) condition in the %OPR\_IIF% function is not required. If you omit *value*, the function returns the following values when the condition is FALSE:

- **•** Zero if *macro\_input\_field* is a Numeric data type.
- **•** Empty string if *macro\_input\_field* is a String data type.
- **•** NULL if *macro\_input\_field* is a Date/Time data type.

### Return Value

*macro\_input\_field* if the condition is TRUE.

*value* if the condition is FALSE.

If the data contains multibyte characters and the condition argument compares string data, the return value depends on the code page of the Secure Agent that runs the task.

### %OPR\_IIF% and Data types

When you use %OPR\_IIF%, the data type of the return value is the same as the data type of the result with the greatest precision.

When at least one result is Double, the data type of the return value is Double.

### <span id="page-67-0"></span>Example

The following macro input fields %tmin% and %tmax% create ranges that correspond to the following %type% macro input field:

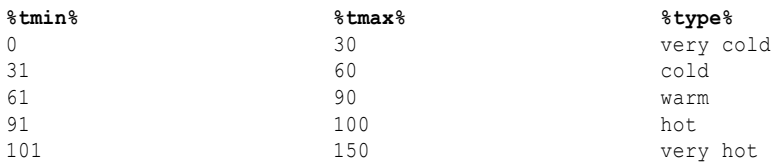

The following expression assigns a type based on the temperature data:

%OPR\_IIF [ (TEMP >= %tmin%) AND (TEMP <= %tmax%), '%type%', 'out of range' ]%

%OPR\_IIF% evaluates the following temperatures and returns a type:

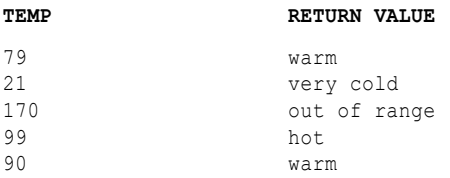

## %OPR\_SUM%

Uses the SUM function and expands an expression in an expression macro to return the sum of all fields. Optionally, you can apply a filter to limit the rows you read to calculate the total. You can use only one other aggregate function within SUM, and the nested function must return a numeric datatype.

#### **Syntax**

%OPR\_SUM[ *macro\_input\_field* [, *filter\_condition* ] ]%

The following table describes the arguments for this function:

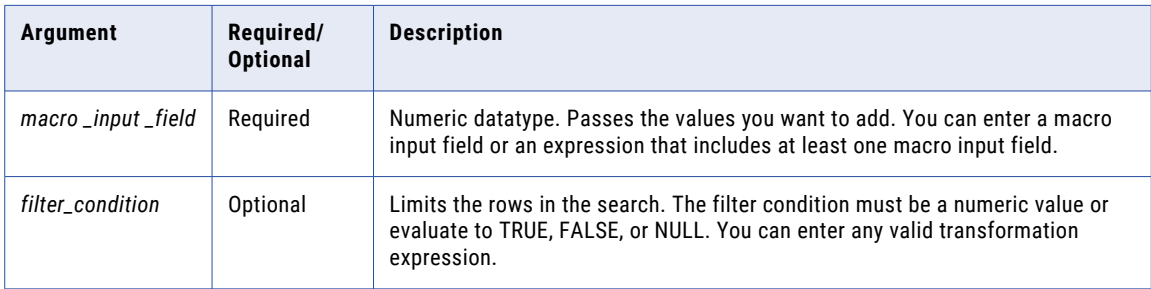

### Return Value

Numeric value.

NULL if all fields passed to the function are NULL or if no rows are selected. For example, if a filter condition evaluates to FALSE or NULL for all rows, %OPR\_SUM% returns NULL .

If a single value is NULL, %OPR\_SUM% ignores it. If all values are NULL, %OPR\_SUM% returns NULL.

### <span id="page-68-0"></span>Group By

%OPR\_SUM% groups values based on group by fields that you define in the transformation, and returns one result for each group.

If there is no group by field, %OPR\_SUM% treats all rows as one group, returning one value.

### Example

The %Sales% macro input field represents the following fields:

Q1, Q2, Q3, Q4

The following expression returns the sum of the fields that %Sales% represents:

```
%OPR_SUM[ %Sales% ]%
```
%OPR\_SUM% adds the following sales figures from each quarter to return one value:

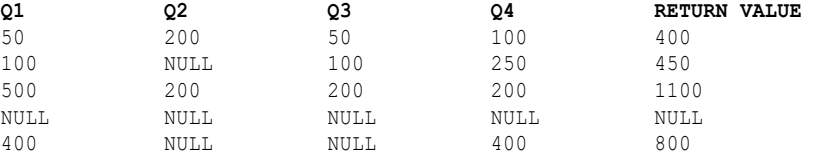

## ABORT

Stops the task and issues an error message in the job details. When Data Integration encounters an ABORT function, it stops transforming data at that row.

Use ABORT to validate data. Generally, you use ABORT within an IIF or DECODE function to set rules for aborting a task. You might use ABORT to avoid writing null values to the target.

### **Syntax**

ABORT( *string* )

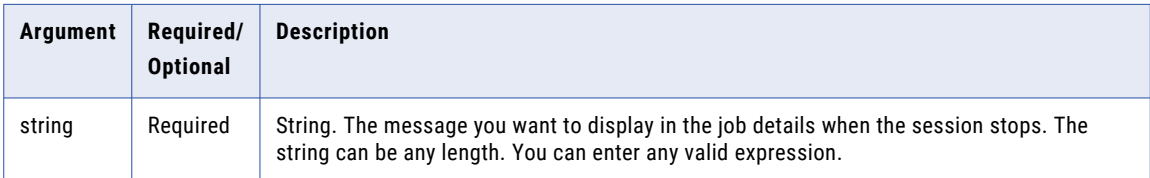

### Return Value

NULL.

## ABS

Returns the absolute value of a numeric value.

### <span id="page-69-0"></span>**Syntax**

ABS( *numeric\_value* )

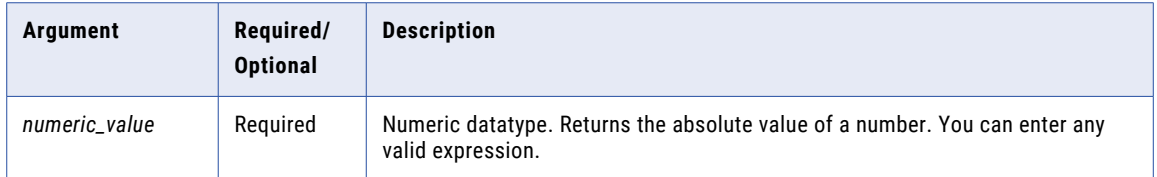

### Return Value

Positive numeric value. ABS returns the same datatype as the numeric value passed as an argument. If you pass a Double, it returns a Double. Likewise, if you pass an Integer, it returns an Integer.

NULL if you pass a null value to the function.

### Example

The following expression returns the difference between two numbers as a positive value, regardless of which number is larger:

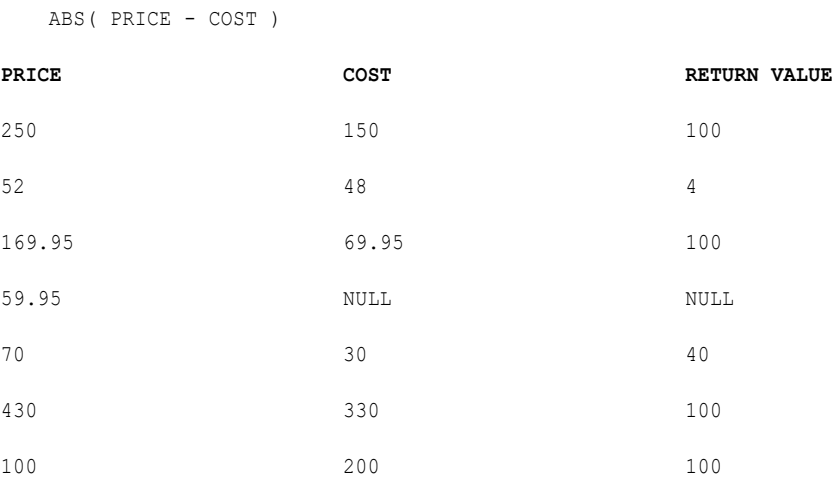

## ADD\_TO\_DATE

Adds a specified amount to one part of a datetime value, and returns a date in the same format as the date you pass to the function.

ADD\_TO\_DATE accepts positive and negative integer values. Use ADD\_TO\_DATE to change the following parts of a date:

**Year**

Enter a positive or negative integer in the *amount* argument. Use any of the year format strings: Y, YY, YYY, or YYYY. For example, the expression ADD\_TO\_DATE ( SHIP\_DATE, 'YY', 10 ) adds 10 years to all dates in the SHIP\_DATE column.

#### **Month**

Enter a positive or negative integer in the *amount* argument. Use any of the month format strings: MM, MON, MONTH. For example, the expression ADD\_TO\_DATE( SHIP\_DATE, 'MONTH', -10 ) subtracts 10 months from each date in the SHIP\_DATE column.

#### **Day**

Enter a positive or negative integer in the *amount* argument. Use any of the day format strings: D, DD, DDD, DY, and DAY. For example, the expression ADD\_TO\_DATE( SHIP\_DATE, 'DD', 10 ) adds 10 days to each date in the SHIP\_DATE column.

#### **Hour**

Enter a positive or negative integer in the *amount* argument. Use any of the hour format strings: HH, HH12, HH24. For example, the expression ADD\_TO\_DATE( SHIP\_DATE, 'HH', 14 ) adds 14 hours to each date in the SHIP\_DATE column.

#### **Minute**

Enter a positive or negative integer in the *amount* argument. Use the MI format string to set the minute. For example, the expression ADD\_TO\_DATE( SHIP\_DATE, 'MI', 25 ) adds 25 minutes to each date in the SHIP\_DATE column.

#### **Seconds**

Enter a positive or negative integer in the *amount* argument. Use the SS format string to set the second. For example, the following expression adds 59 seconds to each date in the SHIP\_DATE column:

ADD\_TO\_DATE( SHIP DATE, 'SS', 59 )

#### **Syntax**

```
ADD_TO_DATE( date, format, amount )
```
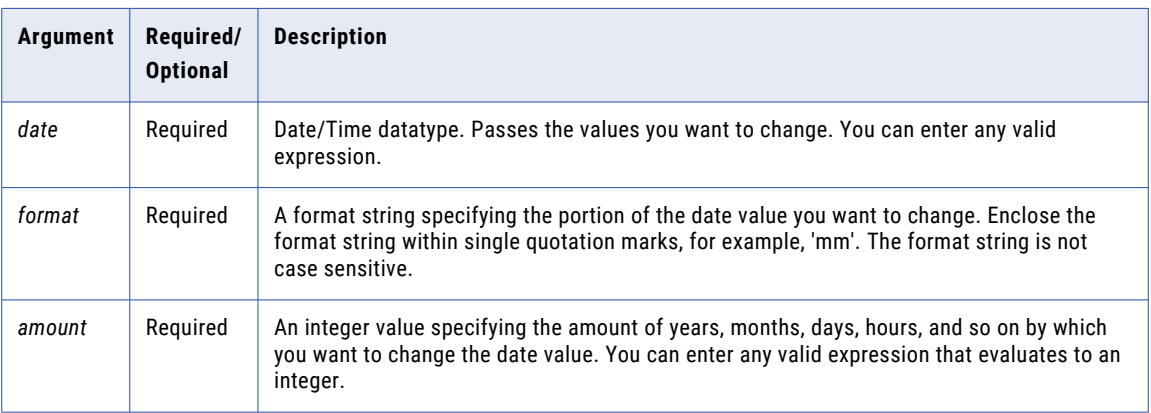

### Return Value

Date in the same format as the date you pass to this function.

NULL if a null value is passed as an argument to the function.

### Example

The following expressions all add one month to each date in the DATE\_SHIPPED column. If you pass a value that creates a day that does not exist in a particular month, Data Integration returns the last day of the month. For example, if you add one month to Jan 31 1998, Data Integration returns Feb 28 1998.

ADD\_TO\_DATE recognizes leap years and adds one month to Jan 29 2000:

ADD\_TO\_DATE( DATE\_SHIPPED, 'MM', 1 ) ADD\_TO\_DATE( DATE\_SHIPPED, 'MON', 1 ) ADD\_TO\_DATE( DATE\_SHIPPED, 'MONTH', 1 )

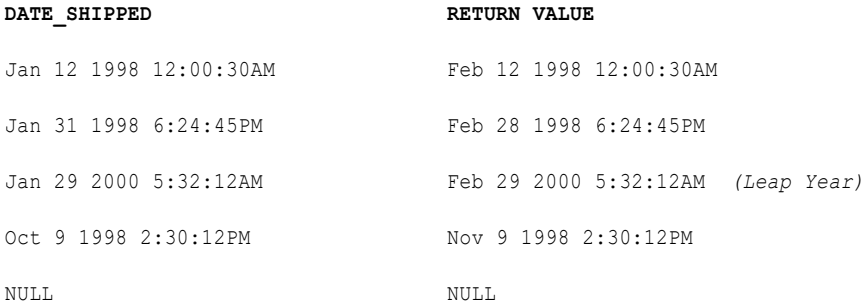

The following expressions subtract 10 days from each date in the DATE\_SHIPPED column:

ADD\_TO\_DATE( DATE\_SHIPPED, 'D', -10 ) ADD\_TO\_DATE( DATE\_SHIPPED, 'DD', -10 ) ADD\_TO\_DATE( DATE\_SHIPPED, 'DDD', -10 ) ADD\_TO\_DATE( DATE\_SHIPPED, 'DY', -10 ) ADD\_TO\_DATE( DATE\_SHIPPED, 'DAY', -10 )

### **DATE\_SHIPPED RETURN VALUE**

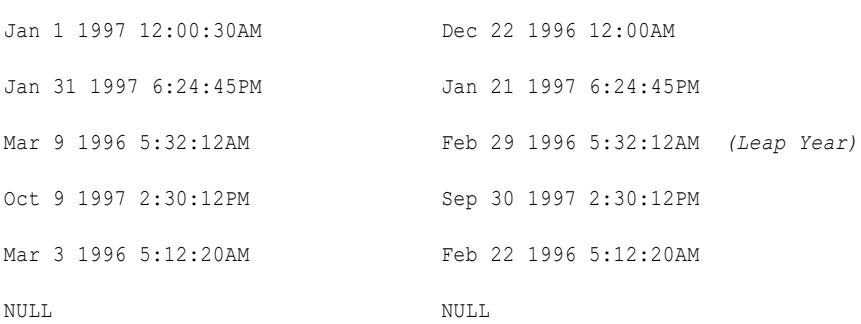

The following expressions subtract 15 hours from each date in the DATE\_SHIPPED column:

ADD\_TO\_DATE( DATE\_SHIPPED, 'HH', -15 ) ADD\_TO\_DATE( DATE\_SHIPPED, 'HH12', -15 ) ADD\_TO\_DATE( DATE\_SHIPPED, 'HH24', -15 )

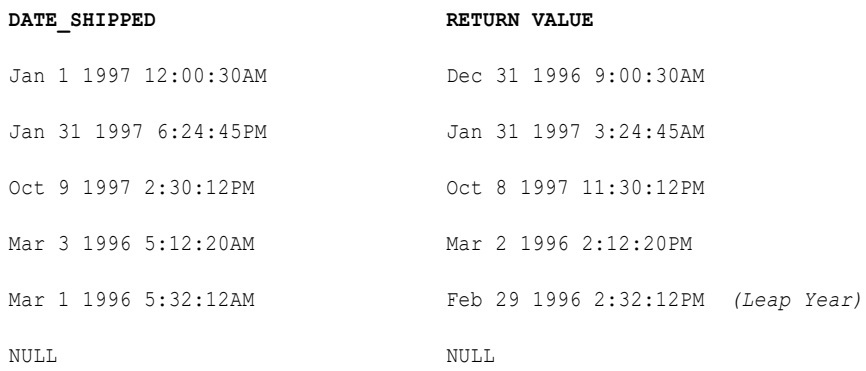
# Working with Dates

Use the following tips when working with ADD\_TO\_DATE:

- **•** You can add or subtract any part of the date by specifying a format string and making the *amount*  argument a positive or negative integer.
- **•** If you pass a value that creates a day that does not exist in a particular month, Data Integration returns the last day of the month. For example, if you add one month to Jan 31 1998, Data Integration returns Feb 28 1998.
- **•** You can nest TRUNC and ROUND to manipulate dates.
- **•** You can nest TO\_DATE to convert strings to dates.
- **•** ADD\_TO\_DATE changes only one portion of the date, which you specify. If you modify a date so that it changes from standard to daylight savings time, you need to change the hour portion of the date.

# AES\_DECRYPT

Returns the decrypted value in string format. Data Integration uses the Advanced Encryption Standard (AES) algorithm with the Electronic Codebook (ECB) mode of operation. The AES algorithm is a FIPS-approved cryptographic algorithm that uses 128-bit encryption.

#### **Syntax**

```
AES_DECRYPT ( value, key )
```
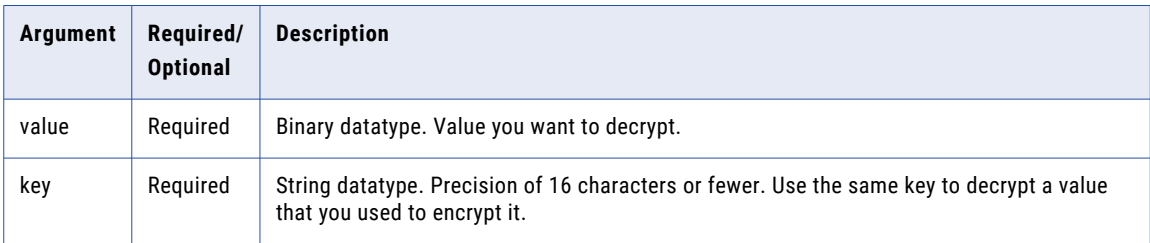

# Return Value

Decrypted string value.

NULL if the input value is a null value.

#### Example

The following example returns decrypted Social Security numbers. In this example, Data Integration derives the key from the first three numbers of the Social Security number using the SUBSRT function:

AES DECRYPT( SSN ENCRYPT, SUBSTR( SSN, 1, 3 ))

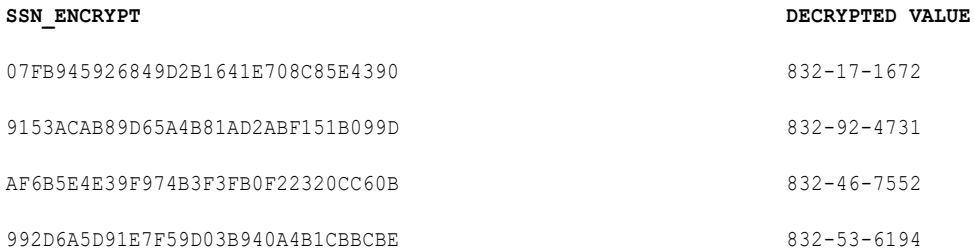

**SSN\_ENCRYPT DECRYPTED VALUE**

992D6A5D91E7F59D03B940A4B1CBBCBE 832-81-9528

# AES\_ENCRYPT

Returns binary data in encrypted format. Data Integration uses the Advanced Encryption Standard (AES) algorithm with the Electronic Codebook (ECB) mode of operation. The AES algorithm is a FIPS-approved cryptographic algorithm that uses 128-bit encryption.

Use this function to prevent sensitive data from being visible to everyone. For example, to store Social Security numbers in a database, use the AES\_ENCRYPT function to encrypt the Social Security numbers to maintain confidentiality.

#### **Syntax**

AES\_ENCRYPT ( *value, key* )

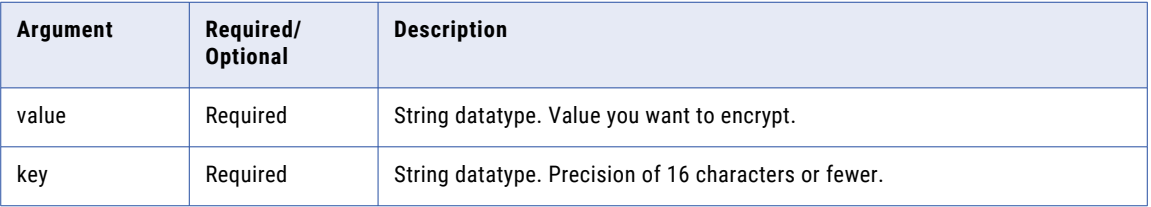

#### Return Value

Encrypted binary value.

NULL if the input is a null value.

#### Example

The following example returns encrypted values for Social Security numbers. In this example, Data Integration derives the key from the first three numbers of the Social Security number using the SUBSTR function:

AES\_ENCRYPT( SSN, SUBSTR( SSN, 1, 3 ))

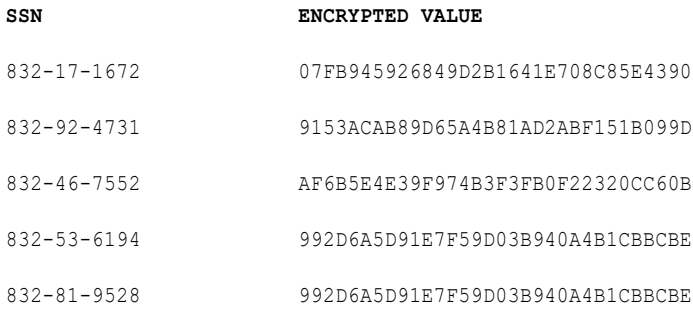

### Tip

If the target does not support binary data, use AES\_ENCRYPT with the ENC\_BASE64 function to store the data in a format that is compatible with the database.

# AES\_GCM\_DECRYPT

Returns plaintext as a string. Data Integration uses the Advanced Encryption Standard (AES) algorithm with the Galois/Counter Mode (GCM) of operation. The AES algorithm is a FIPS-approved cryptographic algorithm that uses 128, 192, or 256-bit keys.

**Note:** The **Validate** button doesn't validate this function. Review the syntax and argument rules to ensure that the arguments are valid.

#### **Syntax**

AES\_GCM\_DECRYPT ( *value, init\_vector, key [, keysize]* )

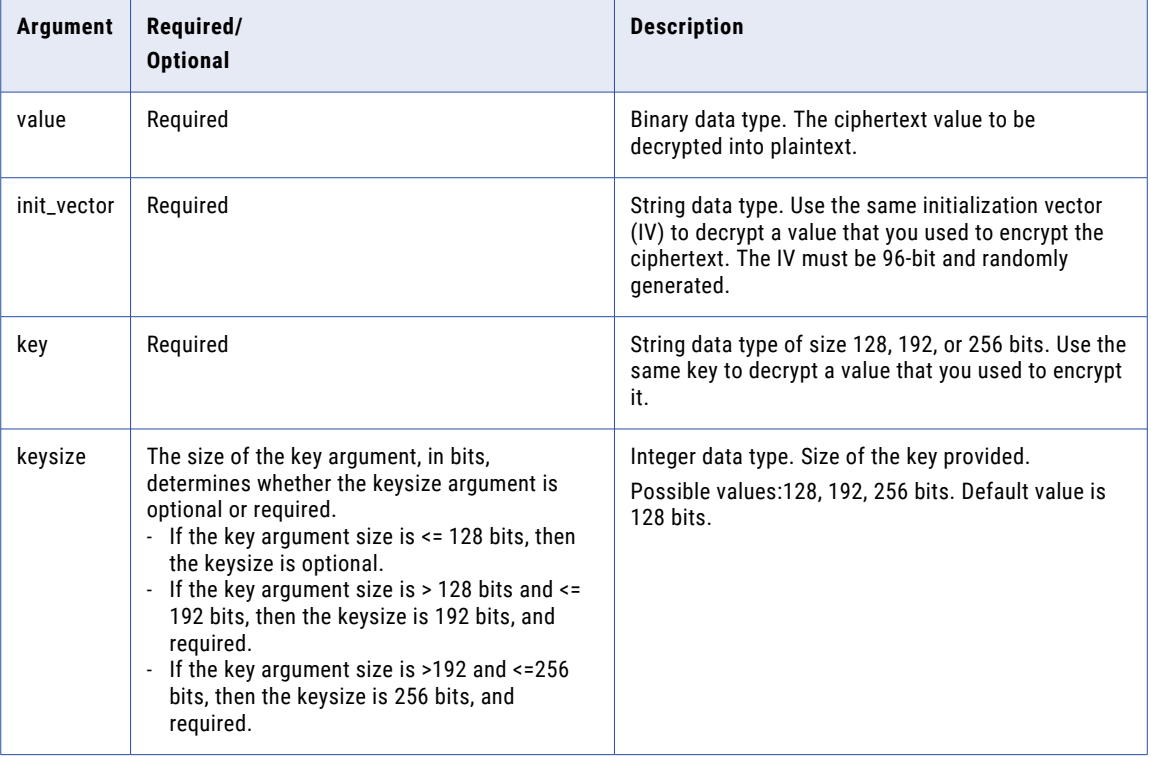

### Return Value

Decrypted string plaintext.

NULL if the input value is a null value.

#### Example

The following examples return decrypted Social Security numbers. The *init\_vector* and *key* are the same values that were used to encrypt the Social Security number.

In this example, the *init\_vector* is 12 characters, or 96 bits; the *key* is 16 characters, or 128 bits; the *keysize* is optional because the key is the default value of 128 bits:

AES GCM DECRYPT(SSN ENCRYPT, '012345678901', '1234567890123456', 128)

In this example, the *init\_vector* is 12 characters, or 96 bits; the *key* is 17 characters, or 136 bits; the *keysize* is required because the key is > 128 bits. Because the size of the key is less than 192 bits, the key is padded with null characters:

AES GCM\_DECRYPT(SSN\_ENCRYPT, '123456789012', '12345678901234567', 192)

# AES\_GCM\_ENCRYPT

Returns binary ciphertext. Data Integration uses the Advanced Encryption Standard (AES) algorithm with the Galois/Counter Mode (GCM) of operation. The AES algorithm is a FIPS-approved cryptographic algorithm that uses 128, 192, or 256-bit keys.

Use this function to prevent sensitive data from being visible to everyone. For example, to store Social Security numbers in a database, use the AES\_GCM\_ENCRYPT function to encrypt the Social Security numbers to maintain confidentiality.

AES-GCM creates an authentication tag of 128 bits and appends it to encrypted ciphertext. Decryption verifies and removes the authentication tag. An authentication tag is a cryptographic checksum on data that reveals both accidental errors and the intentional modification of the data.

**Note:** The **Validate** button doesn't validate this function. Review the syntax and argument rules to ensure that the arguments are valid.

### **Syntax**

AES\_GCM\_ENCRYPT ( *value, init\_vector, key [, keysize]* )

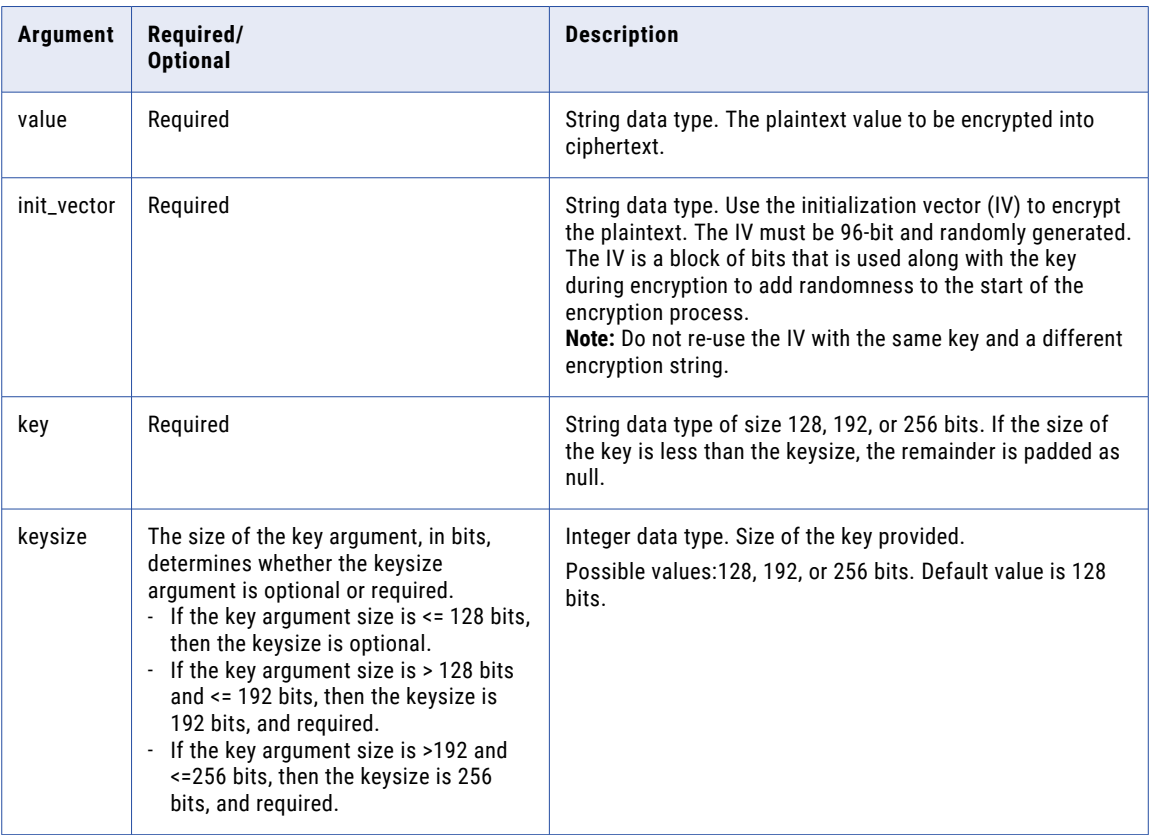

# Return Value

Encrypted binary ciphertext.

NULL if the input is a null value.

### Example

The following examples return encrypted values for a Social Security number. The *init\_vector* and *key* values will be used later to decrypt the Social Security number.

In this example, the *init\_vector* is 12 characters, or 96 bits; the *key* is 16 characters, or 128 bits; the *keysize* is optional because the key is the default value of 128 bits:

AES GCM ENCRYPT('832-17-1672', '012345678901', '1234567890123456', 128)

In this example, the *init\_vector* is 12 characters, or 96 bits; the *key* is 17 characters, or 136 bits; the *keysize* is required. Because the size of the key is less than 192 bits, the key is padded with null characters:

AES GCM ENCRYPT('832-17-1672', '123456789012', '12345678901234567', 192)

# Tip

If the target does not support binary data, use AES\_GCM\_ENCRYPT with the ENC\_BASE64 function to store the data in a format that is compatible with the database.

# ASCII

The ASCII function returns the numeric UNICODE value of the first character of the string passed to the function.

You can pass a string of any size to ASCII, but it evaluates only the first character in the string. Before you pass any string value to ASCII, you can parse out the specific character you want to convert to a UNICODE value. For example, you might use RTRIM or another string-manipulation function. If you pass a numeric value, ASCII converts it to a character string and returns the UNICODE value of the first character in the string.

**Note:** This function is identical in behavior to the CHRCODE function. If you use ASCII in existing expressions, they will still work correctly. However, when you create new expressions, use the CHRCODE function instead of the ASCII function.

#### **Syntax**

ASCII ( *string* )

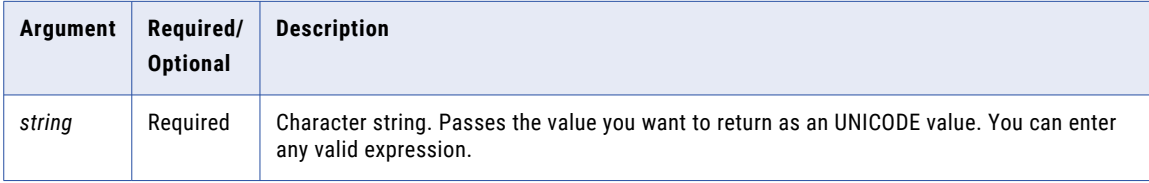

#### Return Value

Integer. The UNICODE value of the first character in the string.

NULL if a value passed to the function is NULL.

#### Example

The following expression returns the UNICODE value for the first character of each value in the ITEMS column:

ASCII( ITEMS )

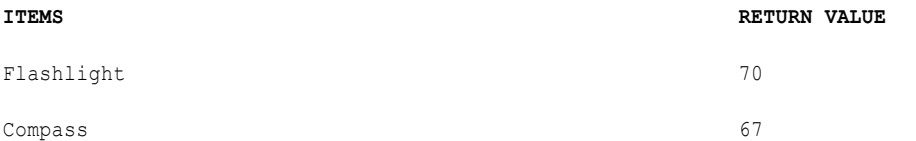

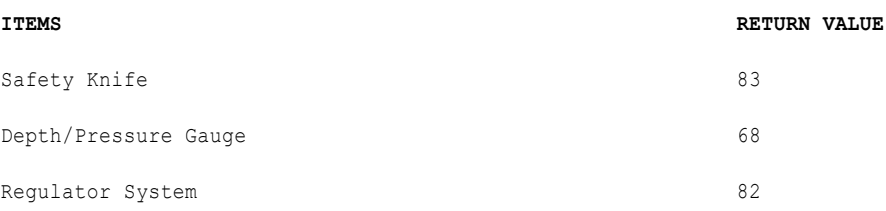

# AVG

Returns the average of all values in a group of rows. Optionally, you can apply a filter to limit the rows you read to calculate the average.

You can nest only one other aggregate function within AVG, and the nested function must return a numeric data type. You cannot nest aggregate functions in advanced mode.

Use only in mapping tasks.

#### **Syntax**

AVG( *numeric\_value* [, *filter\_condition* ] )

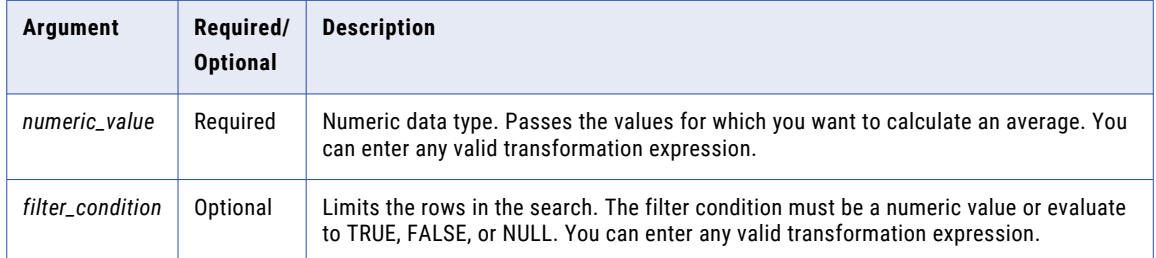

# Return Value

Numeric value.

NULL if all values passed to the function are NULL or if no rows are selected. For example, the filter condition evaluates to FALSE or NULL for all rows.

# Nulls

If a value is NULL, AVG ignores the row. However, if all values passed are NULL, AVG returns NULL.

#### Group By

AVG groups values based on group by fields you define in the transformation, returning one result for each group.

If there is not a group by field, AVG treats all rows as one group, returning one value.

# Example

### The following expression returns the average wholesale cost of flashlights:

AVG( WHOLESALE COST, ITEM NAME='Flashlight' )

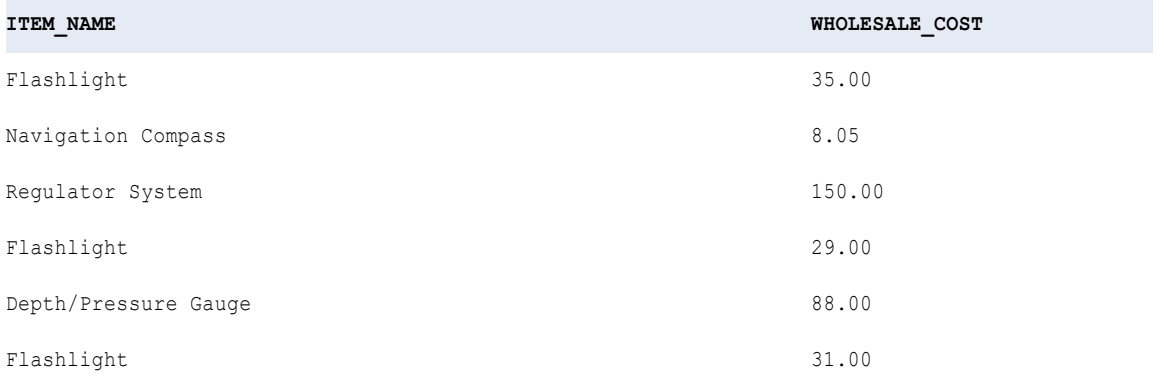

**RETURN VALUE:** 31.66

# Tip

You can perform arithmetic on the values passed to AVG before the function calculates the average. For example:

```
AVG( QTY * PRICE - DISCOUNT )
```
# **CEIL**

Returns the smallest integer greater than or equal to the numeric value passed to this function. For example, if you pass 3.14 to CEIL, the function returns 4. If you pass 3.98 to CEIL, the function returns 4. Likewise, if you pass -3.17 to CEIL, the function returns -3.

### **Syntax**

```
CEIL( numeric_value )
```
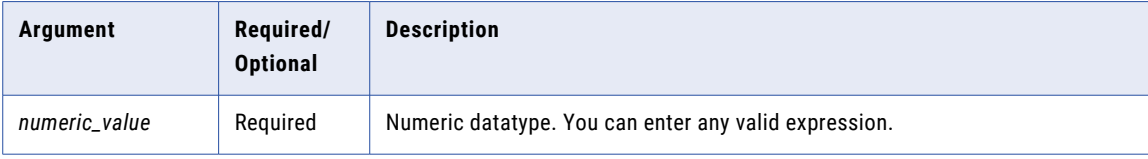

# Return Value

Integer if you pass a numeric value with declared precision between 0 and 28.

Double value if you pass a numeric value with declared precision greater than 28.

NULL if a value passed to the function is NULL.

# Example

The following expression returns the price rounded to the next integer:

CEIL( PRICE )

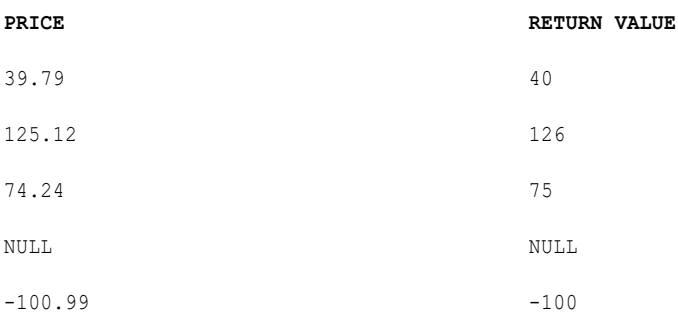

### Tip

You can perform arithmetic on the values passed to CEIL before CEIL returns the next integer value. For example, if you wanted to multiply a numeric value by 10 before you calculated the smallest integer less than the modified value, you might write the function as follows:

CEIL( PRICE \* 10 )

# **CHOOSE**

Chooses a string from a list of strings based on a given position. You specify the position and the value. If the value matches the position, Data Integration returns the value.

#### **Syntax**

CHOOSE( *index, string1*, [*string2*, ..., *stringN*] )

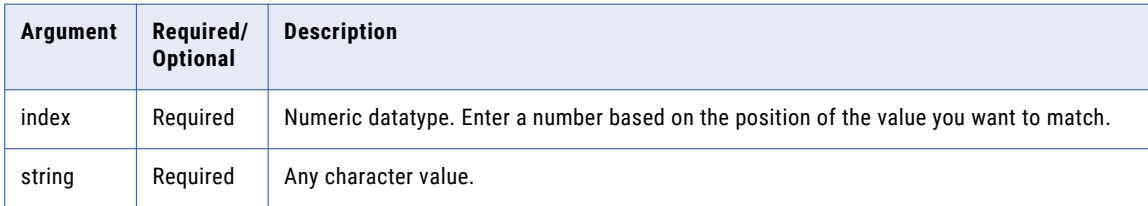

### Return Value

The string that matches the position of the index value.

NULL if no string matches the position of the index value.

#### Example

The following expression returns the string 'flashlight' based on an index value of 2:

CHOOSE( 2, 'knife', 'flashlight', 'diving hood' )

The following expression returns NULL based on an index value of 4:

CHOOSE( 4, 'knife', 'flashlight', 'diving hood' )

CHOOSE returns NULL because the expression does not contain a fourth argument.

# **CHR**

CHR returns the ASCII character corresponding to the numeric value you pass to this function. ASCII values fall in the range 0 to 255. You can pass any integer to CHR, but only ASCII codes 32 to 126 are printable characters.

### **Syntax**

CHR( *numeric\_value* )

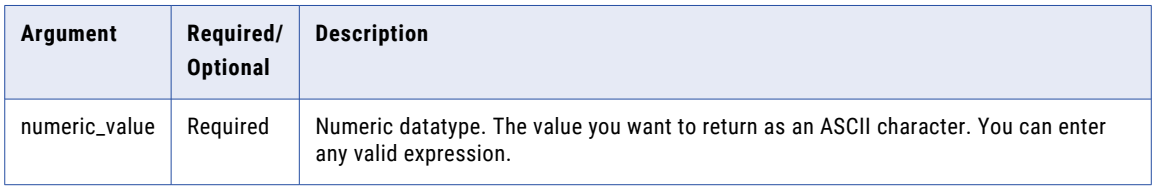

# Return Value

ASCII character. A string containing one character.

NULL if a value passed to the function is NULL.

# Example

The following expression returns the ASCII character for each numeric value in the ITEM\_ID column:

CHR( ITEM\_ID )

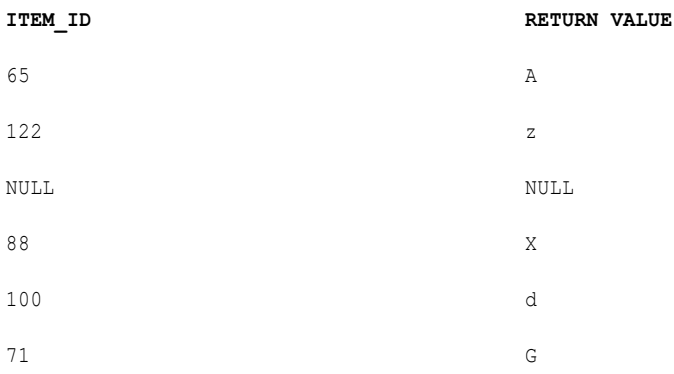

Use the CHR function to concatenate a single quotation mark onto a string. The single quotation mark is the only character that you cannot use inside a string literal. Consider the following example:

'Joan' || CHR(39) || 's car'

The return value is:

Joan's car

# **CHRCODE**

CHRCODE returns the numeric UNICODE value of the first character of the string passed to the function.

Normally, before you pass any string value to CHRCODE, you parse out the specific character you want to convert to a UNICODE value. For example, you might use RTRIM or another string-manipulation function. If you pass a numeric value, CHRCODE converts it to a character string and returns the UNICODE value of the first character in the string.

**Note:** This function is identical in behavior to the ASCII function. If you currently use ASCII in expressions, it will still work correctly. However, when you create new expressions, use the CHRCODE function instead of the ASCII function.

#### **Syntax**

CHRCODE ( *string* )

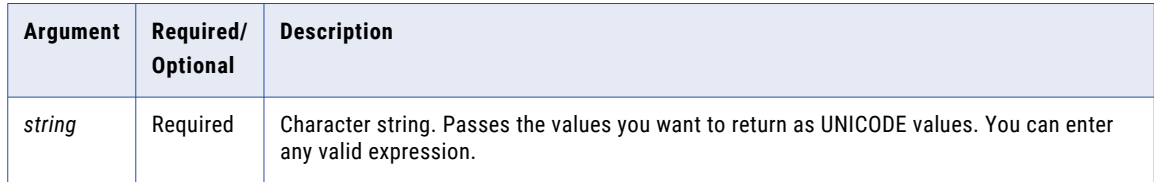

# Return Value

Integer. The UNICODE value of the first character in the string.

NULL if a value passed to the function is NULL.

# Example

The following expression returns the UNICODE value for the first character of each value in the ITEMS column:

CHRCODE( ITEMS )

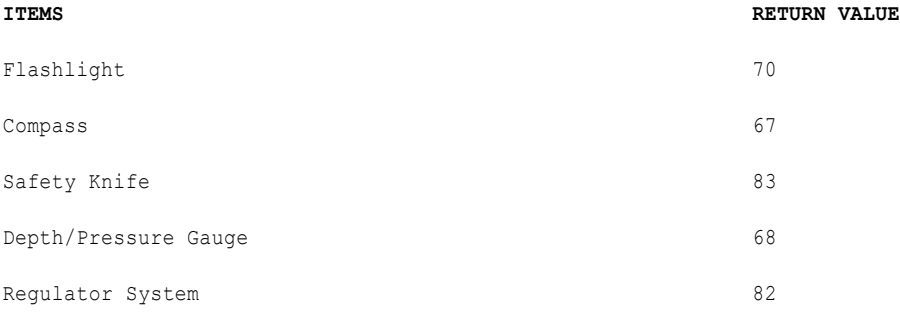

# **COMPRESS**

Compresses data using the zlib compression algorithm. The zlib compression algorithm is compatible with WinZip. Use the COMPRESS function before you send large amounts of data over a wide area network.

# **Syntax**

COMPRESS( *value* )

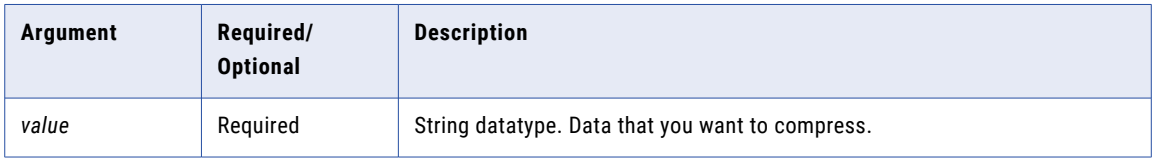

### Return Value

Compressed binary value of the input value.

NULL if the input is a null value.

#### Example

Your organization has an online order service. You want to send customer order data over a wide area network. The source contains a row that is 10 MB. You can compress the data in this row using COMPRESS. When you compress the data, you decrease the amount of data Data Integration writes over the network. As a result, you may improve task performance.

# CONCAT

Concatenates two strings. CONCAT converts all data to text before concatenating the strings. Alternatively, use the || string operator to concatenate strings. Using the || string operator instead of CONCAT improves performance when you run tasks.

#### **Syntax**

```
CONCAT( first_string, second_string )
```
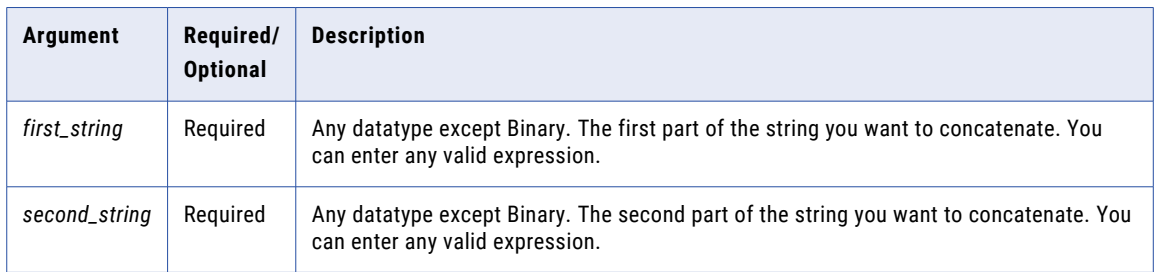

#### Return Value

String.

NULL if both string values are NULL.

# Nulls

If one of the strings is NULL, CONCAT ignores it and returns the other string.

If both strings are NULL, CONCAT returns NULL.

#### Example

The following expression concatenates the names in the FIRST\_NAME and LAST\_NAME columns:

CONCAT( FIRST\_NAME, LAST\_NAME )

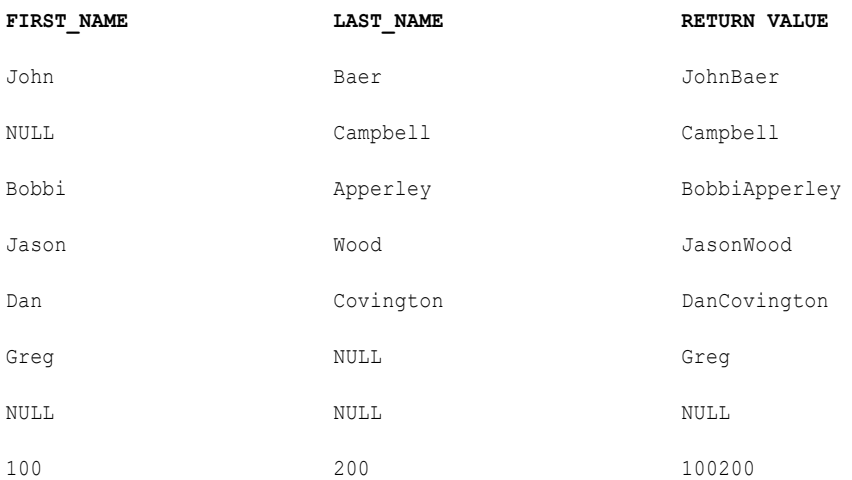

CONCAT does not add spaces to separate strings. If you want to add a space between two strings, you can write an expression with two nested CONCAT functions. For example, the following expression first concatenates a space on the end of the first name and then concatenates the last name:

```
CONCAT( CONCAT( FIRST_NAME, ' ' ), LAST_NAME )
```
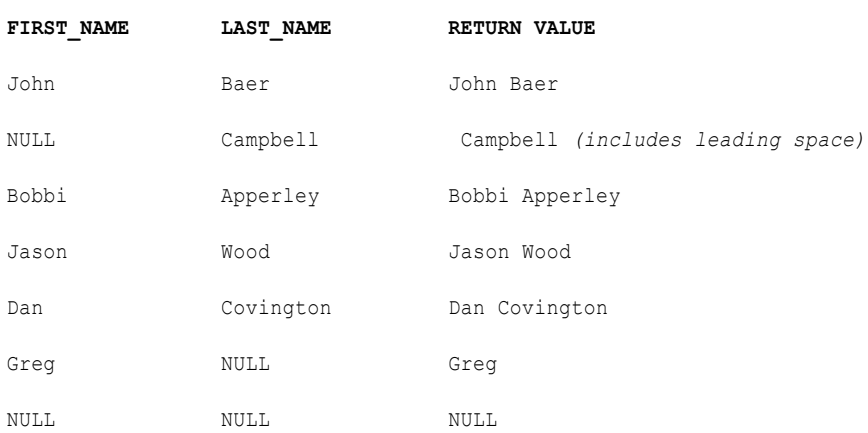

Use the CHR and CONCAT functions to concatenate a single quotation mark onto a string. The single quotation mark is the only character you cannot use inside a string literal. Consider the following example:

CONCAT( 'Joan', CONCAT( CHR(39), 's car' ))

The return value is:

Joan's car

# CONVERT\_BASE

Converts a number from one base value to another base value.

# **Syntax**

CONVERT\_BASE( *value, source\_base, dest\_base* )

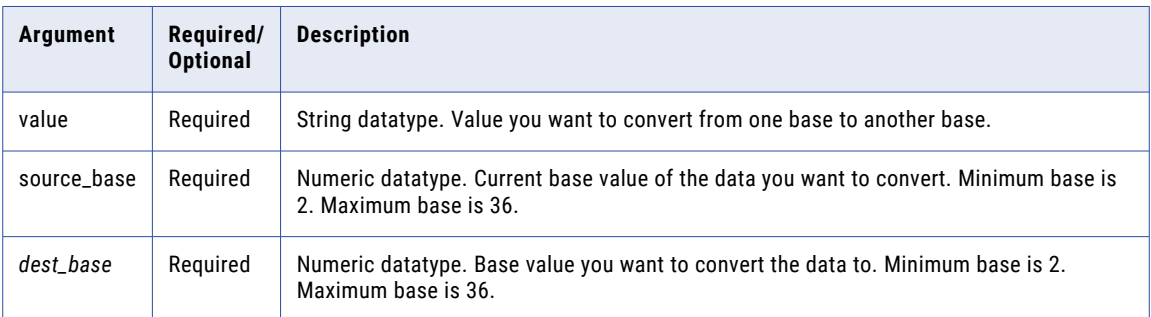

### Return Value

Numeric value.

### Example

The following example converts 2222 from the decimal base value 10 to the binary base value 2:

```
CONVERT_BASE( 2222, 10, 2 )
```
Data Integration returns 100010101110.

# COS

Returns the cosine of a numeric value (expressed in radians).

### **Syntax**

```
COS( numeric_value )
```
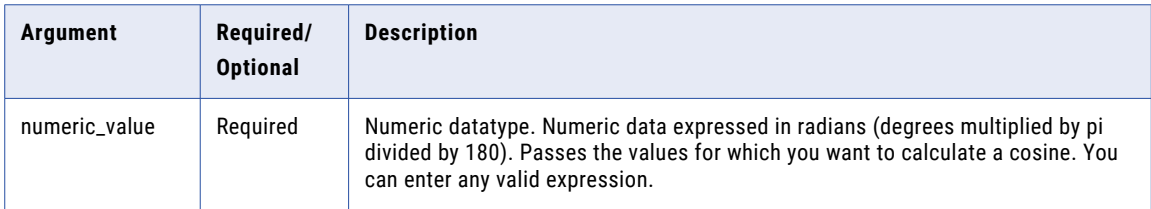

### Return Value

Double value.

NULL if a value passed to the function is NULL.

# Example

The following expression returns the cosine for all values in the DEGREES column:

COS( DEGREES \* 3.14159265359 / 180 )

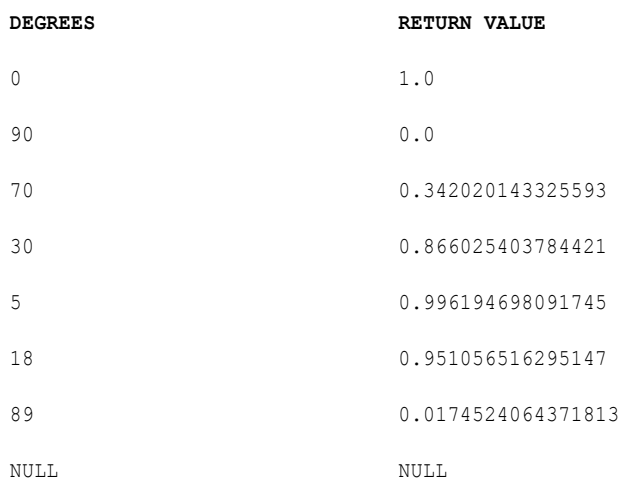

# Tip

You can perform arithmetic on the values passed to COS before the function calculates the cosine. For example, you can convert the values in the column to radians before calculating the cosine, as follows:

```
COS( ARCS * 3.14159265359 / 180 )
```
# **COSH**

Returns the hyperbolic cosine of a numeric value (expressed in radians).

### **Syntax**

COSH( *numeric\_value* )

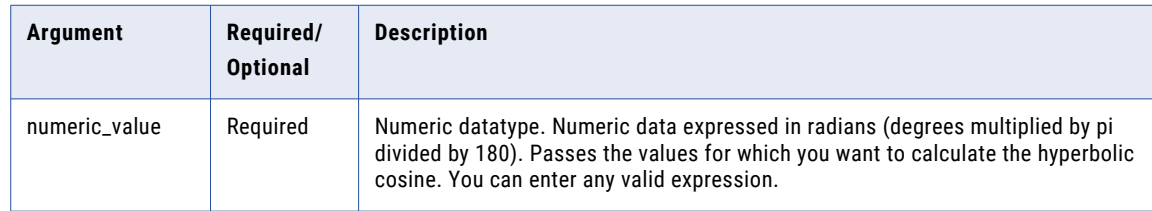

# Return Value

Double value.

NULL if a value passed to the function is NULL.

# Example

The following expression returns the hyperbolic cosine for the values in the ANGLES column:

COSH( ANGLES )

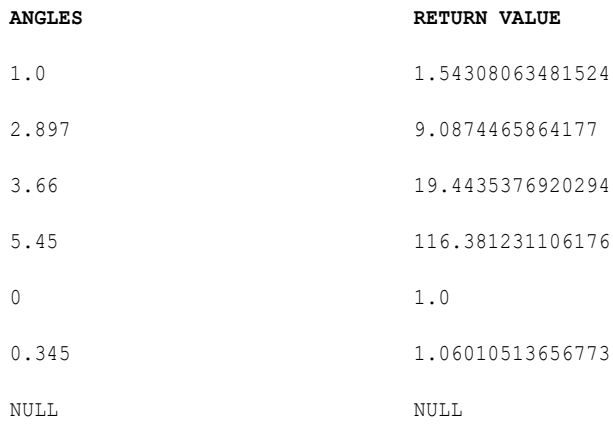

# Tip

You can perform arithmetic on the values passed to COSH before the function calculates the hyperbolic cosine. For example:

```
COSH( MEASURES.ARCS / 360 )
```
# **COUNT**

Returns the number of rows that have non-null values in a group. Optionally, you can include the asterisk (\*) argument to count all input values in a transformation. You can apply a condition to filter rows before counting them.

You can nest only one other aggregate function within COUNT. You cannot nest aggregate functions in advanced mode.

Use only in mapping tasks.

# **Syntax**

```
COUNT( value [, filter_condition] )
```
or

### COUNT( *\** [, *filter\_condition*] )

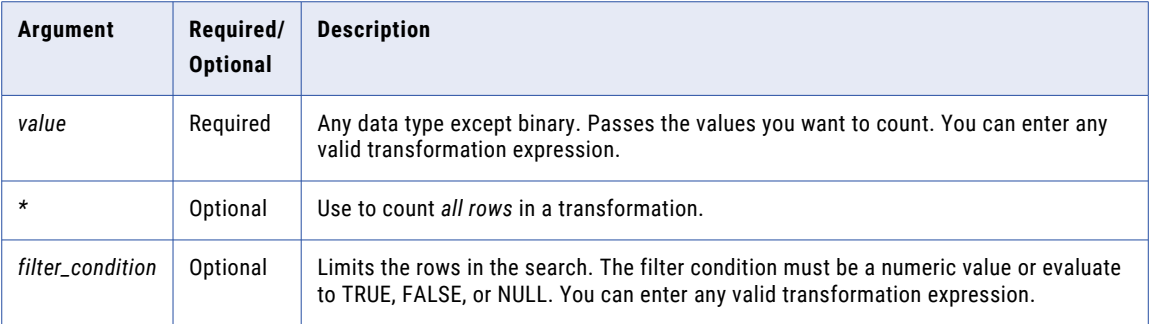

### Return Value

#### Integer.

0 if all values passed to this function are NULL (unless you include the asterisk argument).

### Nulls

If all values are NULL, the function returns 0.

If you apply the asterisk argument, this function counts all rows, regardless if a column in a row contains a null value.

If you apply the *value* argument, this function ignores columns with null values.

#### Group By

COUNT groups values based on group by fields you define in the transformation, returning one result for each group. If there is no group by field COUNT treats all rows as one group, returning one value.

#### Examples

The following expression counts the items with less than 5 quantity in stock, excluding null values:

COUNT ( ITEM NAME, IN STOCK < 5 )

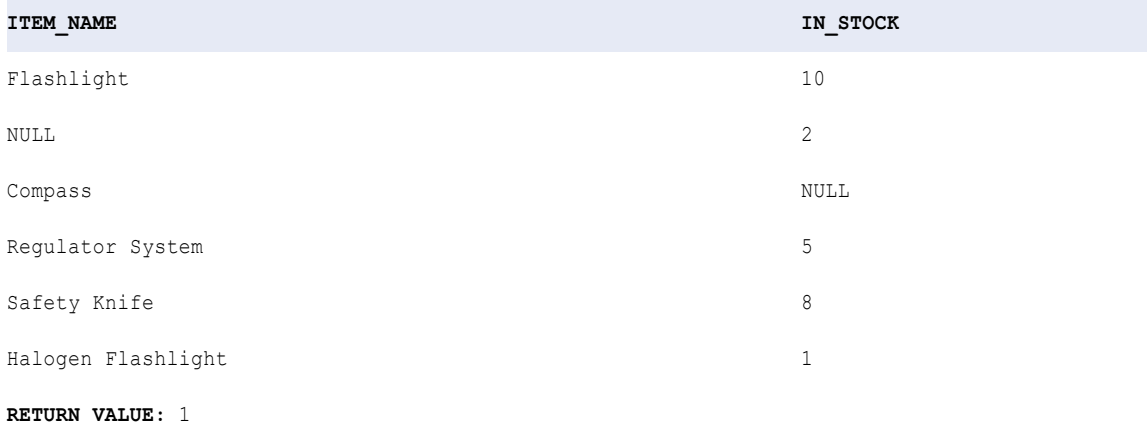

In this example, the function counted the Halogen flashlight but not the NULL item. The function counts all rows in a transformation, including null values, as illustrated in the following example:

COUNT  $(* , QTY < 5 )$ 

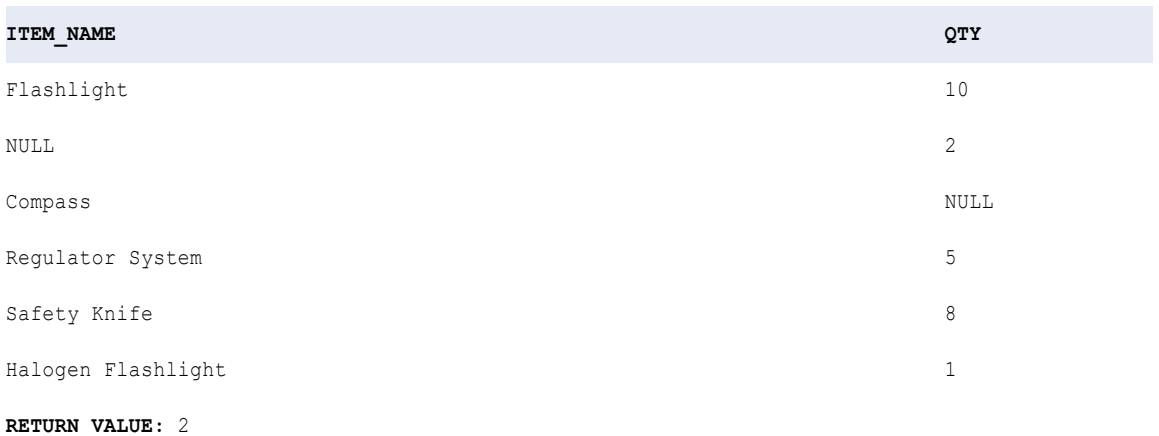

In this example, the function counts the NULL item and the Halogen Flashlight. If you include the asterisk argument, but do not use a filter, the function counts all rows that pass into the transformation. For example:

COUNT( \* )

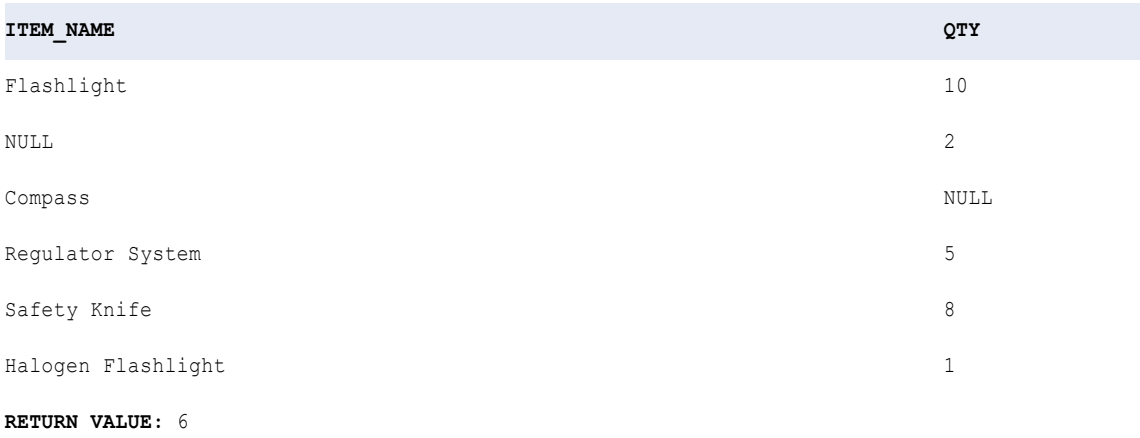

# CRC32

Returns a 32-bit Cyclic Redundancy Check (CRC32) value. Use CRC32 to find data transmission errors. You can also use CRC32 if you want to verify that data stored in a file has not been modified.

**Note:** CRC32 can return the same output for different input strings. If you use CRC32 to generate keys, you may receive unexpected results.

### **Syntax**

CRC32( *value* )

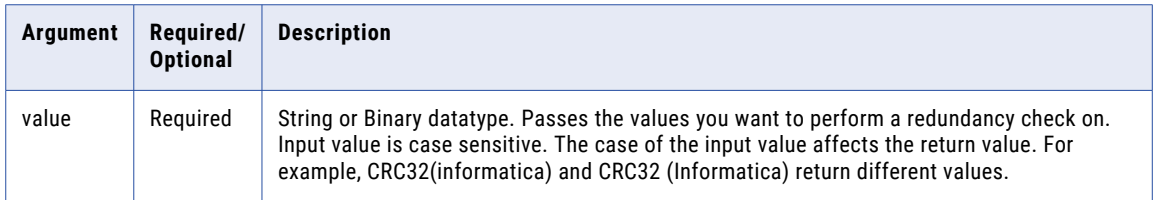

# Return Value

32-bit integer value.

#### Example

You want to read data from a source across a wide area network. You want to make sure the data has been modified during transmission. You can compute the checksum for the data in the file and store it along with the file. When Data Integration reads the source data, Data Integration can use CRC32 to compute the checksum and compare it to the stored value. If the two values are the same, the data has not been modified.

# CUME

Returns a running total. A running total means CUME returns a total each time it adds a value. You can add a condition to filter rows out of the row set before calculating the running total.

Use CUME and similar functions, such as MOVINGAVG and MOVINGSUM, to simplify reporting by calculating running values.

#### Syntax

CUME( *numeric\_value* [, *filter\_condition*] )

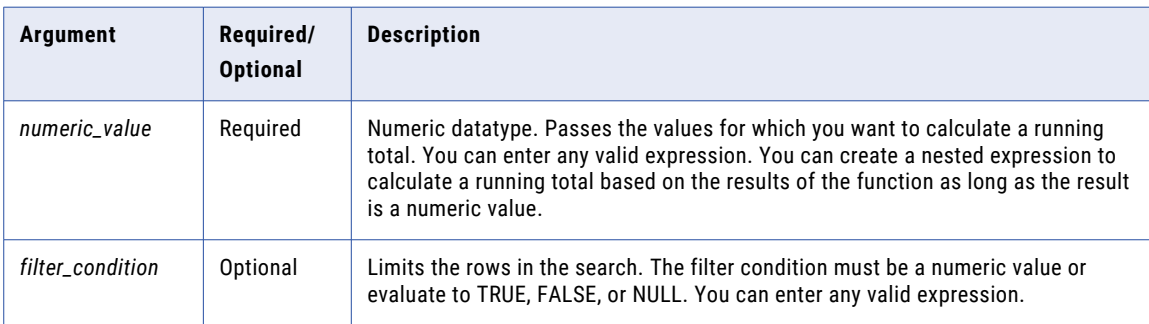

#### Return Value

### Numeric value.

NULL if all values passed to the function are NULL, or if no rows are selected (for example, the filter condition evaluates to FALSE or NULL for all rows).

#### Nulls

If a value is NULL, CUME returns the running total for the previous row. However, if all values in the selected column are NULL, CUME returns NULL.

# Examples

The following example returns the running total of the PERSONAL\_SALES column:

CUME( PERSONAL\_SALES )

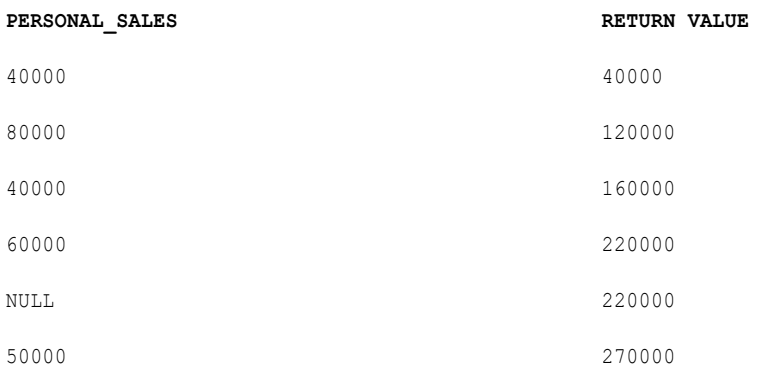

#### Likewise, you can add values before calculating a running total:

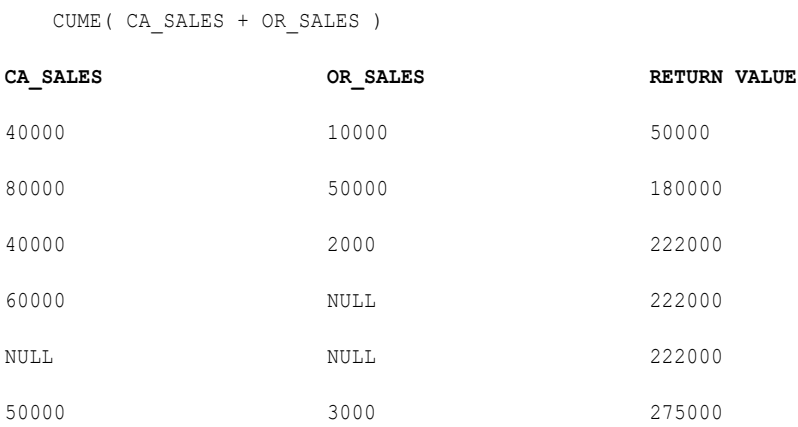

# DATE\_COMPARE

Returns an integer indicating which of two dates is earlier. DATE\_COMPARE returns an integer value rather than a date value.

### **Syntax**

DATE\_COMPARE( *date1*, *date2* )

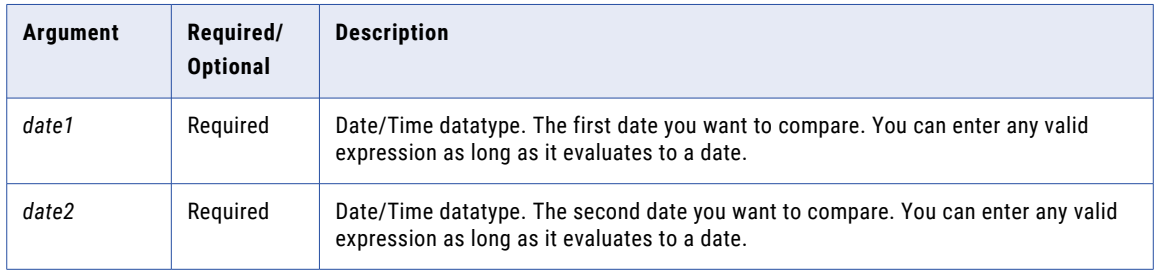

# Return Value

-1 if the first date is earlier.

0 if the two dates are equal.

1 if the second date is earlier.

NULL if one of the date values is NULL.

### Example

The following expression compares each date in the DATE\_PROMISED and DATE\_SHIPPED columns, and returns an integer indicating which date is earlier:

DATE\_COMPARE( DATE\_PROMISED, DATE\_SHIPPED )

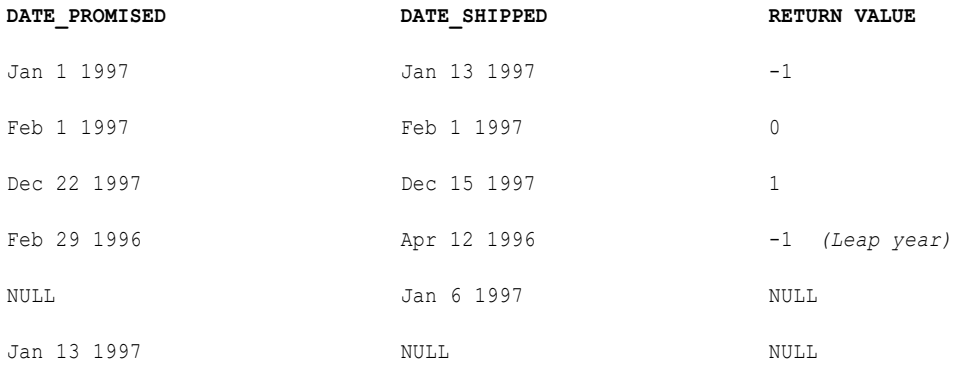

# DATE\_DIFF

Returns the length of time between two dates. You can request the format to be years, months, days, hours, minutes, or seconds. Data Integration subtracts the second date from the first date and returns the difference.

### **Syntax**

DATE\_DIFF( *date1*, *date2*, *format* )

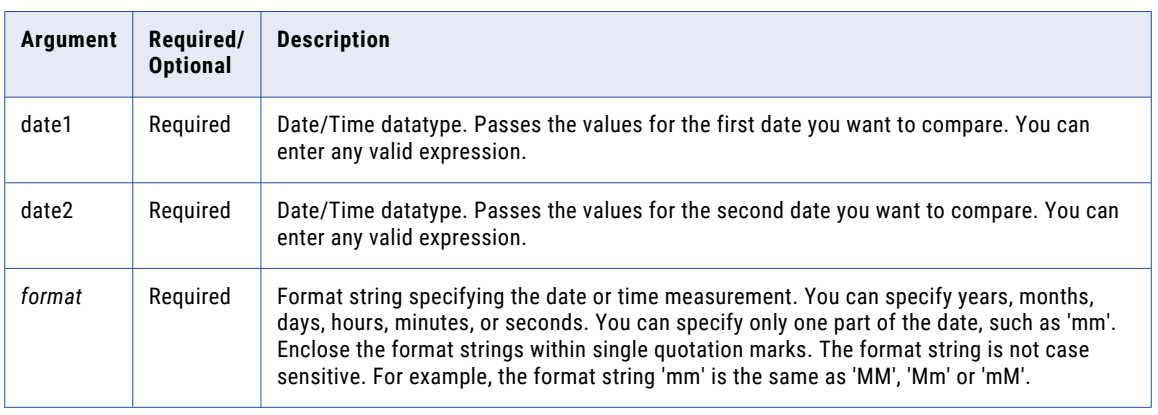

# Return Value

Double value. If *date1* is later than *date2*, the return value is a positive number. If *date1* is earlier than *date2*, the return value is a negative number.

0 if the dates are the same.

NULL if one (or both) of the date values is NULL.

### Example

The following expressions return the number of hours between the DATE\_PROMISED and DATE\_SHIPPED columns:

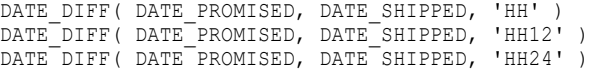

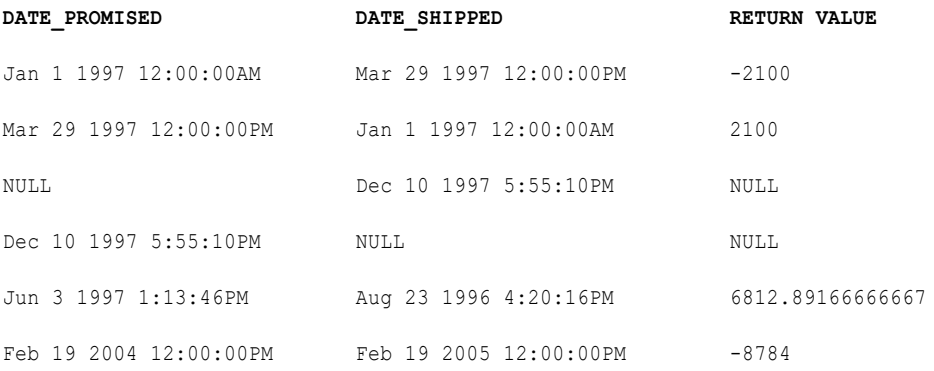

The following expressions return the number of days between the DATE\_PROMISED and the DATE\_SHIPPED columns:

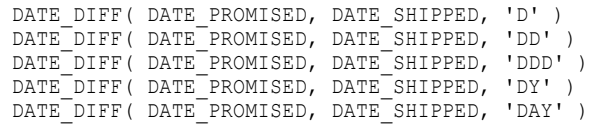

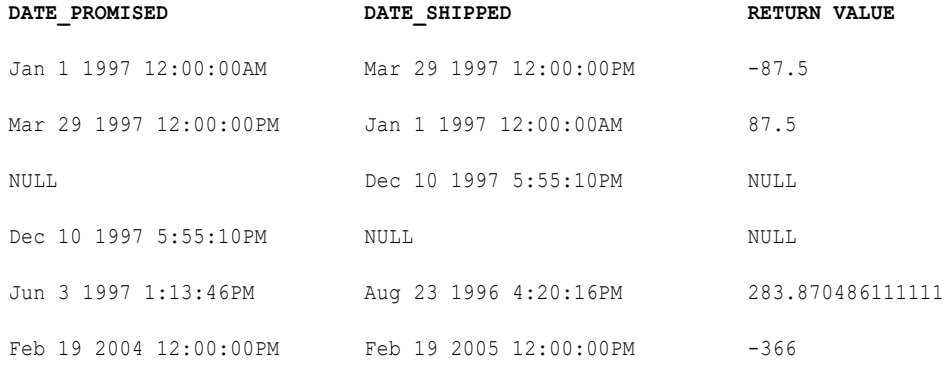

The following expressions return the number of months between the DATE\_PROMISED and DATE\_SHIPPED columns:

DATE\_DIFF( DATE\_PROMISED, DATE\_SHIPPED, 'MM' ) DATE\_DIFF( DATE\_PROMISED, DATE\_SHIPPED, 'MON' ) DATE\_DIFF( DATE\_PROMISED, DATE\_SHIPPED, 'MONTH' )

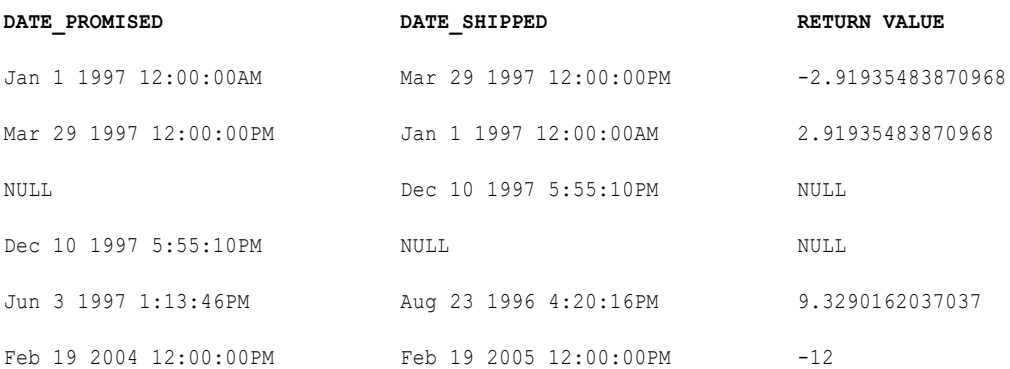

The following expressions return the number of years between the DATE\_PROMISED and DATE\_SHIPPED columns:

DATE DIFF( DATE PROMISED, DATE SHIPPED, 'Y' ) DATE DIFF( DATE PROMISED, DATE SHIPPED, 'YY' ) DATE DIFF( DATE PROMISED, DATE SHIPPED, 'YYY' ) DATE\_DIFF( DATE\_PROMISED, DATE\_SHIPPED, 'YYYY' )

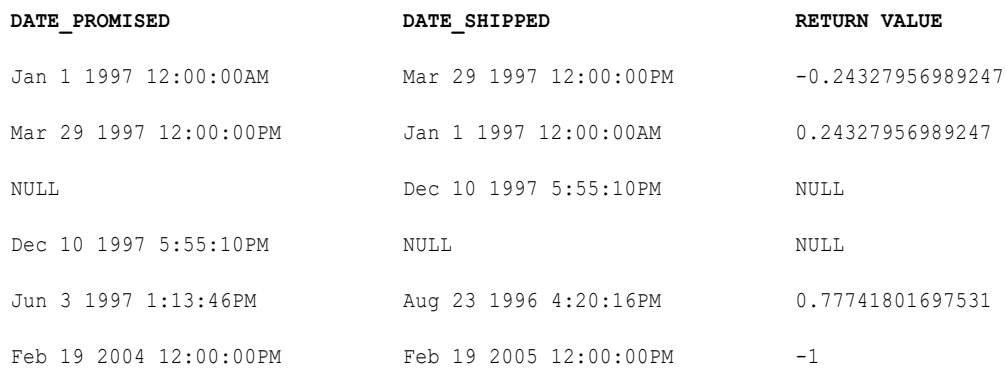

# DEC\_BASE64

Decodes a base 64 encoded value and returns a string with the binary data representation of the data.

#### **Syntax**

DEC\_BASE64( *value* )

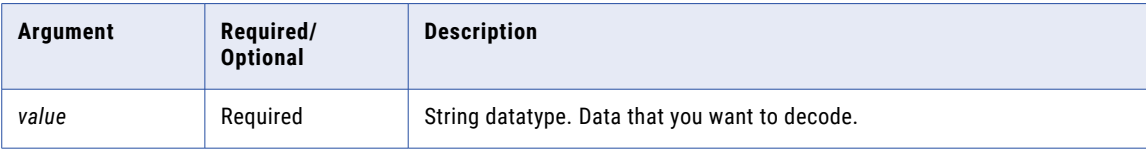

# <span id="page-94-0"></span>Return Value

Binary decoded value.

NULL if the input is a null value.

### Example

You encoded MQSeries message IDs and wrote them to a flat file. You want to read data from the flat file source, including the MQSeries message IDs. You can use DEC\_BASE64 to decode the IDs and convert them to their original binary value.

# **DECODE**

Searches a column for a value that you specify. If the function finds the value, it returns a result value, which you define. You can build an unlimited number of searches within a DECODE function.

If you use DECODE to search for a value in a string column, you can either trim trailing blanks with the RTRIM function or include the blanks in the search string.

# **Syntax**

DECODE( *value*, *first\_search*, *first\_result* [, *second\_search*, *second\_result*]...[,*default*] )

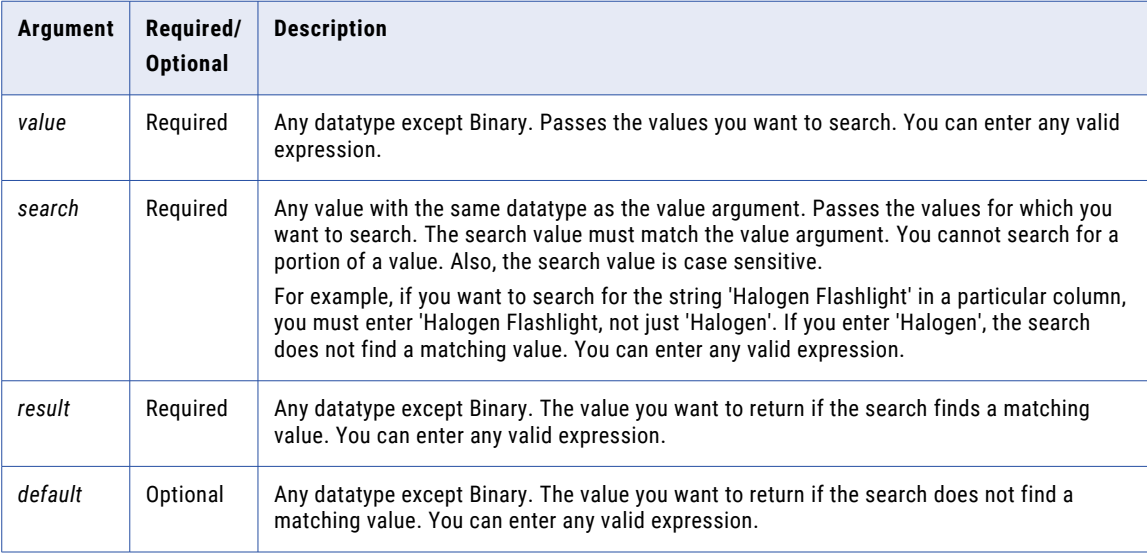

# Return Value

*First\_result* if the search finds a matching value.

Default value if the search does not find a matching value.

NULL if you omit the default argument and the search does not find a matching value.

Even if multiple conditions are met, Data Integration returns the first matching result.

If the data contains multibyte characters and the DECODE expression compares string data, the return value depends on the code page of the Secure Agent that runs the task.

# DECODE and Datatypes

When you use DECODE, the datatype of the return value is always the same as the datatype of the result with the greatest precision.

For example, you have the following expression:

```
DECODE ( CONST_NAME,
           'Five<sup>\overline{</sup>, 5,
            'Pythagoras', 1.414213562,
            'Archimedes', 3.141592654,
           'Pi', 3.141592654 )
```
The return values in this expression are 5, 1.414213562, and 3.141592654. The first result is an Integer, and the other results are Decimal. The Decimal datatype has greater precision than Integer. This expression always writes the result as a Decimal.

If at least one result is Double, the datatype of the return value is Double.

You cannot create a DECODE function with both string and numeric return values.

For example, the following expression is invalid because the return values include both string and numeric values:

```
DECODE ( CONST_NAME,
         'Five', 5,
          'Pythagoras', '1.414213562',
          'Archimedes', '3.141592654',
         'Pi', 3.141592654 )
```
### Example

You might use DECODE in an expression that searches for a particular ITEM\_ID and returns the ITEM\_NAME:

```
DECODE( ITEM_ID, 10, 'Flashlight',
                  14, 'Regulator',
                  20, 'Knife',
                  40, 'Tank',
                 'NONE' )
```
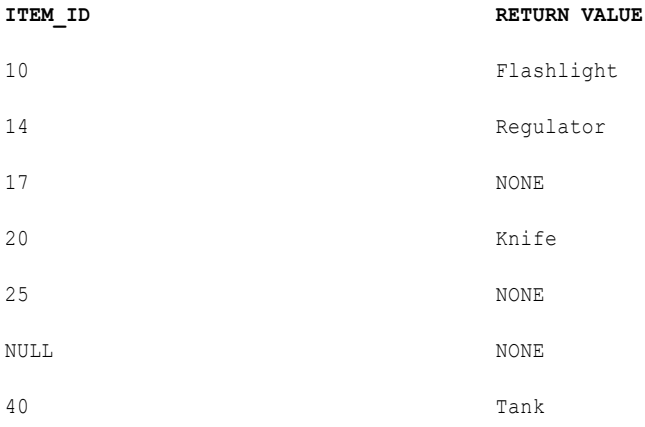

DECODE returns the default value of NONE for items 17 and 25 because the search values did not match the ITEM\_ID. Also, DECODE returns NONE for the NULL ITEM\_ID.

The following expression tests multiple columns and conditions, evaluated in a top to bottom order for TRUE or FALSE:

```
DECODE( TRUE,
        Var1 = 22, 'Variable 1 was 22!',
        Var2 = 49, 'Variable 2 was 49!',
        Var1 < 23, 'Variable 1 was less than 23.',
```
Var2 > 30, 'Variable 2 was more than 30.', 'Variables were out of desired ranges.')

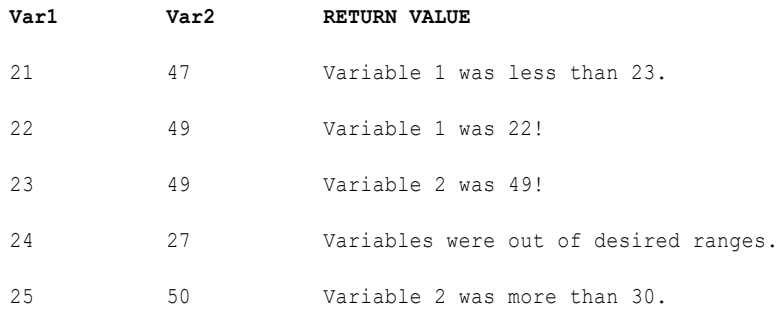

# **DECOMPRESS**

Decompresses data using the zlib compression algorithm. The zlib compression algorithm is compatible with WinZip. Use the DECOMPRESS function when you receive data over a wide area network.

### **Syntax**

DECOMPRESS( *value, precision*)

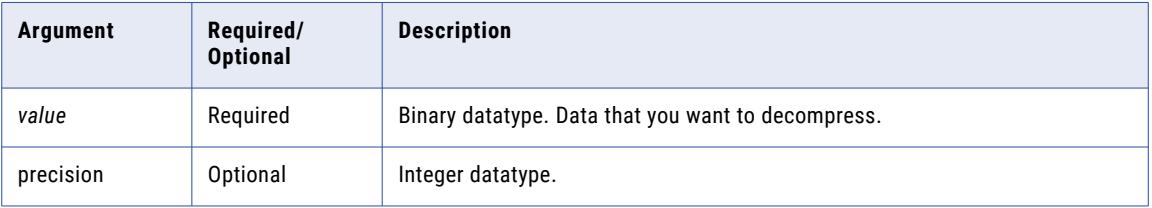

# Return Value

Decompressed binary value of the input value.

NULL if the input is a null value.

### Example

Your organization has an online order service. You received compressed customer order data over a wide area network. You want to read the data using Data Integration and load the data to a data warehouse. You can decompress each row of data using DECOMPRESS for the row. Data Integration can then load the decompressed data to the target.

# ENC\_BASE64

Encodes data by converting binary data to string data using Multipurpose Internet Mail Extensions (MIME) encoding.

Encode data when you want to store data in a database or file that does not allow binary data. You can also encode data to pass binary data in string format. The encoded data is approximately 33% longer than the original data. It displays as a set of random characters.

### **Syntax**

ENC\_BASE64( *value* )

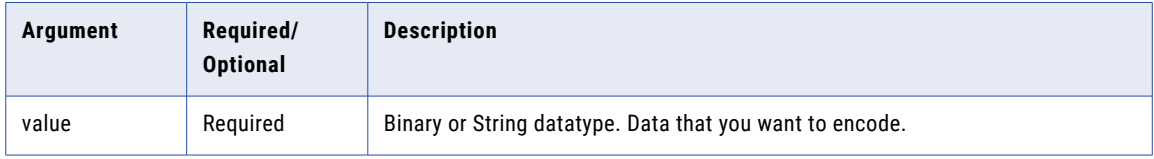

### Return Value

Encoded value.

NULL if the input is a null value.

#### Example

You want to read messages from an MQSeries source and write the data to a flat file target. You want to include the MQSeries message ID as part of the target data. However, the MsgID field is Binary, and the flat file target does not support binary data. Use ENC\_BASE64 to encode the MsgID before Data Integration writes the data to the target.

# ERROR

Causes Data Integration to skip a row and issue an error message, which you define. Data Integration writes the skipped row and the error message into the error rows file.

Use ERROR in expressions to validate data. Generally, you use ERROR within an IIF or DECODE function to set rules for skipping rows. You might use ERROR to keep null values from passing into a target.

You can also include ERROR in expression to handle transformation errors.

#### **Syntax**

ERROR( *string* )

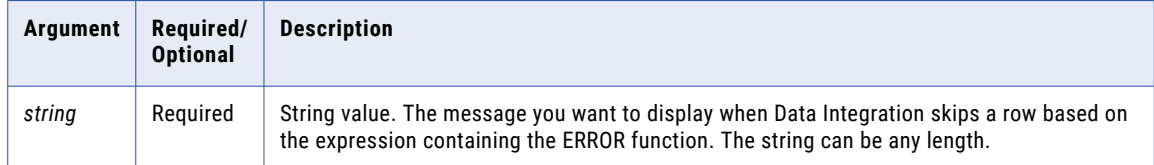

#### Return Value

String.

# Example

The following example shows how to reference a mapping that calculates the average salary for employees in all departments of the organization, but skip negative values. The following expression nests the ERROR function in an IIF expression so that if Data Integration finds a negative salary in the Salary column, it skips the row and displays an error:

IIF( SALARY < 0, ERROR ('Error. Negative salary found. Row skipped.', EMP\_SALARY )

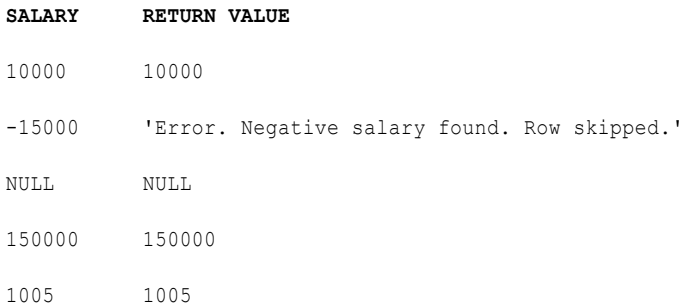

# EXP

Returns e raised to the specified power (exponent), where e=2.71828183. For example, EXP(2) returns 7.38905609893065. Use this function to analyze scientific and technical data. EXP is the reciprocal of the LN function, which returns the natural logarithm of a numeric value.

### **Syntax**

EXP( *exponent* )

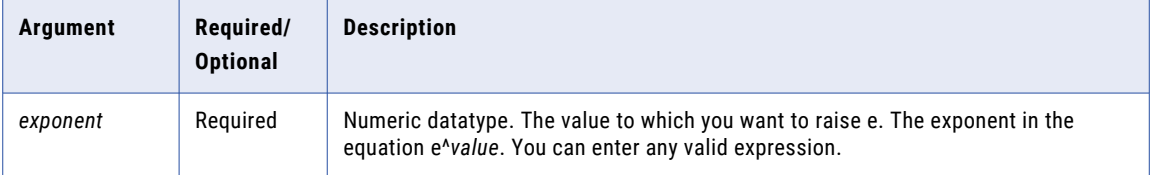

#### Return Value

Double value.

NULL if a value passed as an argument to the function is NULL.

#### Example

The following expression uses the values stored in the Numbers column as the exponent value:

EXP( NUMBERS )

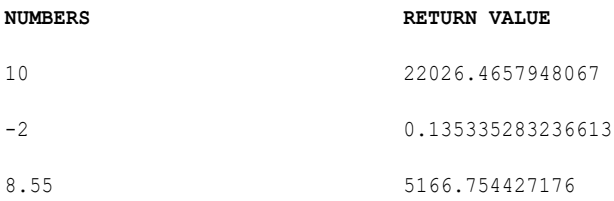

**NUMBERS RETURN VALUE**

NULL NULL

# **FIRST**

Returns the first value found within a field or group. Optionally, you can apply a filter to limit the rows read. You can nest only one other aggregate function within FIRST.

Use only in mapping tasks.

#### Syntax

```
FIRST( value [, filter_condition ] )
```
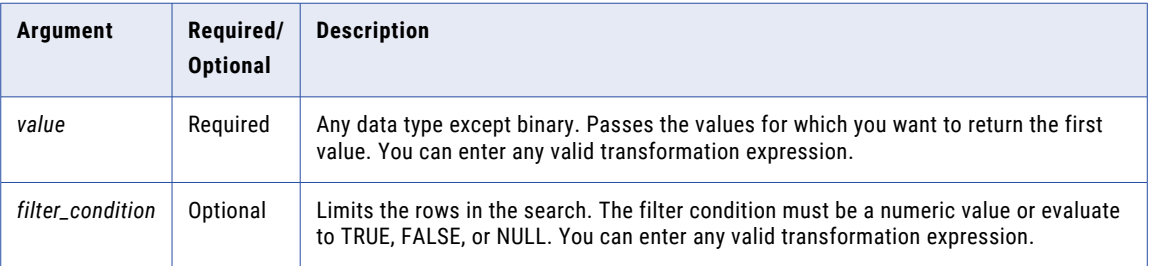

### Return Value

First value in a group.

NULL if all values passed to the function are NULL or if no rows are selected (for example, the filter condition evaluates to FALSE or NULL for all rows).

#### **Nulls**

If a value is NULL, FIRST ignores the row. However, if all values passed from the field are NULL, FIRST returns NULL.

### Group By

FIRST groups values based on group by fields you define in the transformation, returning one result for each group.

If there is no group by field, FIRST treats all rows as one group, returning one value.

#### Examples

The following expression returns the first value in the ITEM\_NAME field with a price greater than \$10.00:

```
FIRST( ITEM_NAME, ITEM_PRICE > 10 )
```
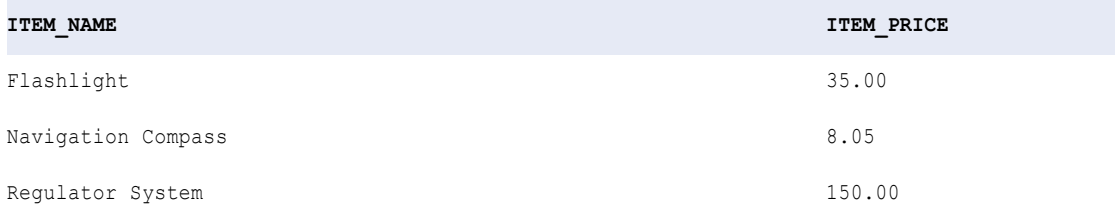

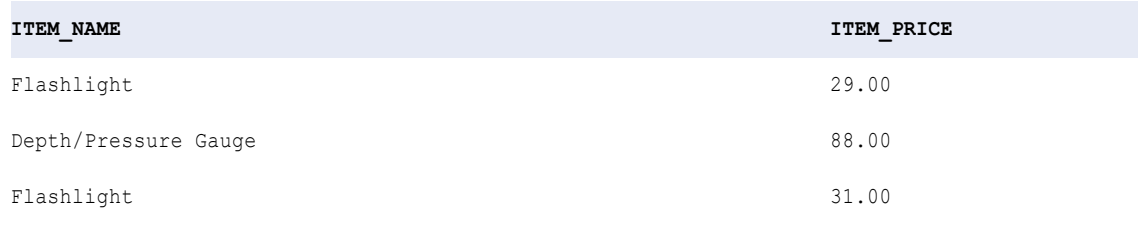

**RETURN VALUE:** Flashlight

The following expression returns the first value in the ITEM\_NAME field with a price greater than \$40.00:

FIRST( ITEM\_NAME, ITEM\_PRICE > 40 )

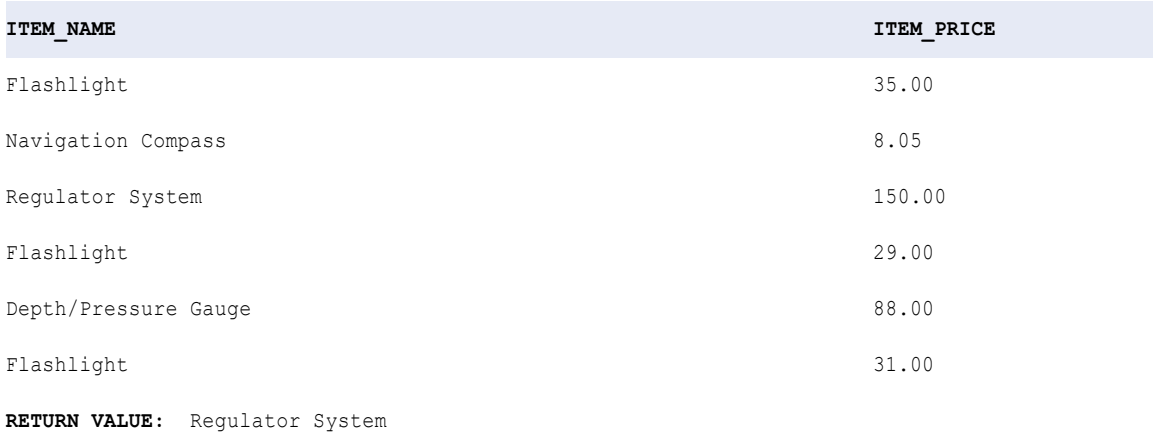

# FLOOR

Returns the largest integer less than or equal to the numeric value you pass to this function. For example, if you pass 3.14 to FLOOR, the function returns 3. If you pass 3.98 to FLOOR, the function returns 3. Likewise, if you pass -3.17 to FLOOR, the function returns -4.

# **Syntax**

```
FLOOR( numeric_value )
```
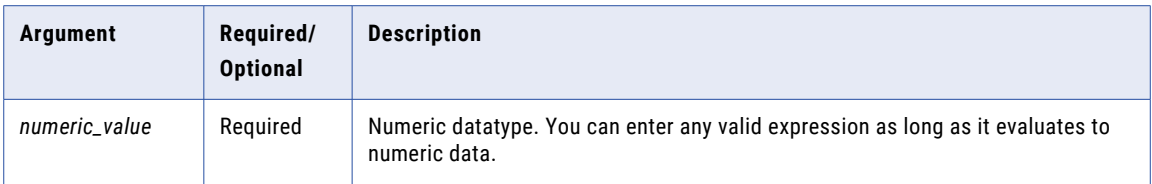

# Return Value

Integer if you pass a numeric value with declared precision between 0 and 28.

Double if you pass a numeric value with declared precision greater than 28.

NULL if a value passed to the function is NULL.

# Example

The following expression returns the largest integer less than or equal to the values in the PRICE column:

FLOOR( PRICE )

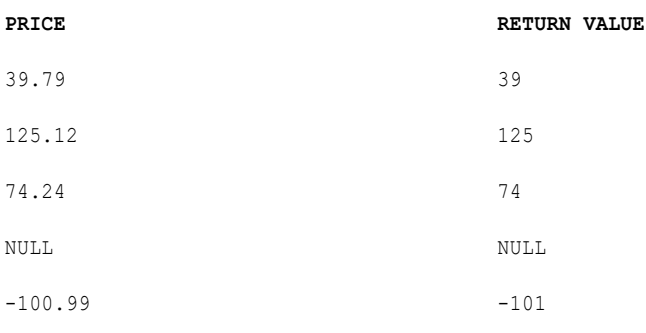

# Tip

You can perform arithmetic on the values you pass to FLOOR. For example, to multiply a numeric value by 10 and then calculate the largest integer that is less than the product, you might write the function as follows:

```
FLOOR( UNIT PRICE * 10 )
```
# FV

Returns the future value of an investment, where you make periodic, constant payments and the investment earns a constant interest rate.

### **Syntax**

FV( *rate, terms, payment* [, *present value, type*] )

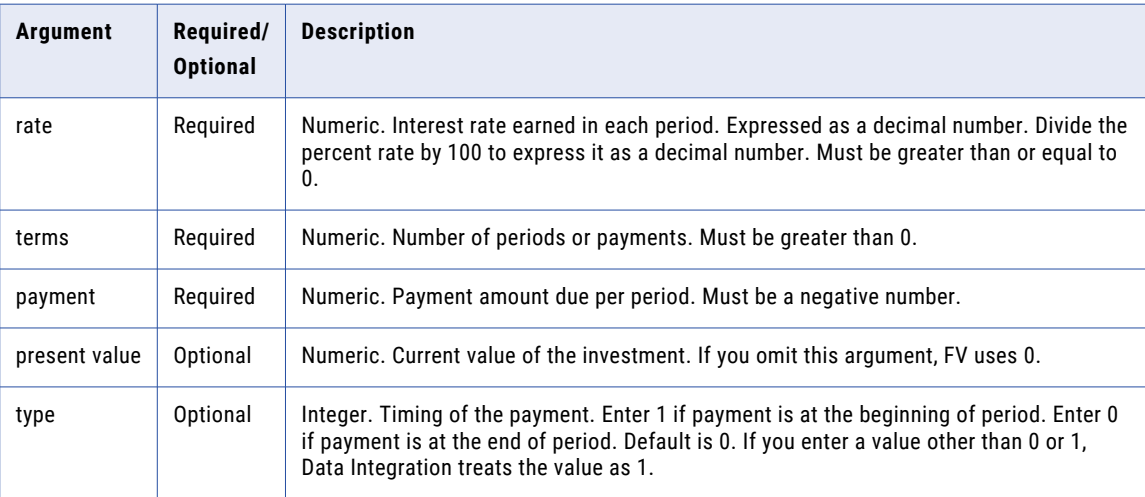

## Return Value

Numeric.

# Example

You deposit \$2,000 into an account that earns 9% annual interest compounded monthly (monthly interest of 9%/12, or 0.75%). You plan to deposit \$250 at the beginning of every month for the next 12 months. The following expression returns \$5,337.96 as the account balance at the end of 12 months:

FV(0.0075, 12, -250, -2000, TRUE)

#### **Notes**

To calculate interest rate earned in each period, divide the annual rate by the number of payments made in a year. The payment value and present value are negative because these are amounts that you pay.

# GET\_DATE\_PART

Returns the specified part of a date as an integer value. For example, if you create an expression that returns the month portion of the date, and pass a date such as Apr 1 1997 00:00:00, GET\_DATE\_PART returns 4.

#### **Syntax**

GET\_DATE\_PART( *date*, *format* )

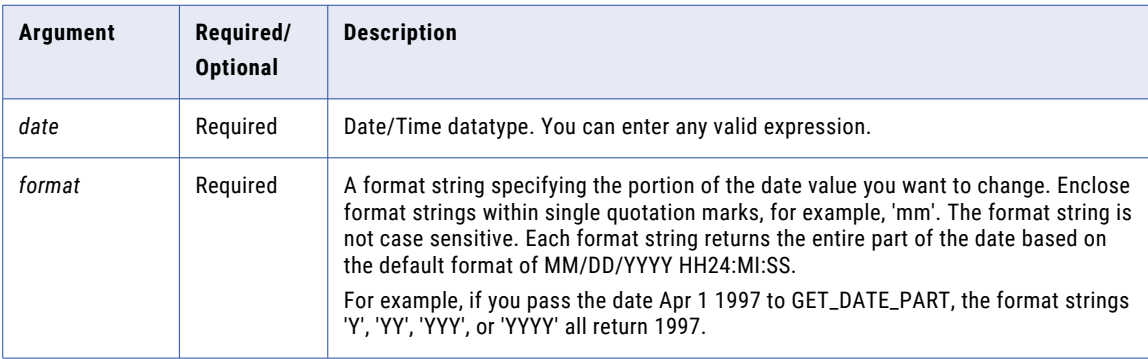

# Return Value

Integer representing the specified part of the date.

NULL if a value passed to the function is NULL.

#### Example

The following expressions return the hour for each date in the DATE\_SHIPPED column. 12:00:00AM returns 0 because the default date format is based on the 24 hour interval:

```
GET_DATE_PART( DATE_SHIPPED, 'HH' )
GET_DATE_PART( DATE_SHIPPED, 'HH12' )
GET_DATE_PART( DATE_SHIPPED, 'HH24' )
```
#### **DATE\_SHIPPED RETURN VALUE**

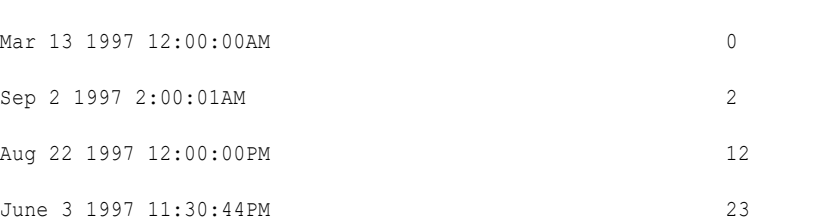

#### **DATE\_SHIPPED RETURN VALUE**

NULL NULL

The following expressions return the day for each date in the DATE\_SHIPPED column:

GET DATE PART( DATE SHIPPED, 'D' ) GET\_DATE\_PART( DATE\_SHIPPED, 'DD' ) GET\_DATE\_PART( DATE\_SHIPPED, 'DDD' ) GET\_DATE\_PART( DATE\_SHIPPED, 'DY' ) GET\_DATE\_PART( DATE\_SHIPPED, 'DAY' )

# **DATE\_SHIPPED RETURN VALUE** Mar 13 1997 12:00:00AM 13 June 3 1997 11:30:44PM 3 Aug 22 1997 12:00:00PM 22 NULL NULL

The following expressions return the month for each date in the DATE\_SHIPPED column:

GET\_DATE\_PART( DATE\_SHIPPED, 'MM' ) GET\_DATE\_PART( DATE\_SHIPPED, 'MON' ) GET\_DATE\_PART( DATE\_SHIPPED, 'MONTH' )

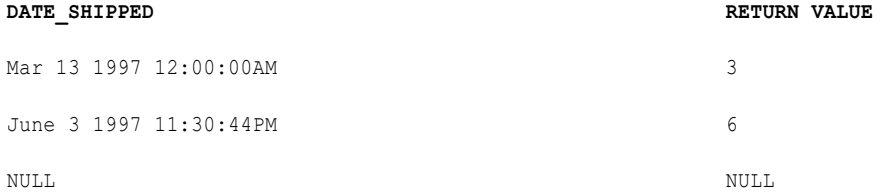

The following expression return the year for each date in the DATE\_SHIPPED column:

GET\_DATE\_PART( DATE\_SHIPPED, 'Y' ) GET\_DATE\_PART( DATE\_SHIPPED, 'YY' ) GET\_DATE\_PART( DATE\_SHIPPED, 'YYY' ) GET\_DATE\_PART( DATE\_SHIPPED, 'YYYY' )

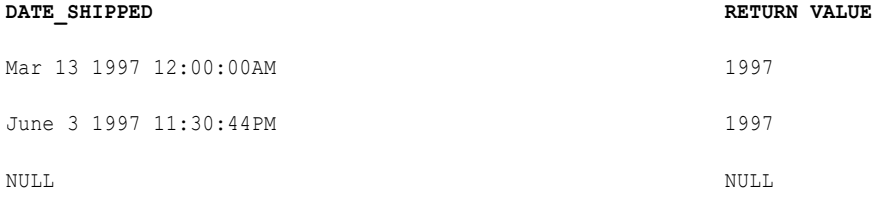

# **GREATEST**

Returns the greatest value from a list of input values. Use this function to return the greatest string, date, or number. By default, the match is case sensitive.

### **Syntax**

GREATEST( *value1*, [*value2*, ..., *valueN*,] *CaseFlag* )

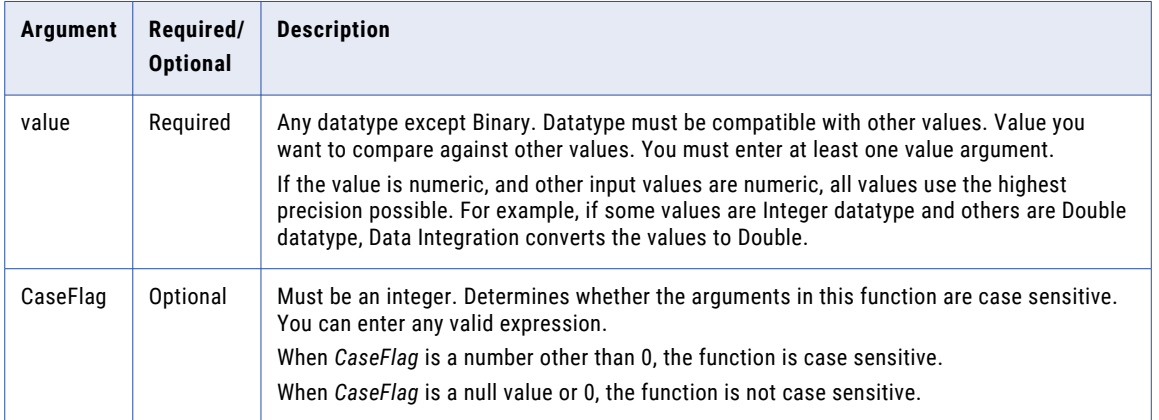

# Return Value

*value1* if it is the greatest of the input values, *value2* if it is the greatest of the input values, and so on.

NULL if all the arguments are null.

### Example

The following expression returns the greatest quantity of items ordered:

```
GREATEST( QUANTITY1, QUANTITY2, QUANTITY3 )
```
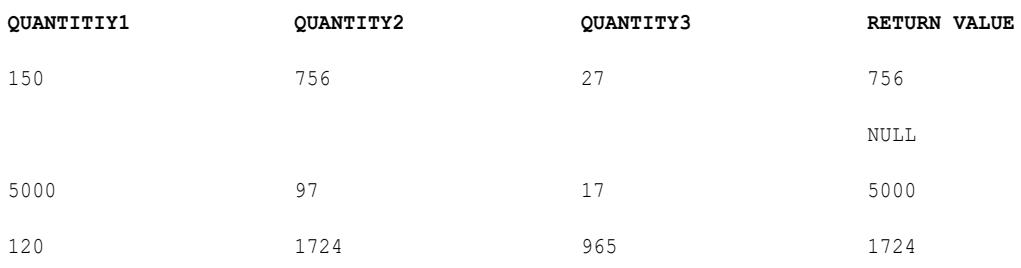

# IIF

Returns one of two values you specify, based on the results of a condition.

# **Syntax**

IIF( *condition*, *value1* [,*value2*] )

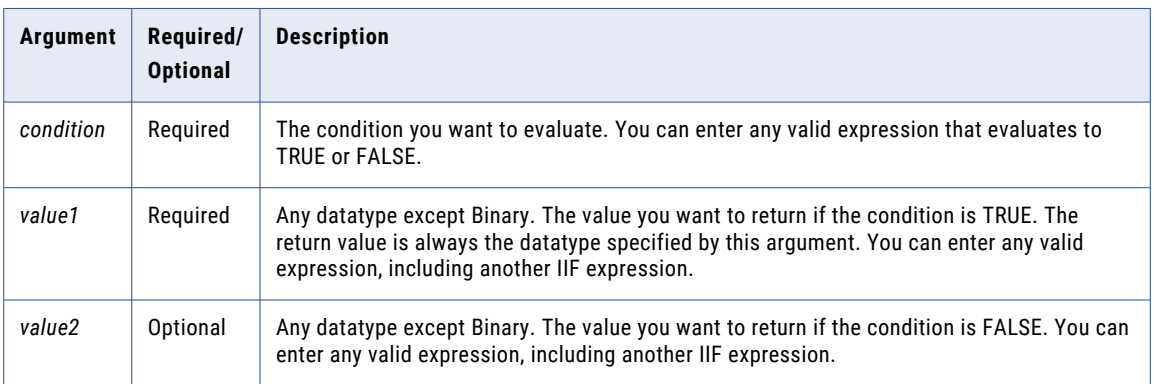

Unlike conditional functions in some systems, the FALSE (*value2*) condition in the IIF function is not required. If you omit *value2*, the function returns the following when the condition is FALSE:

- **•** 0 if *value1* is a Numeric datatype.
- **•** Empty string if *value1* is a String datatype.
- **•** NULL if *value1* is a Date/Time datatype.

For example, the following expression does not include a FALSE condition and *value1* is a string datatype so Data Integration returns an empty string for each row that evaluates to FALSE:

IIF( SALES > 100, EMP\_NAME )

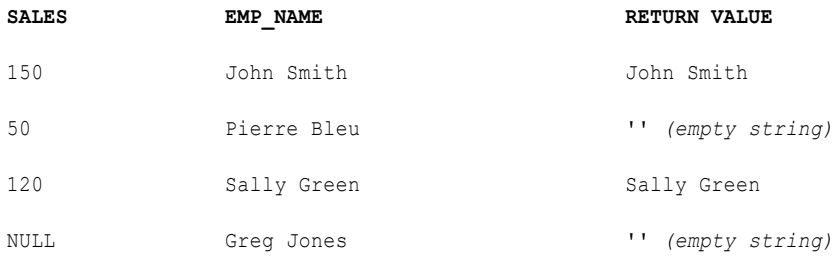

# Return Value

*value1* if the condition is TRUE.

*value2* if the condition is FALSE.

For example, the following expression includes the FALSE condition NULL so Data Integration returns NULL for each row that evaluates to FALSE:

IIF( SALES > 100, EMP\_NAME, NULL )

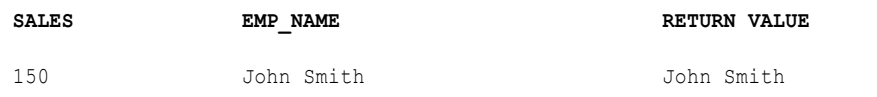

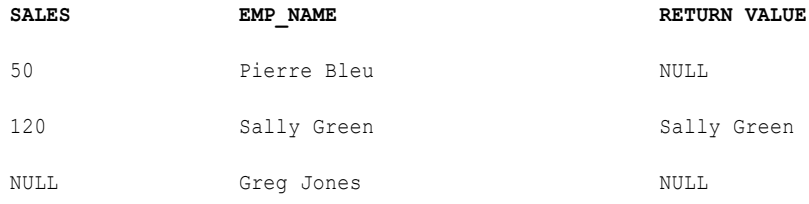

If the data contains multibyte characters and the condition argument compares string data, the return value depends on the code page of the Secure Agent that runs the task.

#### IIF and Datatypes

When you use IIF, the datatype of the return value is the same as the datatype of the result with the greatest precision.

For example, you have the following expression:

IIF( SALES < 100, 1, .3333 )

The TRUE result (1) is an integer and the FALSE result (.3333) is a decimal. The Decimal datatype has greater precision than Integer, so the datatype of the return value is always a Decimal.

When at least one result is Double, the datatype of the return value is Double.

#### Special Uses of IIF

Use nested IIF statements to test multiple conditions. The following example tests for various conditions and returns 0 if sales is 0 or negative:

```
IIF( SALES > 0, IIF( SALES < 50, SALARY1, IIF( SALES < 100, SALARY2, IIF( SALES < 200,
SALARY3, BONUS))), 0 )
```
You can make this logic more readable by adding comments:

```
IIF( SALES > 0,
   --then test to see if sales is between 1 and 49:
     IIF( SALES < 50,
         --then return SALARY1
            SALARY1,
         --else test to see if sales is between 50 and 99:
           IIF( SALES < 100,
               --then return
                  SALARY2,
               --else test to see if sales is between 100 and 199:
                  IIF( SALES < 200,
                     --then return
                        SALARY3.
                     --else for sales over 199, return
                        BONUS)
                  )
           ),
   --else for sales less than or equal to zero, return
      0)
```
Use IIF in update strategies. For example:

IIF( ISNULL( ITEM\_NAME ), DD\_REJECT, DD\_INSERT)

#### Alternative to IIF

Use ["DECODE"](#page-94-0) on page 95 instead of IIF in many cases. DECODE may improve readability. The following shows how you use DECODE instead of IIF using the first example from the previous section:

```
DECODE( TRUE,
  SALES > 0 and SALES < 50, SALARY1,
  SALES > 49 AND SALES < 100, SALARY2,
  SALES > 99 AND SALES < 200, SALARY3,
  SALES > 199, BONUS)
```
# IN

#### Matches input data to a list of values. By default, the match is case sensitive.

### **Syntax**

IN( *valueToSearch, value1*, [*value2*, ..., *valueN*,] *CaseFlag* )

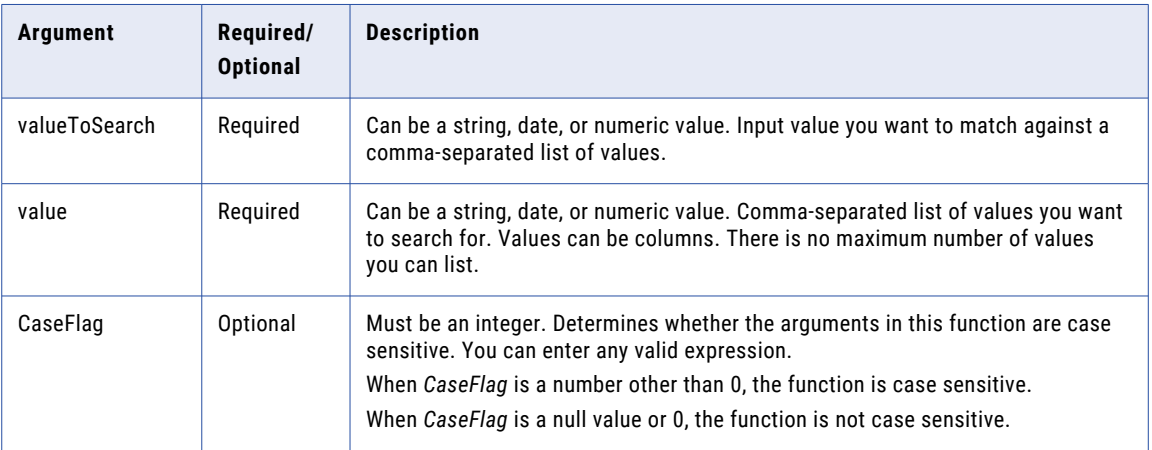

# Return Value

TRUE (1) if the input value matches the list of values.

FALSE (0) if the input value does not match the list of values.

NULL if the input is a null value.

### Example

The following expression determines if the input value is a safety knife, chisel point knife, or medium titanium knife. The input values do not have to match the case of the values in the comma-separated list:

IN( ITEM NAME, 'Chisel Point Knife', 'Medium Titanium Knife', 'Safety Knife', 0 )

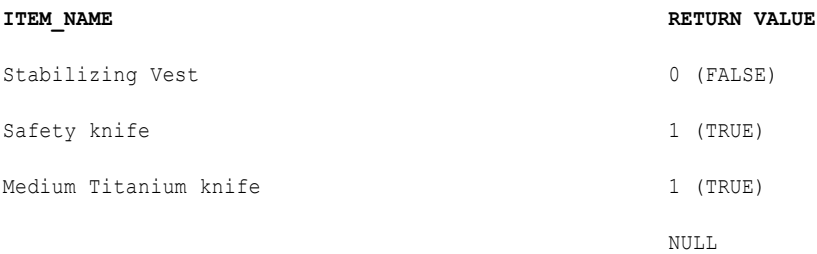

# INDEXOF

Finds the index of a value among a list of values. By default, the match is case sensitive.
INDEXOF( *valueToSearch, string1*, [*string2*, ..., *stringN*,] *CaseFlag* )

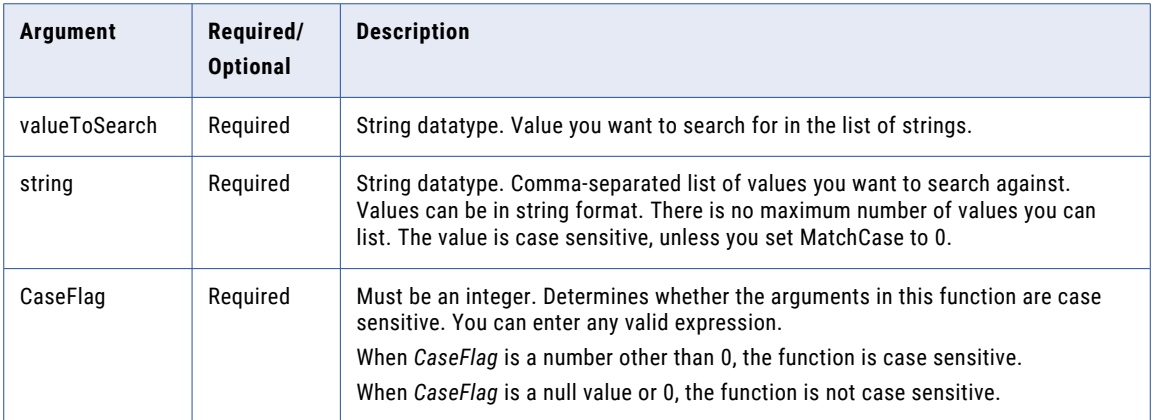

### Return Value

1 if the input value matches *string1*, 2 if the input value matches *string2*, and so on.

0 if the input value is not found.

NULL if the input is a null value.

#### Example

The following expression determines if values from the ITEM\_NAME column match the first, second, or third string:

INDEXOF( ITEM\_NAME, 'diving hood', 'flashlight', 'safety knife')

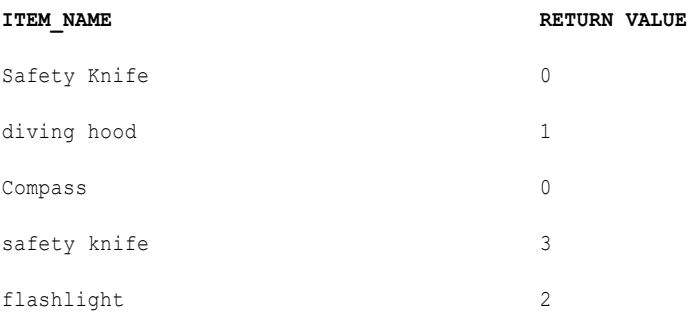

Safety Knife returns a value of 0 because it does not match the case of the input value.

# INITCAP

Capitalizes the first letter in each word of a string and converts all other letters to lowercase. Words are delimited by white space (a blank space, formfeed, newline, carriage return, tab, or vertical tab) and

characters that are not alphanumeric. For example, if you pass the string '…THOMAS', the function returns Thomas.

### **Syntax**

INITCAP( *string* )

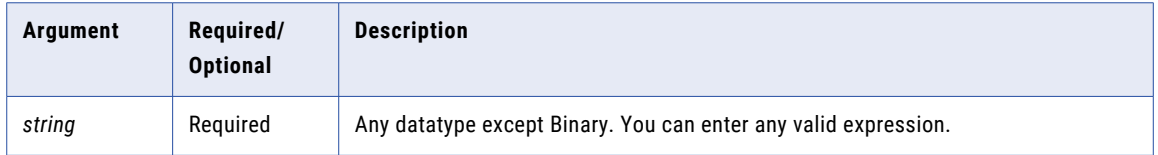

# Return Value

String. If the data contains multibyte characters, the return value depends on the code page of the Secure Agent that runs the task.

NULL if a value passed to the function is NULL.

#### Example

The following expression capitalizes all names in the FIRST\_NAME column:

INITCAP( FIRST\_NAME )

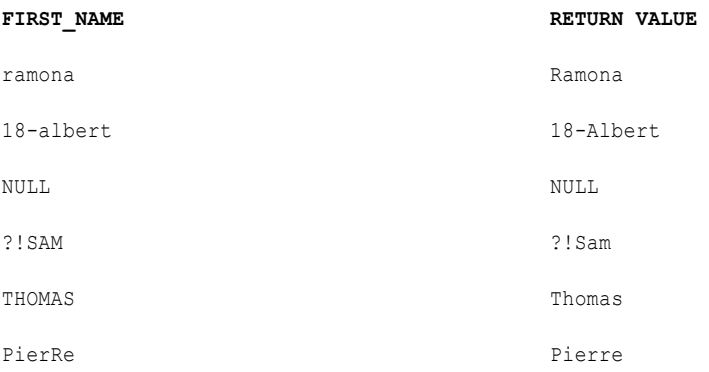

# **INSTR**

Returns the position of a character set in a string, counting from left to right.

# Syntax

INSTR( *string*, *search\_value* [,*start* [,*occurrence*]] )

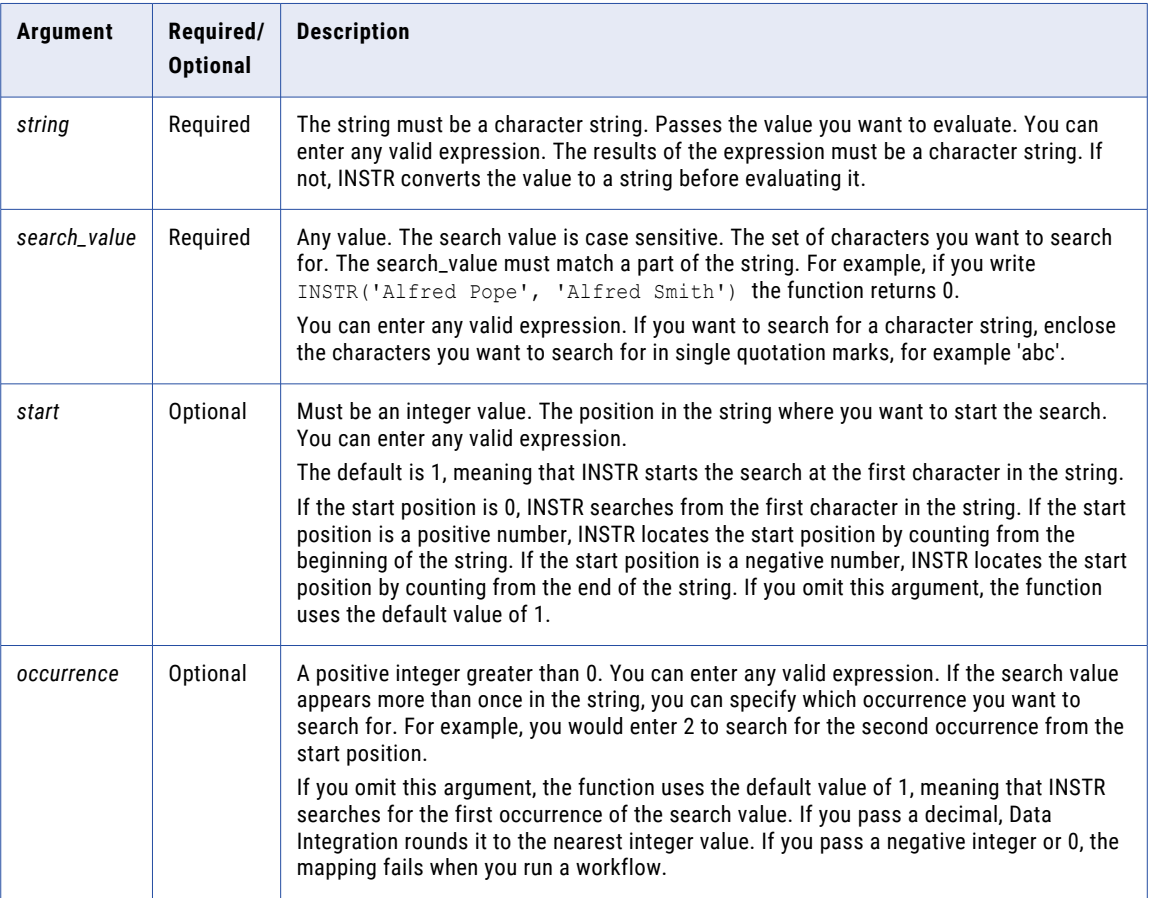

#### Return Value

Integer if the search is successful. Integer represents the position of the first character in the *search\_value*, counting from left to right.

0 if the search is unsuccessful.

NULL if a value passed to the function is NULL.

### Example

The following expression returns the position of the first occurrence of the letter 'a', starting at the beginning of each company name. Because the *search\_value* argument is case sensitive, it skips the 'A' in 'Blue Fin Aqua Center', and returns the position for the 'a' in 'Aqua':

INSTR( COMPANY, 'a' )

**COMPANY RETURN VALUE**

Blue Fin Aqua Center 13

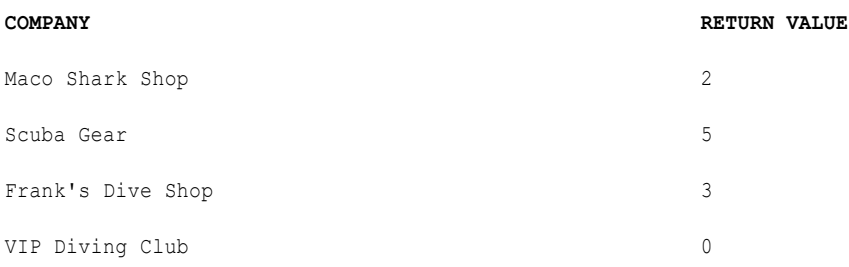

The following expression returns the position of the second occurrence of the letter 'a', starting at the beginning of each company name. Because the *search\_value* argument is case sensitive, it skips the 'A' in 'Blue Fin Aqua Center', and returns 0:

INSTR( COMPANY, 'a', 1, 2 )

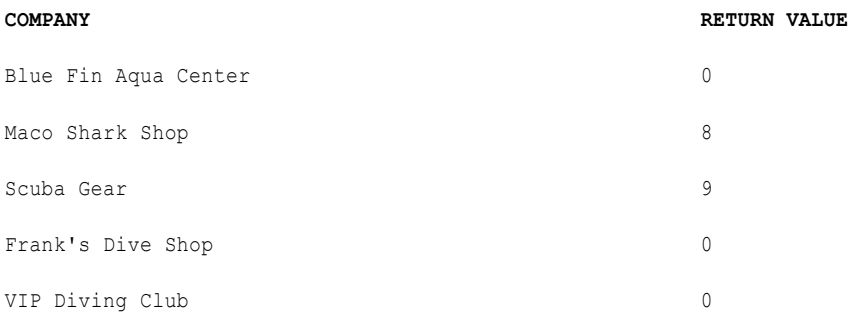

The following expression returns the position of the second occurrence of the letter 'a' in each company name, starting from the last character in the company name. Because the *search\_value* argument is case sensitive, it skips the 'A' in 'Blue Fin Aqua Center', and returns 0:

INSTR( COMPANY, 'a', -1, 2 )

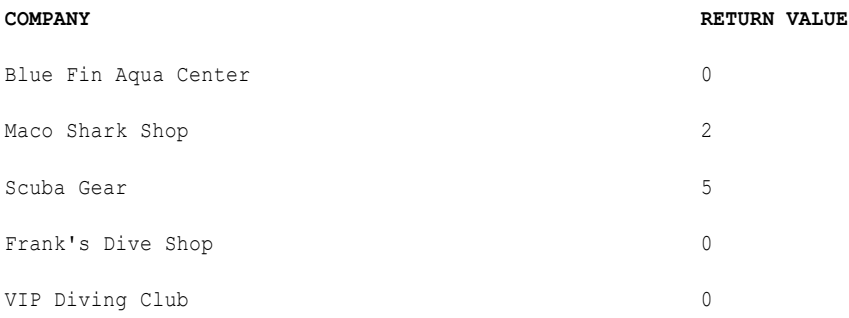

The following expression returns the position of the first character in the string 'Blue Fin Aqua Center' (starting from the last character in the company name):

INSTR( COMPANY, 'Blue Fin Aqua Center', -1, 1 )

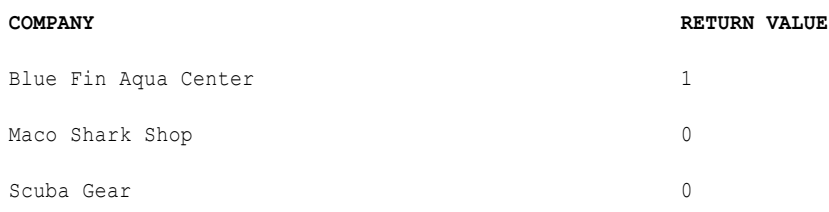

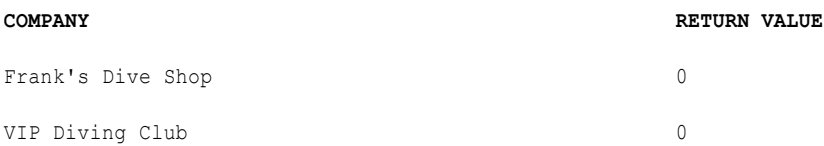

# Using Nested INSTR

You can nest the INSTR function within other functions to accomplish more complex tasks.

The following expression evaluates a string, starting from the end of the string. The expression finds the last (rightmost) space in the string and then returns all characters to the left of it:

SUBSTR( CUST\_NAME, 1, INSTR( CUST\_NAME, ' ' ,-1,1 ))

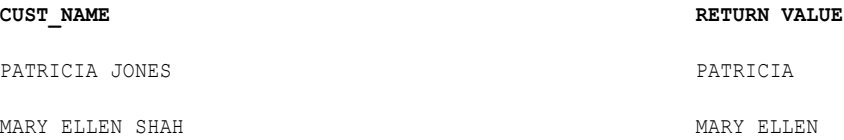

#### The following expression removes the character '#' from a string:

SUBSTR( CUST ID, 1, INSTR(CUST ID, '#')-1 ) || SUBSTR( CUST ID, INSTR(CUST ID, '#')+1 )

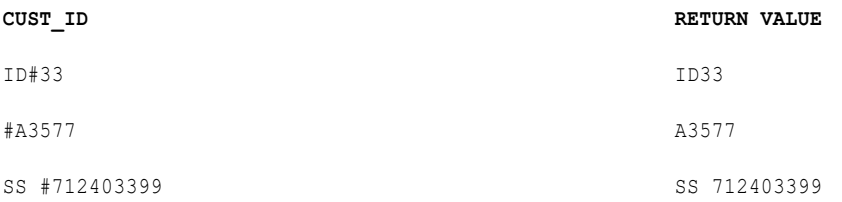

# IS\_DATE

Returns whether a string value is a valid date.

A valid date is any string in the default date format of MM/DD/YYYY HH24:MI:SS. If the strings you want to test are not in the default date format, use the TO\_DATE format strings to specify the date format. If the strings passed to IS\_DATE do not match the format string specified, the function returns FALSE (0). If the strings match the format string, the function returns TRUE (1).

IS\_DATE evaluates strings and returns an integer value.

The target column for an IS\_DATE expression must be String or Numeric datatype.

You might use IS\_DATE to test or filter data in a flat file before writing it to a target.

Use the RR format string with IS\_DATE instead of the YY format string. In most cases, the two format strings return the same values, but there are some unique cases where YY returns incorrect results. For example, the expression IS\_DATE('02/29/00', 'YY') is internally computed as IS\_DATE(02/29/1900 00:00:00), which returns false. However, Data Integration computes the expression IS\_DATE('02/29/00', 'RR') as IS\_DATE(02/29/2000 00:00:00), which returns TRUE. In the first case, year 1900 is not a leap year, so there is no February 29th.

**Note:** IS\_DATE uses the same format strings as TO\_DATE.

IS\_DATE( *value* [,*format*] )

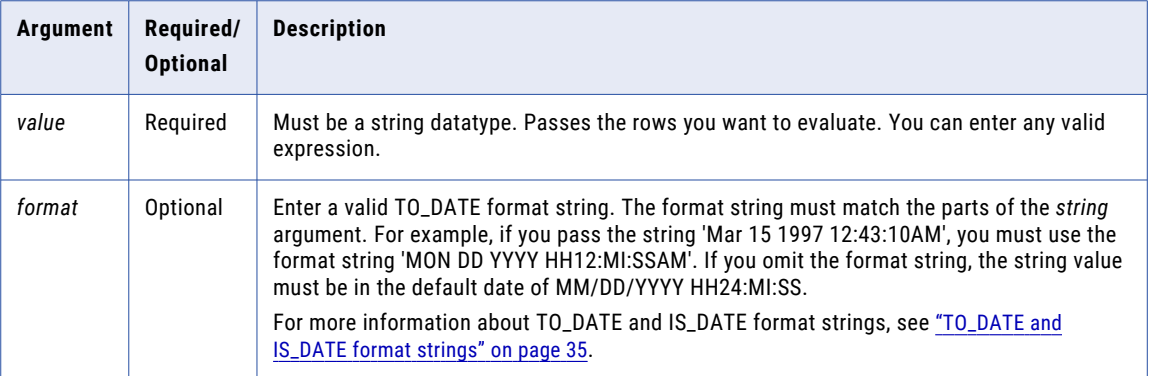

### Return Value

TRUE (1) if the row is a valid date.

FALSE (0) if the row is not a valid date.

NULL if a value in the expression is NULL or if the format string is NULL.

**Warning:** The format of the IS\_DATE string must match the format string, including any date separators. If it does not, Data Integration might return inaccurate values or skip the row.

#### Example

The following expression checks the INVOICE\_DATE column for valid dates:

IS\_DATE( INVOICE\_DATE )

This expression returns data similar to the following:

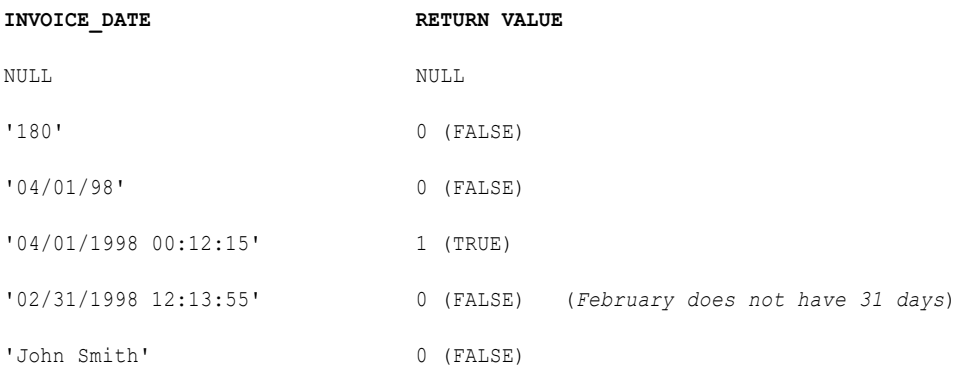

#### The following IS\_DATE expression specifies a format string of 'YYYY/MM/DD':

IS\_DATE( INVOICE\_DATE, 'YYYY/MM/DD' )

#### If the string value does not match this format, IS\_DATE returns FALSE:

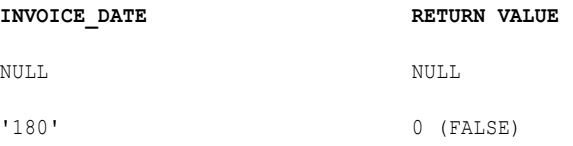

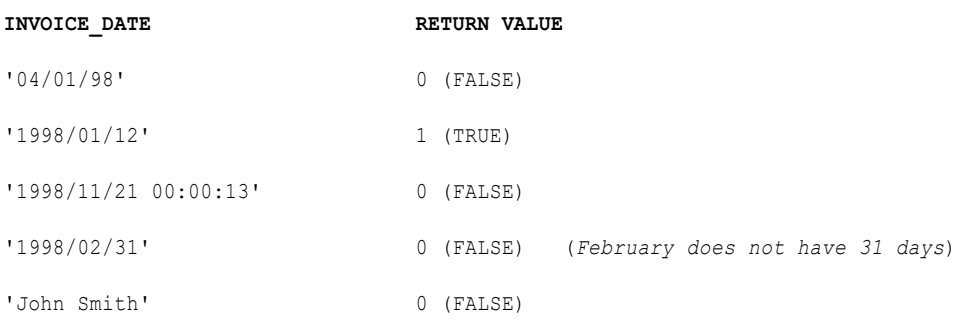

The following example shows how you use IS\_DATE to test data before using TO\_DATE to convert the strings to dates. This expression checks the values in the INVOICE\_DATE column and converts each valid date to a date value. If the value is not a valid date, Data Integration returns ERROR and skips the row.

This example returns a Date/Time value. Therefore, the target column for the expression needs to be Date/ Time:

IIF( IS\_DATE ( INVOICE\_DATE, 'YYYY/MM/DD' ), TO\_DATE( INVOICE\_DATE ), ERROR('Not a valid date'  $)^{-}$ )

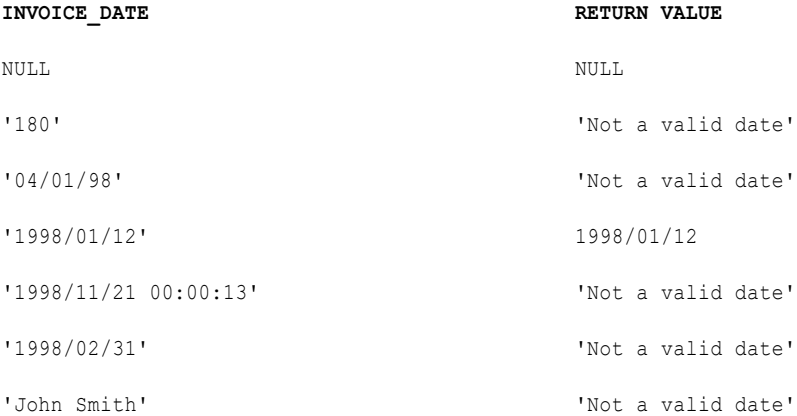

# IS\_NUMBER

Returns whether a string is a valid number.

A valid number consists of the following parts:

- **•** Optional space before the number
- **•** Optional sign (+/-)
- **•** One or more digits with an optional decimal point
- **•** Optional scientific notation, such as the letter 'e' or 'E' (and the letter 'd' or 'D' on Windows) followed by an optional sign (+/-), followed by one or more digits
- **•** Optional white space following the number

The following numbers are all valid:

' 100 ' ' +100'

```
'-100'
'-3.45e+32'
'+3.45E-32'
'+3.45d+32' (Windows only)
'+3.45D-32' (Windows only)
'.6804'
```
The target column for an IS\_NUMBER expression must be a String or Numeric datatype.

You might use IS\_NUMBER to test or filter data in a flat file before writing it to a target.

#### **Syntax**

IS\_NUMBER( *value* )

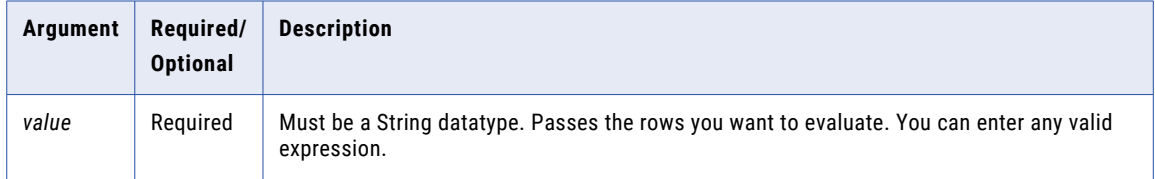

# Return Value

TRUE (1) if the row is a valid number.

FALSE (0) if the row is not a valid number.

NULL if a value in the expression is NULL.

#### Example

#### The following expression checks the ITEM\_PRICE column for valid numbers:

IS\_NUMBER( ITEM\_PRICE )

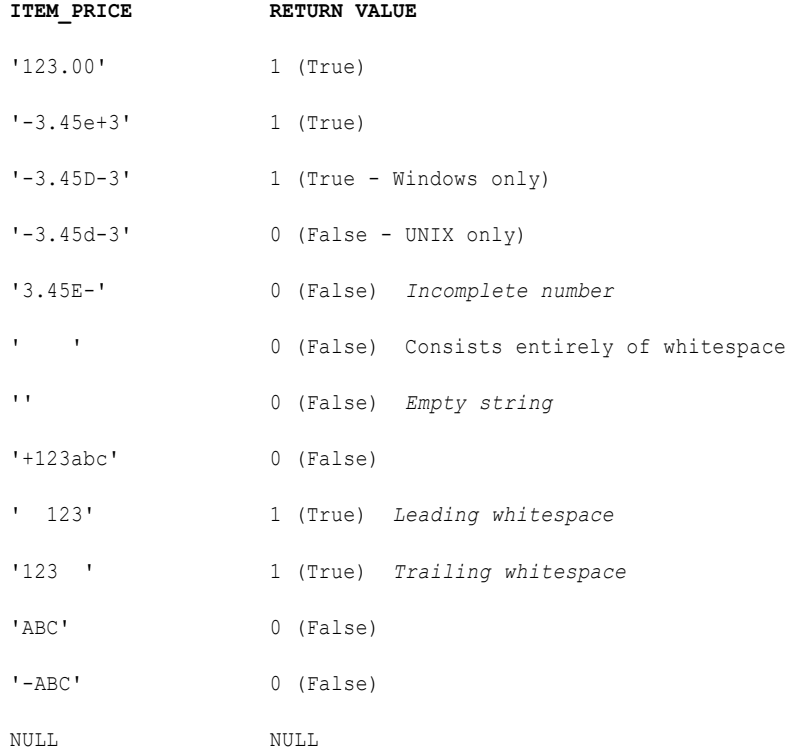

Use IS\_NUMBER to test data before using one of the numeric conversion functions, such as TO\_FLOAT. For example, the following expression checks the values in the ITEM\_PRICE column and converts each valid number to a double-precision floating point value. If the value is not a valid number, Data Integration returns 0.00:

IIF( IS NUMBER ( ITEM\_PRICE ), TO\_FLOAT( ITEM\_PRICE ), 0.00 )

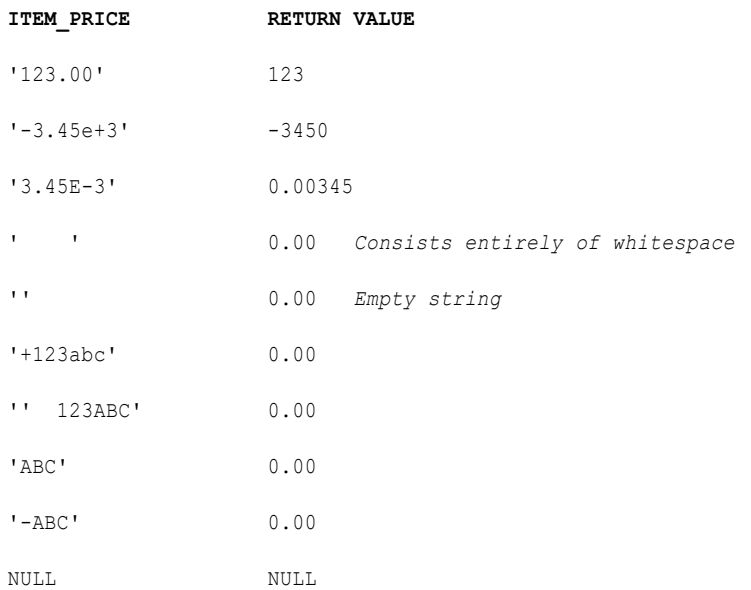

# IS\_SPACES

Returns whether a string value consists entirely of spaces. A space is a blank space, a formfeed, a newline, a carriage return, a tab, or a vertical tab.

IS\_SPACES evaluates an empty string as FALSE because there are no spaces. To test for an empty string, use LENGTH.

#### **Syntax**

IS\_SPACES( *value* )

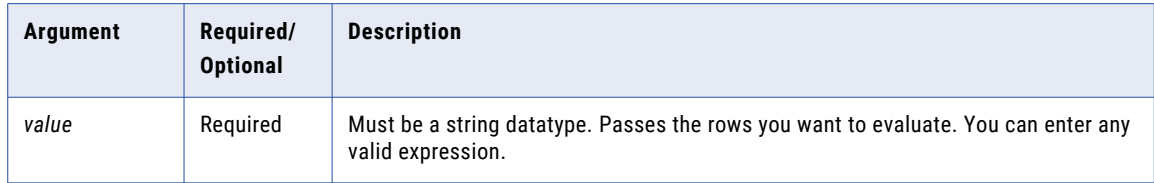

# Return Value

TRUE (1) if the row consists entirely of spaces.

FALSE (0) if the row contains data.

NULL if a value in the expression is NULL.

# Example

The following expression checks the ITEM\_NAME column for rows that consist entirely of spaces:

```
IS_SPACES( ITEM_NAME )
```
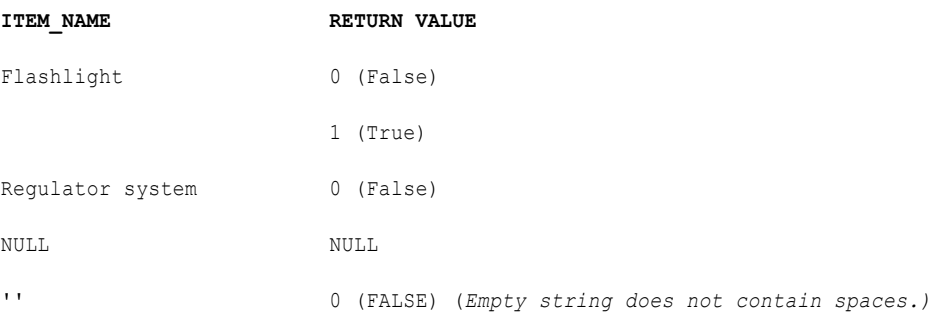

# Tip

Use IS\_SPACES to avoid writing spaces to a character column in a target table. For example, if you want to write customer names to a fixed length CHAR(5) column in a target table, you might want to write '00000' instead of spaces. You would create an expression similar to the following:

IIF( IS SPACES( CUST NAMES ), '00000', CUST NAMES )

# ISNULL

Returns whether a value is NULL. ISNULL evaluates an empty string as FALSE.

**Note:** To test for empty strings, use LENGTH.

#### **Syntax**

ISNULL( *value* )

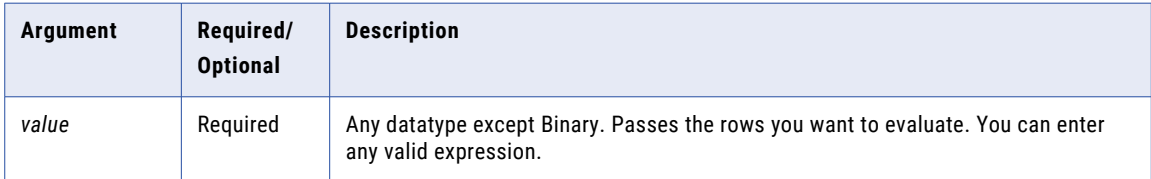

# Return Value

TRUE (1) if the value is NULL.

FALSE (0) if the value is not NULL.

### Example

The following example checks for null values in the items table:

ISNULL( ITEM\_NAME )

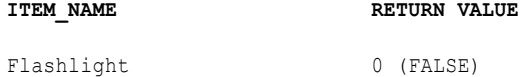

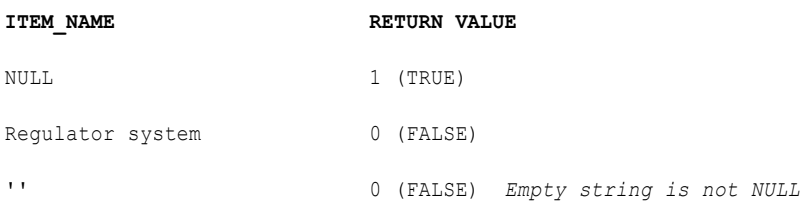

# LAG

In advanced mode, the LAG function returns data from a preceding row in an Expression transformation. Use this function to compare values in the current row with values in a preceding row.

To use the LAG function, you must configure partition and order keys as window properties and in the Expression transformation.

#### Syntax

LAG ( *column\_name*, *offset*, *default* )

The following table describes the arguments for this command:

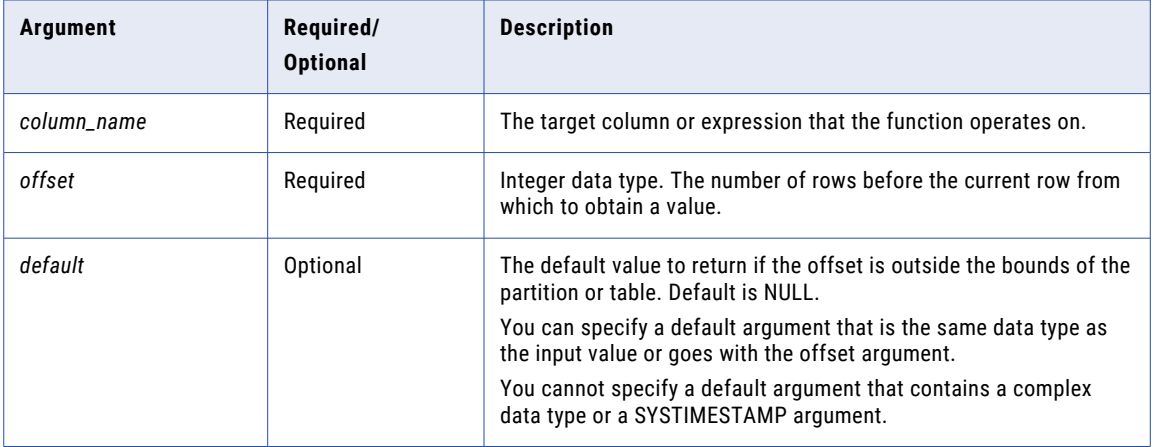

# Return Value

The data type of the specified *column\_name*.

*Default* if the return value is outside the bounds of the specified partition.

NULL if *default* is omitted or set to NULL.

#### Example 1

The following expression returns the date that the previous order was placed:

LAG ( ORDER\_DATE, 1, NULL )

The following table shows the order information for this command:

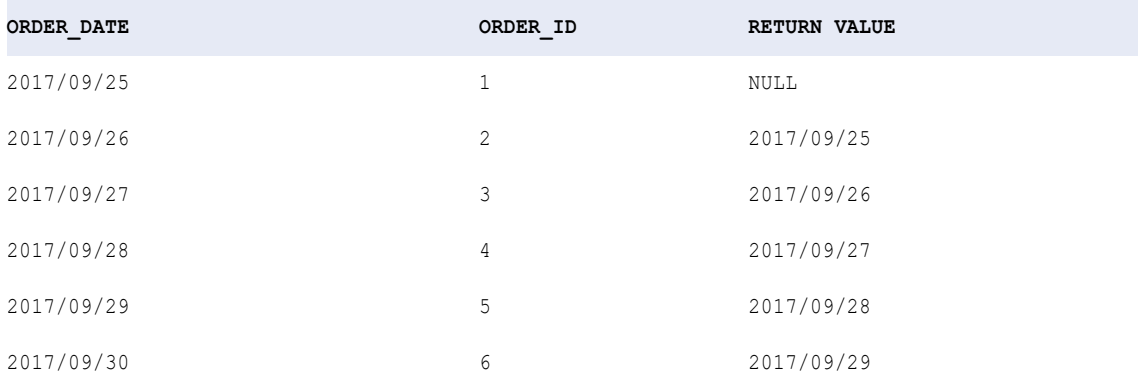

The lag value of the first row is outside the partition, so the function returns the default value of NULL.

#### Example 2

Your organization receives GPS pings from vehicles that include trip and event IDs and a time stamp. You want to calculate the time difference between each ping.

The following expression calculates the time difference between the current row and the previous row for two separate trips:

```
DATE DIFF( EVENT TIME, LAG ( EVENT TIME, 1, NULL ), 'ss' )
```
You partition the data by trip ID and order by event ID.

The following tables shows trip information for this command:

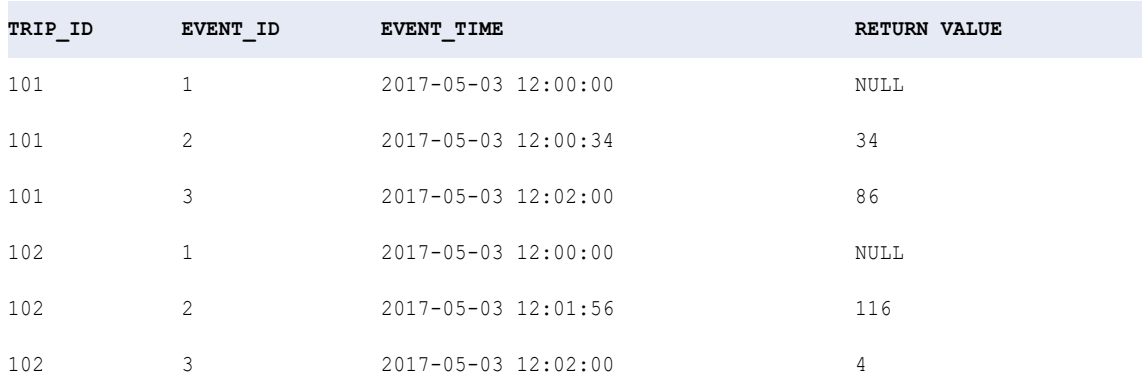

The lag values of the first and fourth row are outside of the specified partition, so the function returns two default NULL values.

# LAST

Returns the last row in the selected field. Optionally, you can apply a filter to limit the rows read. You can nest only one other aggregate function within LAST.

Use only in mapping tasks.

#### **Syntax**

```
LAST( value [, filter_condition ] )
```
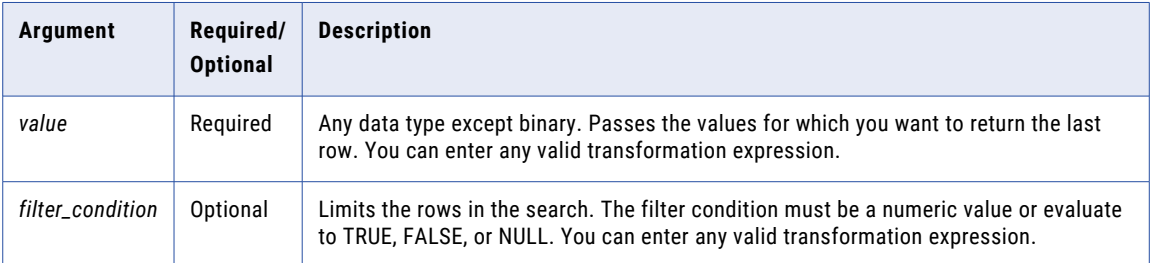

# Return Value

Last row in a field.

NULL if all values passed to the function are NULL, or if no rows are selected (for example, the filter condition evaluates to FALSE or NULL for all rows).

#### Example

The following expression returns the last row in the ITEMS\_NAME field with a price greater than \$10.00:

LAST( ITEM\_NAME, ITEM\_PRICE > 10 )

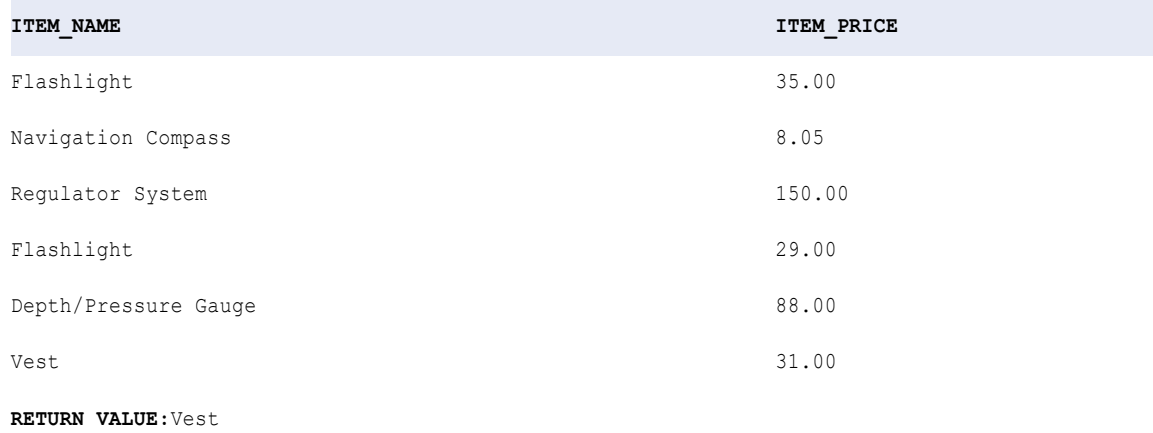

# LAST\_DAY

Returns the date of the last day of the month for each date in a column.

LAST\_DAY( *date* )

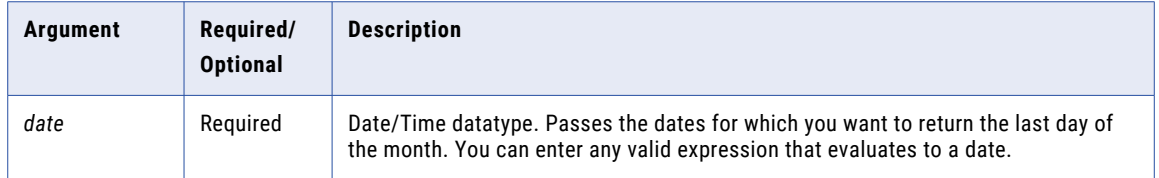

#### Return Value

Date. The last day of the month for that date value you pass to this function.

NULL if a value in the selected column is NULL.

#### Null

If a value is NULL, LAST\_DAY ignores the row. However, if all values passed from the column are NULL, LAST\_DAY returns NULL.

#### Example

The following expression returns the last day of the month for each date in the ORDER\_DATE column:

LAST\_DAY( ORDER DATE )

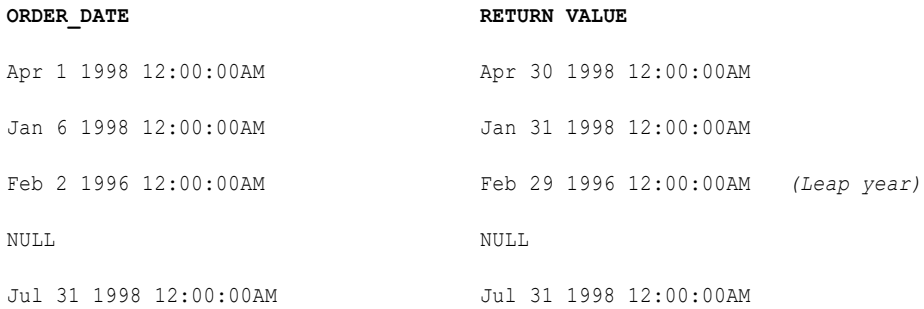

You can nest TO\_DATE to convert string values to a date. TO\_DATE always includes time information. If you pass a string that does not have a time value, the date returned will include the time 00:00:00.

The following example returns the last day of the month for each order date in the same format as the string:

LAST\_DAY( TO\_DATE( ORDER\_DATE, 'DD-MON-YY' ))

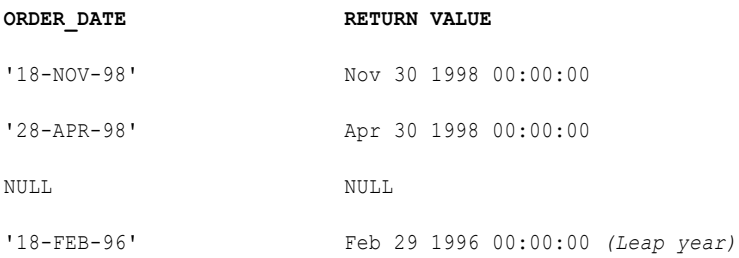

# LEAD

In advanced mode, the LEAD function returns data from the following row in an Expression transformation. Use this function to compare values in the current row with values in the following row.

To use the LEAD function, you must configure partition and order keys as window properties and in the Expression transformation.

#### **Syntax**

LEAD ( *column\_name*, *offset*, *default* )

The following table describes the arguments for this command:

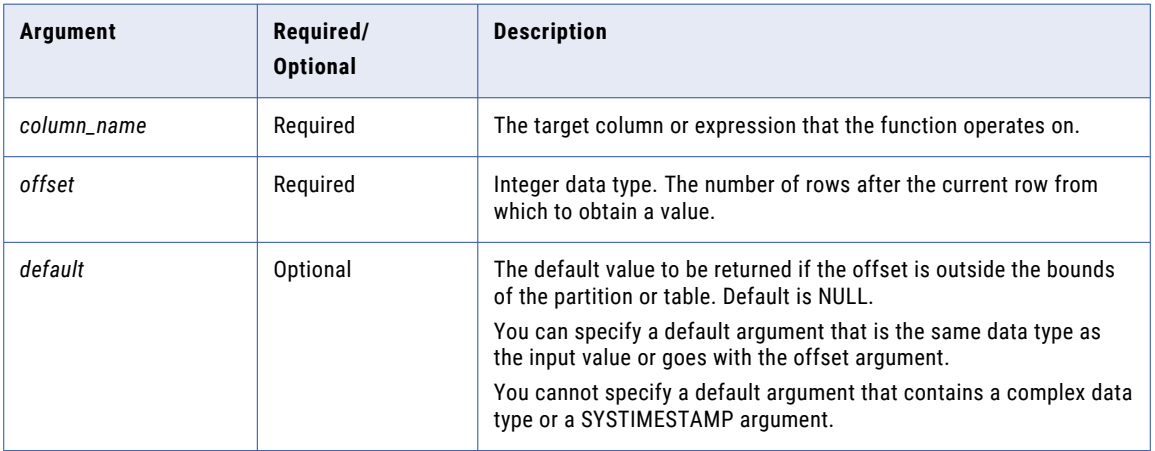

### Return Value

The data type of the specified *column\_name*.

*Default* if the return value is outside the bounds of the specified partition.

NULL if *default* is omitted or set to NULL.

#### Example 1

This example shows employee names and hire dates data for use in the LEAD function.

The following table shows employee information:

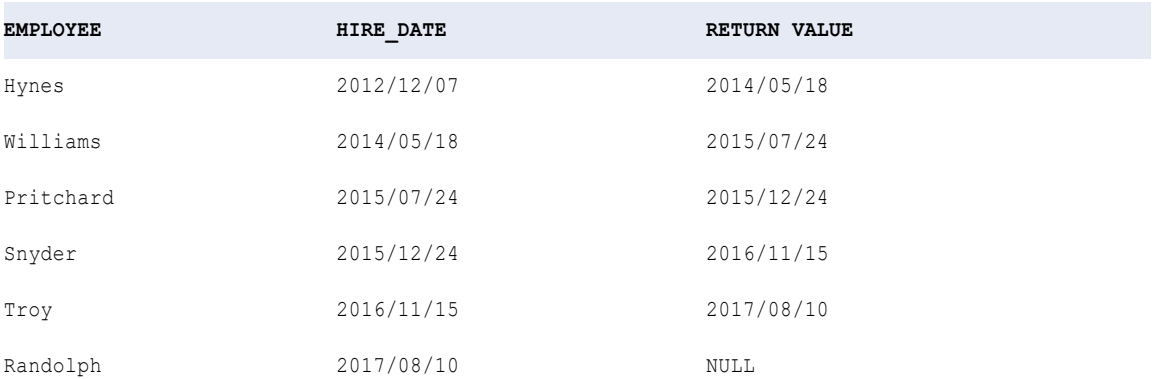

For each employee, the following expression returns the date that the next employee was hired:

LEAD ( HIRE\_DATE, 1, NULL )

There is no lead value available for the last row, so the function returns the default value of NULL.

#### Example 2

This example shows sales quota values for two calendar years to be used in the LEAD function.

You partition the data by year and order by quarter.

The following table shows sales quota data for use in the function:

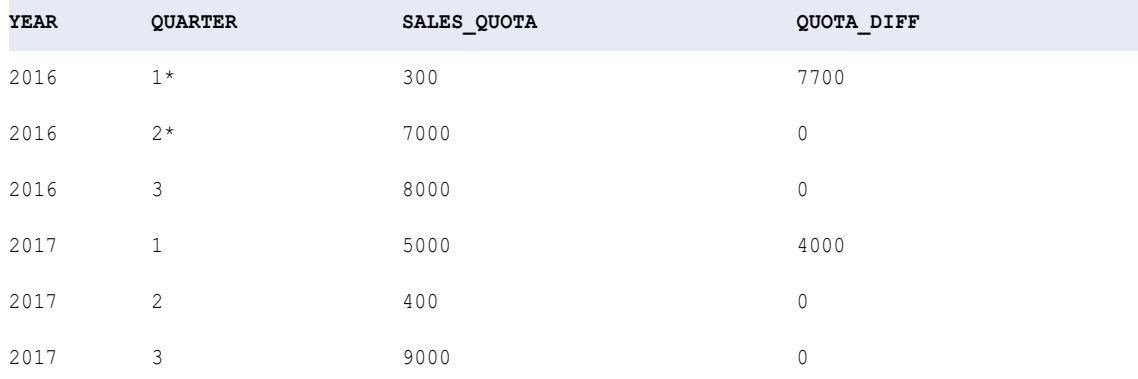

*\*The lead values of the second and third quarter are outside the specified partition, so the function returns a value of "0."* 

The following expression returns the difference in sales quota values between the first quarter to the third quarter of two calendar years:

LEAD ( Sales Quota, 2, 0 ) - Sales Quota

# LEAST

Returns the smallest value from a list of input values. By default, the match is case sensitive.

# **Syntax**

LEAST( *value1*, [*value2*, ..., *valueN*,] *CaseFlag* )

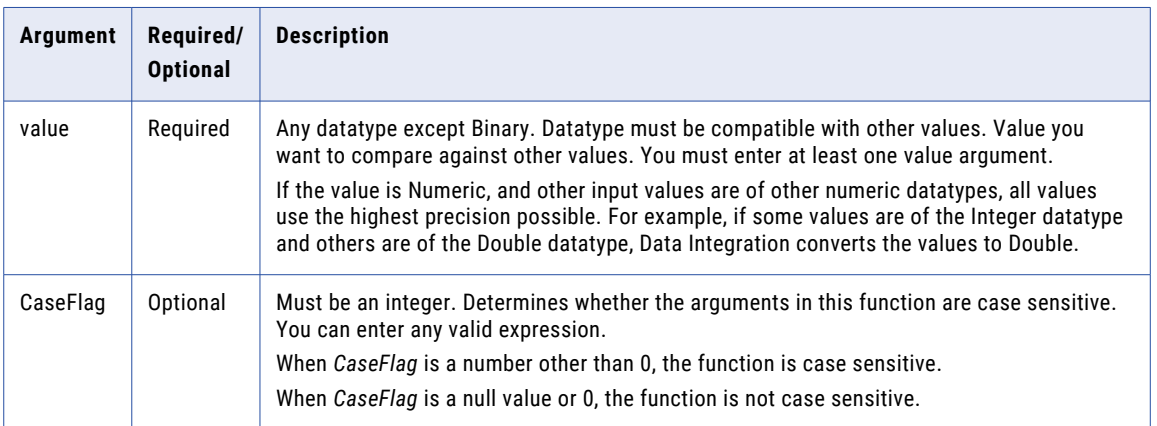

# Return Value

*value1* if it is the smallest of the input values, *value2* if it is the smallest of the input values, and so on.

NULL if all the arguments are null.

# Example

The following expression returns the smallest quantity of items ordered:

```
LEAST( QUANTITY1, QUANTITY2, QUANTITY3 )
```
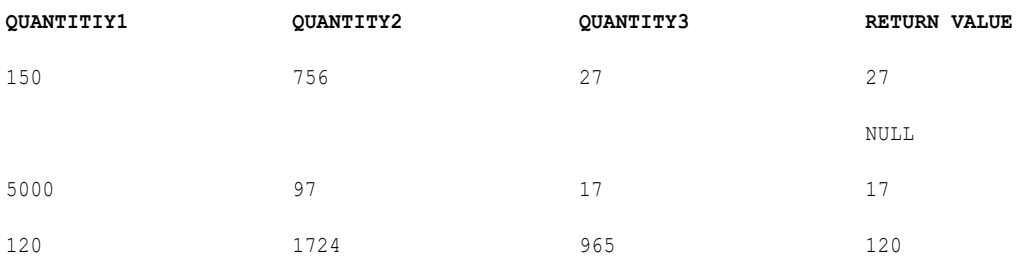

# **LENGTH**

Returns the number of characters in a string, including trailing blanks.

#### **Syntax**

LENGTH( *string* )

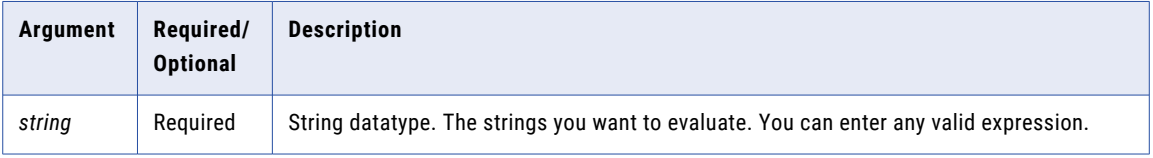

#### Return Value

Integer representing the length of the string.

NULL if a value passed to the function is NULL.

### Example

The following expression returns the length of each customer name:

LENGTH ( CUSTOMER NAME )

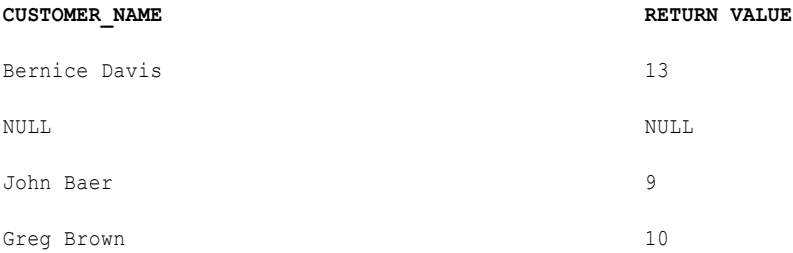

# **Tips**

Use LENGTH to test for empty string conditions. If you want to find fields in which customer name is empty, use an expression such as:

IIF( LENGTH( CUSTOMER NAME ) =  $0$ , 'EMPTY STRING' )

To test for a null field, use ISNULL. To test for spaces, use IS\_SPACES.

# LN

Returns the natural logarithm of a numeric value.

For example, LN(3) returns 1.098612. You usually use this function to analyze scientific data rather than business data.

This function is the reciprocal of the function EXP.

LN( *numeric\_value* )

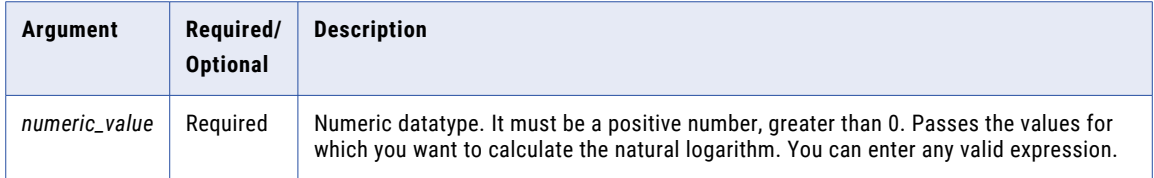

### Return Value

Double value.

NULL if a value passed to the function is NULL.

#### Example

The following expression returns the natural logarithm for all values in the NUMBERS column:

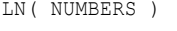

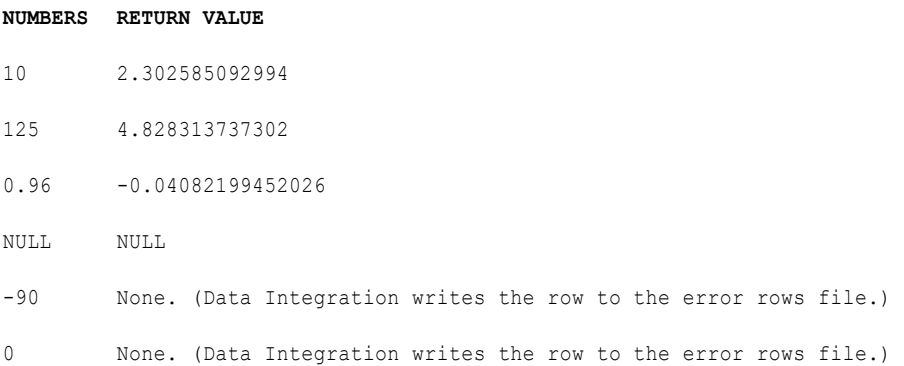

**Note:** When you pass a negative number or 0, Data Integration writes the row into the error rows file. The *numeric\_value* must be a positive number greater than 0.

# LOG

Returns the logarithm of a numeric value.

Most often, you use this function to analyze scientific data rather than business data.

LOG( *base*, *exponent* )

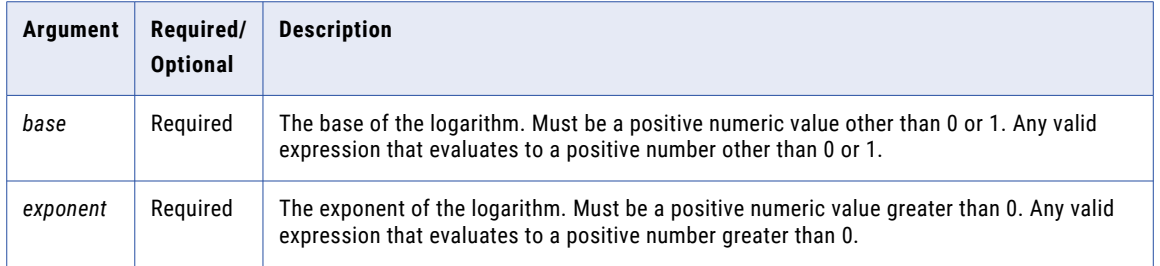

# Return Value

Double value.

NULL if a value passed to the function is NULL.

# Example

The following expression returns the logarithm for all values in the NUMBERS column:

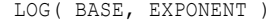

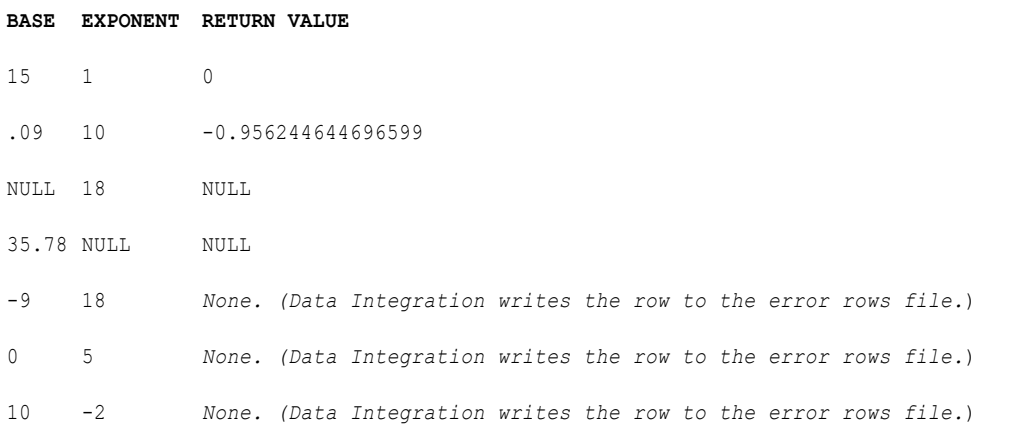

If you pass a negative number, 0, or 1 as a base value, or if you pass a negative value for the exponent, Data Integration writes the row to the error rows file.

# LOWER

Converts uppercase string characters to lowercase.

### **Syntax**

LOWER( *string* )

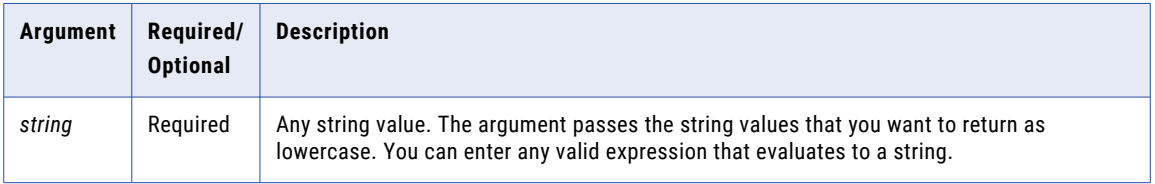

# Return Value

Lowercase character string. If the data contains multibyte characters, the return value depends on the code page of the Secure Agent that runs the task.

NULL if a value in the selected column is NULL.

#### Example

The following expression returns all first names to lowercase:

LOWER( FIRST\_NAME )

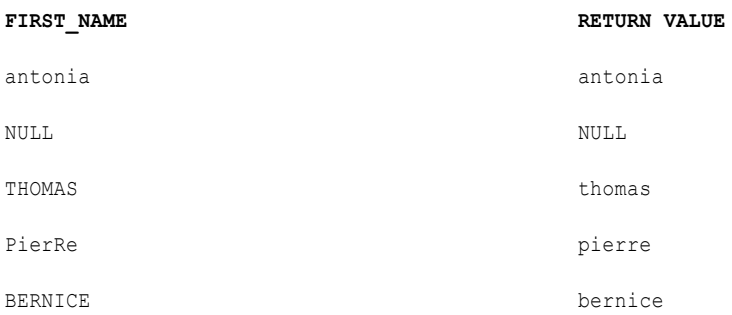

# LPAD

Adds a set of blanks or characters to the beginning of a string to set the string to a specified length.

### **Syntax**

LPAD( *first\_string*, *length* [,*second\_string*] )

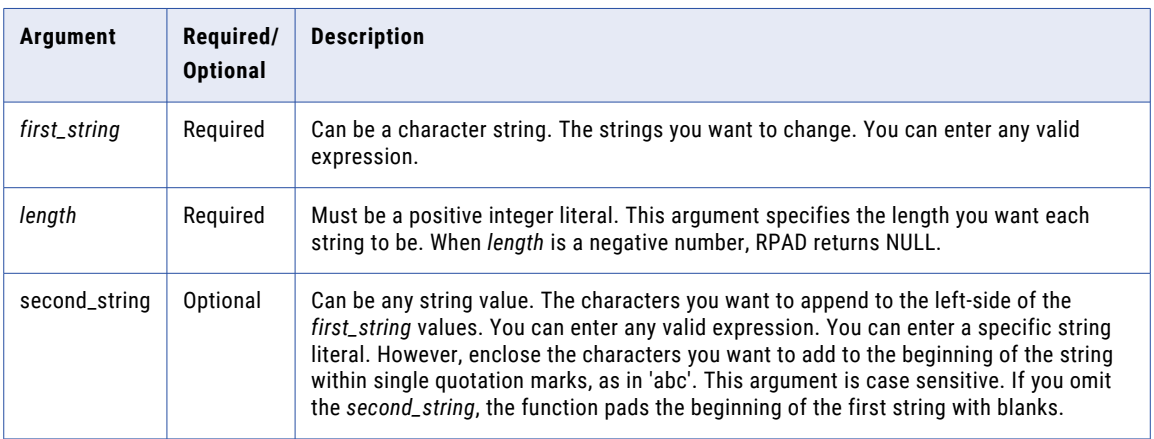

# Return Value

String of the specified length.

NULL if a value passed to the function is NULL or if *length* is a negative number.

### Example

The following expression standardizes numbers to six digits by padding them with leading zeros.

LPAD( PART NUM,  $6, '0')$ 

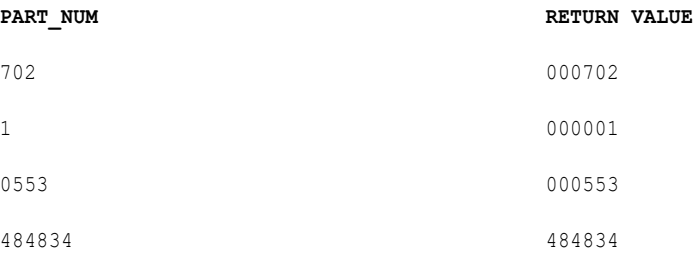

LPAD counts the length from left to right. If the first string is longer than the length, LPAD truncates the string from right to left. For example, LPAD('alphabetical', 5, 'x') returns the string 'alpha'.

If the second string is longer than the total characters needed to return the specified length, LPAD uses a portion of the second string:

LPAD( ITEM NAME,  $16, '*..*')$ 

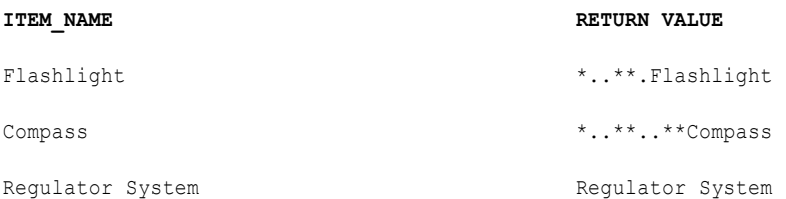

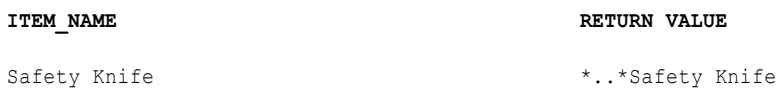

The following expression shows how LPAD handles negative values for the length argument for each row in the ITEM\_NAME column:

LPAD(ITEM\_NAME,  $-5$ , '.')

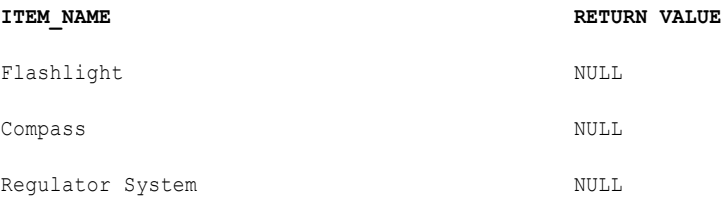

# LTRIM

Removes blanks or characters from the beginning of a string. You can use LTRIM with IIF or DECODE in an expression to avoid spaces in a target table.

If you do not specify a *trim\_set* parameter in the expression, LTRIM removes only single-byte spaces.

If you use LTRIM to remove characters from a string, LTRIM compares the *trim\_set* to each character in the *string* argument, character-by-character, starting with the left side of the string. If the character in the string matches any character in the *trim\_set*, LTRIM removes it. LTRIM continues comparing and removing characters until it fails to find a matching character in the *trim\_set*. Then it returns the string, which does not include matching characters.

#### **Syntax**

LTRIM( *string* [, *trim\_set*] )

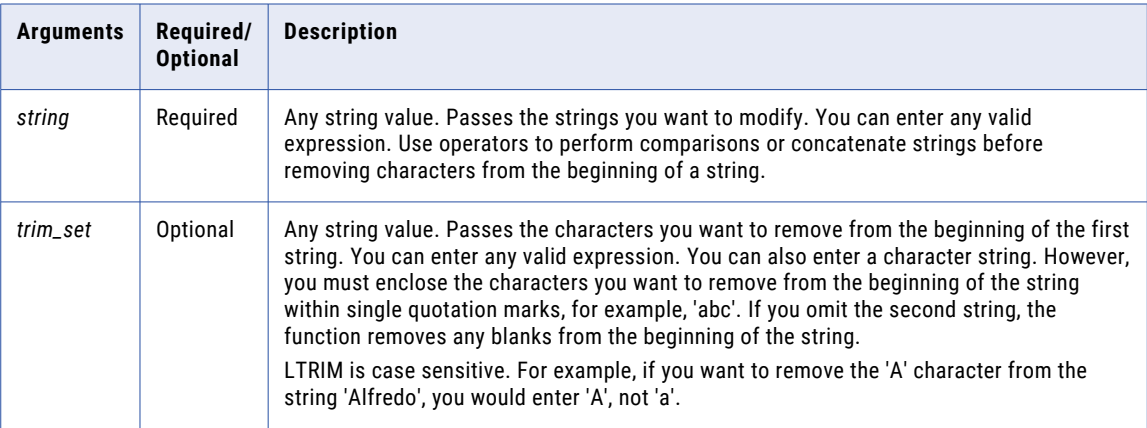

# Return Value

String. The string values with the specified characters in the *trim\_set* argument removed.

NULL if a value passed to the function is NULL. If the *trim\_set* is NULL, the function returns NULL.

# Example

The following expression removes the characters 'S' and '.' from the strings in the LAST\_NAME column:

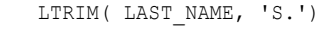

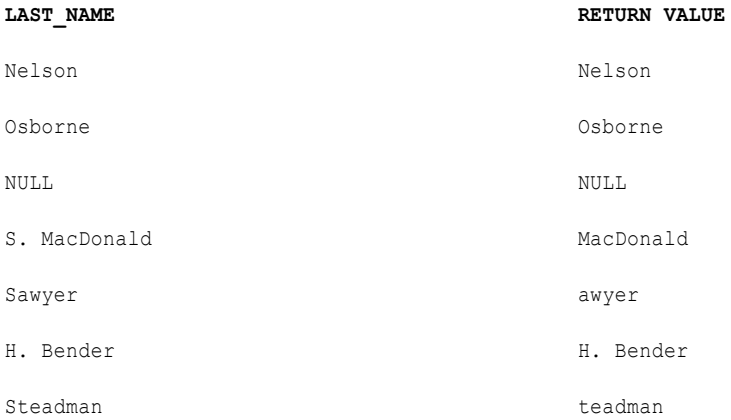

LTRIM removes 'S.' from S. MacDonald and the 'S' from both Sawyer and Steadman, but not the period from H. Bender. This is because LTRIM searches, character-by-character, for the set of characters you specify in the *trim\_set* argument. If the first character in the string matches the first character in the *trim\_set*, LTRIM removes it. Then LTRIM looks at the second character in the string. If it matches the second character in the *trim\_set*, LTRIM removes it, and so on. When the first character in the string does not match the corresponding character in the *trim\_set*, LTRIM returns the string and evaluates the next row.

In the example of H. Bender, H does not match either character in the *trim\_set* argument, so LTRIM returns the string in the LAST\_NAME column and moves to the next row.

#### **Tips**

Use RTRIM and LTRIM with || or CONCAT to remove leading and trailing blanks after you concatenate two strings.

You can also remove multiple sets of characters by nesting LTRIM. For example, if you want to remove leading blanks and the character 'T' from a column of names, you might create an expression similar to the following:

```
LTRIM( LTRIM( NAMES ), 'T' )
```
# MAKE\_DATE\_TIME

Returns the date and time based on the input values.

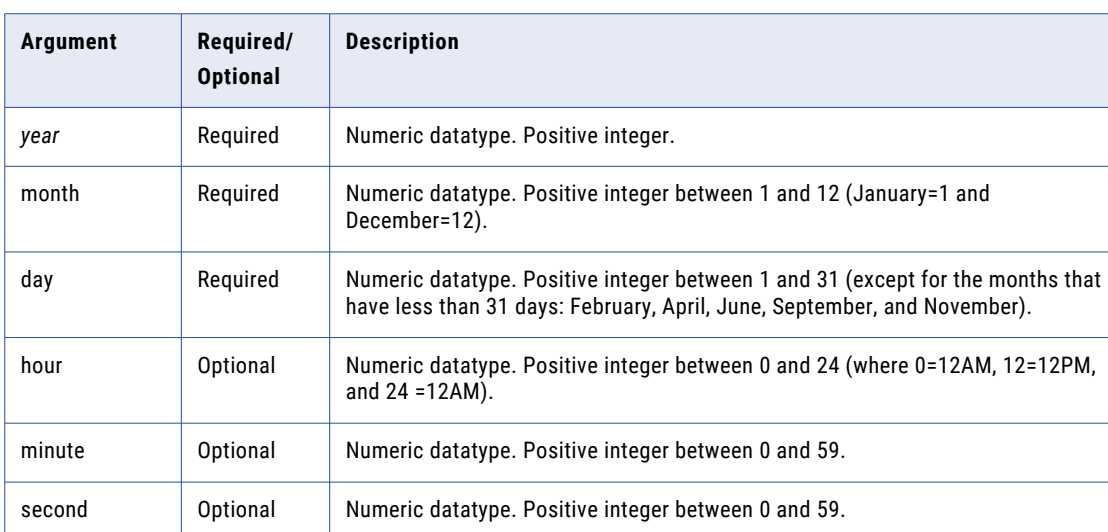

MAKE\_DATE\_TIME( *year, month, day, hour, minute, second* )

# Return Value

Date as MM/DD/YYYY HH24:MI:SS.

#### Example

The following expression creates a date and time from the source columns:

MAKE\_DATE\_TIME( SALE\_YEAR, SALE\_MONTH, SALE\_DAY, SALE\_HOUR, SALE\_MIN, SALE\_SEC )

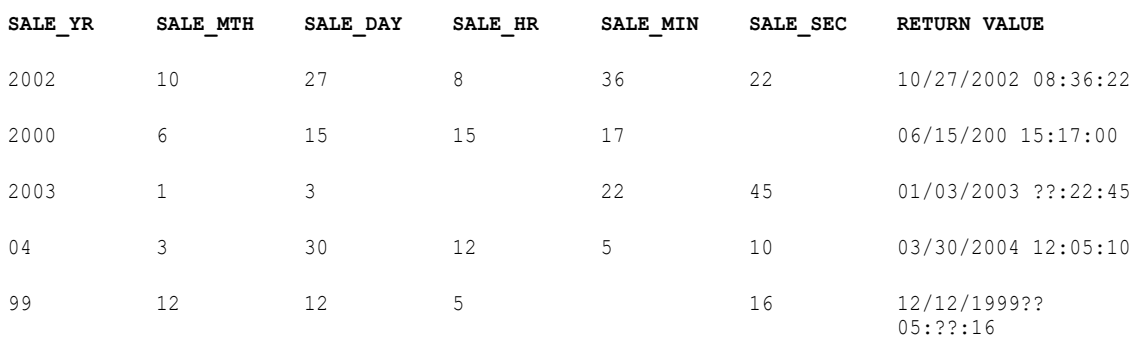

# MAX (Dates)

Returns the latest date found within a field or group. You can apply a filter to limit the rows in the search. You can also use MAX to return the largest numeric value or the highest string value in a field or group.

You can nest only one other aggregate function within MAX. You cannot nest aggregate functions in advanced mode.

Use only in mapping tasks.

MAX( *date* [, *filter\_condition*] )

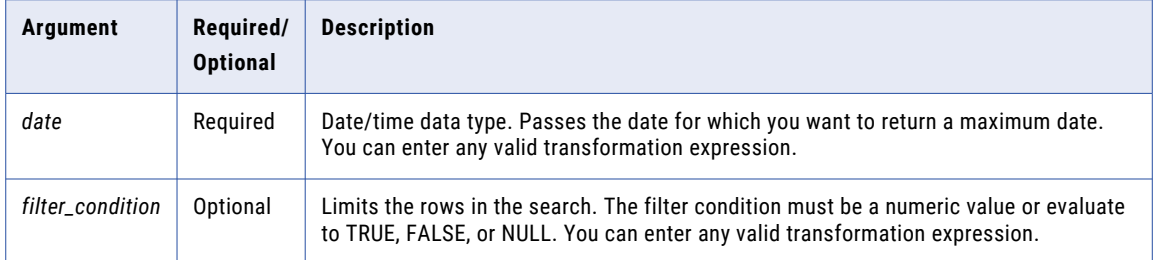

### Return Value

#### Date.

NULL if all values passed to the function are NULL, or if no rows are selected (for example, the filter condition evaluates to FALSE or NULL for all rows).

#### Example

You can return the maximum date for a field or group. The following expression returns the maximum order date for flashlights:

MAX( ORDERDATE, ITEM NAME='Flashlight' )

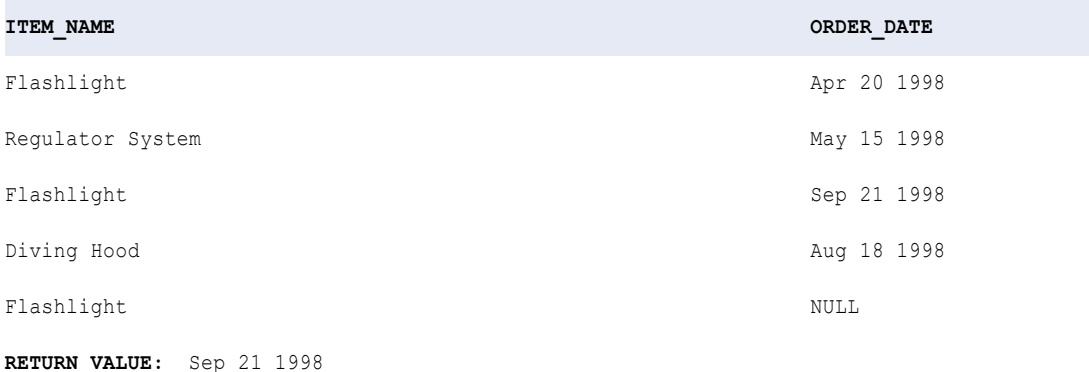

# MAX (Numbers)

Returns the maximum numeric value found within a field or group. You can apply a filter to limit the rows in the search. You can also use MAX to return the latest date or the highest string value in a field or group.

You can nest only one other aggregate function within MAX. You cannot nest aggregate functions in advanced mode.

Use only in mapping tasks.

MAX( *numeric\_value* [, *filter\_condition*] )

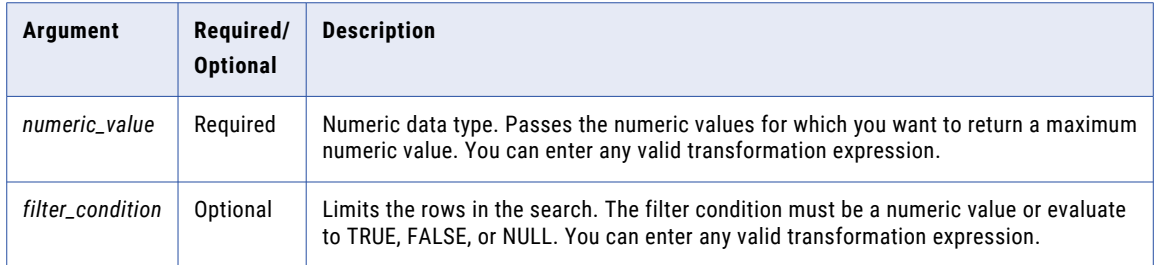

# Return Value

#### Numeric value.

NULL if all values passed to the function are NULL or if no rows are selected (for example, the filter condition evaluates to FALSE or NULL for all rows).

#### Nulls

If a value is NULL, MAX ignores it. However, if all values passed from the field are NULL, MAX returns NULL.

#### Group By

MAX groups values based on group by fields you define in the transformation, returning one result for each group.

If there is no group by field, MAX treats all rows as one group, returning one value.

#### Example

The first expression returns the maximum price for flashlights:

```
MAX( PRICE, ITEM NAME='Flashlight' )
```
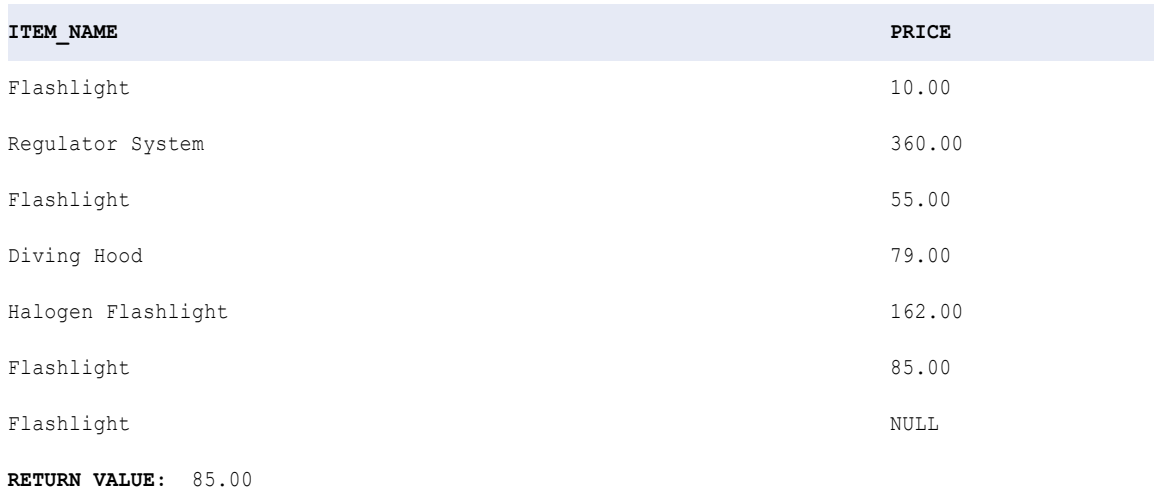

# MAX (String)

Returns the highest string value found within a field or group. You can apply a filter to limit the rows in the search. You can also use MAX to return the latest date or the largest numeric value in a field or group.

**Note:** The MAX function uses the same sort order that the Sorter transformation uses. However, the MAX function is case sensitive, and the Sorter transformation may not be case sensitive.

You can nest only one other aggregate function within MAX. You cannot nest aggregate functions in advanced mode.

Use only in mapping tasks.

#### **Syntax**

```
MAX( string [, filter_condition] )
```
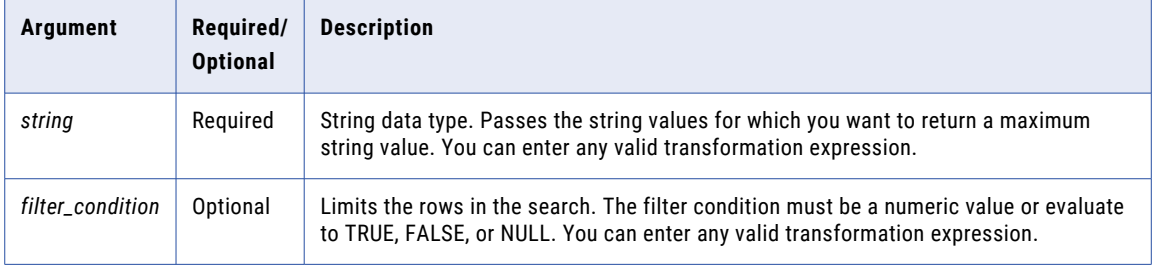

# Return Value

String.

NULL if all values passed to the function are NULL, or if no rows are selected (for example, the filter condition evaluates to FALSE or NULL for all rows).

#### Nulls

If a value is NULL, MAX ignores it. However, if all values passed from the field are NULL, MAX returns NULL.

### Group By

MAX groups values based on group by fields you define in the transformation, returning one result for each group.

If there is no group by field, MAX treats all rows as one group, returning one value.

#### Example

The following expression returns the maximum item name for manufacturer ID 104:

```
MAX( ITEM NAME, MANUFACTURER ID='104' )
```
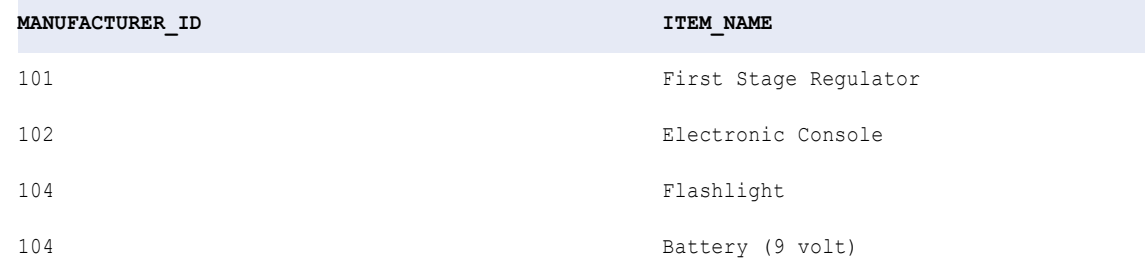

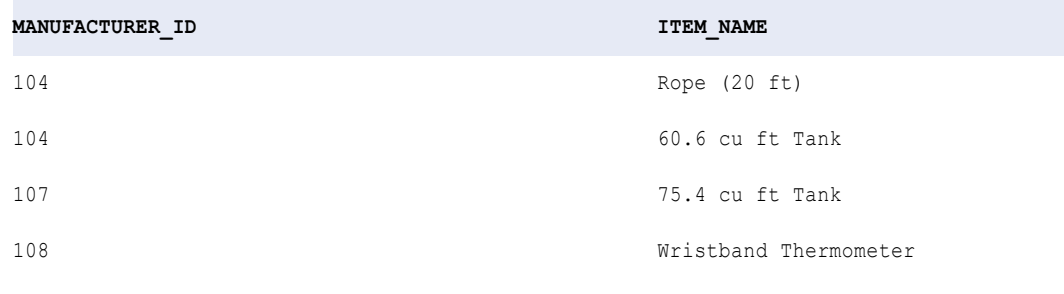

**RETURN VALUE:** Rope (20 ft)

# MD5

Calculates the checksum of the input value. The function uses Message-Digest algorithm 5 (MD5). MD5 is a one-way cryptographic hash function with a 128-bit hash value. It calculates a unique value for each input. Use MD5 to verify data integrity.

### **Syntax**

MD5( *value* )

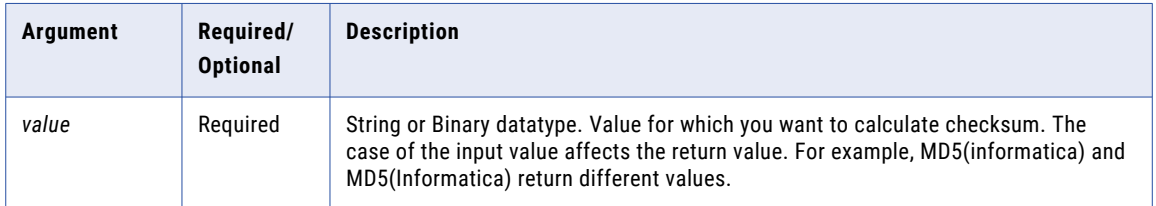

# Return Value

Unique 32-character string of hexadecimal digits 0-9 and a-f.

NULL if the input is a null value.

### Example

You want to write changed data to a database. You can use the MD5 function to generate a unique checksum value for a row of data each time you read data from a source. When you run new sessions to read data from the same source, you can compare the previously generated checksum value against new checksum values. You can then write rows with new checksum values to the target. Those rows represent data that is changed in the source.

### Tip

You can use the return value as a hash key.

# MEDIAN

Returns the median of all values in a selected field.

If there is an even number of values in the field, the median is the average of the middle two values when all values are placed ordinally on a number line. If there is an odd number of values in the field, the median is the middle number.

You can nest only one other aggregate function within MEDIAN, and the nested function must return a numeric data type. You cannot nest aggregate functions in advanced mode.

Data Integration reads all rows of data to perform the median calculation. The process of reading rows of data to perform the calculation may affect performance. Optionally, you can apply a filter to limit the rows you read to calculate the median.

Use only in mapping tasks.

#### **Syntax**

MEDIAN( *numeric\_value* [, *filter\_condition* ] )

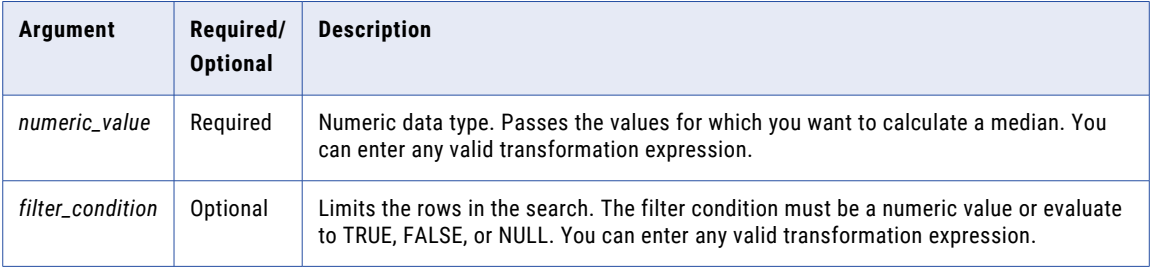

### Return Value

Numeric value.

NULL if all values passed to the function are NULL, or if no rows are selected. For example, the filter condition evaluates to FALSE or NULL for all rows.

#### Nulls

If a value is NULL, MEDIAN ignores the row. However, if all values passed from the field are NULL, MEDIAN returns NULL.

#### Group By

MEDIAN groups values based on group by fields you define in the transformation, returning one result for each group.

If there is no group by field, MEDIAN treats all rows as one group, returning one value.

#### Example

To calculate the median salary for all departments, you create an Aggregator transformation grouped by departments with a field specifying the following expression:

MEDIAN( SALARY )

The following expression returns the median value for orders of stabilizing vests:

```
MEDIAN( SALES, ITEM = 'Stabilizing Vest' )
```
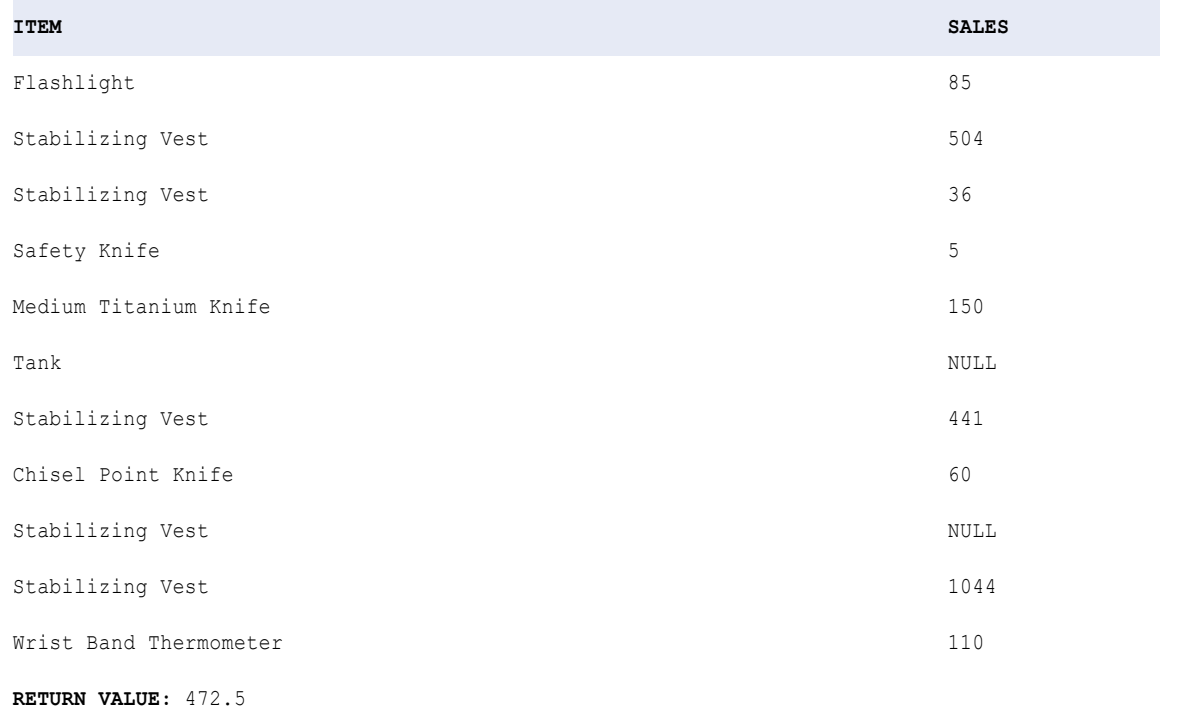

# METAPHONE

Encodes string values. You can specify the length of the string that you want to encode.

METAPHONE encodes characters of the English language alphabet (A-Z). It encodes both uppercase and lowercase letters in uppercase.

METAPHONE encodes characters according to the following list of rules:

- **•** Skips vowels (A, E, I, O, and U) unless one of them is the first character of the input string. METAPHONE('CAR') returns 'KR' and METAPHONE('AAR') returns 'AR'.
- **•** Uses special encoding guidelines.

The following table lists the METAPHONE encoding guidelines:

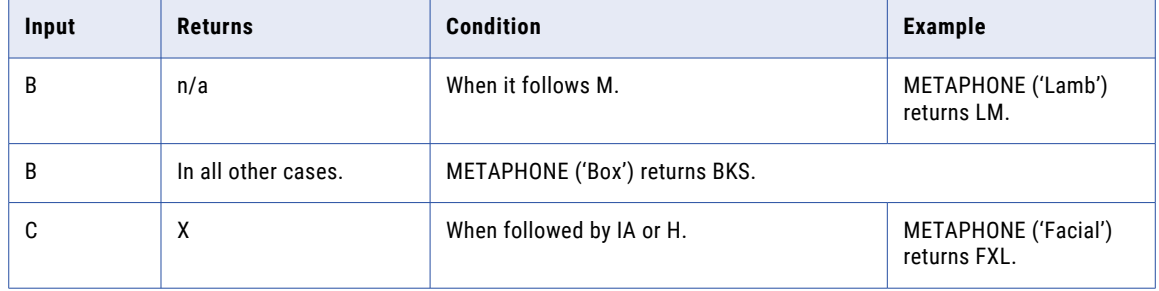

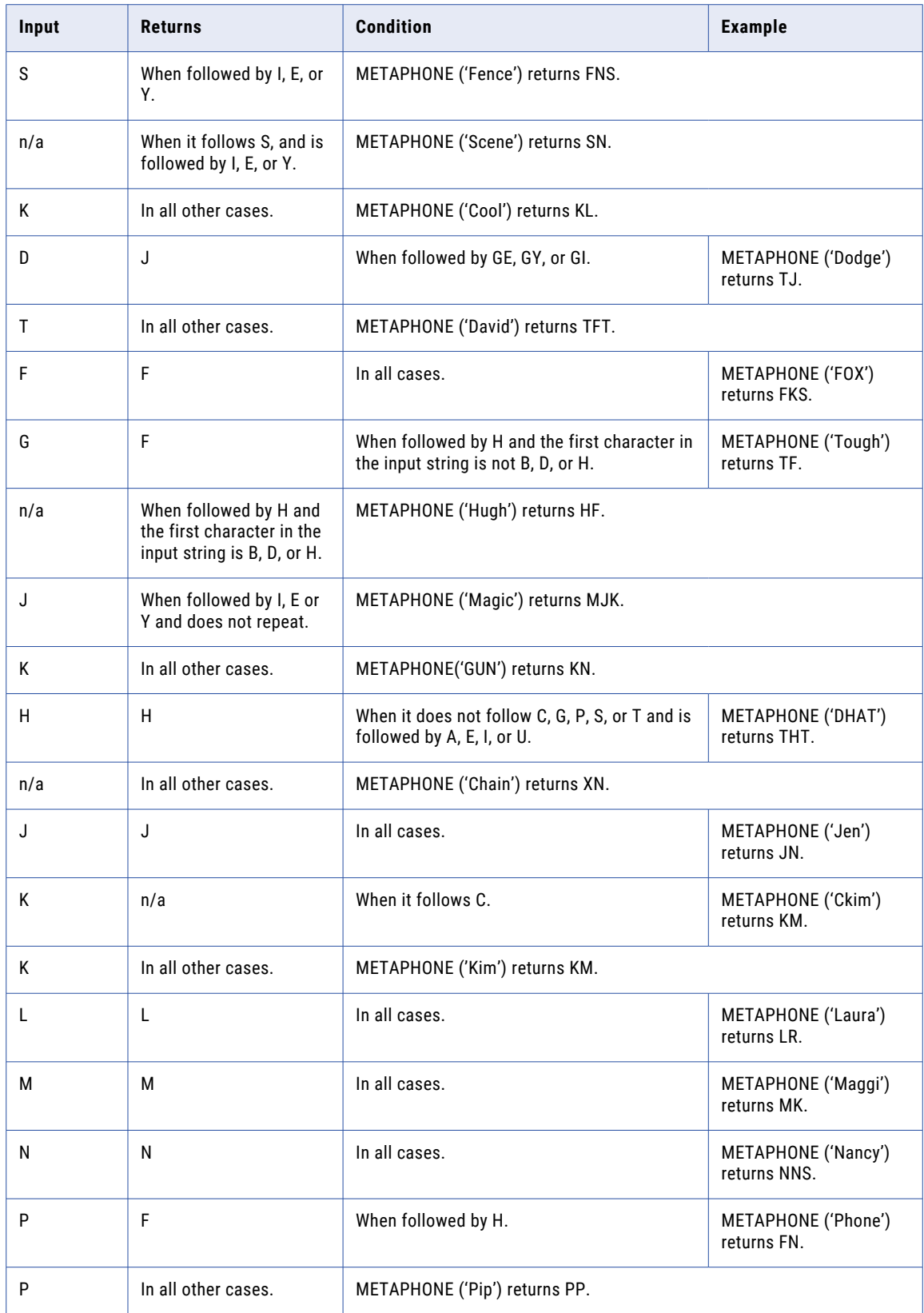

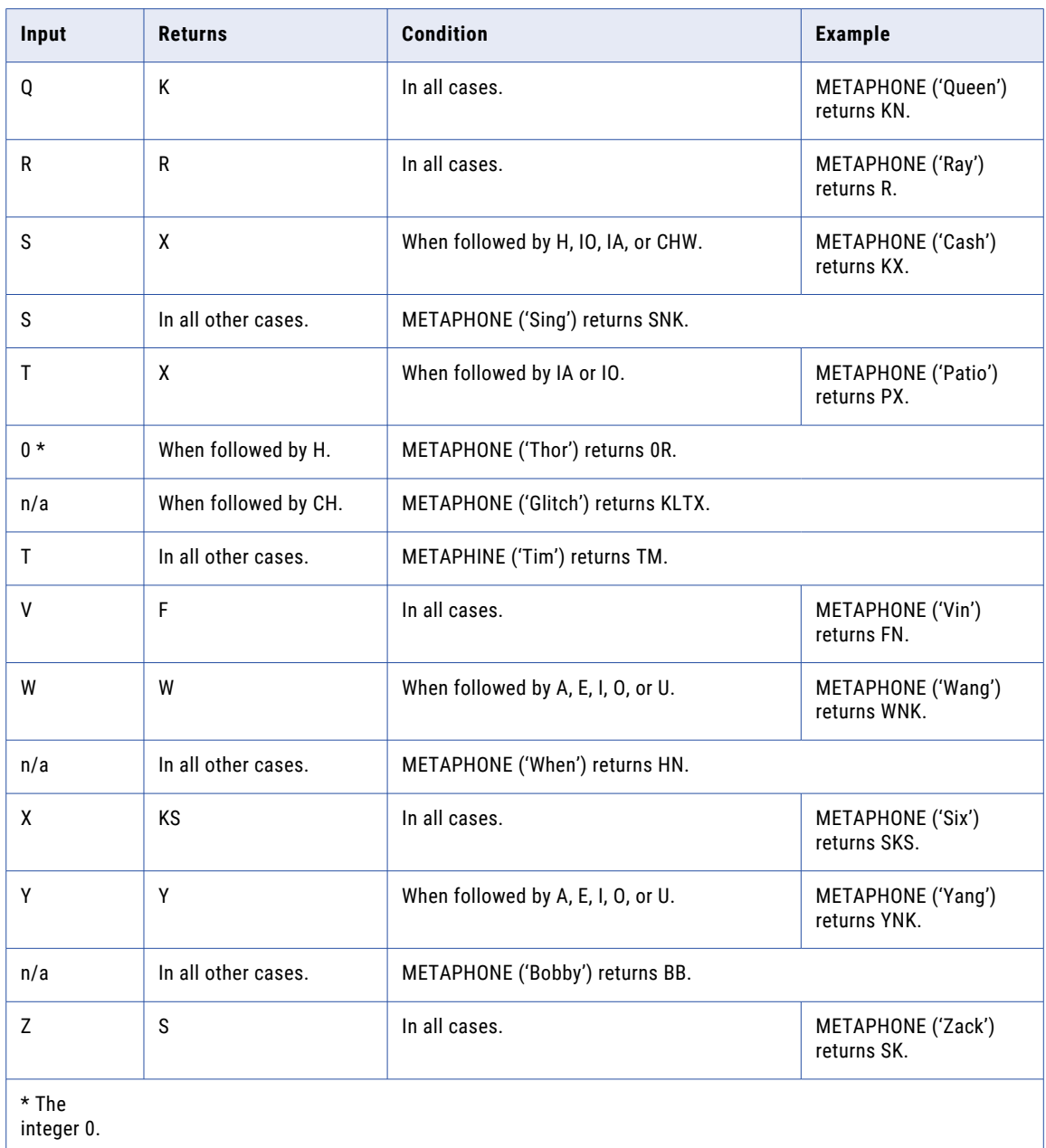

- **•** Skips the initial character and encodes the remaining string if the first two characters of the input string have one of the following values:
	- **KN.** For example, METAPHONE('KNOT') returns 'NT'.
	- **GN.** For example, METAPHONE('GNOB') returns 'NB'.
	- **PN.** For example, METAPHONE('PNRX') returns 'NRKS'.
	- **AE.** For example, METAPHONE('AERL') returns 'ERL'.
- **•** If a character other than "C" occurs more than once in the input string, encodes the first occurrence only. For example, METAPHONE('BBOX') returns 'BKS' and METAPHONE('CCOX') returns 'KKKS'.

METAPHONE( *string* [,*length*] )

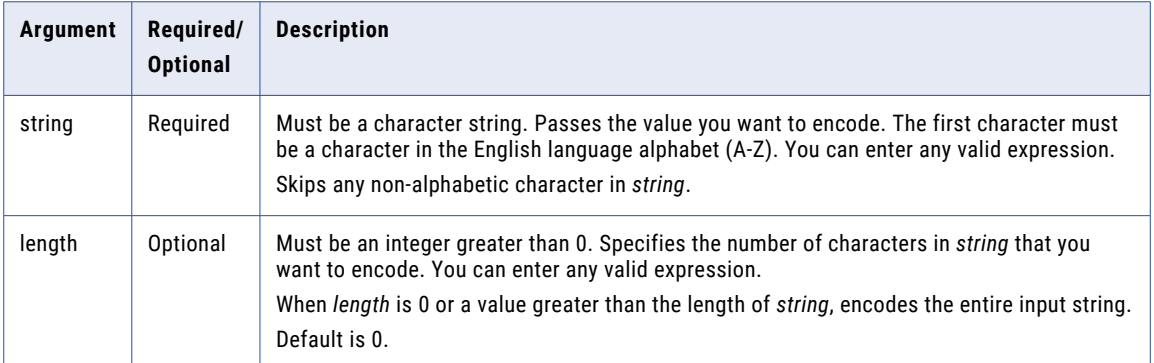

# Return Value

String.

NULL if one of the following conditions is true:

- **•** All values passed to the function are NULL.
- **•** No character in *string* is a letter of the English alphabet.
- **•** *string* is empty.

#### Examples

The following expression encodes the first two characters in EMPLOYEE\_NAME column to a string:

METAPHONE( EMPLOYEE\_NAME, 2 )

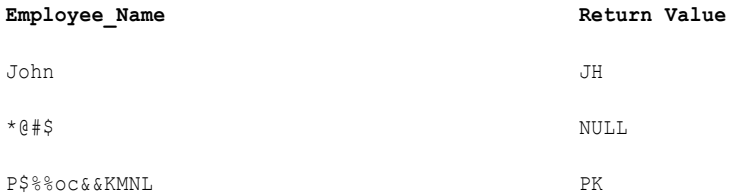

The following expression encodes the first four characters in EMPLOYEE\_NAME column to a string:

METAPHONE( EMPLOYEE\_NAME, 4 )

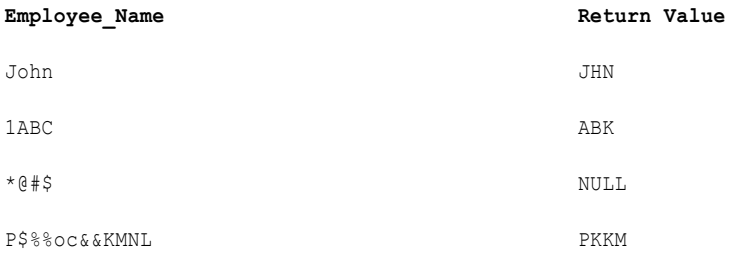

# MIN (Dates)

Returns the earliest date found in a field or group. You can apply a filter to limit the rows in the search. You can also use MIN to return the smallest numeric value or the lowest string value in a field or group.

You can nest only one other aggregate function within MIN, and the nested function must return a date data type. You cannot nest aggregate functions in advanced mode.

Use only in mapping tasks.

#### **Syntax**

MIN( *date* [, *filter\_condition*] )

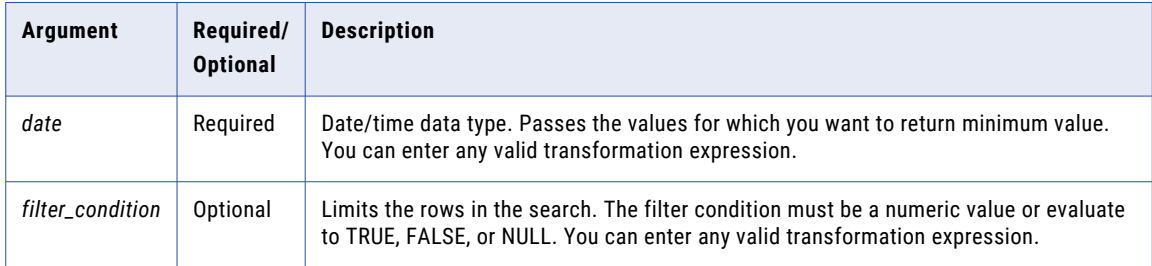

### Return Value

Date if the *value* argument is a date.

NULL if all values passed to the function are NULL, or if no rows are selected (for example, the filter condition evaluates to FALSE or NULL for all rows).

#### Nulls

If a single value is NULL, MIN ignores it. However, if all values passed from the field are NULL, MIN returns NULL.

#### Group By

MIN groups values based on group by fields you define in the transformation, returning one result for each group.

If there is no group by field, MIN treats all rows as one group, returning one value.

#### Example

The following expression returns the oldest order date for flashlights:

```
MIN( ORDER DATE, ITEM NAME='Flashlight' )
```
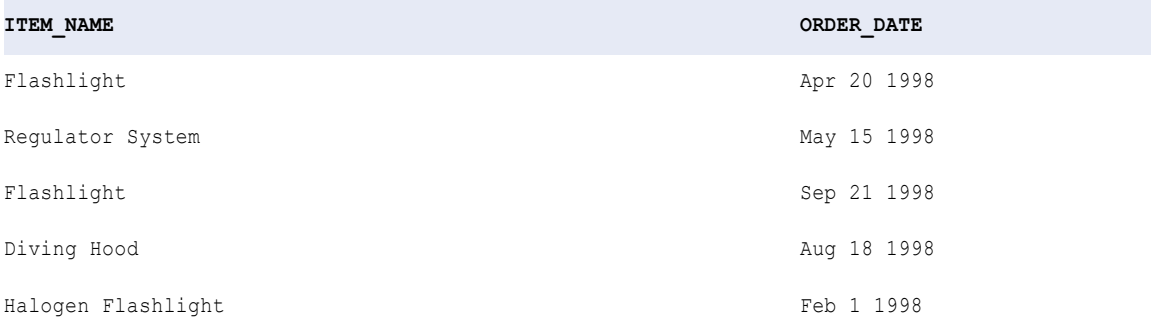

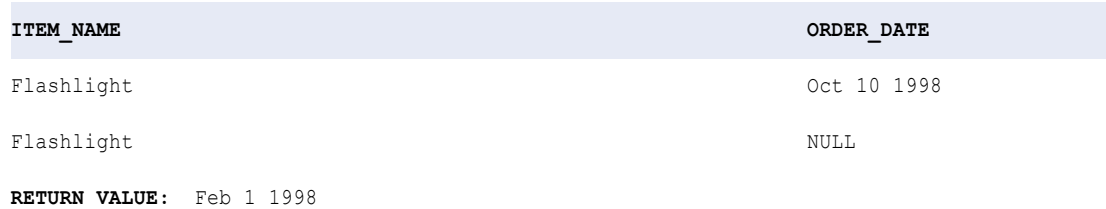

# MIN (Numbers)

Returns the smallest numeric value found in a field or group. You can apply a filter to limit the rows in the search. You can also use MIN to return the latest date or the lowest string value in a field or group.

You can nest only one other aggregate function within MIN, and the nested function must return a numeric data type. You cannot nest aggregate functions in advanced mode.

Use only in mapping tasks.

#### **Syntax**

MIN( *numeric\_value* [, *filter\_condition*] )

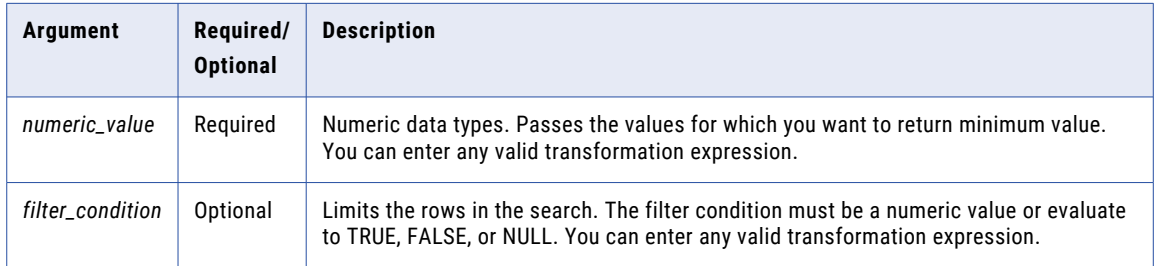

### Return Value

Numeric value.

NULL if all values passed to the function are NULL, or if no rows are selected (for example, the filter condition evaluates to FALSE or NULL for all rows).

#### Nulls

If a single value is NULL, MIN ignores it. However, if all values passed from the field are NULL, MIN returns NULL.

### Group By

MIN groups values based on group by fields you define in the transformation, returning one result for each group.

If there is no group by field, MIN treats all rows as one group, returning one value.
# Example

The following expression returns the minimum price for flashlights:

MIN ( PRICE, ITEM NAME='Flashlight' )

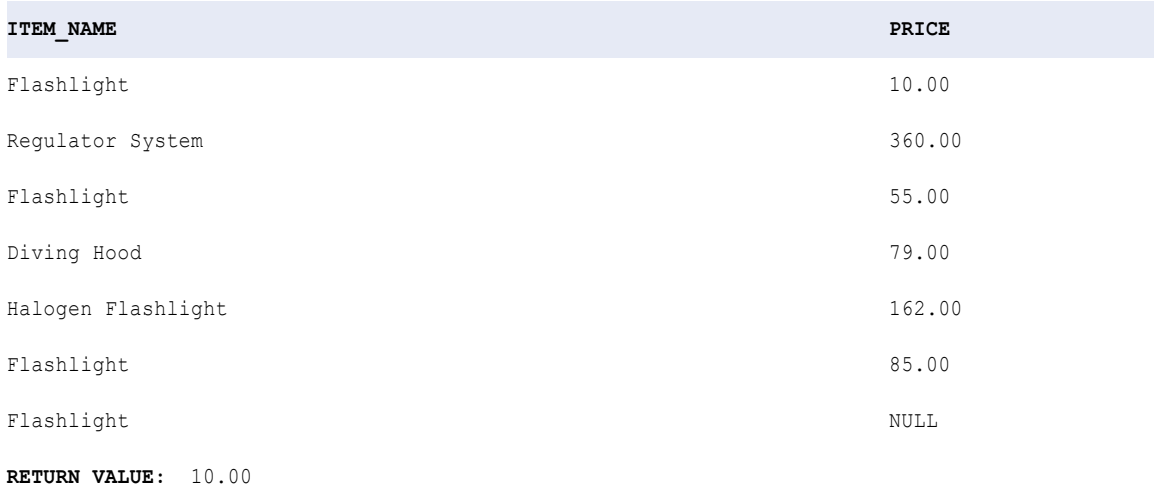

# MIN (String)

Returns the lowest string value found in a field or group. You can apply a filter to limit the rows in the search.

**Note:** The MIN function uses the same sort order that the Sorter transformation uses. However, the MIN function is case sensitive, but the Sorter transformation may not be case sensitive.

You can also use MIN to return the latest date or the minimum numeric value in a field or group.

You can nest only one other aggregate function within MIN, and the nested function must return a string data type. You cannot nest aggregate functions in advanced mode.

Use only in mapping tasks.

## **Syntax**

MIN( *string* [, *filter\_condition*] )

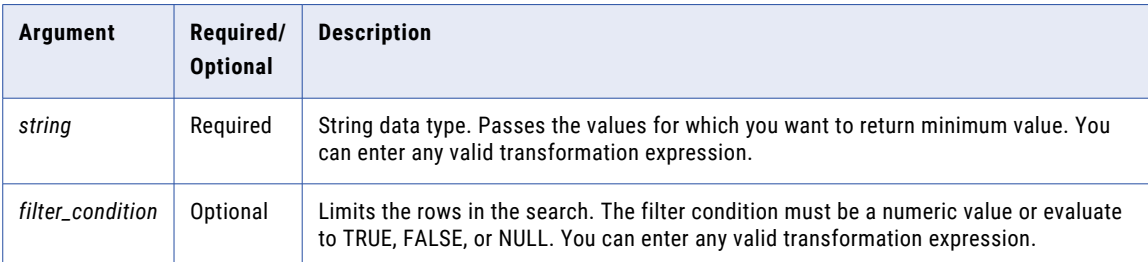

# Return Value

String value.

NULL if all values passed to the function are NULL, or if no rows are selected (for example, the filter condition evaluates to FALSE or NULL for all rows).

### Nulls

If a single value is NULL, MIN ignores it. However, if all values passed from the field are NULL, MIN returns NULL.

# Group By

MIN groups values based on group by fields you define in the transformation, returning one result for each group.

If there is no group by field, MIN treats all rows as one group, returning one value.

#### Example

The following expression returns the minimum item name for manufacturer ID 104:

```
MIN ( ITEM NAME, MANUFACTURER ID='104' )
```
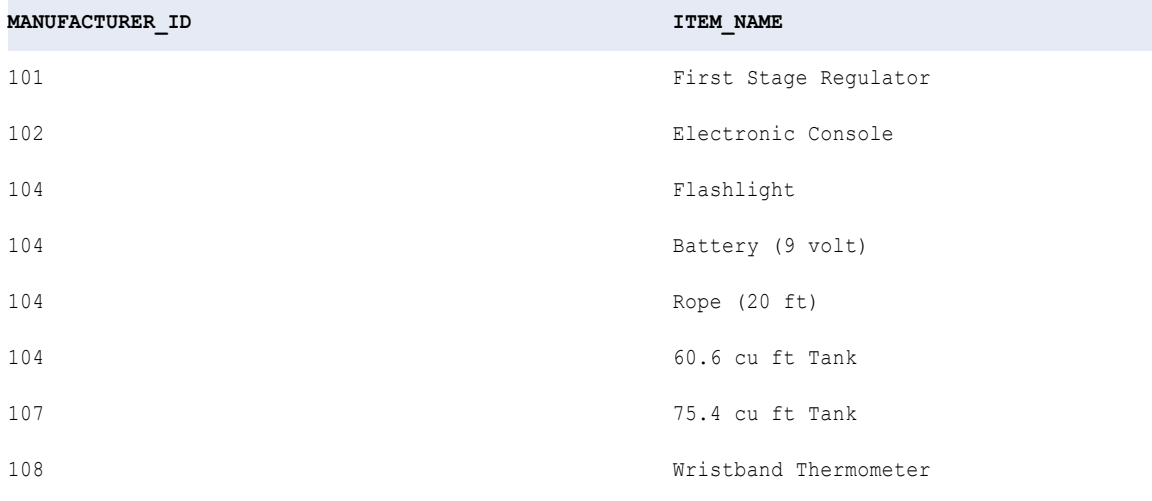

**RETURN VALUE:** 60.6 cu ft Tank

# MOD

Returns the remainder of a division calculation. For example, MOD (8, 5) returns 3.

# **Syntax**

MOD( *numeric\_value*, *divisor* )

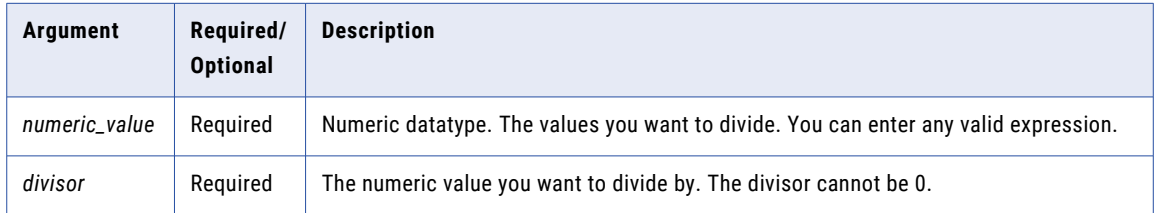

# Return Value

Numeric value of the datatype you pass to the function. The remainder of the numeric value divided by the divisor.

NULL if a value passed to the function is NULL.

### Example

The following expression returns the modulus of the values in the PRICE column divided by the values in the QTY column:

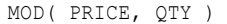

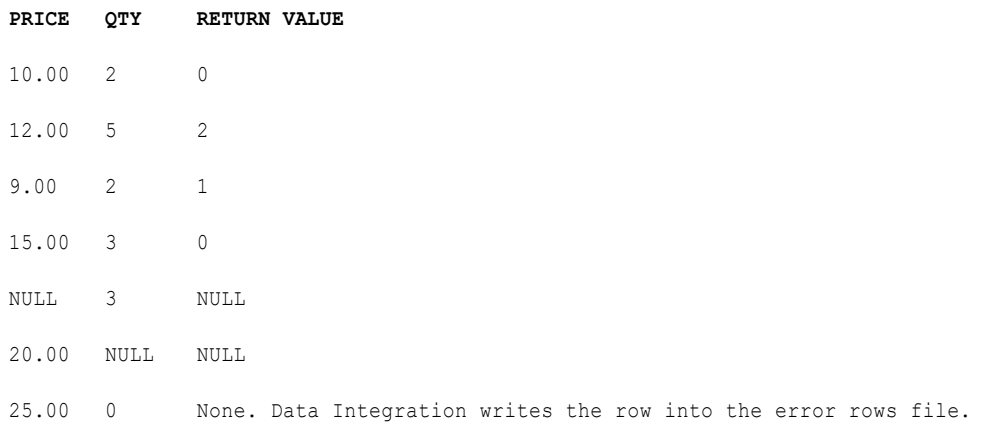

The last row (25, 0) produced an error because you cannot divide by 0. To avoid dividing by 0, you can create an expression similar to the following, which returns the modulus of Price divided by Quantity only if the quantity is not 0. If the quantity is 0, the function returns NULL:

MOD( PRICE, IIF( QTY = 0, NULL, QTY ))

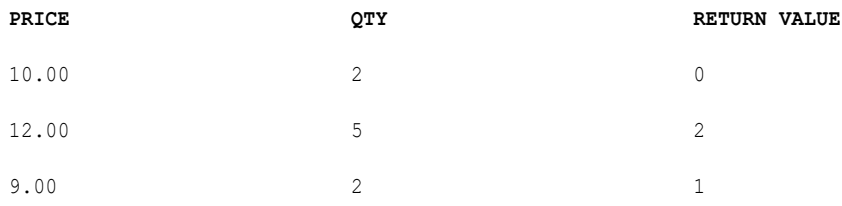

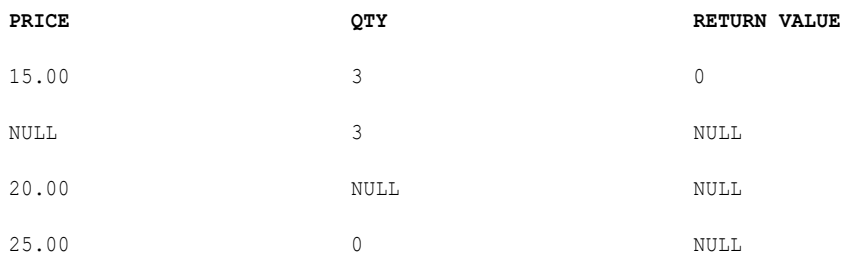

The last row (25, 0) produced a NULL rather than an error because the IIF function replaces NULL with the 0 in the QTY column.

# MOVINGAVG

Returns the average (row-by-row) of a specified set of rows. Optionally, you can apply a condition to filter rows before calculating the moving average.

### **Syntax**

MOVINGAVG( *numeric\_value*, *rowset* [, *filter\_condition*] )

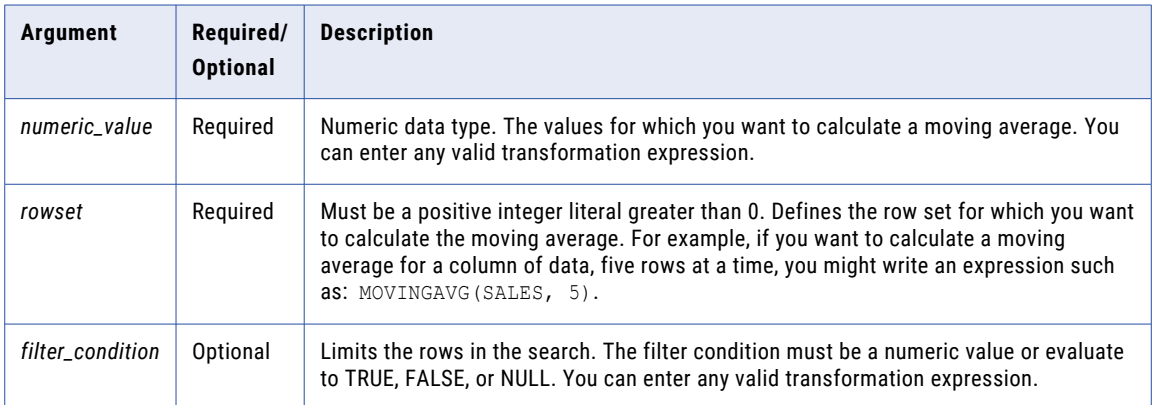

## Return Value

Numeric value.

NULL if all values passed to the function are NULL or if no rows are selected (for example, the filter condition evaluates to FALSE or NULL for all rows).

**Note:** If the return value is Decimal with precision greater than 15, you can enable high precision to ensure decimal precision up to 28 digits.

#### Nulls

MOVINGAVG ignores null values when calculating the moving average. However, if all values are NULL, the function returns NULL.

# Example

MOVINGAVG( SALES, 5 )

The following expression returns the average order for a Stabilizing Vest, based on the first five rows in the SALES column, and thereafter, returns the average for the last five rows read:

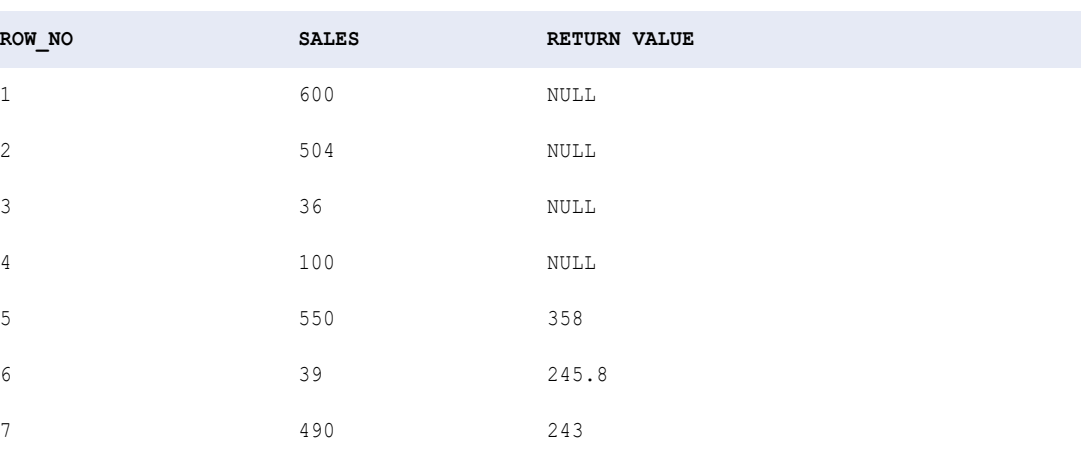

The function returns the average for a set of five rows: 358 based on rows 1 through 5, 245.8 based on rows 2 through 6, and 243 based on rows 3 through 7.

# MOVINGSUM

Returns the sum (row-by-row) of a specified set of rows. Optionally, you can apply a condition to filter rows before calculating the moving sum.

## **Syntax**

MOVINGSUM( *numeric\_value*, *rowset* [, *filter\_condition*] )

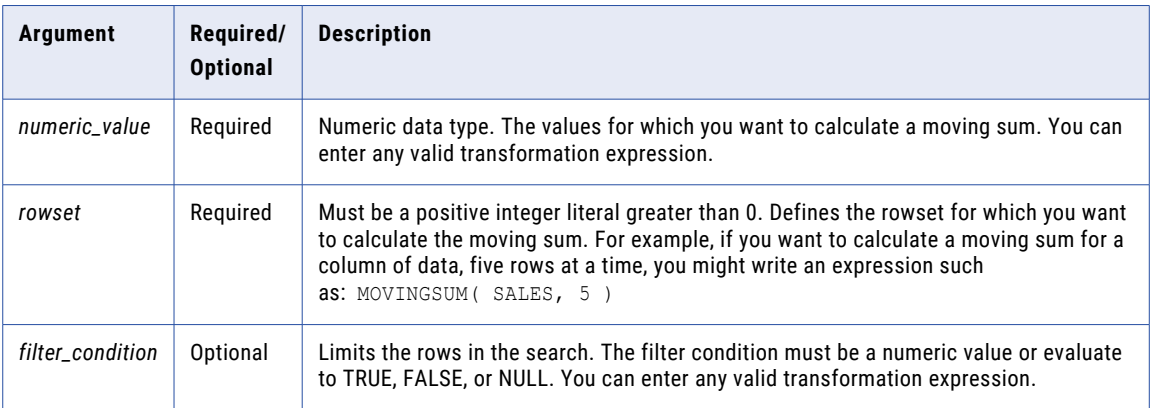

# Return Value

Numeric value.

NULL if all values passed to the function are NULL, or if the function does not select any rows (for example, the filter condition evaluates to FALSE or NULL for all rows).

**Note:** If the return value is Decimal with precision greater than 15, you can enable high precision to ensure decimal precision up to 28 digits.

### Nulls

MOVINGSUM ignores null values when calculating the moving sum. However, if all values are NULL, the function returns NULL.

#### Example

The following expression returns the sum of orders for a Stabilizing Vest, based on the first five rows in the SALES column, and thereafter, returns the average for the last five rows read:

```
MOVINGSUM( SALES, 5 )
```
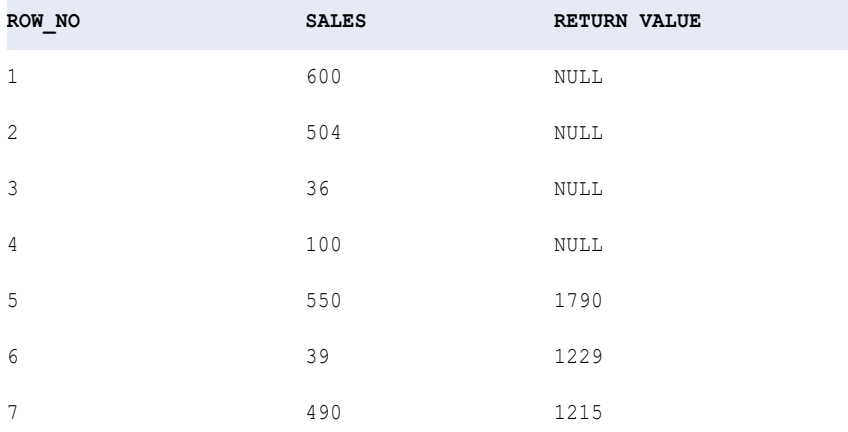

The function returns the sum for a set of five rows: 1790 based on rows 1 through 5, 1229 based on rows 2 through 6, and 1215 based on rows 3 through 7.

# NPER

Returns the number of periods for an investment based on a constant interest rate and periodic, constant payments.

### **Syntax**

NPER( *rate, present value, payment* [, *future value, type*] )

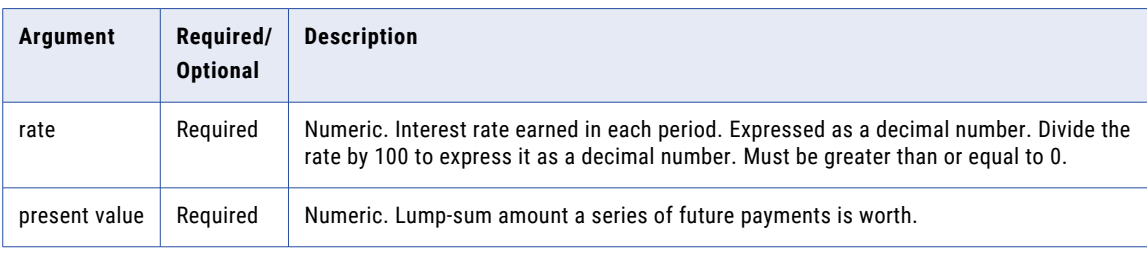

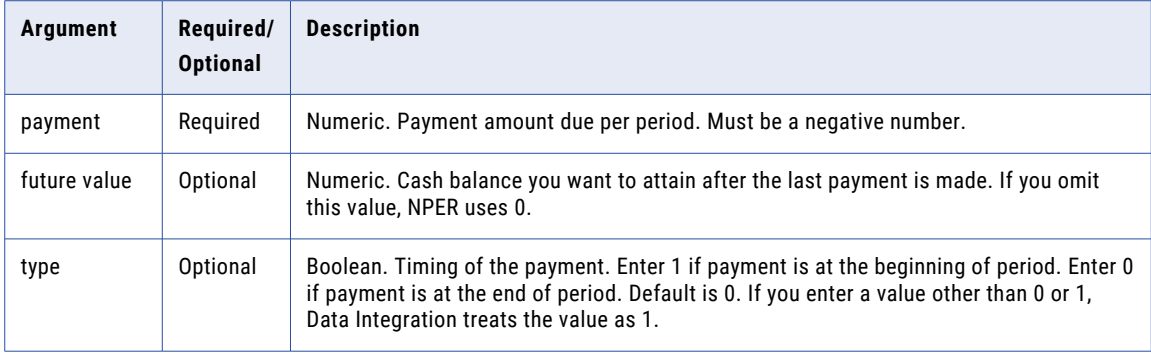

# Return Value

Numeric.

#### Example

The present value of an investment is \$2,000. Each payment is \$500 and the future value of the investment is \$20,000. The following expression returns 9 as the number of periods for which you need to make the payments:

NPER( 0.01, -2000, -500, 20000, TRUE )

#### **Notes**

To calculate interest rate earned in each period, divide the annual rate by the number of payments made in an year. For example, if you make monthly payments at an annual interest rate of 15 percent, the value of the Rate argument is 15% divided by 12. If you make annual payments, the value of the Rate argument is 15%.

The payment value and present value are negative because these are amounts that you pay.

# **PERCENTILE**

Calculates the value that falls at a given percentile in a group of numbers.

Data Integration reads all rows of data to perform the percentile calculation. The process of reading rows to perform the calculation may affect performance. Optionally, you can apply a filter to limit the rows you read to calculate the percentile.

You can nest only one other aggregate function within PERCENTILE, and the nested function must return a numeric data type. You cannot nest aggregate functions in advanced mode.

Use only in mapping tasks.

# **Syntax**

PERCENTILE( *numeric\_value*, *percentile* [, *filter\_condition* ] )

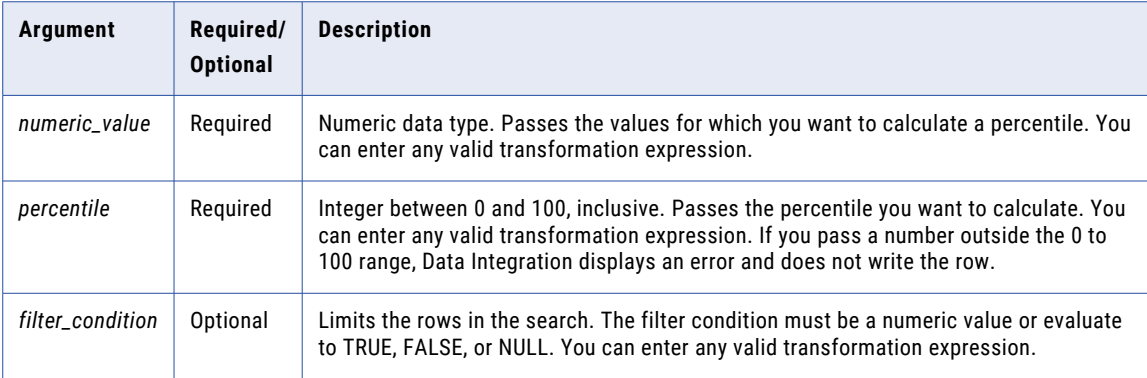

#### Return Value

Numeric value.

NULL if all values passed to the function are NULL, or if no rows are selected (for example, the filter condition evaluates to FALSE or NULL for all rows).

#### Nulls

If a value is NULL, PERCENTILE ignores the row. However, if all values in a group are NULL, PERCENTILE returns NULL.

#### Group By

PERCENTILE groups values based on group by fields you define in the transformation, returning one result for each group.

If there is no group by field, PERCENTILE treats all rows as one group, returning one value.

#### Example

Data Integration calculates a percentile using the following logic:

$$
i = \frac{(x+1) \times \text{percentile}}{100}
$$

Use the following guidelines for this equation:

- **•** *x* is the number of elements in the group of values for which you are calculating a percentile.
- **•** If *i* < 1, PERCENTILE returns the value of the first element in the list.
- **•** If *i* is an integer value, PERCENTILE returns the value of the *i*th element in the list.
- **•** Otherwise PERCENTILE returns the value of *n*:
	- $n = [\lfloor i \rfloor \text{th} ? \text{element} \times (\lceil i \rceil i)] + [\lceil i \rceil \text{th} ? \text{element} \times (i \lfloor i \rfloor)]$

The following expression returns the salary that falls at the 75th percentile of salaries greater than \$50,000:

```
PERCENTILE( SALARY, 75, SALARY > 50000 )
```
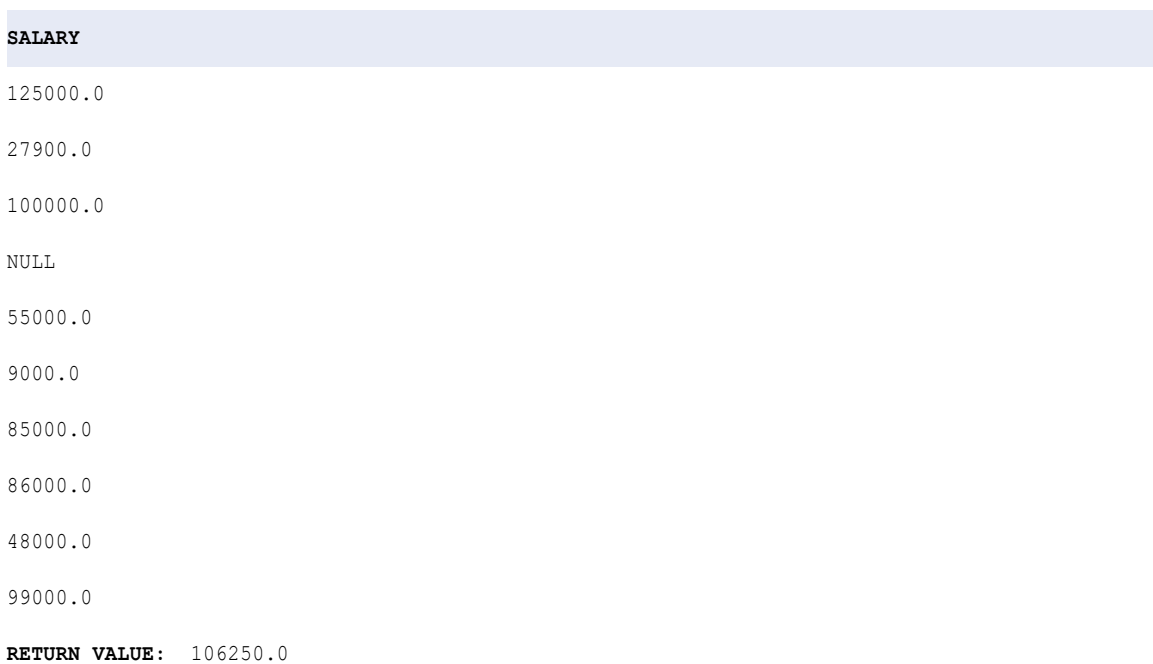

# PMT

Returns the payment for a loan based on constant payments and a constant interest rate.

# **Syntax**

PMT( *rate, terms, present value*, *future value, type*] )

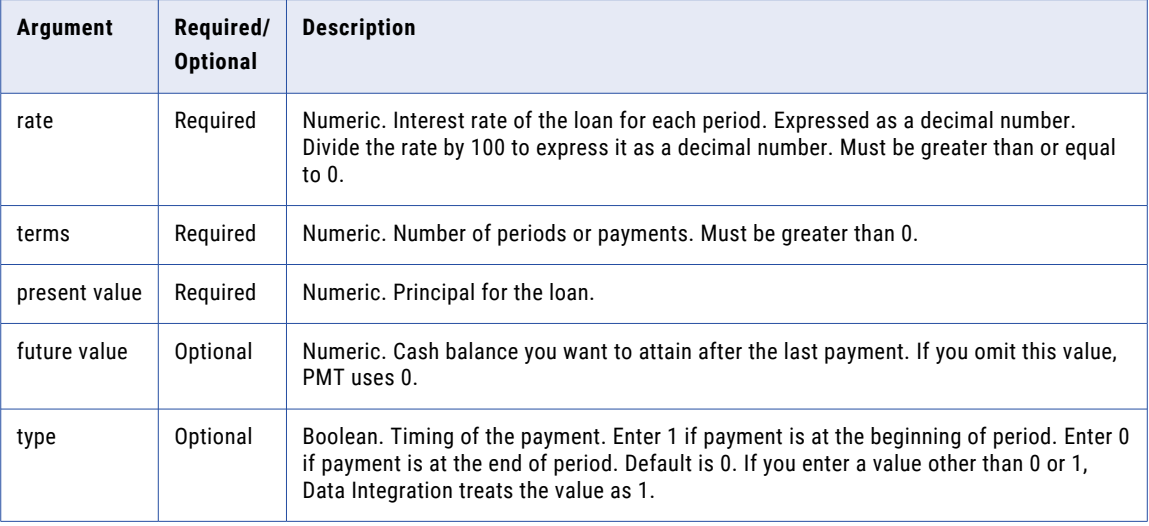

# Return Value

Numeric.

#### Example

The following expression returns -2111.64 as the monthly payment amount of a loan:

PMT( 0.01, 10, 20000 )

### **Notes**

To calculate interest rate earned in each period, divide the annual rate by the number of payments made in a year. For example, if you make monthly payments at an annual interest rate of 15%, the rate is 15%/12. If you make annual payments, the rate is 15%.

The payment value is negative because these are amounts that you pay.

# POWER

Returns a value raised to the exponent you pass to the function.

#### Syntax

POWER( *base*, *exponent* )

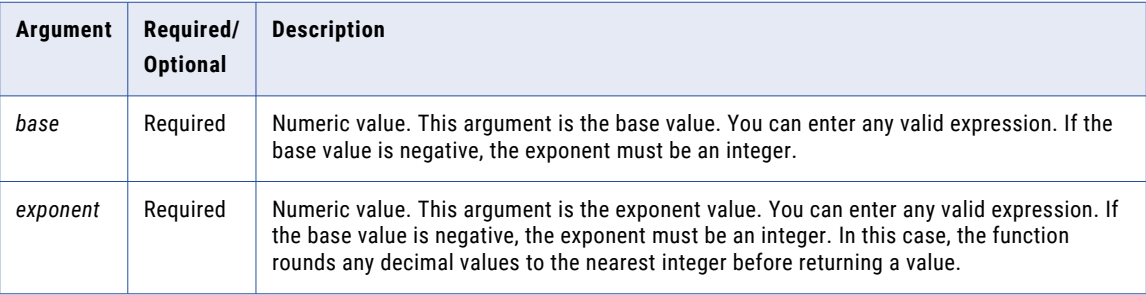

### Return Value

Double value.

NULL if you pass a null value to the function.

#### Example

The following expression returns the values in the Numbers column raised to the values in the Exponent column:

POWER( NUMBERS, EXPONENT )

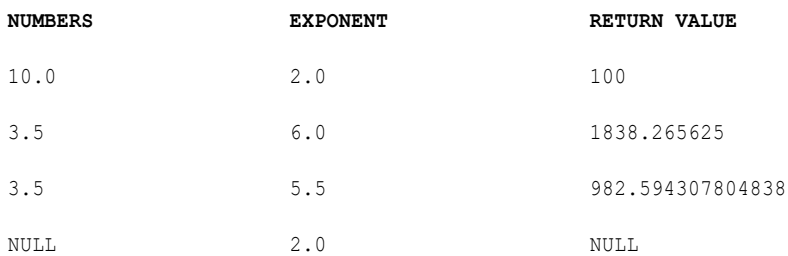

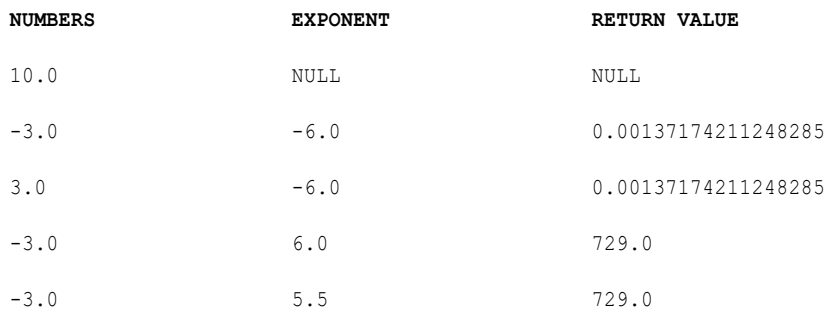

The value -3.0 raised to 6 returns the same results as -3.0 raised to 5.5. If the base is negative, the exponent must be an integer. Otherwise, Data Integration rounds the exponent to the nearest integer value.

# PV

Returns the present value of an investment.

### **Syntax**

PV( *rate, terms, payment* [, *future value, type*] )

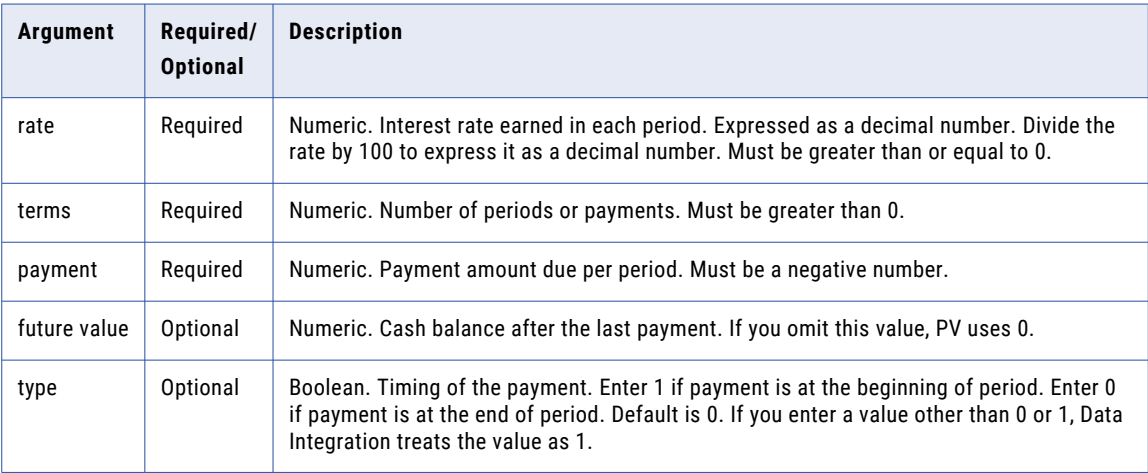

#### Return Value

Numeric.

#### Example

The following expression returns 12,524.43 as the amount you must deposit in the account today to have a future value of \$20,000 in one year if you also deposit \$500 at the beginning of each period:

PV( 0.0075, 12, -500, 20000, TRUE )

# RAND

Returns a random number between 0 and 1. This is useful for probability calculations.

#### **Syntax**

RAND( seed )

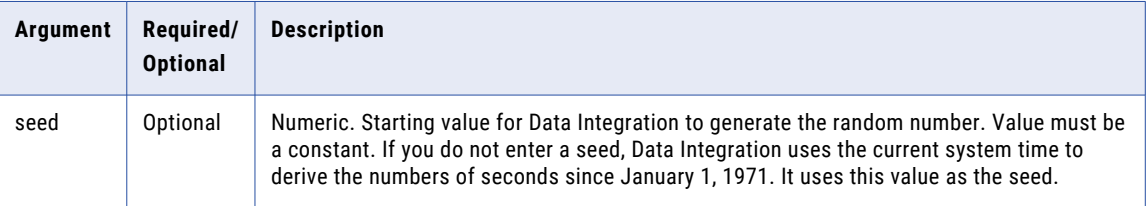

## Return Value

Numeric.

For the same seed, Data Integration generates the same sequence of numbers.

### Example

The following expression may return a value of 0.417022004702574:

RAND (1)

# **RATE**

Returns the interest rate earned for each period by a security.

### **Syntax**

```
RATE( terms, payment, present value[, future value, type] )
```
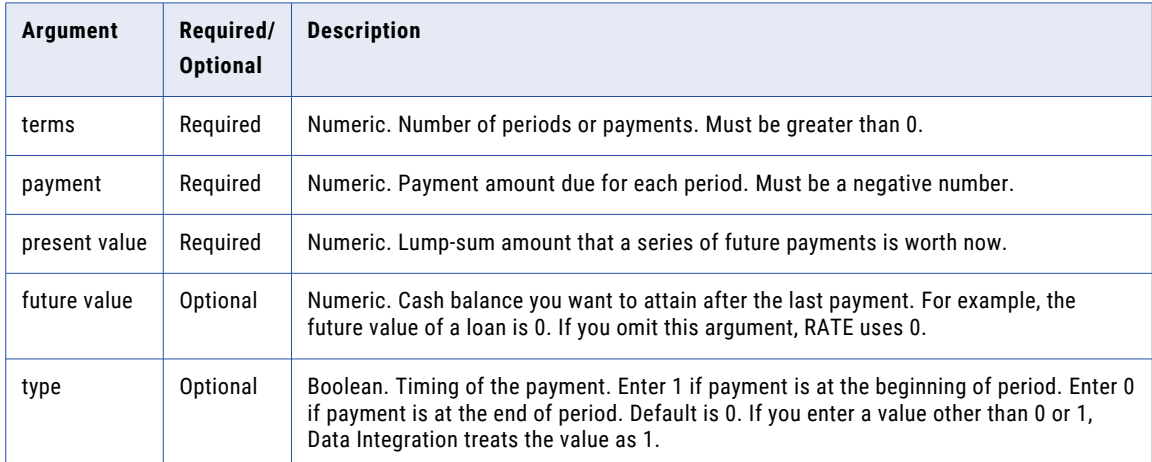

#### Return Value

Numeric.

# <span id="page-156-0"></span>Example

The following expression returns 0.0077 as the monthly interest rate of a loan:

```
RATE( 48, -500, 20000 )
```
To calculate the annual interest rate of the loan, multiply 0.0077 by 12. The annual interest rate is 0.0924 or 9.24%.

# REG\_EXTRACT

Extracts subpatterns of a regular expression within an input value. For example, from a regular expression pattern for a full name, you can also extract the first name or last name.

**Note:** Use the REG\_REPLACE function to replace a character pattern in a string with another character pattern.

### **Syntax**

REG\_EXTRACT (*subject*, *pattern, subPatternNum*)

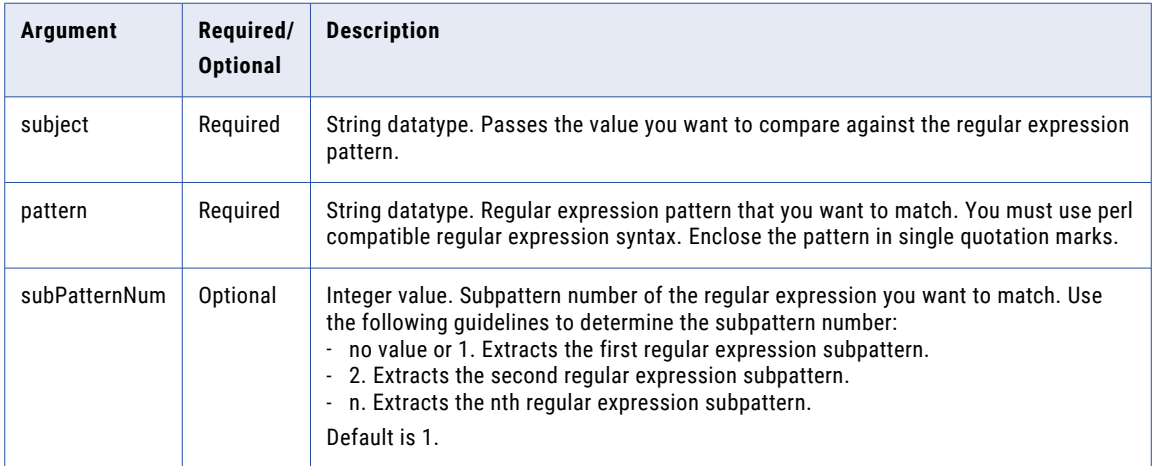

# Using perl Compatible Regular Expression Syntax

You must use perl compatible regular expression syntax with REG\_EXTRACT, REG\_MATCH and REG\_REPLACE functions.

The following table provides perl compatible regular expression syntax guidelines:

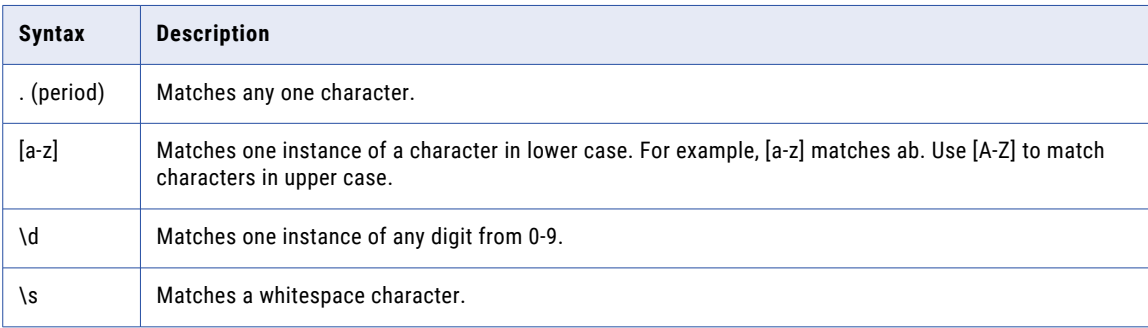

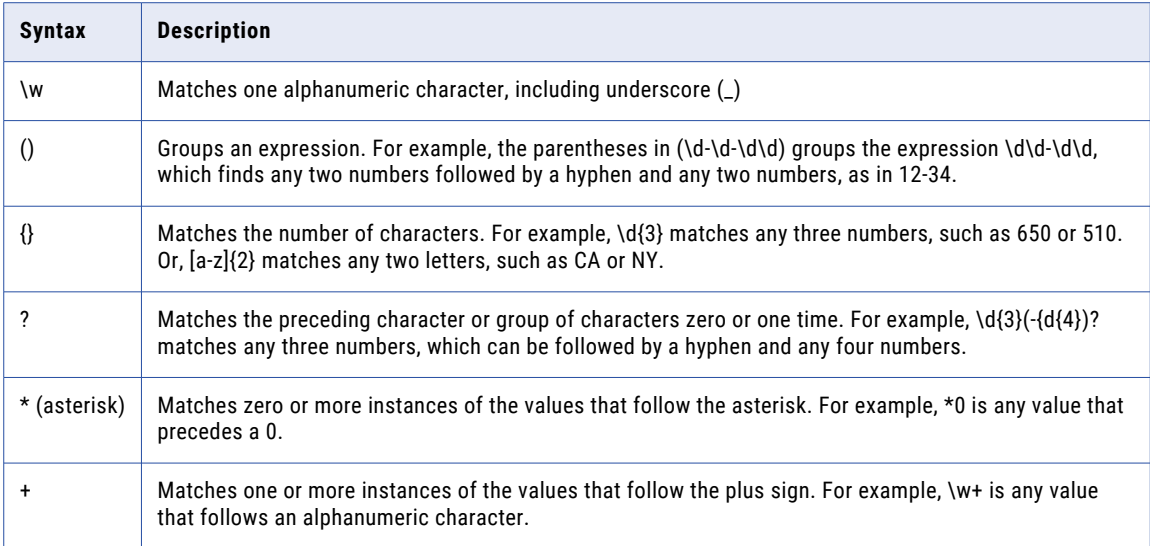

For example, the following regular expression finds 5-digit U.S.A. zip codes, such as 93930, and 9-digit zip codes, such as 93930-5407:

 $\d{5}(-\d{4})$ ?

\d{5} refers to any five numbers, such as 93930. The parentheses surrounding -\d{4} group this segment of the expression. The hyphen represents the hyphen of a 9-digit zip code, as in 93930-5407. \d{4} refers to any four numbers, such as 5407. The question mark states that the hyphen and last four digits are optional or can appear one time.

## Converting COBOL Syntax to perl Compatible Regular Expression Syntax

If you are familiar with COBOL syntax, you can use the following information to write perl compatible regular expressions.

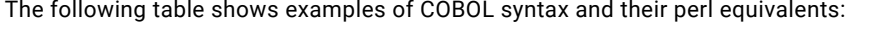

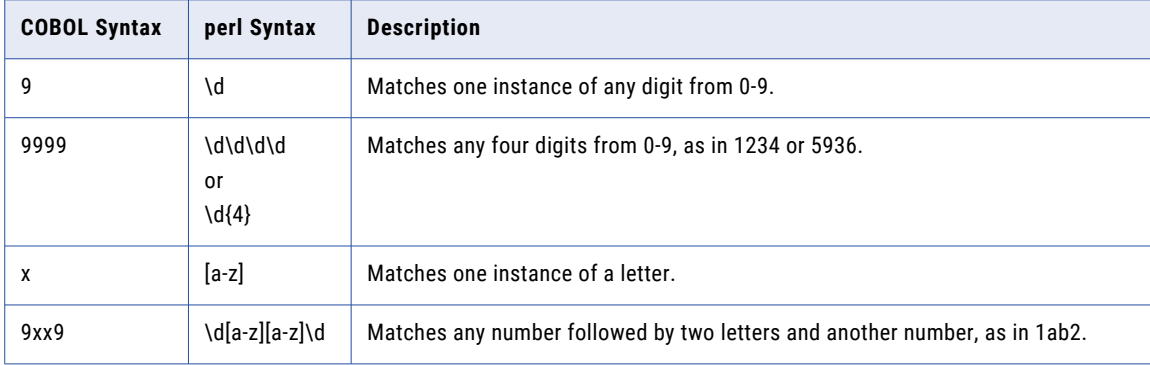

# Converting SQL Syntax to perl Compatible Regular Expression Syntax

If you are familiar with SQL syntax, you can use the following information to write perl compatible regular expressions.

The following table shows examples of SQL syntax and their perl equivalents:

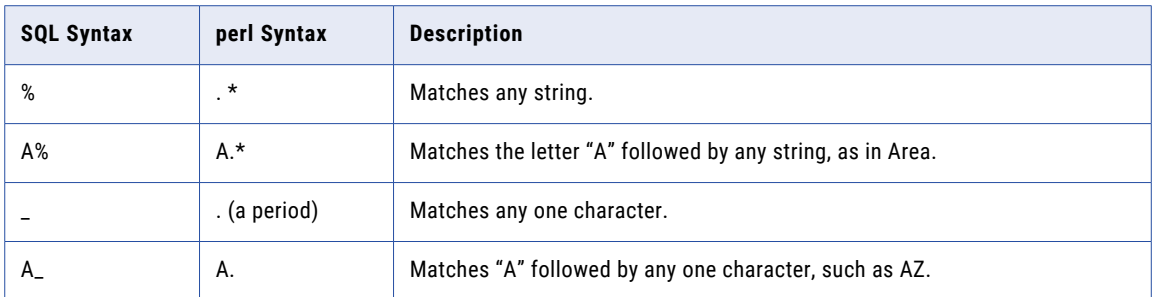

### Return Value

Returns the value of the *n*th subpattern that is part of the input value. The *nth* subpattern is based on the value you specify for subPatternNum.

NULL if the input is a null value or if the pattern is null.

#### Example

You might use REG\_EXTRACT in an expression to extract middle names from a regular expression that matches first name, middle name, and last name. For example, the following expression returns the middle name of a regular expression:

REG\_EXTRACT (Employee\_Name, '(\w+)\s+(\w+)\s+(\w+)', 2)

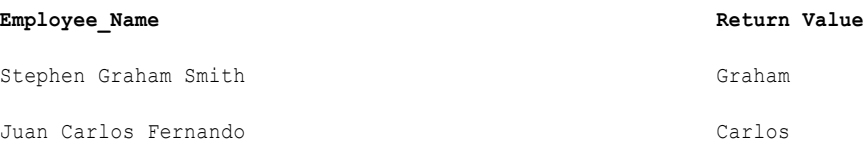

# REG\_MATCH

Returns whether a value matches a regular expression pattern. This lets you validate data patterns, such as IDs, telephone numbers, postal codes, and state names.

**Note:** Use the REG\_REPLACE function to replace a character pattern in a string with a new character pattern.

### **Syntax**

REG\_MATCH( *subject*,*pattern* )

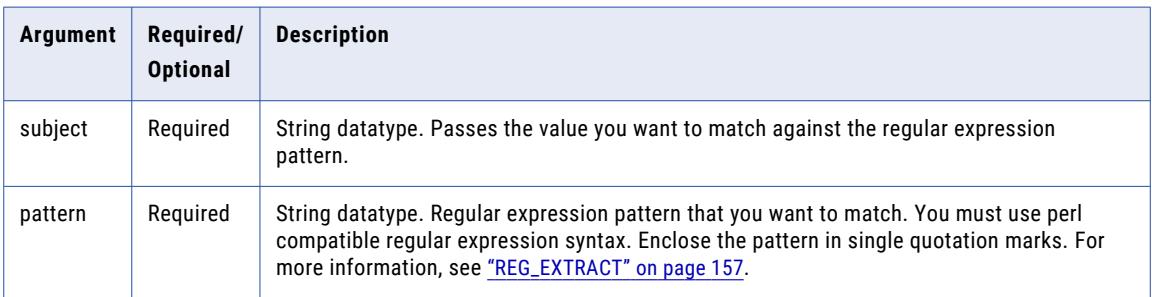

# Return Value

TRUE if the data matches the pattern.

FALSE if the data does not match the pattern.

NULL if the input is a null value or if the pattern is NULL.

#### Example

You might use REG\_MATCH in an expression to validate telephone numbers. For example, the following expression matches a 10-digit telephone number against the pattern and returns a Boolean value based on the match:

REG\_MATCH\_(Phone\_Number, '(\d\d\d-\d\d\d-\d\d\d\d)' )

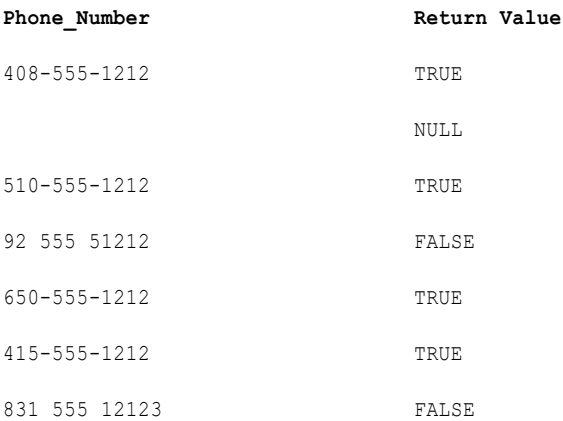

### Tip

You can also use REG\_MATCH for the following tasks:

- **•** To verify that a value matches a pattern. This use is similar to the SQL LIKE function.
- **•** To verify that values are characters. This use is similar to the SQL IS\_CHAR function.

To verify that a value matches a pattern, use a period (.) and an asterisk (\*) with the REG\_MATCH function in an expression. A period matches any one character. An asterisk matches 0 or more instances of values that follow it.

For example, use the following expression to find account numbers that begin with 1835:

REG\_MATCH(ACCOUNT\_NUMBER, '1835.\*')

To verify that values are characters, use a REG\_MATCH function with the regular expression [a-zA-Z]+. a-z matches all lowercase characters. A-Z matches all uppercase characters. The plus sign (+) indicates that there should be at least one character.

For example, use the following expression to verify that a list of last names contain only characters:

```
REG_MATCH(LAST_NAME, '[a-zA-Z]+')
```
# REG\_REPLACE

Replaces characters in a string with a another character pattern. By default, REG\_REPLACE searches the input string for the character pattern you specify and replaces all occurrences with the replacement pattern. You can also indicate the number of occurrences of the pattern you want to replace in the string.

### Syntax

REG\_REPLACE( *subject*, *pattern*, *replace*, *numReplacements* )

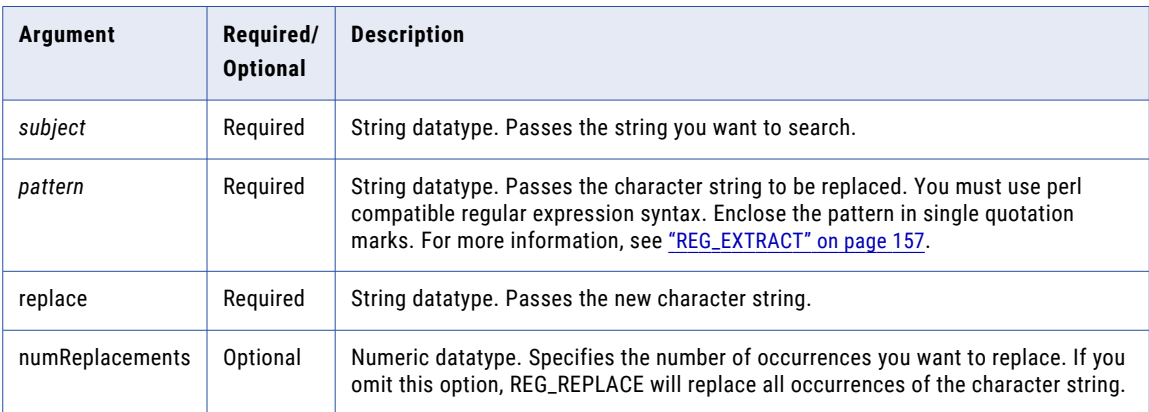

# Return Value

String.

#### Example

The following expression removes additional spaces from the Employee name data for each row of the Employee\_name column:

REG\_REPLACE( Employee\_Name, '\s+', '')

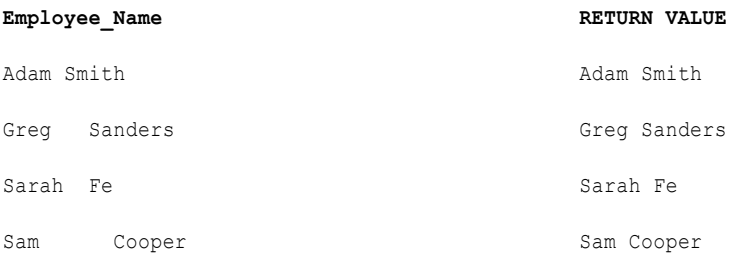

# REPLACECHR

Replaces characters in a string with a single character or no character. REPLACECHR searches the input string for the characters you specify and replaces all occurrences of all characters with the new character you specify.

#### **Syntax**

REPLACECHR( *CaseFlag*, *InputString*, *OldCharSet*, *NewChar* )

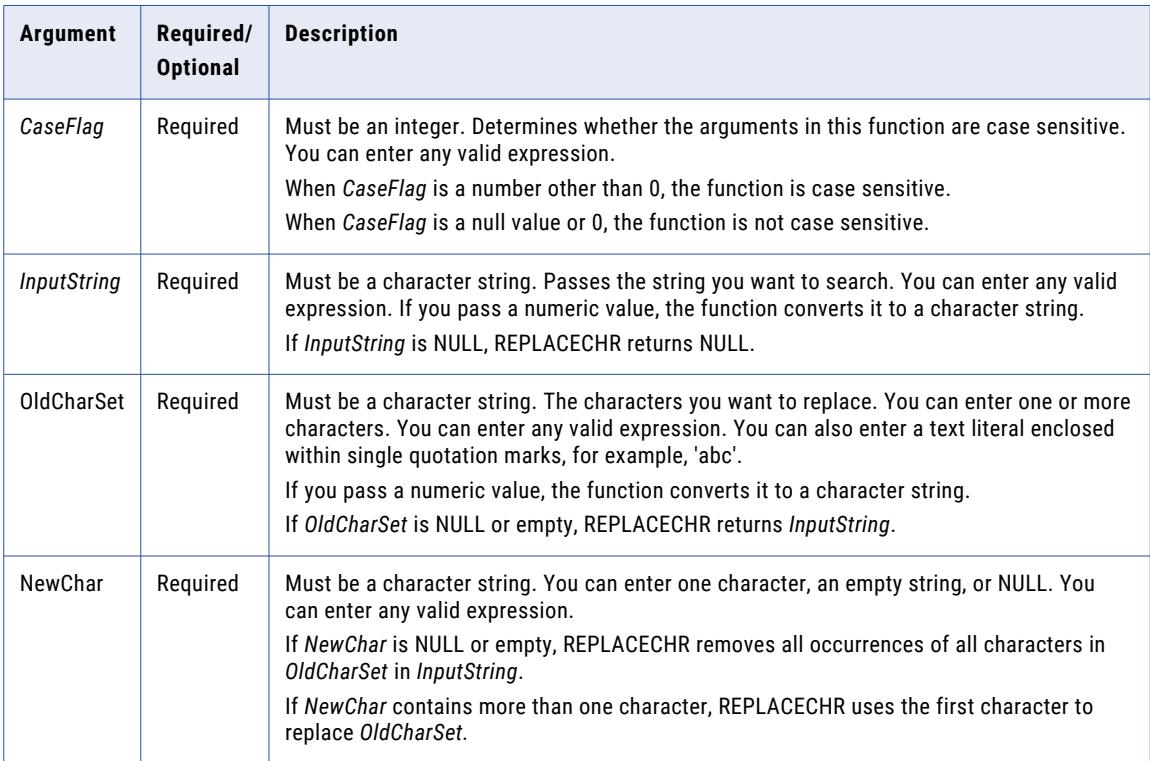

#### Return Value

#### String.

Empty string if REPLACECHR removes all characters in *InputString*.

NULL if *InputString* is NULL.

*InputString* if *OldCharSet* is NULL or empty.

#### Example

The following expression removes the double quotation marks from web log data for each row in the WEBLOG column:

REPLACECHR( 0, WEBLOG, '"', NULL )

# **WEBLOG RETURN VALUE** "GET /news/index.html HTTP/1.1" GET /news/index.html HTTP/1.1 "GET /companyinfo/index.html HTTP/1.1" GET /companyinfo/index.html HTTP/1.1 GET /companyinfo/index.html HTTP/1.1 GET /companyinfo/index.html HTTP/1.1

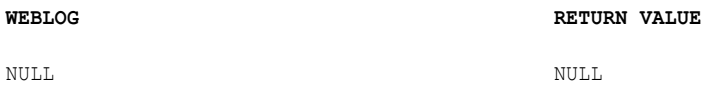

#### The following expression removes multiple characters for each row in the WEBLOG column:

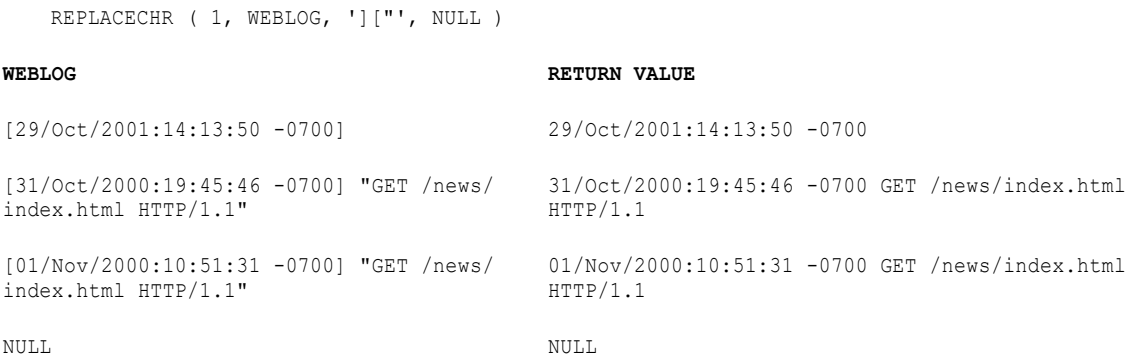

### The following expression changes part of the value of the customer code for each row in the CUSTOMER\_CODE column:

REPLACECHR ( 1, CUSTOMER\_CODE, 'A', 'M' )

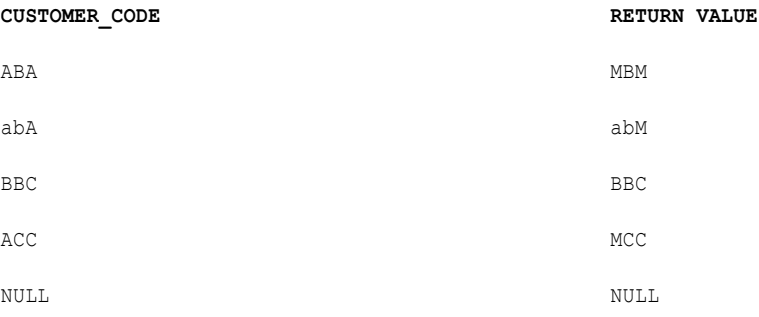

The following expression changes part of the value of the customer code for each row in the CUSTOMER\_CODE column:

```
REPLACECHR ( 0, CUSTOMER_CODE, 'A', 'M' )
```
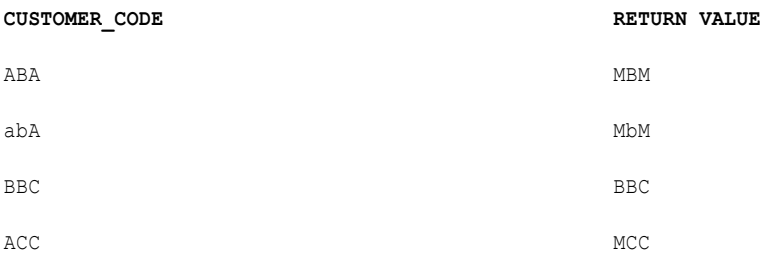

### The following expression changes part of the value of the customer code for each row in the CUSTOMER\_CODE column:

REPLACECHR ( 1, CUSTOMER\_CODE, 'A', NULL )

#### **CUSTOMER\_CODE RETURN VALUE**

ABA B

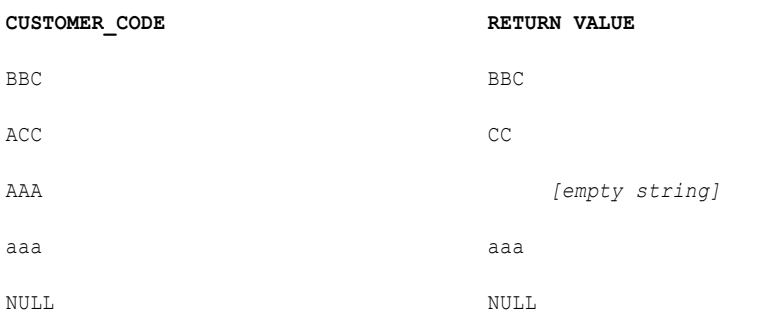

### The following expression removes multiple numbers for each row in the INPUT column:

```
REPLACECHR ( 1, INPUT, '14', NULL )
```
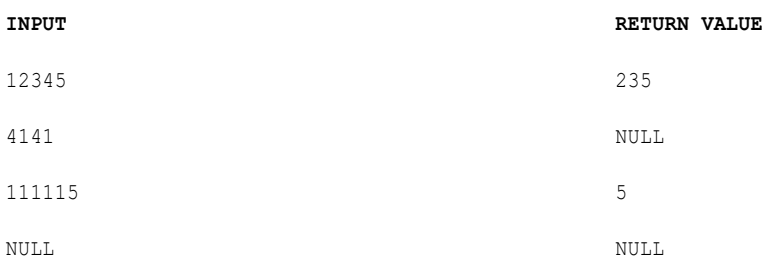

When you want to use a single quotation mark (') in either *OldCharSet* or *NewChar*, you must use the CHR function. The single quotation mark is the only character that cannot be used inside a string literal.

The following expression removes multiple characters, including the single quotation mark, for each row in the INPUT column:

```
REPLACECHR (1, INPUT, CHR(39), NULL )
```
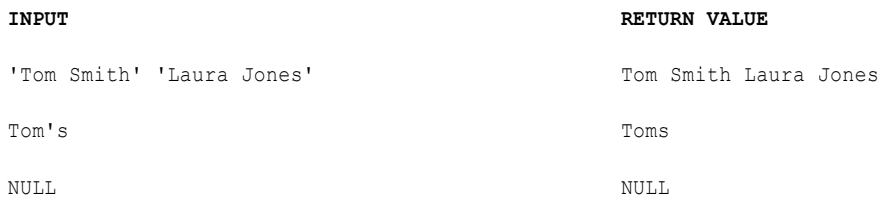

# REPLACESTR

Replaces characters in a string with a single character, multiple characters, or no character. REPLACESTR searches the input string for all strings you specify and replaces them with the new string you specify.

### **Syntax**

REPLACESTR ( *CaseFlag*, *InputString*, *OldString*1, [OldString2, ... OldStringN,] *NewString* )

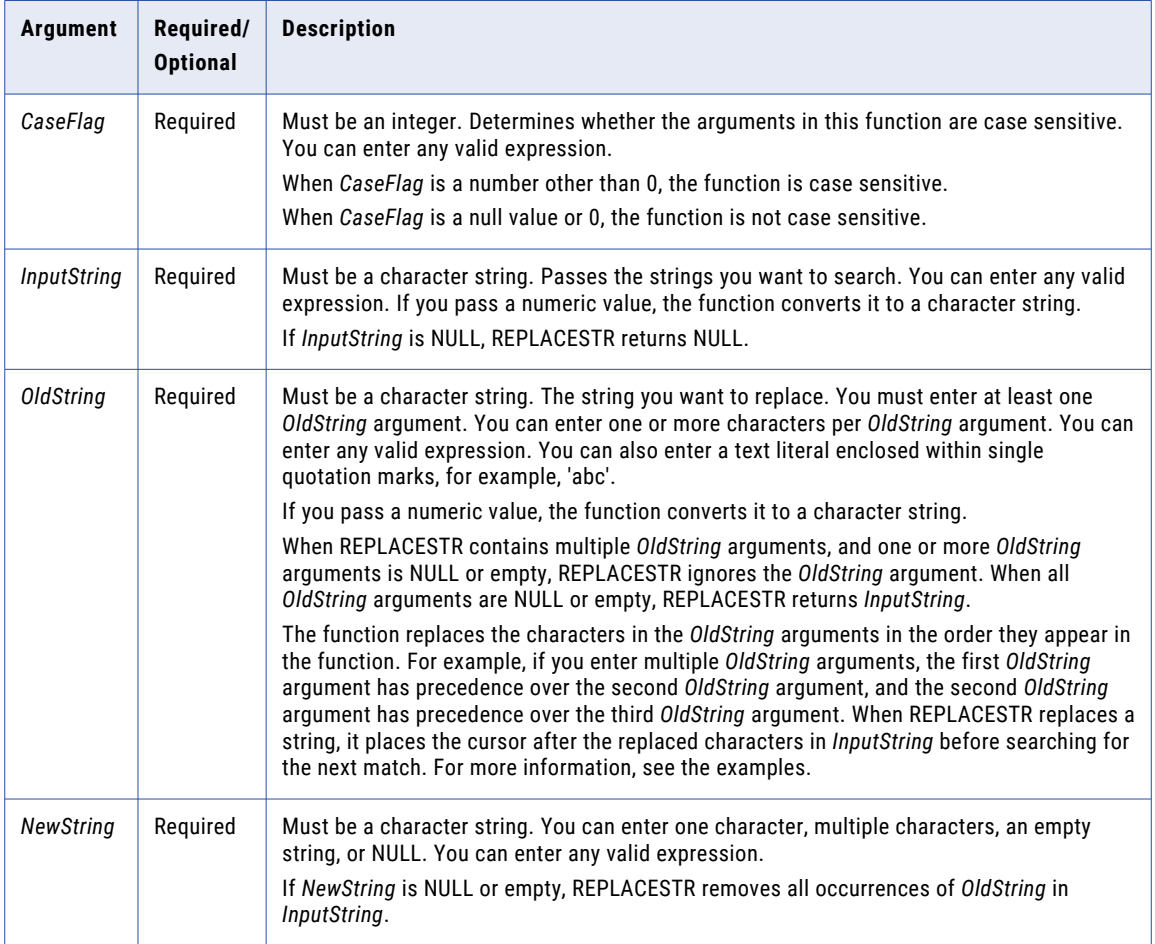

### Return Value

String.

Empty string if REPLACESTR removes all characters in *InputString*.

NULL if *InputString* is NULL.

*InputString* if all *OldString* arguments are NULL or empty.

# Example

The following expression removes double quotation marks and two different text strings from web log data for each row in the WEBLOG column:

```
REPLACESTR( 1, WEBLOG, '"', 'GET ', ' HTTP/1.1', NULL )
WEBLOG RETURN VALUE
"GET /news/index.html HTTP/1.1" /news/index.html
"GET /companyinfo/index.html HTTP/1.1" /companyinfo/index.html
GET /companyinfo/index.html /companyinfo/index.html
GET [empty string]
NULL NULL
```
The following expression changes the title for certain values for each row in the TITLE column:

```
REPLACESTR ( 1, TITLE, 'rs.', 'iss', 's.' )
TITLE RETURN VALUE
Mrs. Ms.
Miss Ms.
Mr. Mr.
MRS. MRS.
```
The following expression changes the title for certain values for each row in the TITLE column:

```
REPLACESTR ( 0, TITLE, 'rs.', 'iss', 's.' )
```
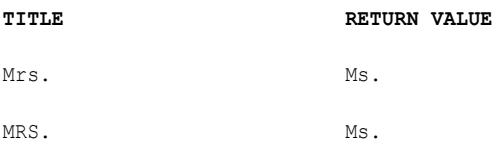

The following expression shows how the REPLACESTR function replaces multiple *OldString* arguments for each row in the INPUT column:

REPLACESTR ( 1, INPUT, 'ab', 'bc', '\*' )

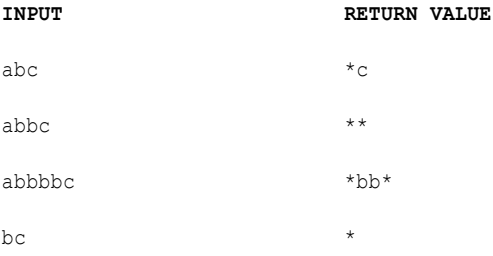

The following expression shows how the REPLACESTR function replaces multiple *OldString* arguments for each row in the INPUT column:

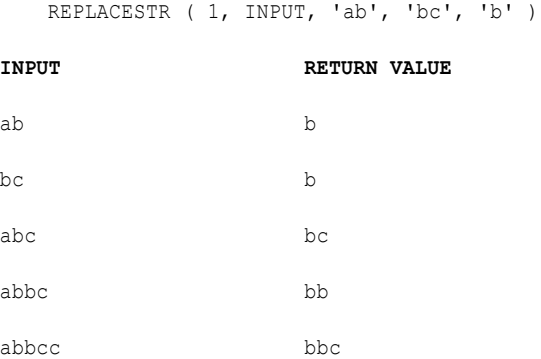

When you want to use a single quotation mark (') in either *OldString* or *NewString*, you must use the CHR function. Use both the CHR and CONCAT functions to concatenate a single quotation mark onto a string. The single quotation mark is the only character that cannot be used inside a string literal. Consider the following example:

CONCAT( 'Joan', CONCAT( CHR(39), 's car' ))

The return value is:

Joan's car

The following expression changes a string that includes the single quotation mark, for each row in the INPUT column:

REPLACESTR ( 1, INPUT, CONCAT('it', CONCAT(CHR(39), 's' )), 'its' )

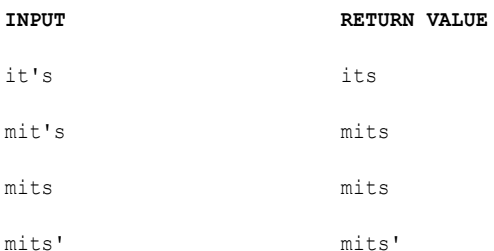

# **REVERSE**

### Reverses the input string.

#### **Syntax**

REVERSE( *string* )

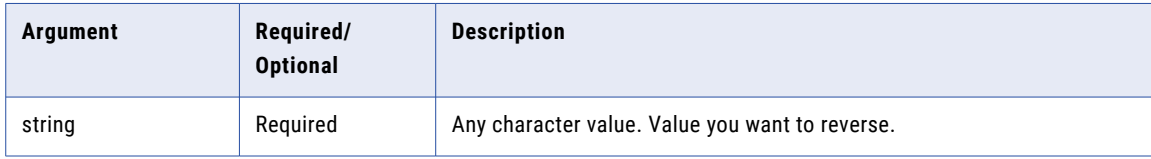

# Return Value

String. Reverse of the input value.

#### Example

The following expression reverses the numbers of the customer code:

REVERSE( CUSTOMER\_CODE )

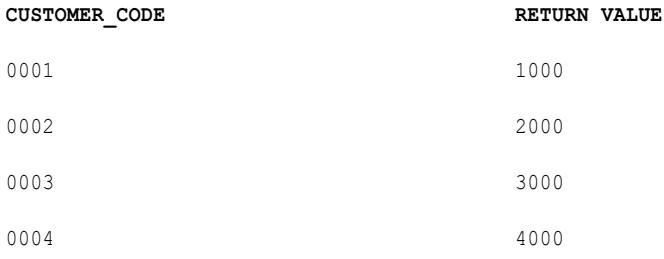

# ROUND (Dates)

Rounds one part of a date. You can also use ROUND to round numbers.

This functions can round the following parts of a date:

- **• Year.** Rounds the year portion of a date based on the month. If the month is between January and June, the function returns January 1 of the input year, and sets the time to 00:00:00. If the month is between July and December, the function returns January 1 of the next year with the time set to 00:00:00. For example, the expression ROUND(06/30/1998 2:30:55, 'YY') returns 01/01/1998 00:00:00, and ROUND(07/1/1998 3:10:15, 'YY') returns 1/1/1998 00:00:00.
- **• Month.** Rounds the month portion of a date based on the day of the month. If the day of the month is between 1 and 15, it rounds the date to the first day of the input month with the time set to 00:00:00. If the day of the month is between 16 and the last day of the month, it rounds to the first day of the next month with the time set to 00:00:00. For example, the expression ROUND  $(4/15/1998 12:15:00, 'MM')$  returns 4/1/1998 00:00:00, and ROUND(4/16/1998 8:24:19, 'MM') returns 5/1/1998 00:00:00.
- **• Day.** Rounds the day portion of the date based on the time. If the time is between 00:00:00 (12AM) and 11:59:59AM, the function returns the current date with the time set to 00:00:00 (12AM). If the time is 12:00:00 (12PM) or later, the function rounds the date to the next day with the time set to 00:00:00 (12AM). For example, the expression ROUND(06/13/1998 2:30:45, 'DD') returns 06/13/1998 00:00:00, and ROUND(06/13/1998 22:30:45, 'DD') returns 06/14/1998 00:00:00.
- **• Hour.** Rounds the hour portion of the date based on the minutes in the hour. If the minute portion of the time is between 0 and 29, the function returns the current hour with the minutes and seconds set to 0. If the minute portion is 30 or greater, the function rounds to the next hour and sets the minutes and seconds to 0. For example, the expression ROUND(04/01/1998 11:29:35, 'HH') returns 04/01/1998 11:00:00, and ROUND(04/01/1998 13:39:00, 'HH') returns 04/01/1998 14:00:00.
- **• Minute.** Rounds the minute portion of the date based on the seconds. If time has 0 to 29 seconds, the function returns the current minutes and sets the seconds to 0. If the time has 30 to 59 seconds, the function rounds to the next minute and sets the seconds to 0. For example, the expression ROUND(05/22/1998 10:15:29, 'MI') returns 05/22/1998 10:15:00, and ROUND(05/22/1998 10:15:30, 'MI') returns 05/22/1998 10:16:00.

### **Syntax**

ROUND( *date* [,*format*] )

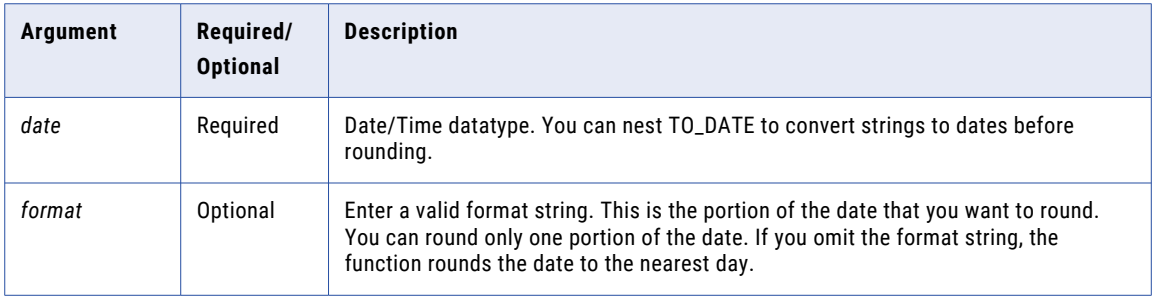

```
Return Value
```
Date with the specified part rounded. ROUND returns a date in the same format as the source date. You can link the results of this function to any column with a Date/Time datatype.

NULL if you pass a null value to the function.

#### Example

The following expressions round the year portion of dates in the DATE\_SHIPPED column:

```
ROUND( DATE_SHIPPED, 'Y' )
ROUND( DATE_SHIPPED, 'YY' )
ROUND( DATE_SHIPPED, 'YYY' )
ROUND( DATE_SHIPPED, 'YYYY' )
```
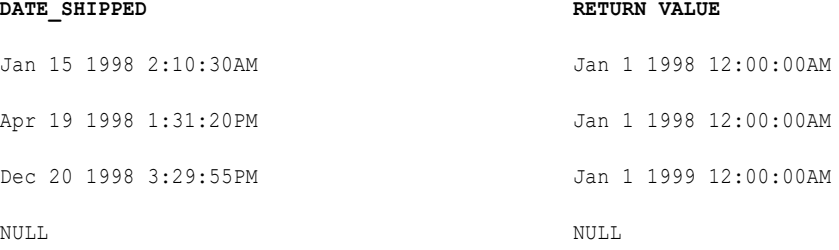

The following expressions round the month portion of each date in the DATE\_SHIPPED column:

```
ROUND( DATE_SHIPPED, 'MM' )
ROUND( DATE_SHIPPED, 'MON' )
ROUND( DATE_SHIPPED, 'MONTH' )
```

```
DATE_SHIPPED RETURN VALUE
Jan 15 1998 2:10:30AM Jan 1 1998 12:00:00AM
Apr 19 1998 1:31:20PM May 1 1998 12:00:00AM
Dec 20 1998 3:29:55PM Jan 1 1999 12:00:00AM
NULL NULL
```
The following expressions round the day portion of each date in the DATE\_SHIPPED column:

ROUND( DATE\_SHIPPED, 'D' ) ROUND( DATE\_SHIPPED, 'DD' ) ROUND( DATE\_SHIPPED, 'DDD' ) ROUND( DATE\_SHIPPED, 'DY' ) ROUND( DATE\_SHIPPED, 'DAY' )

**DATE\_SHIPPED RETURN VALUE**

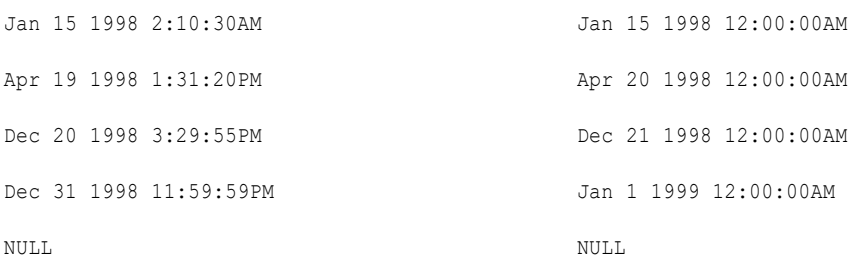

The following expressions round the hour portion of each date in the DATE\_SHIPPED column:

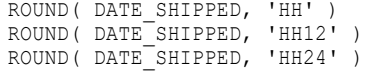

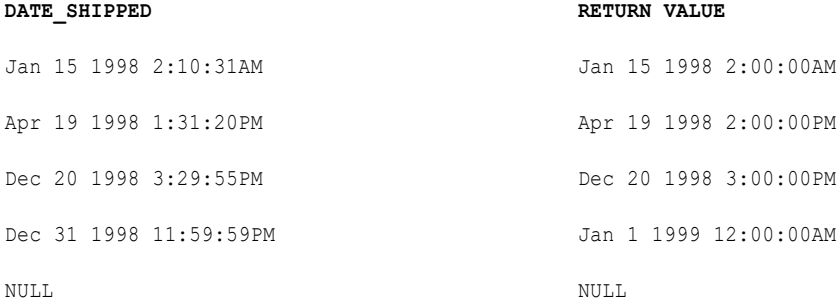

The following expression rounds the minute portion of each date in the DATE\_SHIPPED column:

ROUND( DATE\_SHIPPED, 'MI' )

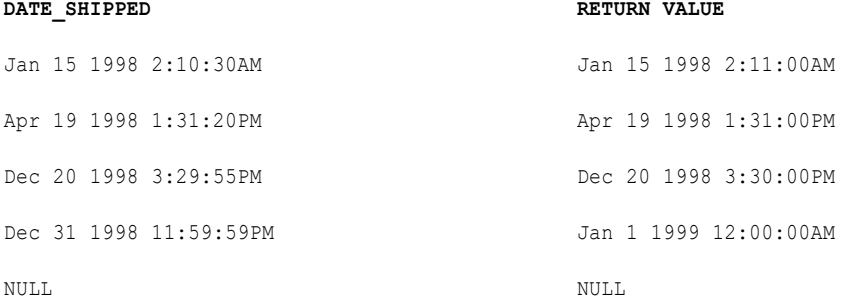

# ROUND (Numbers)

Rounds numbers to a specified number of digits or decimal places. You can also use ROUND to round dates.

# **Syntax**

ROUND( *numeric\_value* [, *precision*] )

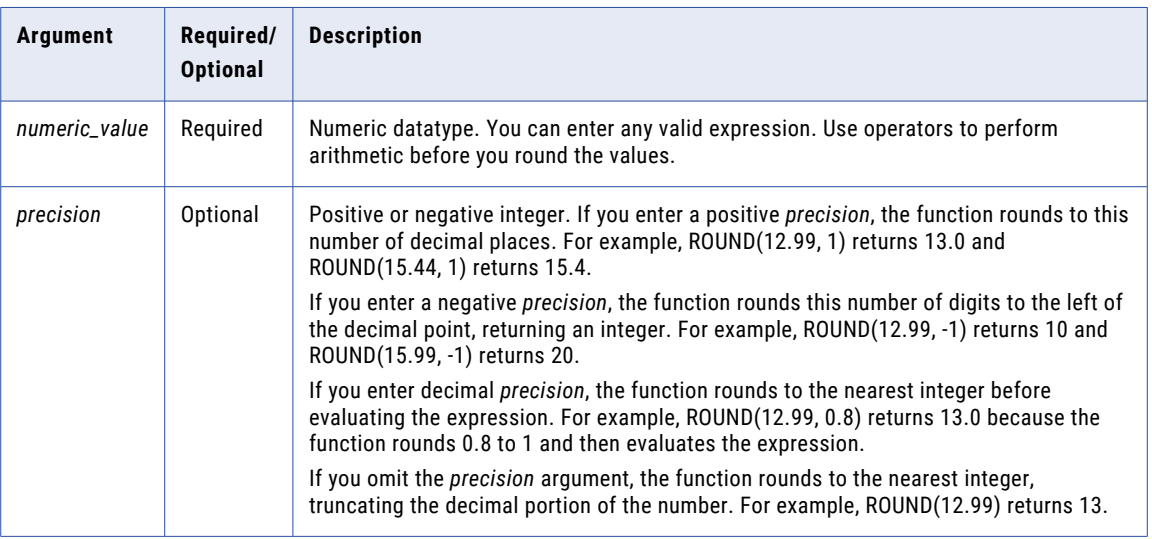

### Return Value

Numeric value.

If one of the arguments is NULL, ROUND returns NULL.

#### Example

The following expression returns the values in the Price column rounded to three decimal places.

ROUND( PRICE, 3 )

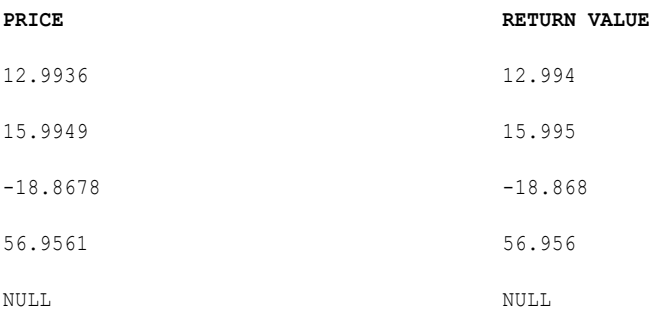

You can round digits to the left of the decimal point by passing a negative integer in the *precision* argument:

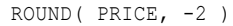

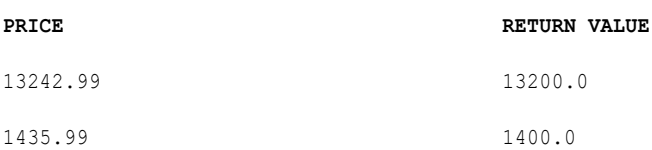

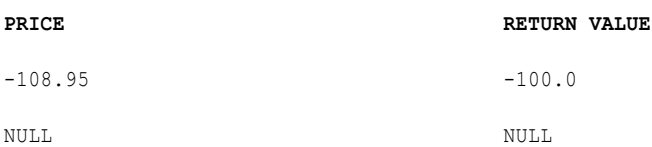

If you pass a decimal value in the *precision* argument, Data Integration rounds it to the nearest integer before evaluating the expression:

ROUND( PRICE, 0.8 )

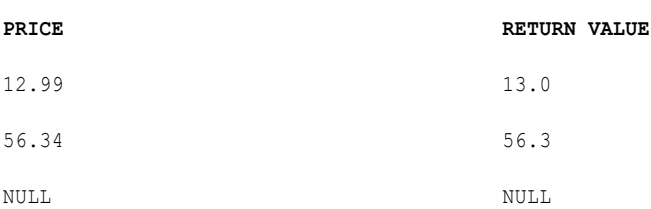

If you omit the *precision* argument, the function rounds to the nearest integer:

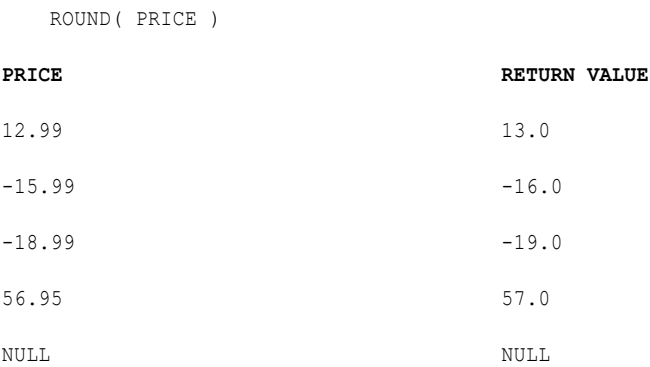

# Tip

You can also use ROUND to explicitly set the precision of calculated values and achieve expected results.

# RPAD

Converts a string to a specified length by adding blanks or characters to the end of the string.

# **Syntax**

RPAD( *first\_string*, *length* [,*second\_string*] )

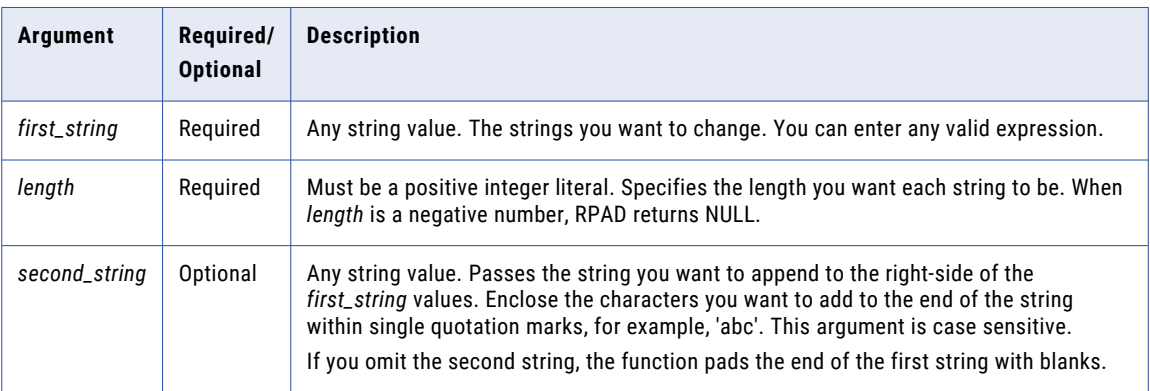

# Return Value

String of the specified length.

NULL if a value passed to the function is NULL or if length is a negative number.

#### Example

The following expression returns the item name with a length of 16 characters, appending the string '.' to the end of each item name:

```
RPAD(ITEM_NAME, 16, '.')
```
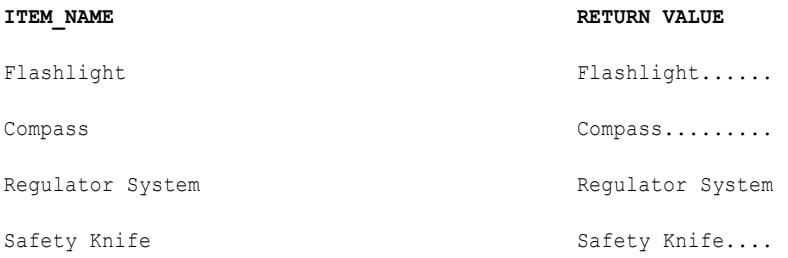

RPAD counts the length from left to right. So, if the first string is longer than the length, RPAD truncates the string from right to left. For example, RPAD('alphabetical', 5, 'x') would return the string 'alpha'. RPAD uses a partial part of the *second\_string* when necessary.

The following expression returns the item name with a length of 16 characters, appending the string '\*..\*' to the end of each item name:

```
RPAD(ITEM_NAME, 16, '*..*')
```
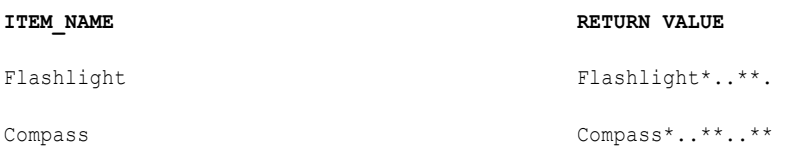

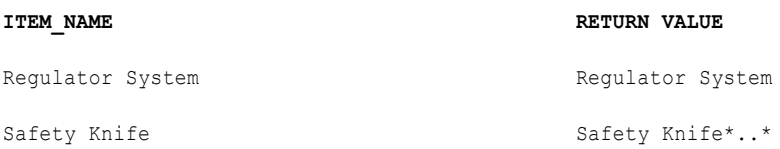

The following expression shows how RPAD handles negative values for the *length* argument for each row in the ITEM\_NAME column:

RPAD(ITEM\_NAME,  $-5$ , '.')

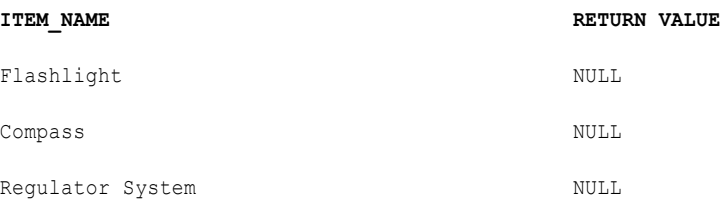

# RTRIM

Removes blanks or characters from the end of a string.

If you do not specify a *trim\_set* parameter in the expression, RTRIM removes only single-byte spaces.

If you use RTRIM to remove characters from a string, RTRIM compares the *trim\_set* to each character in the *string* argument, character-by-character, starting with the right side of the string. If the character in the string matches any character in the *trim\_set*, RTRIM removes it. RTRIM continues comparing and removing characters until it fails to find a matching character in the *trim\_set*. It returns the string without the matching characters.

#### **Syntax**

RTRIM( *string* [, *trim\_set*] )

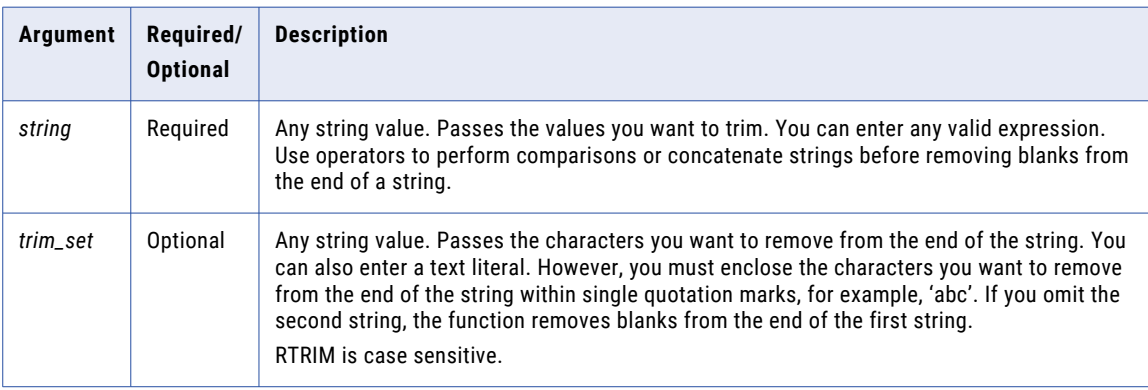

# Return Value

String. The string values with the specified characters in the *trim\_set* argument removed.

NULL if a value passed to the function is NULL.

# Example

The following expression removes the characters 're' from the strings in the LAST\_NAME column:

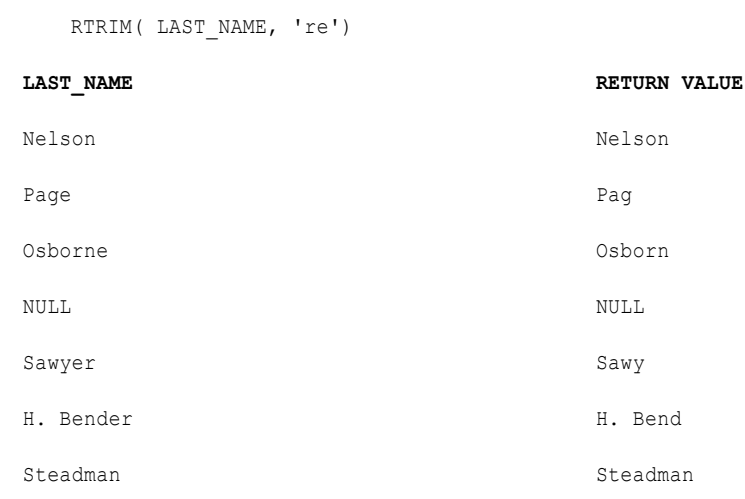

RTRIM removes 'e' from Page even though 'r' is the first character in the *trim\_set*. This is because RTRIM searches, character-by-character, for the set of characters you specify in the *trim\_set* argument. If the last character in the string matches the first character in the *trim\_set*, RTRIM removes it. If, however, the last character in the string does not match, RTRIM compares the second character in the *trim\_set*. If the second from last character in the string matches the second character in the *trim\_set*, RTRIM removes it, and so on. When the character in the string fails to match the *trim\_set*, RTRIM returns the string and evaluates the next row.

In the last example, the last character in Nelson does not match any character in the *trim\_set* argument, so RTRIM returns the string 'Nelson' and evaluates the next row.

#### **Tips**

Use RTRIM and LTRIM with || or CONCAT to remove leading and trailing blanks after you concatenate two strings.

You can also remove multiple sets of characters by nesting RTRIM. For example, if you want to remove trailing blanks and the character 't' from the end of each string in a column of names, you might create an expression similar to the following:

```
RTRIM( RTRIM( NAMES ), 't' )
```
# SET\_DATE\_PART

Sets one part of a date/time value to a value you specify.

With SET\_DATE\_PART, you can change the following parts of a date:

#### **Year**

Change the year by entering a positive integer in the *value* argument. Use any of the year format strings: Y, YY, YYY, or YYYY to set the year. For example, the expression SET\_DATE\_PART( SHIP\_DATE, 'YY', 2001 ) changes the year to 2001 for all dates in the SHIP\_DATE column.

#### **Month**

Change the month by entering a positive integer between 1 and 12 (January=1 and December=12) in the *value* argument. Use any of the month format strings: MM, MON, MONTH to set the month. For example, the expression SET\_DATE\_PART( SHIP\_DATE, 'MONTH', 10 ) changes the month to October for all dates in the SHIP\_DATE column.

#### **Day**

Change the day by entering a positive integer between 1 and 31 (except for the months that have less than 31 days: February, April, June, September, and November) in the *value* argument. Use any of the month format strings (D, DD, DDD, DY, and DAY) to set the day. For example, the expression SET\_DATE\_PART( SHIP\_DATE, 'DD', 10 ) changes the day to 10 for all dates in the SHIP\_DATE column.

#### **Hour**

Change the hour by entering a positive integer between 0 and 24 (where 0=12AM, 12=12PM, and 24 =12AM) in the *value* argument. Use any of the hour format strings (HH, HH12, HH24) to set the hour. For example, the expression SET\_DATE\_PART( SHIP\_DATE, 'HH', 14 ) changes the hour to 14:00:00 (or 2:00:00PM) for all dates in the SHIP\_DATE column.

#### **Minute**

Change the minutes by entering a positive integer between 0 and 59 in the *value* argument. You use the MI format string to set the minute. For example, the expression SET\_DATE\_PART( SHIP\_DATE, 'MI', 25 ) changes the minute to 25 for all dates in the SHIP\_DATE column.

#### **Seconds**

You can change the seconds by entering a positive integer between 0 and 59 in the *value* argument. You use the SS format string to set the second. For example, the expression SET\_DATE\_PART( SHIP\_DATE, 'SS', 59 ) changes the second to 59 for all dates in the SHIP\_DATE column.

#### **Syntax**

SET\_DATE\_PART( *date*, *format*, *value* )

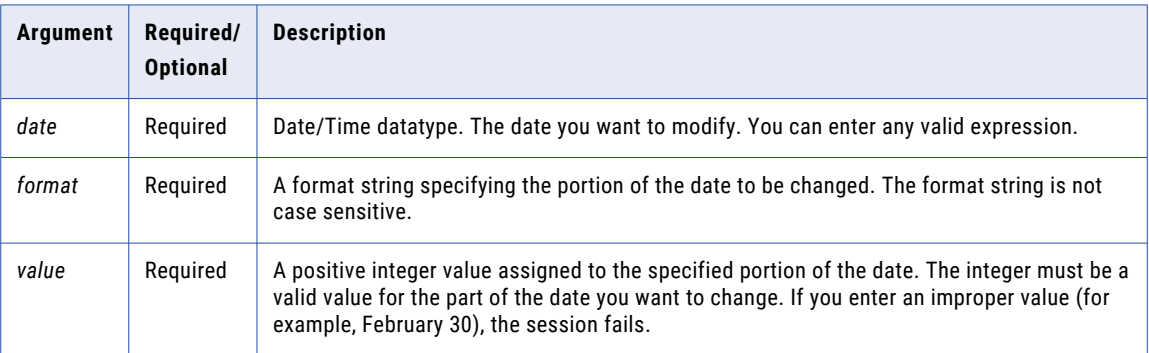

### Return Value

Date in the same format as the source date with the specified part changed.

NULL if a value passed to the function is NULL.

# Example

The following expressions change the hour to 4PM for each date in the DATE\_PROMISED column:

```
SET DATE PART( DATE PROMISED, 'HH', 16 )
SET DATE PART( DATE PROMISED, 'HH12', 16 )
SET DATE PART( DATE PROMISED, 'HH24', 16 )
```
# **DATE\_PROMISED RETURN VALUE** Jan 1 1997 12:15:56AM Jan 1 1997 4:15:56PM Feb 13 1997 2:30:01AM Feb 13 1997 4:30:01PM Mar 31 1997 5:10:15PM Mar 31 1997 4:10:15PM Dec 12 1997 8:07:33AM Dec 12 1997 4:07:33PM NULL NULL

The following expressions change the month to June for the dates in the DATE\_PROMISED column. Data Integration displays an error when you try to create a date that does not exist, such as changing March 31 to June 31:

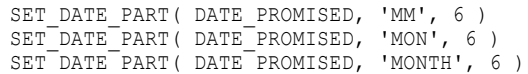

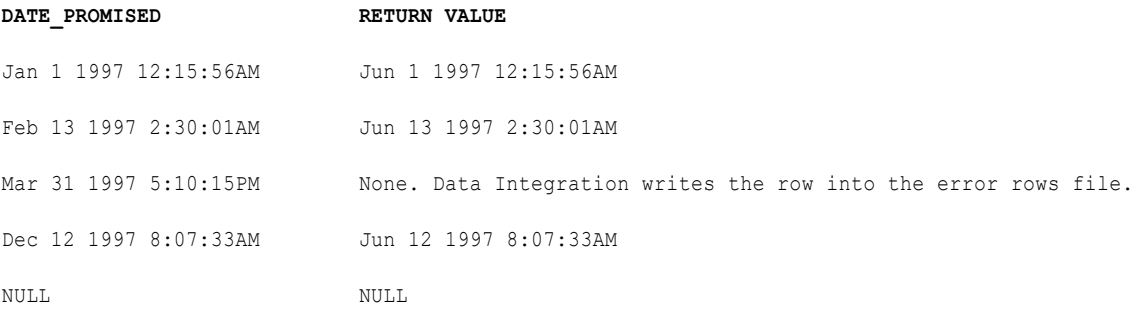

The following expressions change the year to 2000 for the dates in the DATE\_PROMISED column:

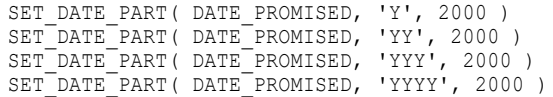

#### **DATE\_PROMISED RETURN VALUE**

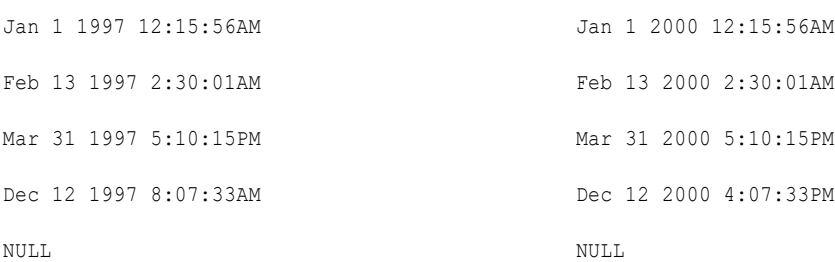

# Tip

If you want to change multiple parts of a date at one time, you can nest multiple SET\_DATE\_PART functions within the *date* argument. For example, you might write the following expression to change all of the dates in the DATE\_ENTERED column to July 1 1998:

```
SET_DATE_PART( SET_DATE_PART( SET_DATE_PART( DATE_ENTERED, 'YYYY', 1998),MM', 7), 'DD',
1)
```
# SFTCOUNTVARIABLE

Counts the rows evaluated by the function and increments the current value of an in-out parameter based on the count. Returns the new current value.

At the end of each task session, Data Integration saves the last current value in the job details. Unless overridden, Data Integration uses the saved value as the initial value of the variable for the next time you use the task.

Use the SETCOUNTVARIABLE function only once for each in-out parameter in a pipeline. Data Integration processes variable functions as it encounters them in the mapping. The order in which Data Integration encounters variable functions in the mapping might not be the same for every session run. This could cause inconsistent results when you use the same variable function multiple times in a mapping.

You can use SETCOUNTVARIABLE in an Expression transformation.

#### Syntax

```
SETCOUNTVARIABLE( $$Variable )
```
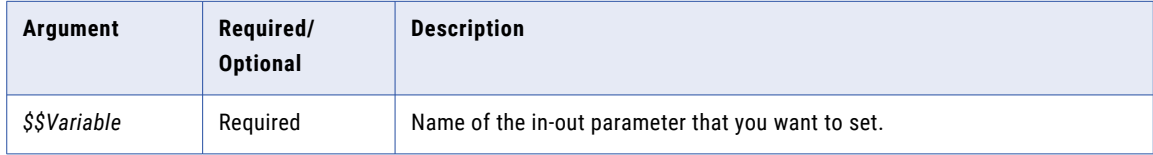

# Return Value

The current value of the in-out parameter.

# SETMAXVARIABLE

Sets the current value of an in-out parameter to the higher of two values: the current value of the parameter or the value you specify. Returns the new current value.

At the end of a task session, Data Integration saves the final current value and writes it to the job details. Unless overridden, it uses the saved value as the initial value of the parameter for the next task session.

When used with a string in-out parameter, SETMAXVARIABLE returns the higher string based on the sort order selected in the mapping.

Use the SETMAXVARIABLE function only once for each in-out parameter in a pipeline. Data Integration processes in-out parameters as it encounters them in a mapping. The order in which Data Integration

encounters variable functions in the mapping might not be the same for every task session. This could cause inconsistent results if you use the same variable function multiple times in a mapping.

You can use SETMAXVARIABLE with the Expression transformation.

#### **Syntax**

SETMAXVARIABLE( \$\$Variable, value )

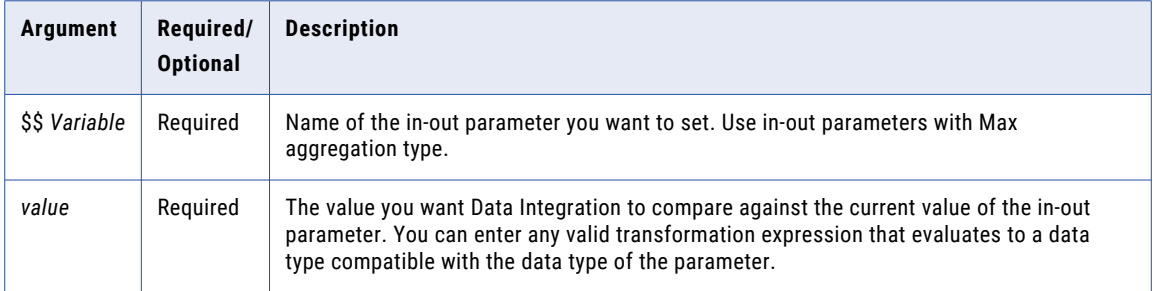

#### Return Value

The higher of two values: the current value of the in-out parameter or the value you specified. The return value is the new current value of the parameter.

When *value* is NULL Data Integration returns the current value of *\$\$Variable*.

# SETMINVARIABLE

Sets the current value of an in-out parameter to the lower of two values: the current value of the parameter or the value you specify. Returns the new current value.

Data Integration saves the final current value in the job details. Unless overridden, it uses the saved value as the initial value of the parameter for the next task session.

When used with a string in-out parameter, SETMINVARIABLE returns the lower string based on the sort order selected for the mapping.

Use the SETMINVARIABLE function only once for each in-out parameter in a pipeline. Data Integration processes variable functions as it encounters them in the mapping. The order in which Data Integration encounters variable functions in the mapping might not be the same for every session. This could cause inconsistent results if you use the same variable function multiple times in a mapping.

You can use SETMINVARIABLE in the Expression transformation.

### **Syntax**

SETMINVARIABLE( \$\$Variable, value )

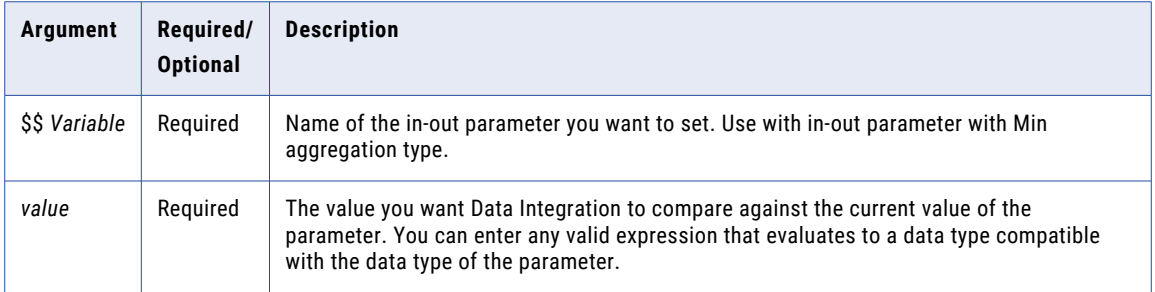

#### Return Value

The lower of two values: the current value of the parameter or the value you specified. The return value is the new current value of the parameter.

When *value* is NULL, Data Integration returns the current value of *\$\$Variable*.

# **SETVARIABLE**

Sets the current value of an in-out parameter to a value you specify. Returns the specified value.

During task execution, Data Integration compares the final current value of the in-out parameter to the start value. Based on the aggregate type of the in-out parameter, it saves a final current value in the job details. Unless overridden, it uses the saved value as the initial value of the in-out parameter for the next task run.

Use the SETVARIABLE function only once for each in-out parameter in a pipeline. Data Integration processes variable functions as it encounters them in the mapping. The order in which Data Integration encounters variable functions in the mapping may not be the same for every task session. This could cause inconsistent results if you use the same variable function multiple times in a mapping.

You can use SETVARIABLE in the Expression transformation.

#### **Syntax**

SETVARIABLE( \$\$Variable, value )

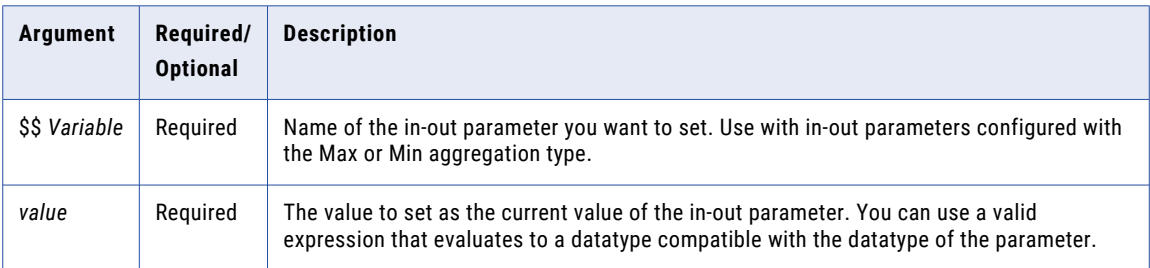

## Return Value

Current value of the in-out parameter.

When *value* is NULL, Data Integration returns the current value of *\$\$Variable*.
#### Examples

The following expression sets an in-out parameter \$\$Time to the system date at the time Data Integration evaluates the row and returns the system date to the SET\_\$\$TIME port:

```
SETVARIABLE ($$Time, SYSDATE)
```
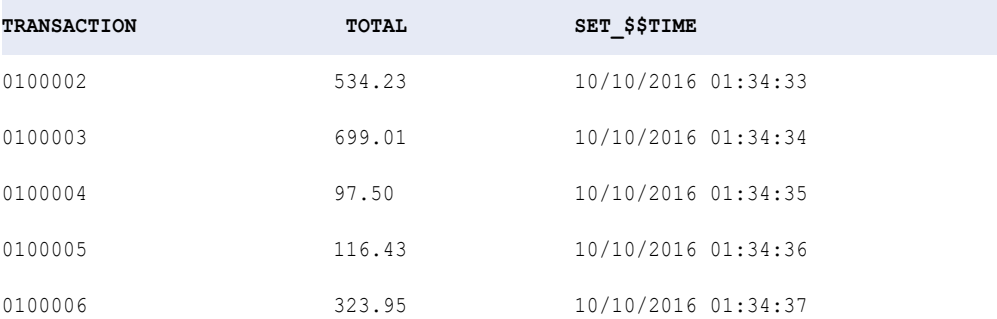

At the end of the session, Data Integration saves 10/10/2016 01:34:37 in the job details as the last evaluated current value for \$\$Time. The next time the task runs, Data Integration evaluates all references to \$\$Time to 10/10/2016 01:34:37.

The following expression sets the in-out parameter \$\$Timestamp to the timestamp associated with the row and returns the timestamp to the SET\_\$\$TIMESTAMP port:

SETVARIABLE (\$\$Time, TIMESTAMP)

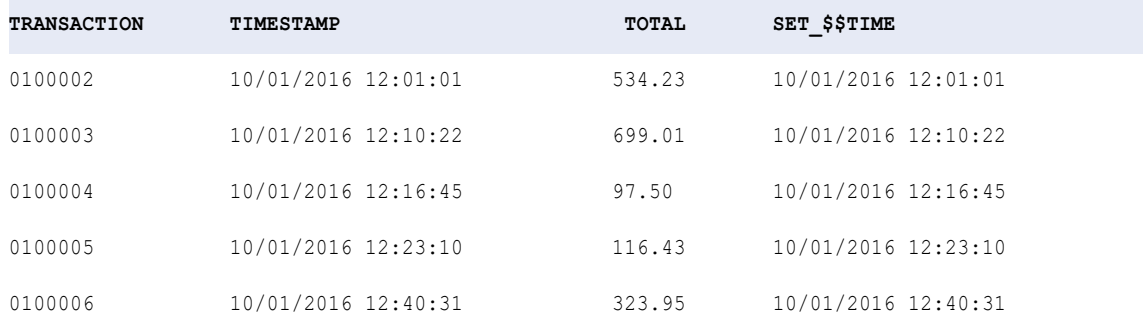

At the end of the session, Data Integration saves 10/01/2016 12:40:31 in the job details as the last evaluated current value for \$\$Timestamp.

The next time the session runs, Data Integration sets the initial value of \$\$Timestamp to 10/01/2016 12:40:31.

### SHA256

Returns the SHA-256 digest of the input value. The function uses Secure Hash Algorithm 2 (SHA-2) and returns a 256 bit digest. SHA256 is a one-way cryptographic hash function with a 256-bit hash value. You can conclude that input values are different when the SHA-256 digests of the input values are different.

Use SHA256 to verify data integrity or to generate unique keys.

SHA256 returns different values when the connection reads ASCII and Unicode data.

#### **Syntax**

SHA256( *value* )

The following table describes the argument for this command:

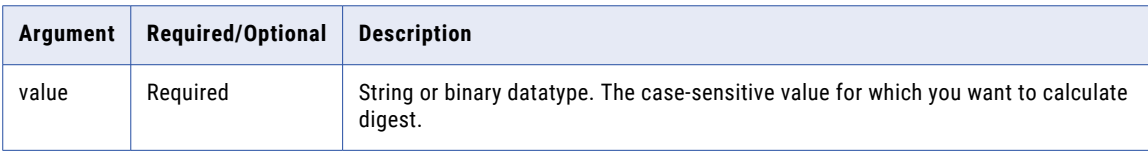

#### Return value

Unique 32-byte binary.

NULL if the input is a null value.

#### Example

You want to write changed data to a database. Use SHA256 to generate hash digest values for rows of data that Data Integration reads from a source. When you run the task, compare the previously generated checksum values to the new checksum values. You can conclude that an updated checksum value indicates that the data has changed. You write rows with updated checksum values to the target.

### **SIGN**

Returns whether a numeric value is positive, negative, or 0.

#### **Syntax**

SIGN( *numeric\_value* )

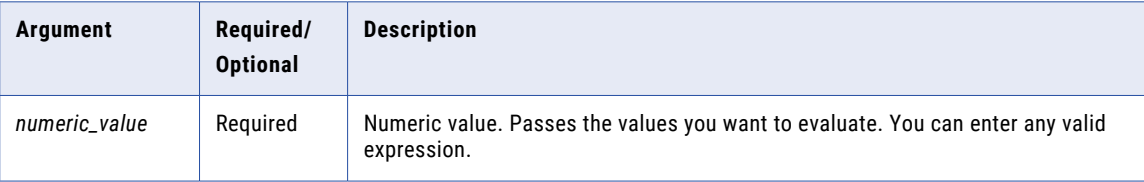

#### Return Value

-1 for negative values.

0 for 0.

1 for positive values.

NULL if NULL.

#### Example

The following expression determines if the SALES column includes any negative values:

SIGN( SALES )

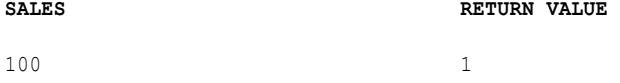

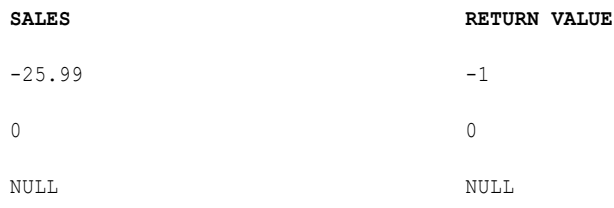

# **SIN**

Returns the sine of a numeric value (expressed in radians).

#### Syntax

SIN( *numeric\_value* )

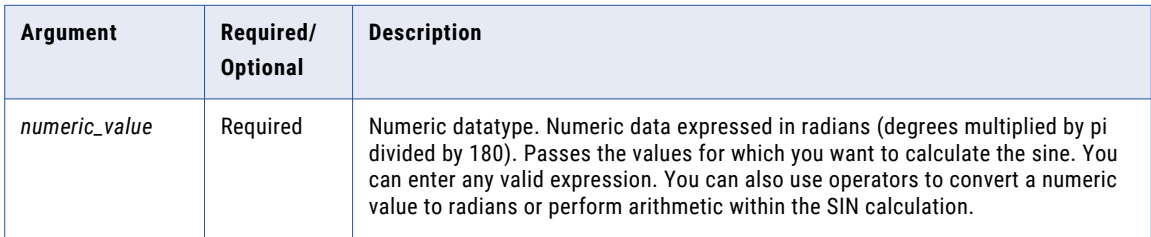

#### Return Value

Double value.

NULL if a value passed to the function is NULL.

#### Example

The following expression converts the values in the Degrees column to radians and then calculates the sine for each radian:

```
SIN( DEGREES * 3.14159265359 / 180 )
```
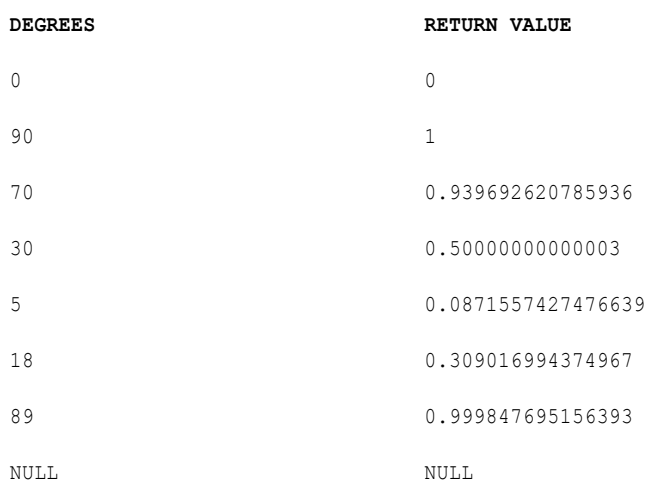

You can perform arithmetic on the values passed to SIN before the function calculates the sine. For example:

```
SIN( ARCS * 3.14159265359 / 180 )
```
# SINH

Returns the hyperbolic sine of the numeric value.

#### **Syntax**

SINH( *numeric\_value* )

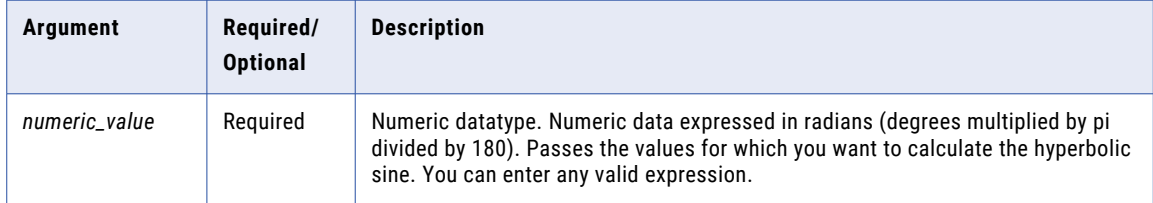

#### Return Value

Double value.

NULL if a value passed to the function is NULL.

#### Example

The following expression returns the hyperbolic sine for the values in the ANGLES column:

SINH( ANGLES )

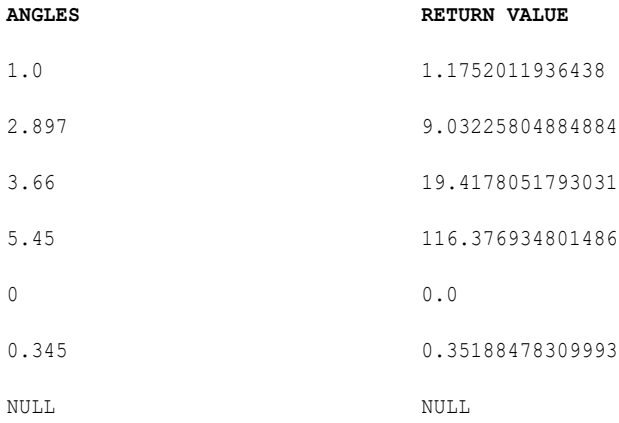

#### Tip

You can perform arithmetic on the values passed to SINH before the function calculates the hyperbolic sine. For example:

SINH( MEASURES.ARCS / 180 )

# SOUNDEX

Encodes a string value into a four-character string.

SOUNDEX works for characters in the English alphabet (A-Z). It uses the first character of the input string as the first character in the return value and encodes the remaining three unique consonants as numbers.

SOUNDEX encodes characters according to the following list of rules:

- **•** Uses the first character in *string* as the first character in the return value and encodes it in uppercase. For example, both SOUNDEX('John') and SOUNDEX('john') return 'J500'.
- **•** Encodes the first three unique consonants following the first character in *string* and ignores the rest. For example, both SOUNDEX('JohnRB') and SOUNDEX('JohnRBCD') return 'J561'.
- **•** Assigns a single code to consonants that sound alike. The following table lists SOUNDEX encoding guidelines for consonants:

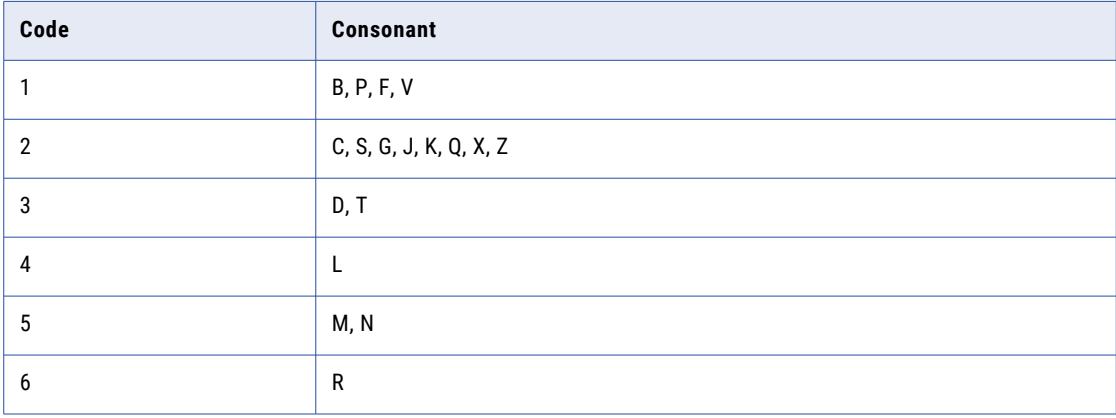

- **•** Skips the characters A, E, I, O, U, H, and W unless one of them is the first character in *string*. For example, SOUNDEX('A123') returns 'A000' and SOUNDEX('MAeiouhwC') returns 'M000'.
- **•** If *string* produces fewer than four characters, SOUNDEX pads the resulting string with zeroes. For example, SOUNDEX('J') returns 'J000'.
- **•** If *string* contains a set of consecutive consonants that use the same code listed in the table above, SOUNDEX encodes the first occurrence and skips the remaining occurrences in the set. For example, SOUNDEX('AbbpdMN') returns 'A135'.
- **•** Skips numbers in *string*. For example, both SOUNDEX('Joh12n') and SOUNDEX('1John') return 'J500'.
- **•** Returns NULL if *string* is NULL or if all the characters in *string* are not letters of the English alphabet.

#### **Syntax**

SOUNDEX( *string* )

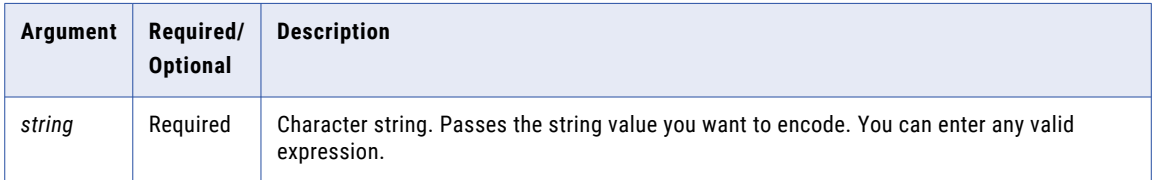

#### Return Value

String.

NULL if one of the following conditions is true:

- **•** If value passed to the function is NULL.
- **•** No character in *string* is a letter of the English alphabet.
- **•** *string* is empty.

#### Example

The following expression encodes the values in the EMPLOYEE\_NAME column:

SOUNDEX ( EMPLOYEE\_NAME ) SOUNDEX

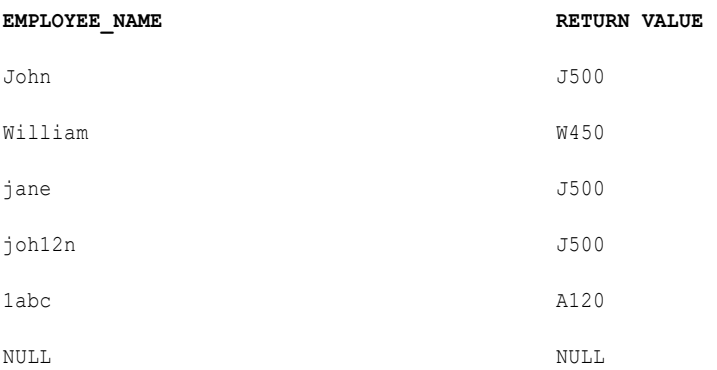

### SQRT

Returns the square root of a non-negative numeric value.

#### **Syntax**

SQRT( *numeric\_value* )

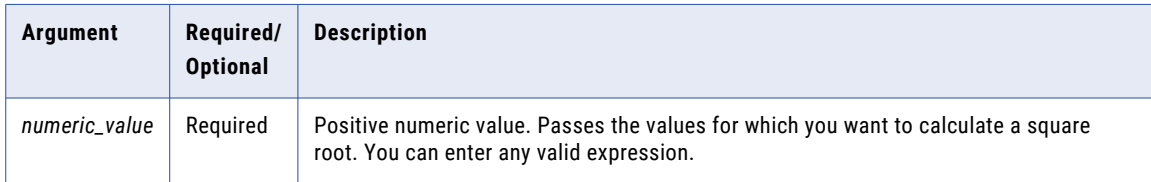

#### Return Value

Double value.

NULL if a value passed to the function is NULL.

#### Example

The following expression returns the square root for the values in the NUMBERS column:

SQRT( NUMBERS )

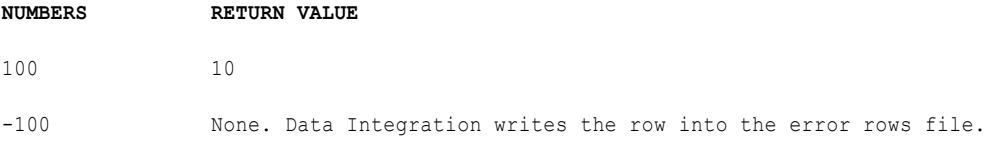

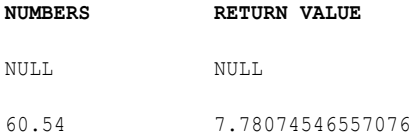

The value -100 results in an error during the session, since the function SQRT only evaluates positive numeric values. If you pass a negative value or character value, Data Integration writes the row into the error rows file.

You can perform arithmetic on the values passed to SQRT before the function calculates the square root.

# **STDDEV**

Returns the standard deviation of the numeric values you pass to this function. STDDEV is used to analyze statistical data.

You can nest only one other aggregate function within STDDEV, and the nested function must return a numeric data type. You cannot nest aggregate functions in advanced mode.

Use only in mapping tasks.

#### **Syntax**

STDDEV( *numeric\_value* [,*filter\_condition*] )

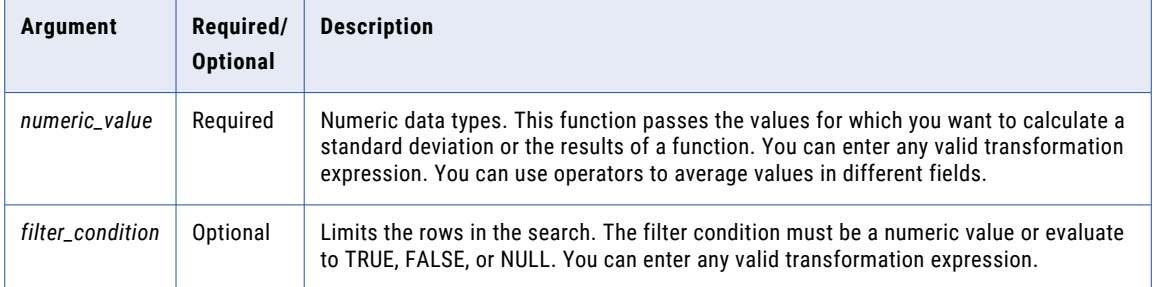

#### Return Value

#### Numeric value.

NULL if all values passed to the function are NULL or if no rows are selected (for example, the filter condition evaluates to FALSE or NULL for all rows).

If you use STDDEV in an Aggregator transformation with a group by field that has only one row, the Data Integration Server returns a standard deviation of 0 while an advanced cluster returns NULL.

#### Nulls

If a single value is NULL, STDDEV ignores it. However, if all values are NULL, STDDEV returns NULL.

#### Group By

STDDEV groups values based on group by fields you define in the transformation, returning one result for each group.

If there is no group by field, STDDEV treats all rows as one group, returning one value.

#### Examples

The following expression calculates the standard deviation of all rows greater than \$2000.00 in the TOTAL\_SALES field:

STDDEV( SALES, SALES > 2000.00 )

#### **SALES**

2198.0 1010.90 2256.0 153.88 3001.0 NULL 8953.0 **RETURN VALUE:** 3254.60361129688

The function does not include the values 1010.90 and 153.88 in the calculation because the *filter\_condition*  specifies sales greater than \$2,000.

The following expression calculates the standard deviation of all rows in the SALES field:

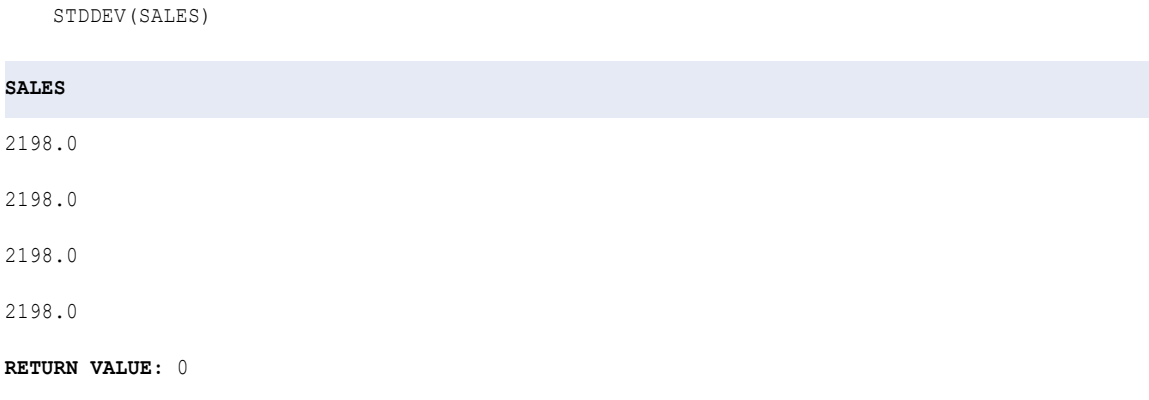

The return value is 0 because each row contains the same number (no standard deviation exists). If there is no standard deviation, the return value is 0.

# SUBSTR

Returns a portion of a string. SUBSTR counts all characters, including blanks, starting at the beginning of the string.

#### **Syntax**

SUBSTR( *string*, *start* [,*length*] )

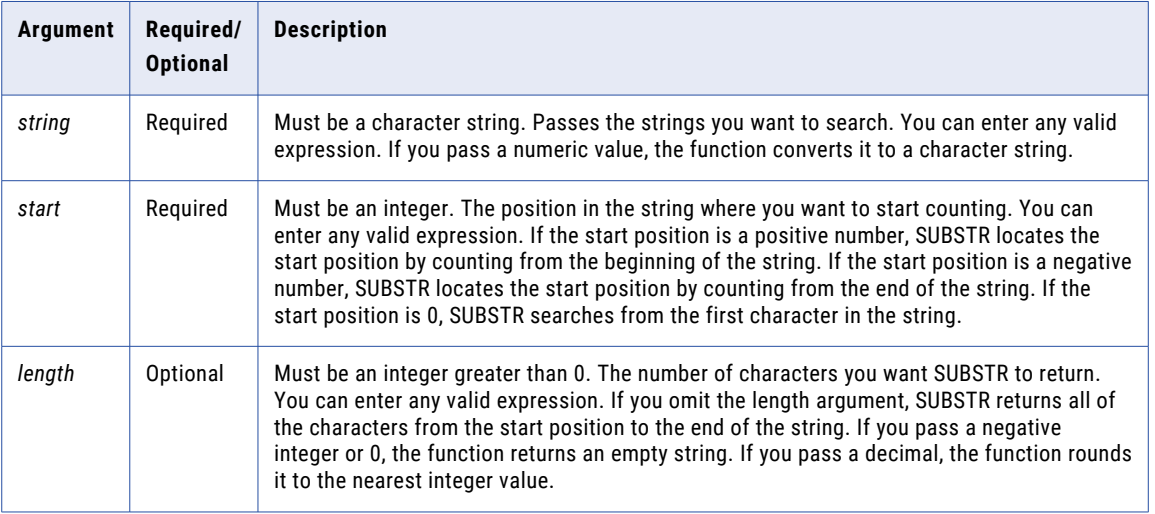

#### Return Value

String.

Empty string if you pass a negative or 0 length value.

NULL if a value passed to the function is NULL.

#### Example

The following expressions return the area code for each row in the PHONE column:

SUBSTR( PHONE, 0, 3 )

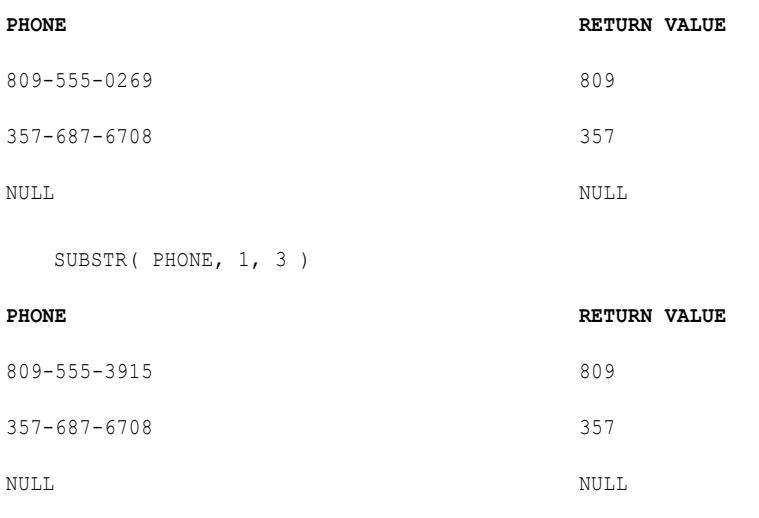

The following expressions return the phone number without the area code for each row in the PHONE column:

SUBSTR( PHONE, 5, 8 )

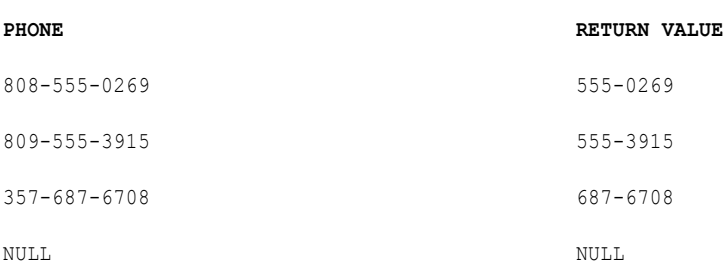

You can also pass a negative start value to return the phone number for each row in the PHONE column. The expression still reads the source string from left to right when returning the result of the *length* argument:

SUBSTR( PHONE, -8, 3 )

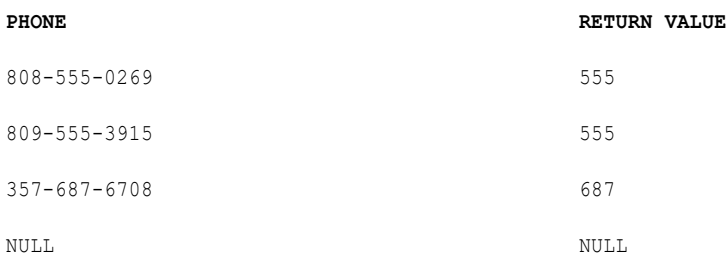

You can nest INSTR in the *start* or *length* argument to search for a specific string and return its position.

The following expression evaluates a string, starting from the end of the string. The expression finds the last (right-most) space in the string and then returns all characters preceding it:

SUBSTR( CUST\_NAME,1,INSTR( CUST\_NAME,' ' ,-1,1 ) - 1 )

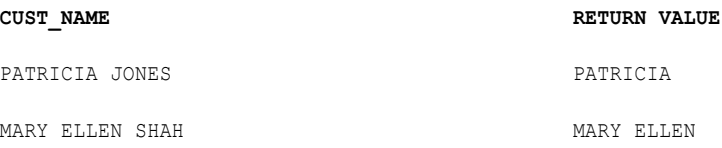

The following expression removes the character '#' from a string:

SUBSTR( CUST\_ID, 1, INSTR(CUST\_ID, '#')-1 ) || SUBSTR( CUST\_ID, INSTR(CUST\_ID, '#')+1 )

When the *length* argument is longer than the string, SUBSTR returns all the characters from the start position to the end of the string. Consider the following example:

SUBSTR('abcd', 2, 8)

The return value is 'bcd'. Compare this result to the following example:

SUBSTR('abcd', -2, 8)

The return value is 'cd'.

## **SUM**

Returns the sum of all values in the selected field. Optionally, you can apply a filter to limit the rows you read to calculate the total.

You can nest only one other aggregate function within SUM, and the nested function must return a numeric data type. You cannot nest aggregate functions in advanced mode.

Use only in mapping tasks.

#### **Syntax**

```
SUM( numeric_value [, filter_condition ] )
```
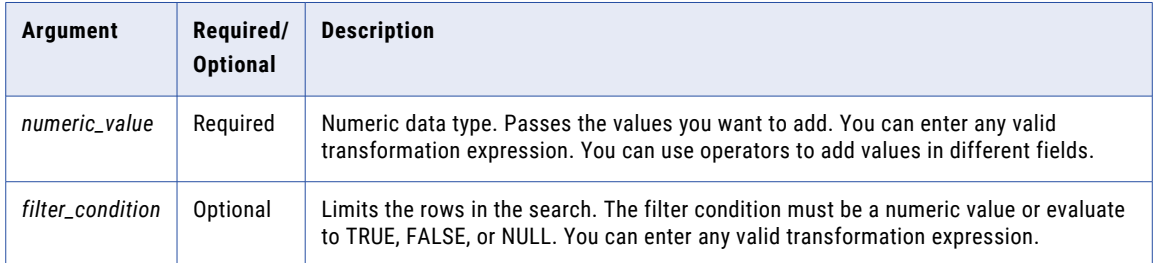

#### Return Value

#### Numeric value.

NULL if all values passed to the function are NULL or if no rows are selected (for example, the filter condition evaluates to FALSE or NULL for all rows).

#### Nulls

If a single value is NULL, SUM ignores it. However, if all values passed from the field are NULL, SUM returns NULL.

#### Group By

SUM groups values based on group by fields you define in the transformation, returning one result for each group.

If there is no group by field, SUM treats all rows as one group, returning one value.

#### Example

The following expression returns the sum of all values greater than 2000 in the Sales field:

```
SUM( SALES, SALES > 2000 )
```
#### **SALES**

2500.0 1900.0 1200.0 NULL 3458.0

#### **SALES**

4519.0

```
RETURN VALUE: 10477.0
```
#### Tip

You can perform arithmetic on the values passed to SUM before the function calculates the total. For example:

```
SUM( QTY * PRICE - DISCOUNT )
```
### SYSTIMESTAMP

Returns the current date and time with precision to the nanosecond of the system that hosts the Secure Agent that starts the task. The precision to which you can retrieve the date and time depends on the system that hosts the Secure Agent.

The return value of the function varies depending on how you configure the argument:

- **•** When you configure the argument of SYSTIMESTAMP as a variable, Data Integration evaluates the function for each row in the transformation.
- **•** When you configure the argument of SYSTIMESTAMP as a constant, Data Integration evaluates the function once and retains the value for each row in the transformation.

#### Syntax

SYSTIMESTAMP( *[format]* )

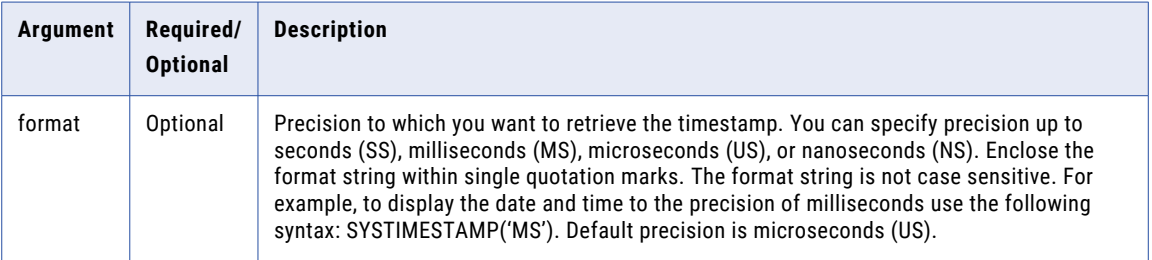

#### Return Value

Timestamp. Returns date and time to the specified precision. Precision dependent on platform.

#### Examples

Your organization has an online order service and processes real-time data. You can use the SYSTIMESTAMP function to generate a primary key for each transaction in the target database.

Create an Expression transformation with the following fields and values:

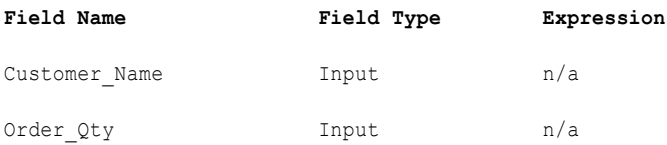

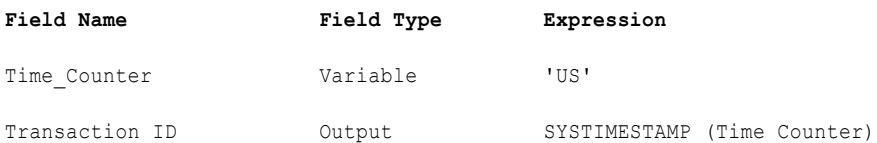

At run time, the SYSTIMESTAMP generates the system time to the precision of microseconds for each row:

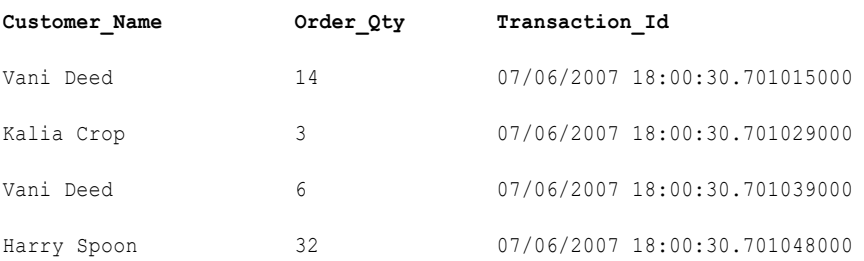

# TAN

Returns the tangent of a numeric value (expressed in radians).

#### **Syntax**

```
TAN( numeric_value )
```
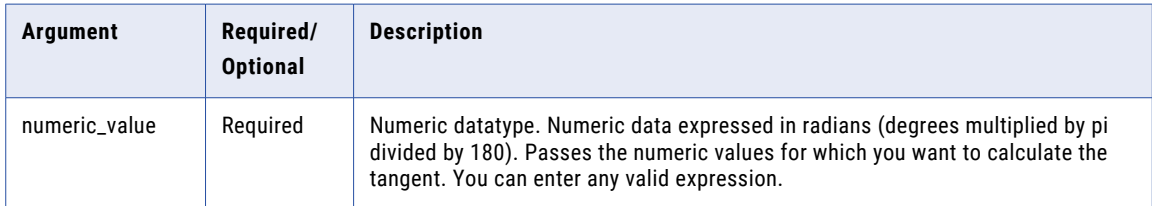

#### Return Value

Double value.

NULL if a value passed to the function is NULL.

#### Example

The following expression returns the tangent for all values in the DEGREES column:

```
TAN( DEGREES * 3.14159 / 180 )
```
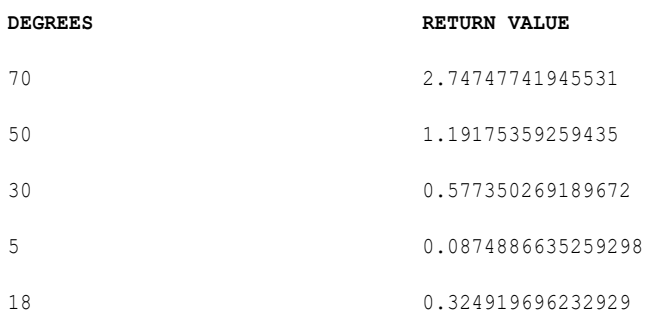

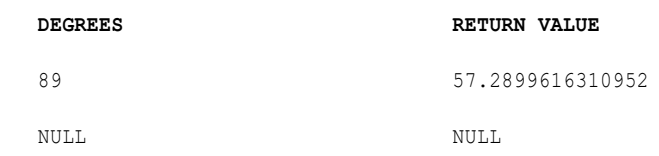

# TANH

Returns the hyperbolic tangent of the numeric value passed to this function.

#### Syntax

TANH( *numeric\_value* )

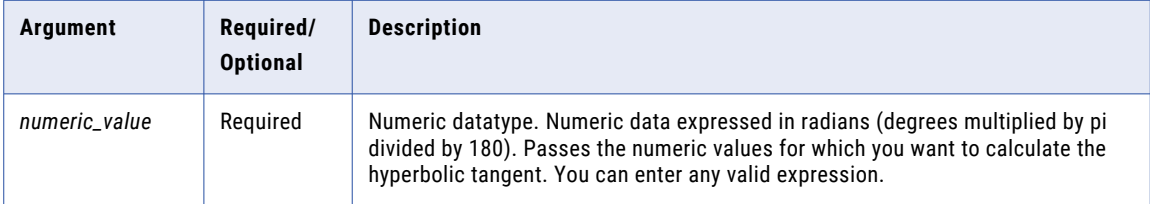

#### Return Value

Double value.

NULL if a value passed to the function is NULL.

#### Example

The following expression returns the hyperbolic tangent for the values in the ANGLES column:

TANH( ANGLES )

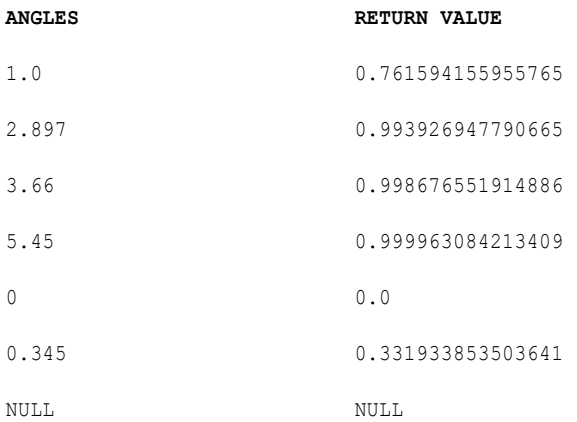

#### Tip

You can perform arithmetic on the values passed to TANH before the function calculates the hyperbolic tangent. For example:

TANH( ARCS / 360 )

# TO\_BIGINT

Converts a string or numeric value to a bigint value. TO\_BIGINT syntax contains an optional argument that you can choose to round the number to the nearest integer or truncate the decimal portion. TO\_BIGINT ignores leading blanks.

#### **Syntax**

TO\_BIGINT( *value* [, *flag*] )

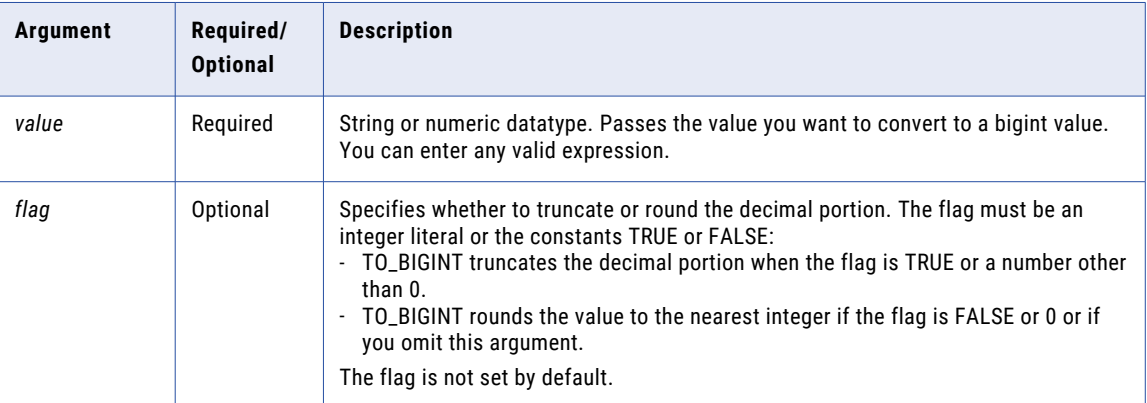

#### Return Value

Bigint.

NULL if the value passed to the function is NULL.

0 if the value passed to the function contains alphanumeric characters.

#### Examples

The following expressions use values from the IN\_TAX source column:

```
TO BIGINT ( IN TAX, TRUE )
```
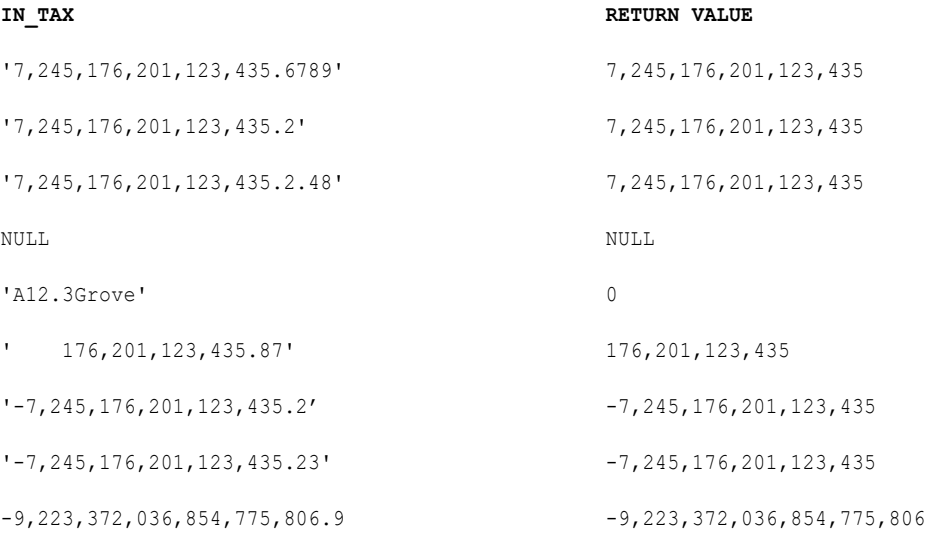

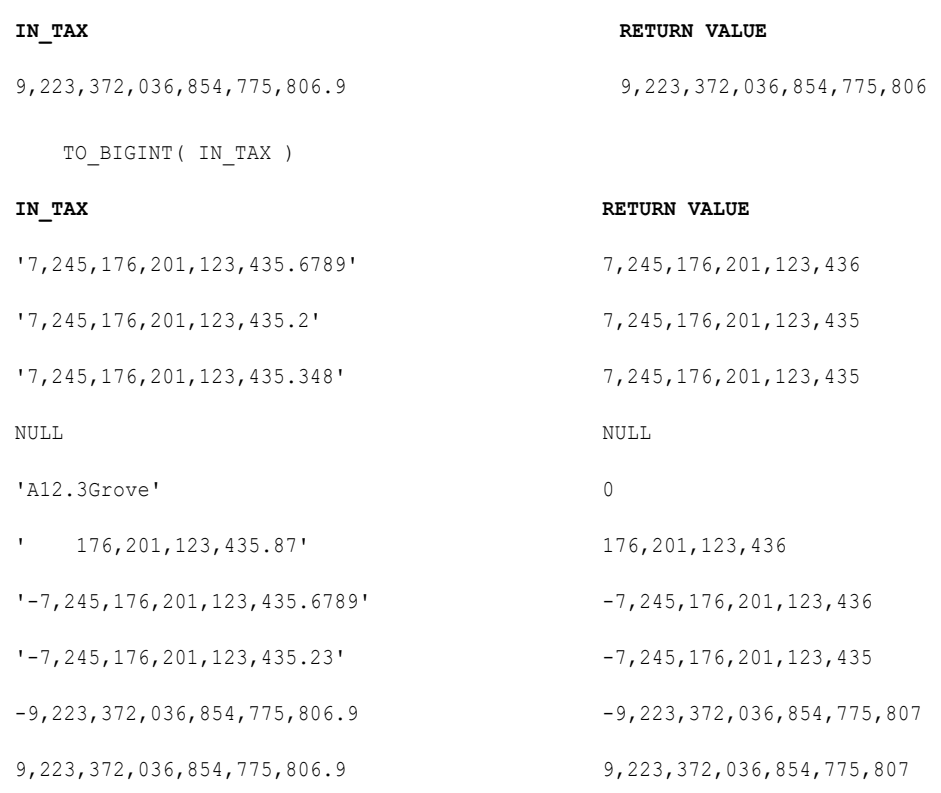

# TO\_CHAR (Dates)

Converts dates to character strings. TO\_CHAR also converts numeric values to strings. You can convert the date into any format using the TO\_CHAR format strings.

#### **Syntax**

TO\_CHAR( *date* [,*format*] )

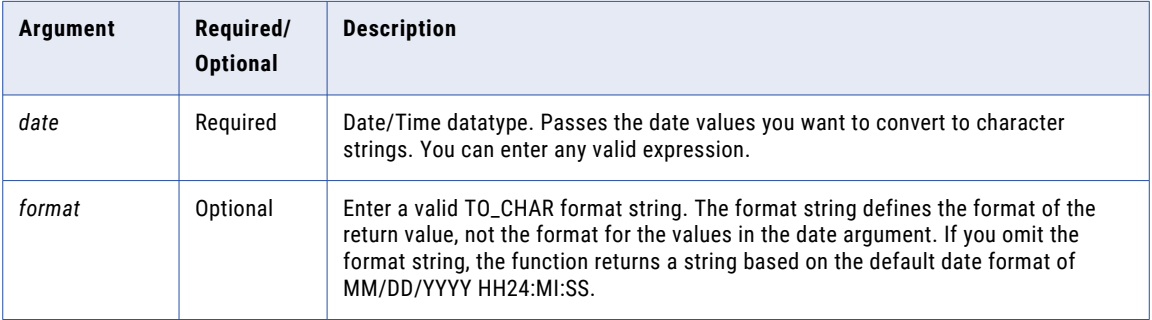

#### Return Value

String.

NULL if a value passed to the function is NULL.

#### Example

The following expression converts the dates in the DATE\_PROMISED column to text in the format MON DD YYYY:

TO\_CHAR( DATE\_PROMISED, 'MON DD YYYY' )

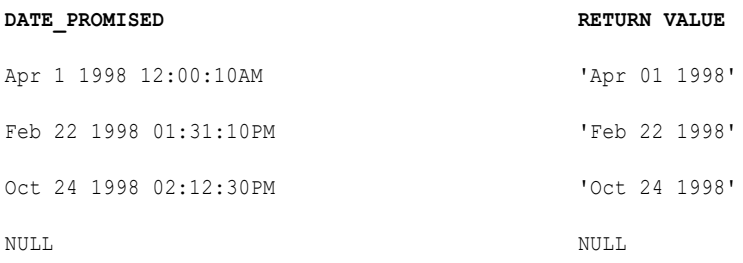

If you omit the *format\_string* argument, TO\_CHAR returns a string in the default date format:

TO\_CHAR( DATE\_PROMISED )

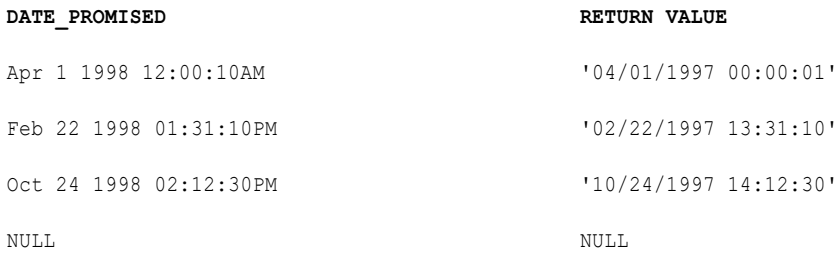

#### The following expressions return the day of the week for each date in a column:

TO\_CHAR( DATE\_PROMISED, 'D' )

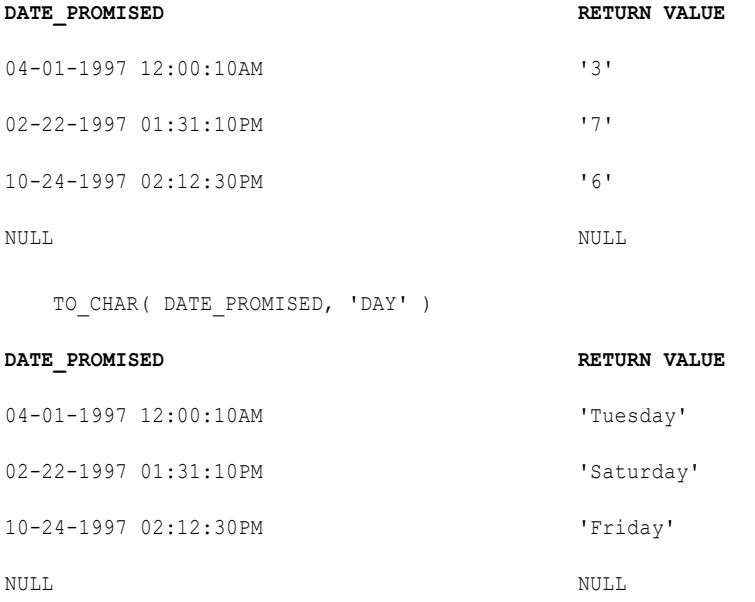

The following expression returns the day of the month for each date in a column:

TO\_CHAR( DATE\_PROMISED, 'DD' )

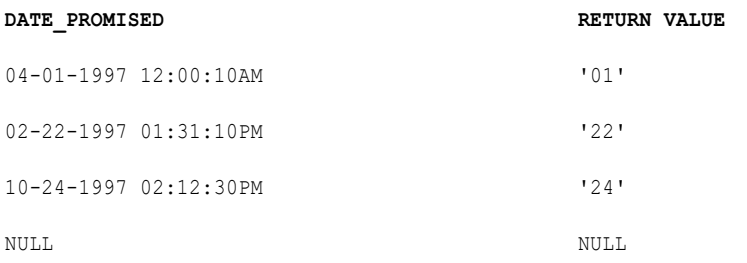

#### The following expression returns the day of the year for each date in a column:

TO\_CHAR( DATE\_PROMISED, 'DDD' )

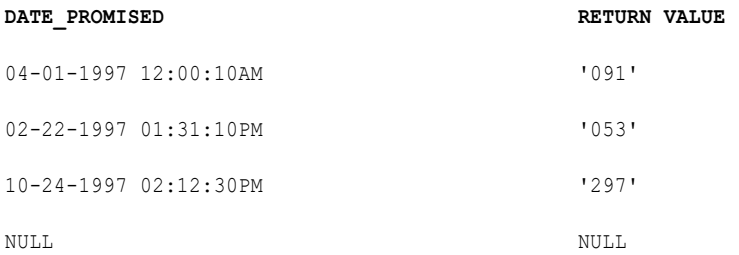

#### The following expressions return the hour of the day for each date in a column:

TO\_CHAR( DATE\_PROMISED, 'HH' ) TO\_CHAR( DATE\_PROMISED, 'HH12' )

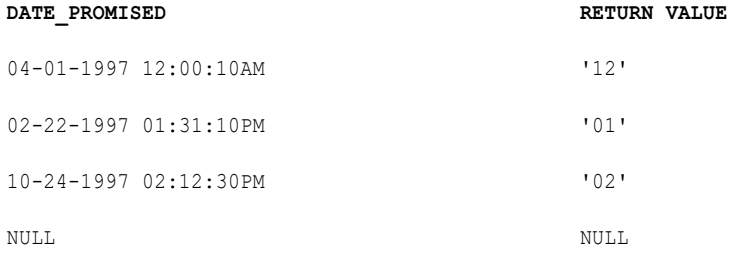

TO\_CHAR( DATE\_PROMISED, 'HH24' )

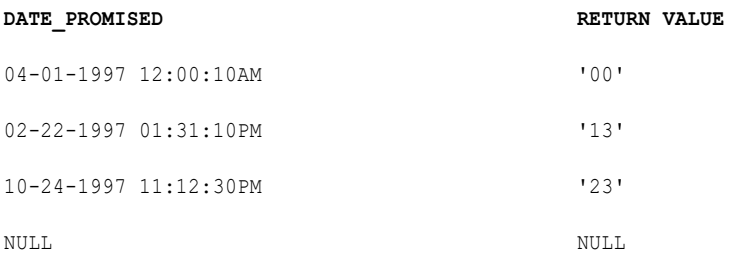

The following expression converts date values to MJD values expressed as strings:

TO\_CHAR( SHIP\_DATE, 'J')

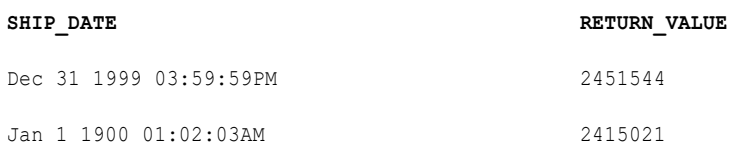

#### The following expression converts dates to strings in the format MM/DD/YY:

TO\_CHAR( SHIP\_DATE, 'MM/DD/RR')

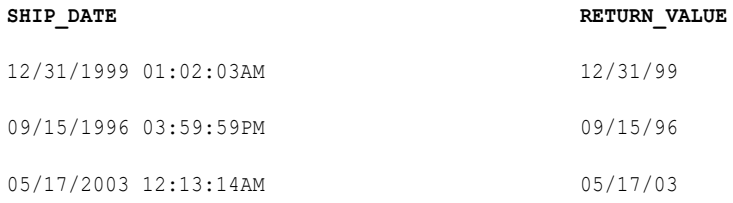

You can also use the format string SSSSS in a TO\_CHAR expression. For example, the following expression converts the dates in the SHIP\_DATE column to strings representing the total seconds since midnight:

TO\_CHAR( SHIP\_DATE, 'SSSSS')

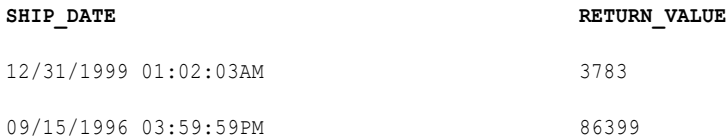

In TO\_CHAR expressions, the YY format string produces the same results as the RR format string.

The following expression converts dates to strings in the format MM/DD/YY:

TO\_CHAR( SHIP\_DATE, 'MM/DD/YY')

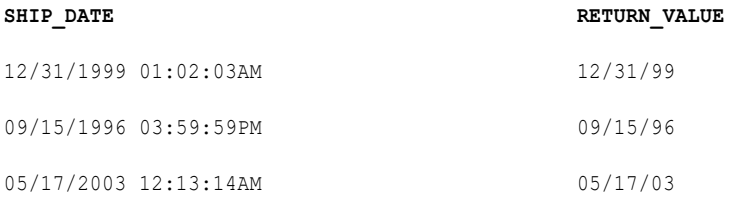

The following expression returns the week of the month for each date in a column:

TO CHAR( DATE PROMISED, 'W' )

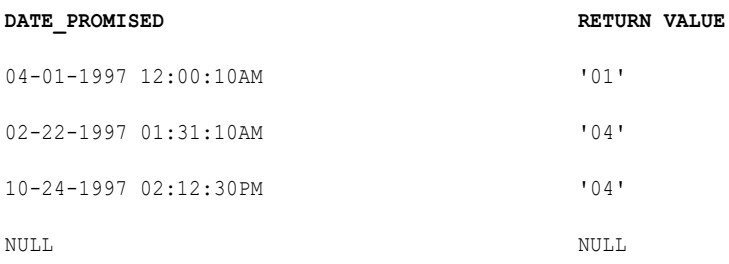

The following expression returns the week of the year for each date in a column:

```
TO_CHAR( DATE_PROMISED, 'WW' )
```
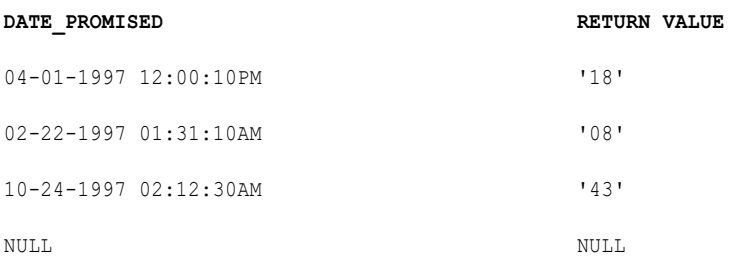

#### Tip

You can combine TO\_CHAR and TO\_DATE to convert a numeric value for a month into the text value for a month using a function such as:

```
TO CHAR( TO DATE( numeric month, 'MM' ), 'MONTH' )
```
## TO\_CHAR (Numbers)

Converts numeric values to text strings. TO\_CHAR also converts dates to strings.

TO\_CHAR converts numeric values to text strings as follows:

- **•** Converts double values to strings of up to 16 digits and provides accuracy up to 15 digits. If you pass a number with more than 15 digits, TO\_CHAR rounds the number to the sixteenth digit.
- **•** Returns decimal notation for numbers in the ranges (-1e16,-1e-16] and [1e-16, 1e16). TO\_CHAR returns scientific notation for numbers outside these ranges.

**Note:** Data Integration converts the values 1e-16 and -1e16 to scientific notation, but returns the values 1e-16 and -1e-16 in decimal notation.

#### **Syntax**

TO\_CHAR( *numeric\_value* )

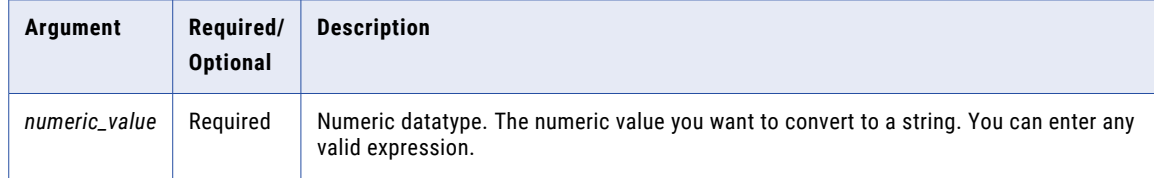

#### Return Value

String.

NULL if a value passed to the function is NULL.

#### Example

The following expression converts the values in the SALES column to text:

TO\_CHAR( SALES )

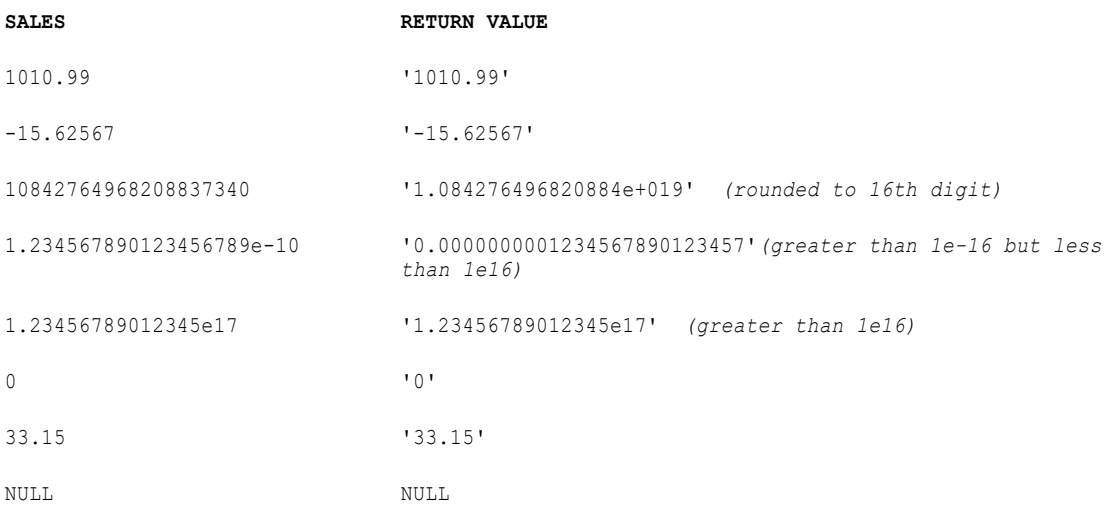

# TO\_DATE

Converts a character string to a date datatype in the same format as the character string. You use the TO\_DATE format strings to specify the format of the source strings.

The target column must be date/time for TO\_DATE expressions.

If you are converting two-digit years with TO\_DATE, use either the RR or YY format string. Do not use the YYYY format string.

#### **Syntax**

TO\_DATE( *string* [, *format*] )

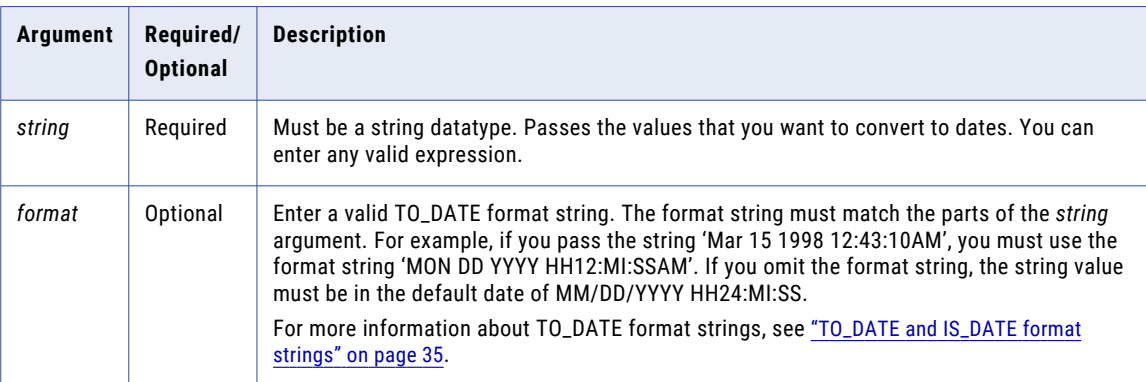

#### Return Value

Date.

TO\_DATE always returns a date and time. If you pass a string that does not have a time value, the date returned always includes the time 00:00:00. You can map the results of this function to any target column with a date datatype.

NULL if you pass a null value to this function.

**Warning:** The format of the TO\_DATE string must match the format string including any date separators. If it does not, Data Integration might return inaccurate values or skip the row.

#### Example

The following expression returns date values for the strings in the DATE\_PROMISED column. TO\_DATE always returns a date and time. If you pass a string that does not have a time value, the date returned always includes the time 00:00:00. If you run a session in the twentieth century, the century will be 19. The current year on the machine running Data Integration is 1998:

TO\_DATE( DATE PROMISED, 'MM/DD/YY' )

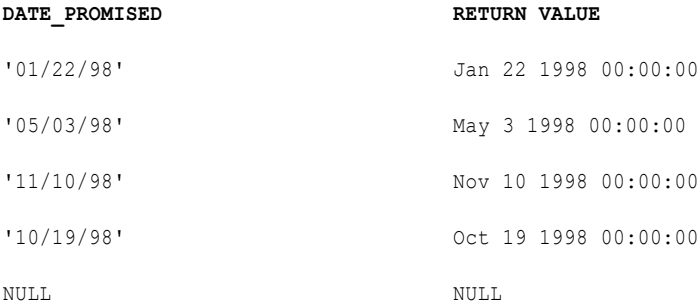

The following expression returns date and time values for the strings in the DATE\_PROMISED column. If you pass a string that does not have a time value, Data Integration writes the row into the error rows file. If you run a session in the twentieth century, the century will be 19. The current year on the machine running Data Integration is 1998:

TO DATE( DATE PROMISED, 'MON DD YYYY HH12:MI:SSAM' )

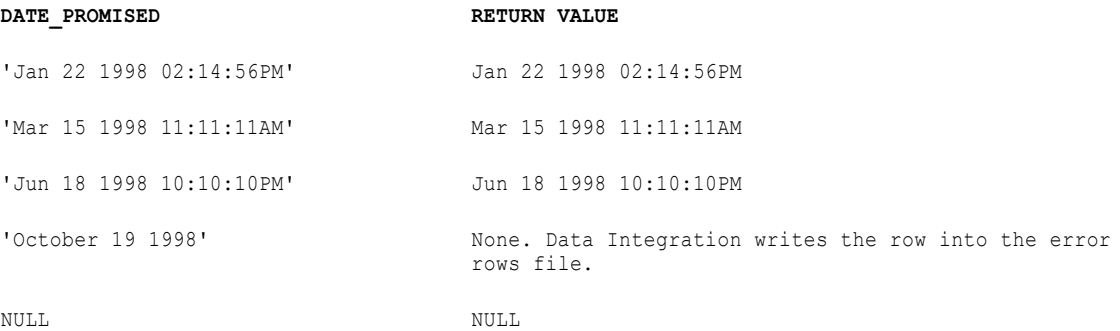

The following expression converts strings in the SHIP\_DATE\_MJD\_STRING column to date values in the default date format:

TO\_DATE (SHIP\_DATE\_MJD\_STR, 'J')

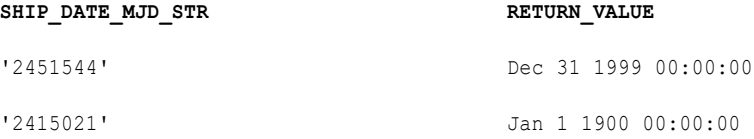

Because the J format string does not include the time portion of a date, the return values have the time set to 00:00:00.

The following expression converts a string to a four-digit year format. The current year is 1998:

TO\_DATE( DATE\_STR, 'MM/DD/RR')

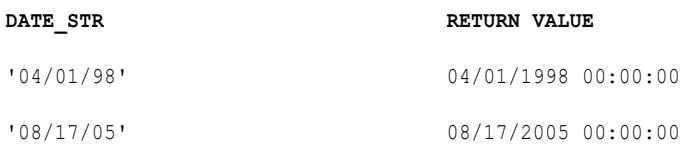

#### The following expression converts a string to a four-digit year format. The current year is 1998:

TO\_DATE( DATE\_STR, 'MM/DD/YY')

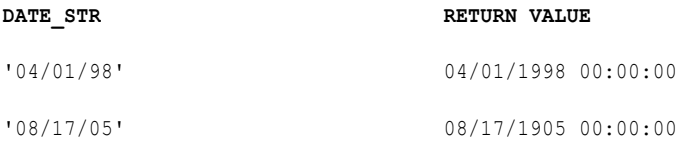

#### **Note:** For the second row, RR returns the year 2005 and YY returns the year 1905.

The following expression converts a string to a four-digit year format. The current year is 1998:

TO\_DATE( DATE\_STR, 'MM/DD/Y')

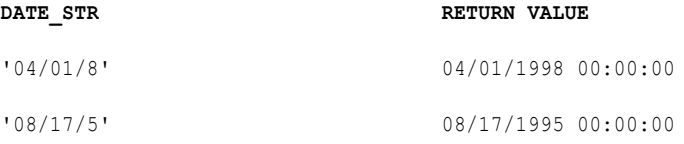

The following expression converts a string to a four-digit year format. The current year is 1998:

```
TO_DATE( DATE_STR, 'MM/DD/YYY')
```
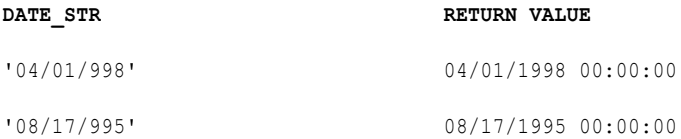

The following expression converts strings that includes the seconds since midnight to date values:

```
TO_DATE( DATE_STR, 'MM/DD/YYYY SSSSS')
```
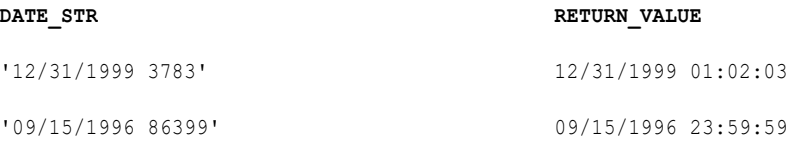

If the target accepts different date formats, use TO\_DATE and IS\_DATE with the DECODE function to test for acceptable formats. For example:

```
DECODE( TRUE,
--test first format
  IS_DATE( CLOSE_DATE,'MM/DD/YYYY HH24:MI:SS' ),
  --if true, convert to date
```

```
TO DATE( CLOSE DATE, 'MM/DD/YYYY HH24:MI:SS' ),
--test second format; if true, convert to date
  IS DATE( CLOSE DATE,'MM/DD/YYYY'), TO DATE( CLOSE DATE,'MM/DD/YYYY' ),
--test third format; if true, convert to date
 IS_DATE( CLOSE_DATE,'MON DD YYYY'), TO_DATE( CLOSE_DATE,'MON DD YYYY'),
--if none of the above
 ERROR( 'NOT A VALID DATE') )
```
You can combine TO\_CHAR and TO\_DATE to convert a numeric value for a month into the text value for a month using a function such as:

```
TO_CHAR( TO_DATE( numeric_month, 'MM' ), 'MONTH' )
```
### TO\_DECIMAL

Converts a string or numeric value to a decimal value. TO\_DECIMAL ignores leading spaces.

#### **Syntax**

```
TO_DECIMAL( value [, scale] )
```
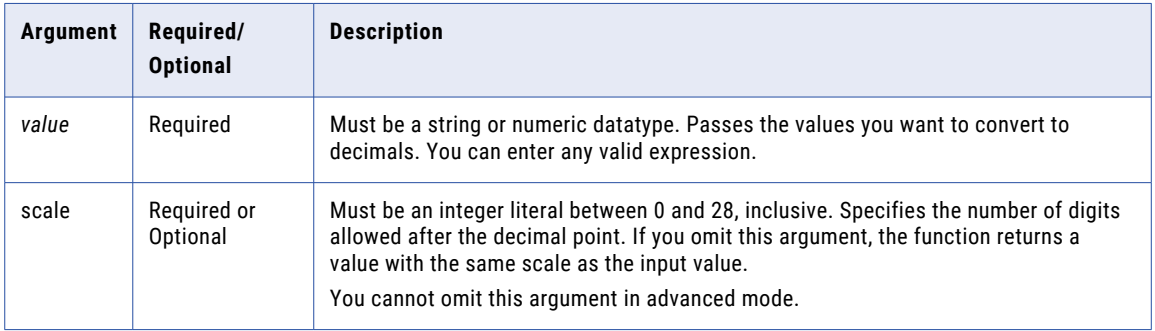

#### Return Value

Decimal of precision and scale between 0 and 28, inclusive.

0 if the value in the selected column is an empty string or a non-numeric character.

NULL if a value passed to the function is NULL.

#### Example

This expression uses values from the column IN\_TAX. The data type is decimal with precision of 10 and scale of 3:

TO DECIMAL (IN TAX, 3 )

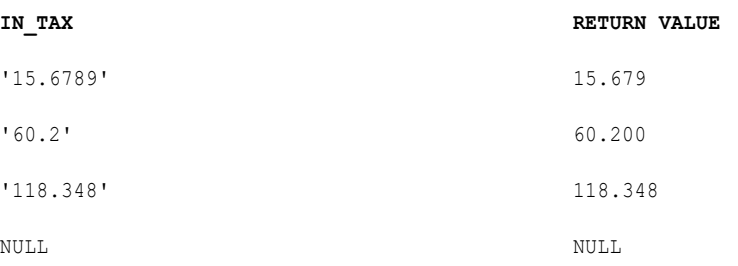

#### **IN\_TAX RETURN VALUE**

'A12.3Grove' 0

### TO\_FLOAT

Converts a string or numeric value to a double-precision floating point number (the Double datatype). TO\_FLOAT ignores leading spaces.

#### **Syntax**

TO\_FLOAT( *value* )

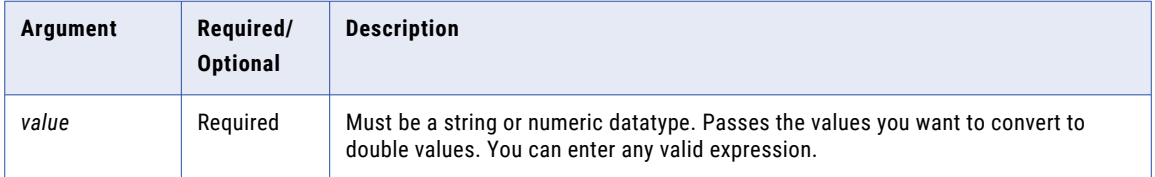

#### Return Value

Double value.

0 if the value in the column is blank or a non-numeric character.

NULL if a value passed to this function is NULL.

#### Example

This expression uses values from the column IN\_TAX:

TO\_FLOAT( IN\_TAX )

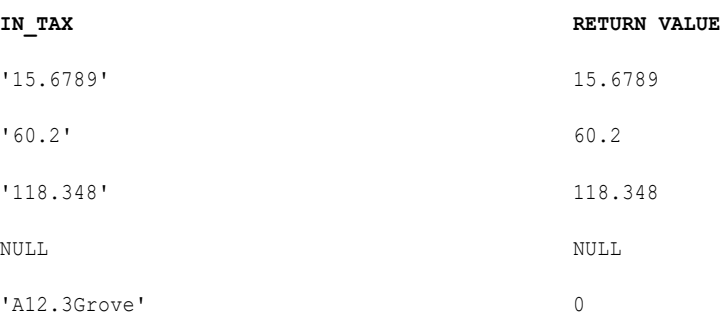

### TO\_INTEGER

Converts a string or numeric value to an integer. TO\_INTEGER syntax contains an optional argument that you can choose to round the number to the nearest integer or truncate the decimal portion. TO\_INTEGER ignores leading spaces.

#### **Syntax**

TO\_INTEGER( *value* [, *flag*] )

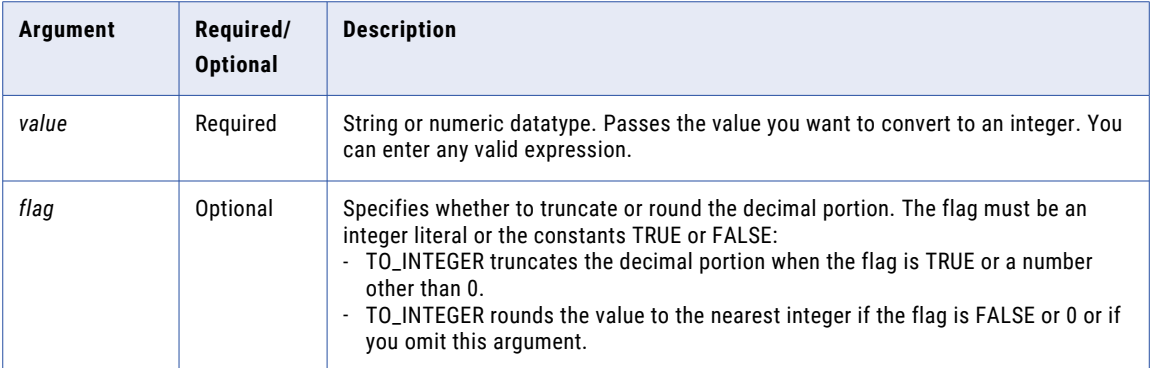

#### Return Value

Integer.

NULL if the value passed to the function is NULL.

0 if the value passed to the function contains alphanumeric characters.

#### Example

The following expressions use values from the column IN\_TAX:

TO\_INTEGER( IN\_TAX, TRUE )

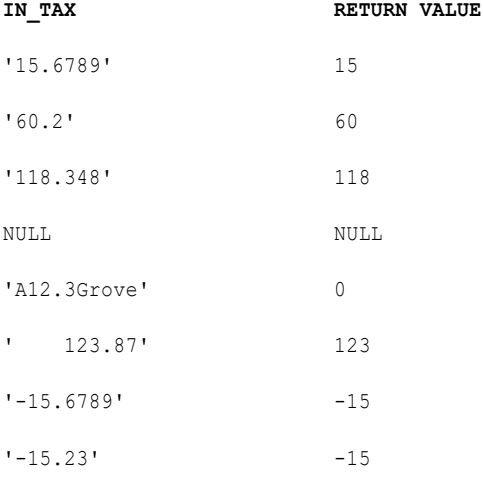

#### TO\_INTEGER( IN\_TAX, FALSE)

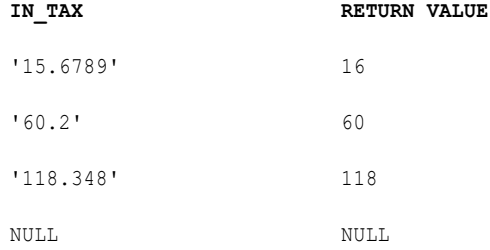

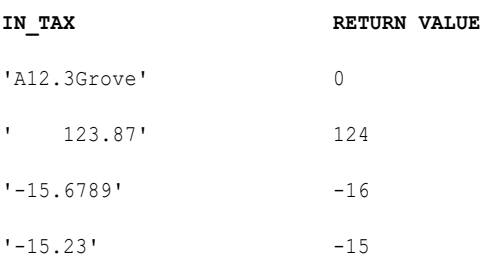

# TRUNC (Dates)

Truncates dates to a specific year, month, day, hour, or minute. You can also use TRUNC to truncate numbers.

You can truncate the following date parts:

- **• Year.** If you truncate the year portion of the date, the function returns Jan 1 of the input year with the time set to 00:00:00. For example, the expression TRUNC(6/30/1997 2:30:55, 'YY') returns 1/1/1997 00:00:00, and TRUNC(12/1/1997 3:10:15, 'YY') returns 1/1/1997 00:00:00.
- **• Month.** If you truncate the month portion of a date, the function returns the first day of the month with the time set to 00:00:00. For example, the expression TRUNC(4/15/1997 12:15:00, 'MM') returns 4/1/1997 00:00:00, and TRUNC(4/30/1997 3:15:46, 'MM') returns 4/1/1997 00:00:00.
- **• Day.** If you truncate the day portion of a date, the function returns the date with the time set to 00:00:00. For example, the expression TRUNC(6/13/1997 2:30:45, 'DD') returns 6/13/1997 00:00:00, and TRUNC(12/13/1997 22:30:45, 'DD') returns 12/13/1997 00:00:00.
- **• Hour.** If you truncate the hour portion of a date, the function returns the date with the minutes and seconds set to 0. For example, the expression TRUNC (4/1/1997 11:29:35, 'HH') returns 4/1/1997 11:00:00, and TRUNC(4/1/1997 13:39:00, 'HH') returns 4/1/1997 13:00:00.
- **• Minute.** If you truncate the minute portion of a date, the function returns the date with the seconds set to 0. For example, the expression TRUNC(5/22/1997 10:15:29, 'MI') returns 5/22/1997 10:15:00, and TRUNC(5/22/1997 10:18:30, 'MI') returns 5/22/1997 10:18:00.

#### **Syntax**

TRUNC( *date* [,*format*] )

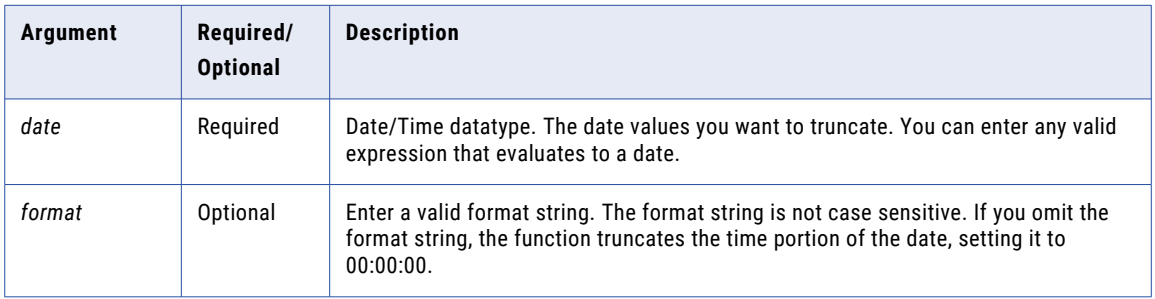

#### Return Value

Date.

NULL if a value passed to the function is NULL.

#### Example

The following expressions truncate the year portion of dates in the DATE\_SHIPPED column:

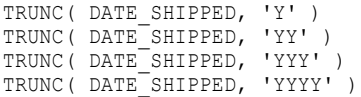

#### **DATE\_SHIPPED RETURN VALUE**

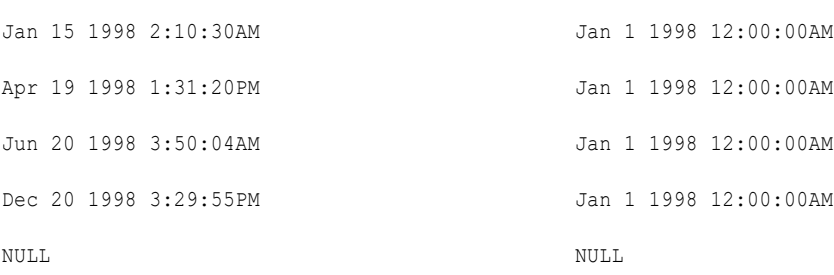

The following expressions truncate the month portion of each date in the DATE\_SHIPPED column:

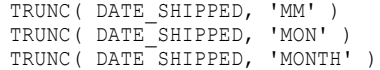

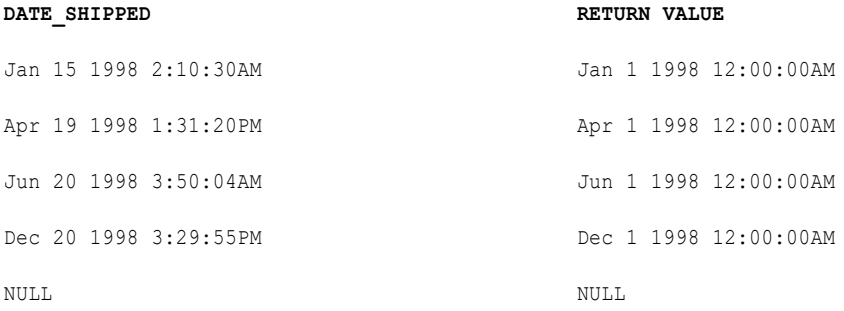

The following expressions truncate the day portion of each date in the DATE\_SHIPPED column:

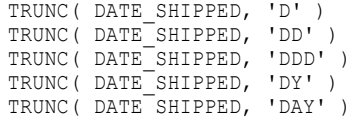

### **DATE\_SHIPPED RETURN VALUE** Jan 15 1998 2:10:30AM Jan 15 1998 12:00:00AM Apr 19 1998 1:31:20PM Apr 19 1998 12:00:00AM Jun 20 1998 3:50:04AM Jun 20 1998 12:00:00AM Dec 20 1998 3:29:55PM Dec 20 1998 12:00:00AM Dec 31 1998 11:59:59PM Dec 31 1998 12:00:00AM

NULL NULL

The following expressions truncate the hour portion of each date in the DATE\_SHIPPED column:

TRUNC( DATE\_SHIPPED, 'HH' ) TRUNC( DATE\_SHIPPED, 'HH12' ) TRUNC( DATE\_SHIPPED, 'HH24' )

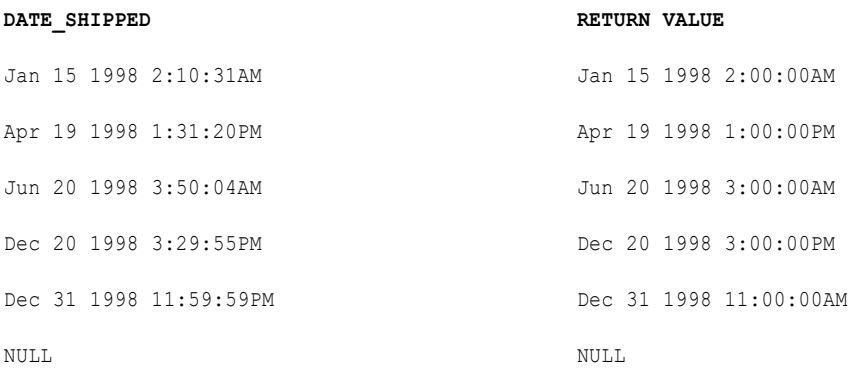

The following expression truncates the minute portion of each date in the DATE\_SHIPPED column:

TRUNC( DATE\_SHIPPED, 'MI' )

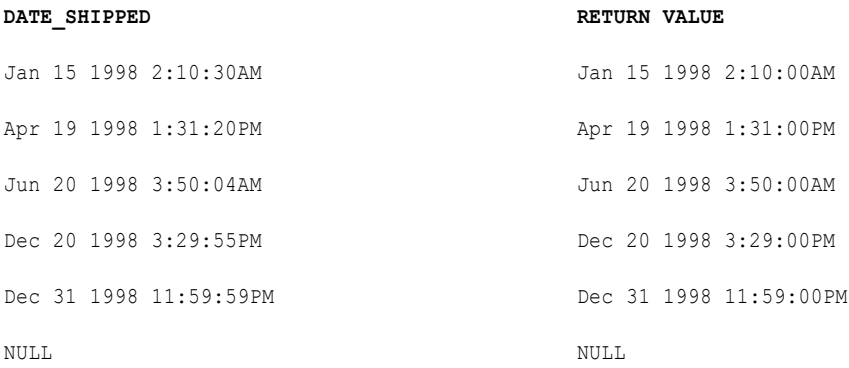

# TRUNC (Numbers)

Truncates numbers to a specific digit. You can also use TRUNC to truncate dates.

#### **Syntax**

TRUNC( *numeric\_value* [, *precision*] )

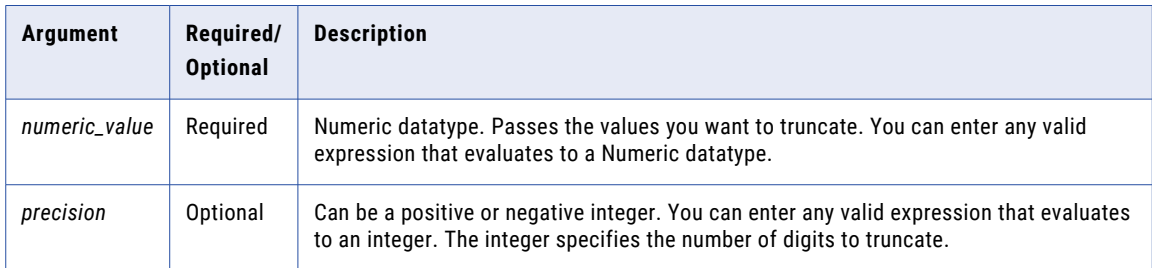

If *precision* is a positive integer, TRUNC returns *numeric\_value* with the number of decimal places specified by *precision*. If *precision* is a negative integer, TRUNC changes the specified digits to the left of the decimal point to zeros. If you omit the *precision* argument, TRUNC truncates the decimal portion of *numeric\_value* and returns an integer.

If you pass a decimal *precision* value, Data Integration rounds *numeric\_value* to the nearest integer before evaluating the expression.

#### Return Value

Numeric value.

NULL if one of the arguments is NULL.

#### Example

The following expressions truncate the values in the PRICE column:

TRUNC( PRICE, 3 )

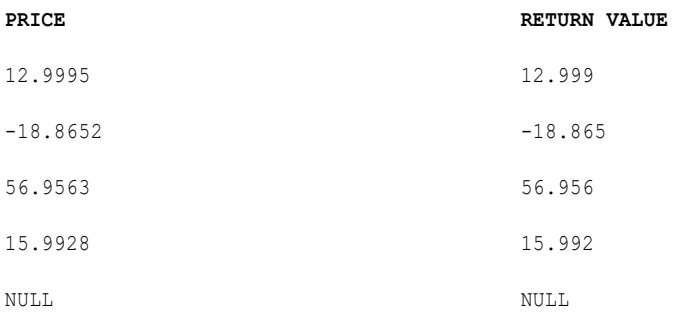

TRUNC( PRICE, -1 )

#### **PRICE RETURN VALUE**

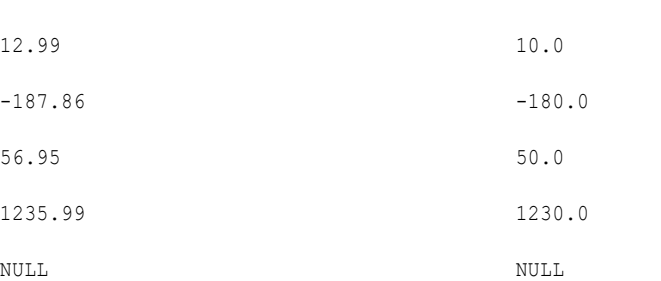

TRUNC( PRICE )

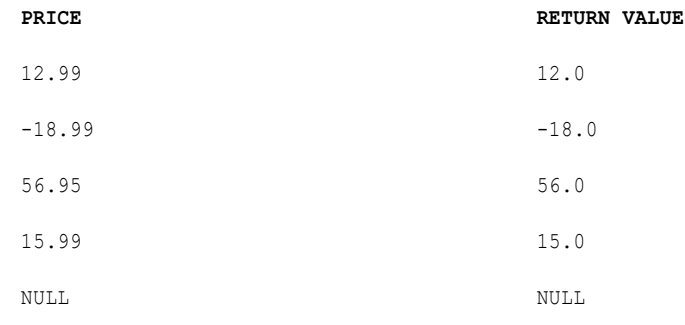

# UPPER

Converts lowercase string characters to uppercase.

#### **Syntax**

UPPER( *string* )

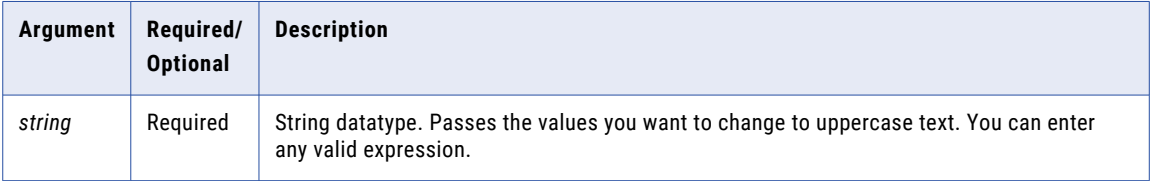

#### Return Value

Uppercase string. If the data contains multibyte characters, the return value depends on the code page of the Secure Agent that runs the task.

NULL if a value passed to the function is NULL.

#### Example

The following expression changes all names in the FIRST\_NAME column to uppercase:

```
UPPER( FIRST_NAME )
```
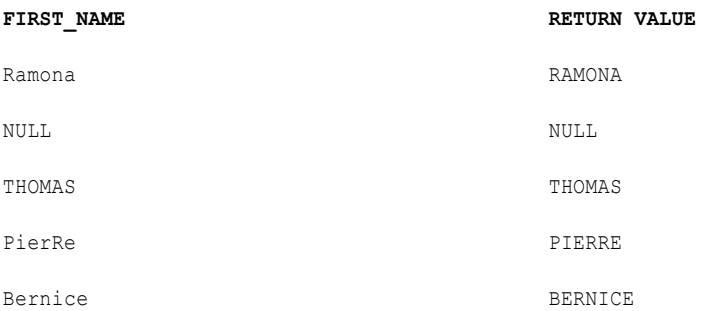

## VARIANCE

Returns the variance of a value you pass to it. VARIANCE is used to analyze statistical data.

You can nest only one other aggregate function within VARIANCE, and the nested function must return a numeric data type. You cannot nest aggregate functions in advanced mode.

Use only in mapping tasks.

#### **Syntax**

```
VARIANCE( numeric_value [, filter_condition ] )
```
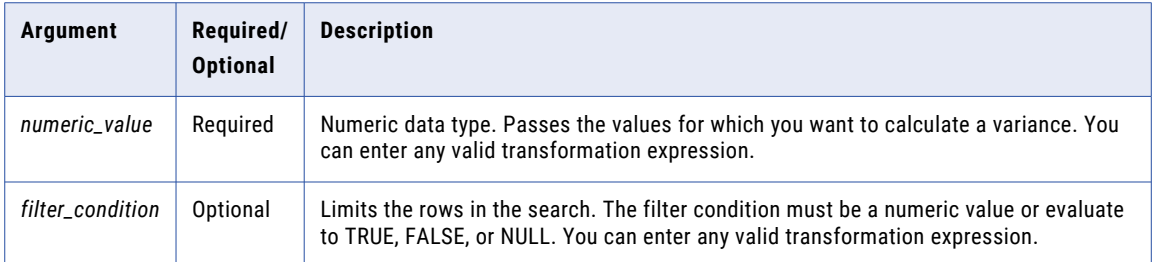

#### Formula

The function uses the following formula to calculate the variance:

$$
\frac{\sum_{i=1}^{n} x_i^2 - \frac{1}{n} \left[ \sum_{i=1}^{n} x_i \right]^2}{n-1}
$$

Use the following guidelines for this formula:

- **•** *xi* is one of the numeric values.
- **•** *n* is the number of elements in the set of numeric values. If n is 1, the variance is 0.

#### Return Value

Double value.

NULL if all values passed to the function are NULL or if no rows are selected (for example, the *filter\_condition*  evaluates to FALSE or NULL for all rows).

#### Nulls

If a single value is NULL, VARIANCE ignores it. However, if all values passed to the function are NULL or if no rows are selected, VARIANCE returns NULL.

#### Group By

VARIANCE groups values based on group by fields you define in the transformation, returning one result for each group.

If there is not a group by field, VARIANCE treats all rows as one group, returning one value.

#### Example

The following expression calculates the variance of all rows in the TOTAL\_SALES field:

```
VARIANCE( TOTAL_SALES )
```
### **TOTAL\_SALES** 2198.0 2256.0 3001.0

#### **TOTAL\_SALES**

NULL

8953.0

**RETURN VALUE:** 10592444.6666667

### CHAPTER 6

# System variables

System variables return system values that change, such as the current task and run ID.

### CurrentMappingName

Returns the name of the mapping that the task is based on as a string value. Use CurrentMappingName with any function that accepts string datatypes.

Data Integration resolves CurrentMappingName when you run a task. It does not resolve CurrentMappingName when you test run a mapping. If you want to run a mapping and return the current mapping name, use CurrentTaskName.

### **CurrentRunId**

Each task run has a unique ID. CurrentRunId returns the system generated run ID for the mapping task as a string value. Use CurrentRunId with any function that accepts string datatypes.

### CurrentTaskName

Returns the task name as a string value. Use CurrentTaskName with any function that accepts string datatypes. Also returns the mapping name in a mapping run.

### SESSSTARTTIME

Returns the date and time that the job started running in the time zone of the agent that runs the job.

SESSSTARTTIME is stored as a transformation Date/Time data type value. Use SESSSTARTTIME with any function that accepts transformation Date/Time data types. You can use SESSSTARTTIME only within the expression language.

# **SYSDATE**

Returns the agent system date and time for each row that passes through the transformation. SYSDATE is stored as a transformation Date/Time data type variable.

To return a static date and time, use the SESSSTARTTIME variable.

## CHAPTER 7

# Datatype reference

This chapter includes the following topics:

- **•** Datatype reference overview, 216
- **•** Rules and guidelines for [datatypes,](#page-216-0) 217
- **•** [Transformation](#page-217-0) datatypes, 218

### Datatype reference overview

When you create a mapping or task, you create a set of instructions for Data Integration to read data from a source and write it to a target. Data Integration transforms data based on the data flow and the datatype assigned to each field.

Data Integration uses the following types of datatypes:

#### **Native datatypes**

Native datatypes are specific to sources, targets, and lookup objects in a mapping or task. In a mapping, native datatypes appear in the sources, targets, and lookup objects.

#### **Transformation datatypes**

Transformation datatypes are internal datatypes that appear in all transformations in a mapping. They are based on ANSI SQL-92 generic datatypes. Data Integration uses transformation datatypes to move data across platforms.

In tasks that move data without transforming it, such as replication tasks, Data Integration converts the native datatypes from the source to the comparable native datatypes in the target. In mappings and mapping tasks, Data Integration converts the native datatypes from the source to the comparable transformation datatypes before it starts transforming the data. When Data Integration writes to a target, it converts the transformation datatypes to the comparable native datatypes.

When you specify a multibyte character set, the datatypes allocate additional space in the database to store characters of up to three bytes.
# <span id="page-216-0"></span>Rules and guidelines for datatypes

Use the following rules and guidelines for datatypes and conversion:

- **•** The default datatype for all fields in flat files is Nstring(255). If you need to change a datatype, use the **Edit Metadata** option to edit the native type or precision for the field.
- **•** The task may have unexpected results if you map incompatible datatypes between source and target fields or between the output of an expression and a target field. For example, if you map a datetime column of a MySQL database source to an integer column of a Salesforce target in a synchronization task, the task fails.
- **•** Numeric data with a precision greater than 28 is truncated to a precision of 15 when written to a target. For example, 4567823451237864532451.12345678 might be written to the target as 4567823451237864000000.00000000.
- **•** A synchronization task fails when you map source fields of the following datatype and database type to a Salesforce target:

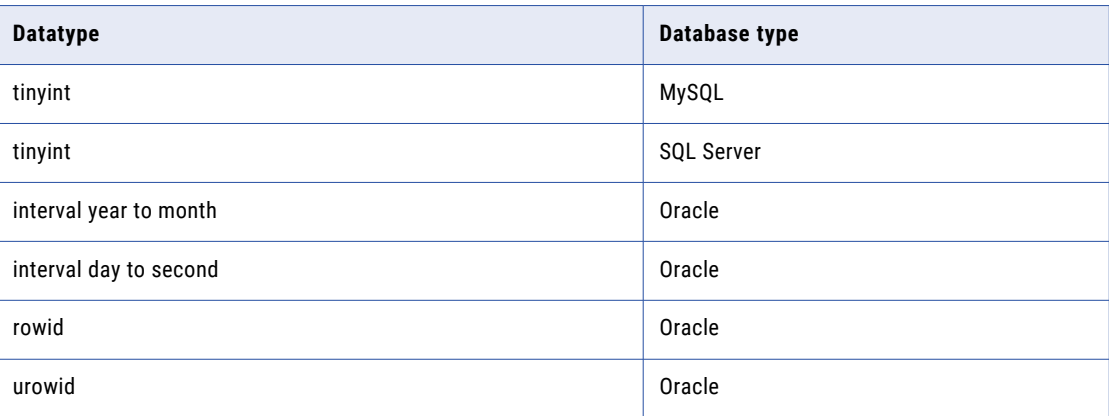

- **•** In most cases, the replication task creates the same precision and scale in the target as the source. In other cases, the replication task uses a different precision or scale:
	- In some cases, the replication task does not specify the precision or scale, and the database uses the defaults. For example, the source is MySQL and source datatype is Double(12). The replication task creates the Number datatype in an Oracle target and does not specify the precision.
	- If the source is not Oracle, the target is Oracle, and the source datatype is nchar, nvarchar, or nclob, the application multiples the source field precision by 2, up to a maximum of 64000, to obtain the target field precision.
	- If the source is MySQL, the target is Microsoft SQL Server 2000 or 2005, and the source datatype is date or time, the target field datatype is Timestamp(23, 3).
- **•** If a replication task writes data from MySQL to a flat file and the source contains time data, Data Integration converts the time data to a date/time datatype, where the date is the current date and the time is the time specified in the source.

You can use a string function in an expression to remove the date before loading the flat file.

- **•** For an Oracle source or target, the precision of a Number field must be greater than or equal to the scale. Otherwise, the task fails.
- **•** When a synchronization task writes 17-digit or 18-digit numeric data with no scale from Salesforce to an Oracle column with a Number datatype, the task may produce unexpected output in the target.

<span id="page-217-0"></span>For example, the synchronization task writes the Salesforce value 67890123456789045 as 67890123456789048 in an Oracle target.

- **•** When you use an ODBC connection for an Oracle database target, ensure that the maximum precision for an Oracle table column does not exceed the following values: char(1999), varchar(3999), nvarchar(3998), and nchar(3998).
- **•** A task may load corrupt data into the target if the data comes from a source field of the Real datatype from Microsoft SQL Server.

# Transformation datatypes

The following table describes the transformation datatypes:

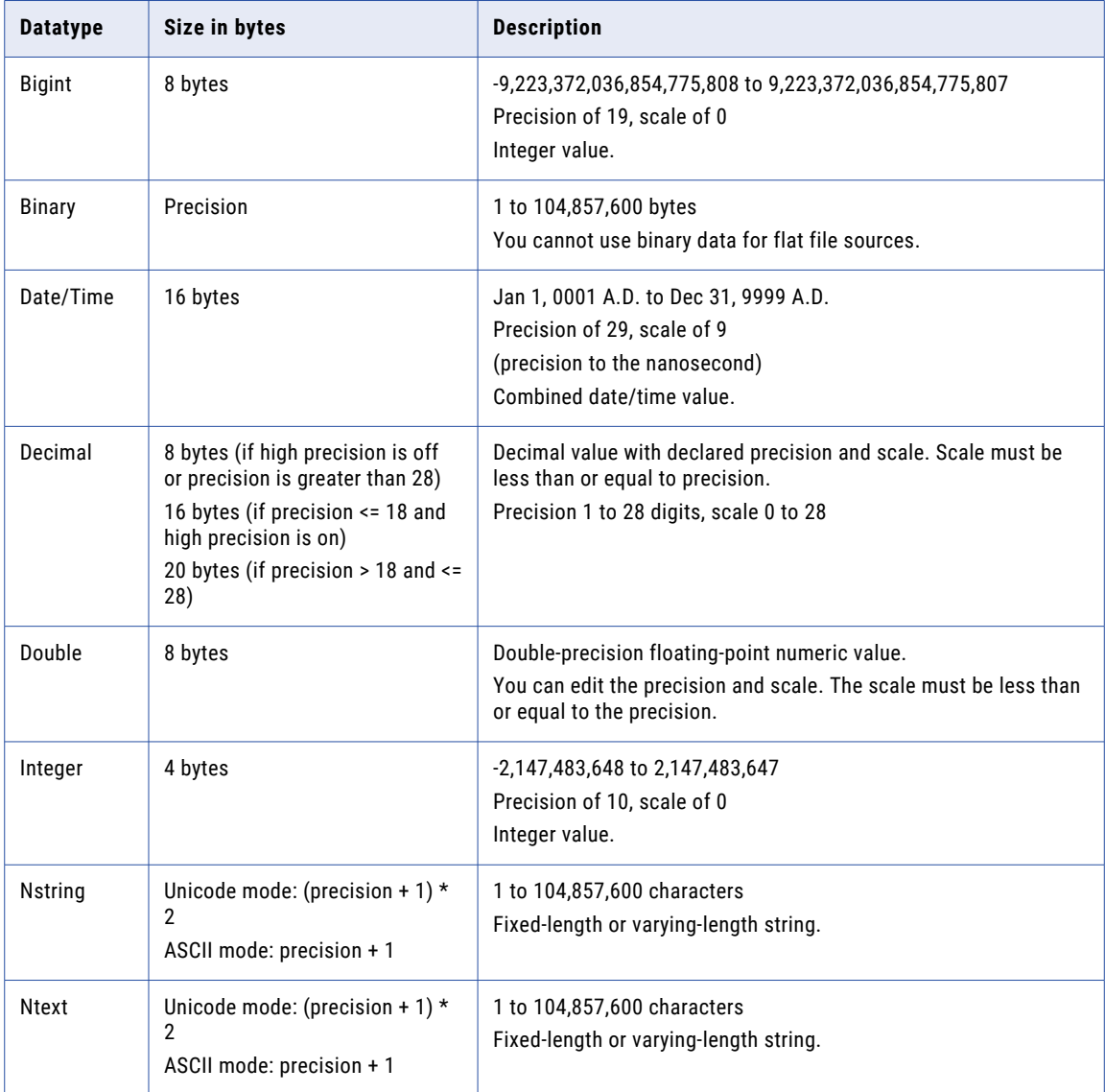

<span id="page-218-0"></span>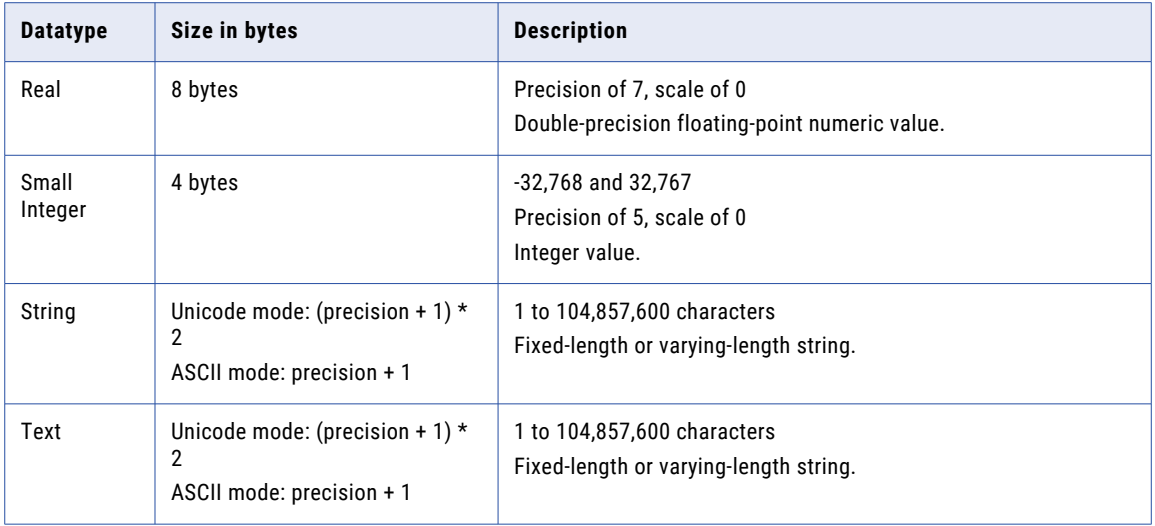

#### Integer datatypes

You can pass integer data from sources to targets and perform transformations on integer data. Data Integration supports Bigint, Integer, and Small Integer datatypes.

The transformation integer datatypes represent exact values.

#### Integer values in calculations

When you use integer values in calculations, Data Integration sometimes converts integer values to floatingpoint numbers before it performs the calculation.

For example, to evaluate MOD( 12.00, 5), Data Integration converts the integer value "5" to a floating-point number before it performs the division operation. Data Integration converts integer values to double or decimal values depending on how you set the **Enable High Precision** advanced session property in the mapping task.

Data Integration converts integer values in the following arithmetic operations:

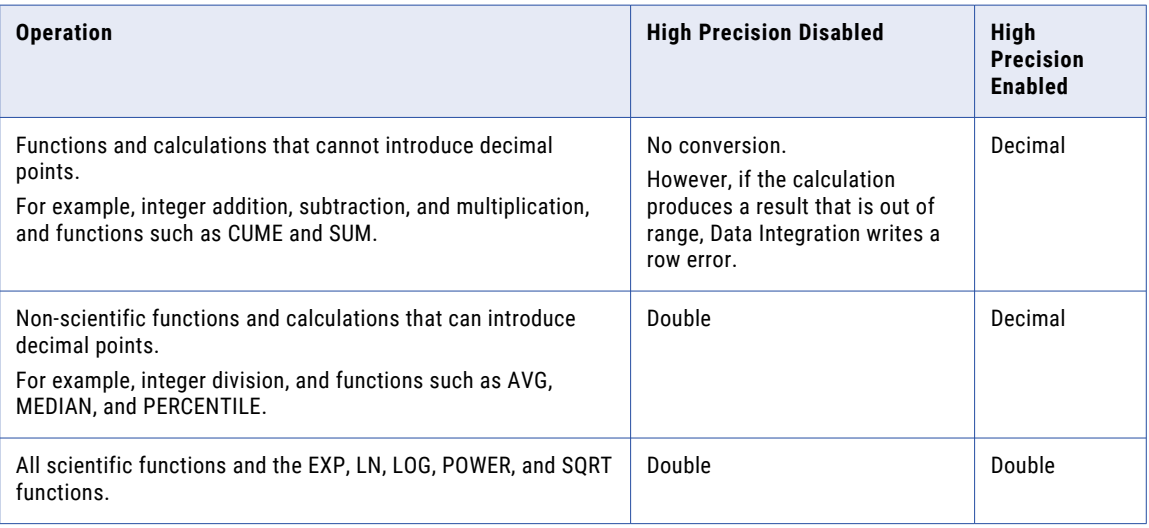

<span id="page-219-0"></span>The transformation Double datatype supports precision of up to 15 digits, while the Bigint datatype supports precision of up to 19 digits. Therefore, precision loss can occur in calculations that produce Bigint values with precision of more than 15 digits.

For example, an expression transformation contains the following calculation:

POWER( BIGINTVAL, EXPVAL )

Before it performs the calculation, Data Integration converts the inputs to the POWER function to double values. If the BIGINTVAL field contains the Bigint value 9223372036854775807, Data Integration converts this value to 9.22337203685478e+18, losing the last 4 digits of precision. If the EXPVAL field contains the value 1.0 and the result field is a Bigint, the calculation produces a row error because the result, 9223372036854780000, exceeds the maximum Bigint value.

When you use an Integer datatype in a calculation that can produce decimal values and you enable high precision, Data Integration converts the integer values to decimal values.

For transformations that support the Decimal datatype with precision up to 28 digits, precision loss does not occur in a calculation unless the result produces a value with precision greater than 28 digits in high precision mode. In this case, Data Integration stores the result as a double. If the field precision is less than or equal to 28 digits and the result produces a value greater than 28 digits in high precision mode, Data Integration rejects the row.

#### Integer constants in expressions

Data Integration interprets constants in an expression as floating-point values, even if the calculation produces an integer result.

For example, in the expression  $INTVALUE + 1000$ , Data Integration converts the integer value "1000" to a double value if high precision is not enabled. It converts the value 1000 to a decimal value if high precision is enabled. To process the value 1000 as an integer value, create a variable field with an Integer datatype to hold the constant, and modify the expression to add the two fields.

#### NaN values

NaN (Not a Number) is a value that is usually returned as the result of an operation on invalid input operands, especially in floating-point calculations. For example, when an operation attempts to divide zero by zero, it returns a NaN result.

Operating systems and programming languages may represent NaN differently. For example, the following list shows valid string representations of NaN:

nan NaN NaN% NAN NaNQ NaNS qNaN sNaN 1.#QNAN 1.#SNAN

Data Integration converts QNAN values to 1.#QNAN on Win64EMT platforms. 1.#QNAN is a valid representation of NaN.

<span id="page-220-0"></span>If an expression runs on an advanced cluster and evaluates to a NaN result, the return value for the expression is blank in the output.

#### Convert string values to integer values

When Data Integration performs implicit conversion of a string value to an integer value, it truncates the data at the first non-numeric character.

For example, you link a string field that contains the value "9,000,000,000,000,000,000.777" to a Bigint field. Data Integration converts the string to the Bigint value 9,000,000,000,000,000,000.

#### Write integer values to flat files

When writing integer values to a fixed-width flat file, the file writer does not verify that the data is within range.

For example, the file writer writes the result 3,000,000,000 to a target Integer column if the field width of the target column is at least 13. The file writer does not reject the row because the result is outside the valid range for Integer values.

#### Binary datatype

If a mapping includes binary data, set the precision for the transformation binary datatype so that Data Integration can allocate enough memory to move the data from source to target.

You cannot use binary datatypes for flat file sources.

Before you can use functions with binary data, add the INFA\_ENABLE\_BINARY\_FUNCTIONS custom property to the Data Integration Server service in Administrator. The following table shows how to configure this property:

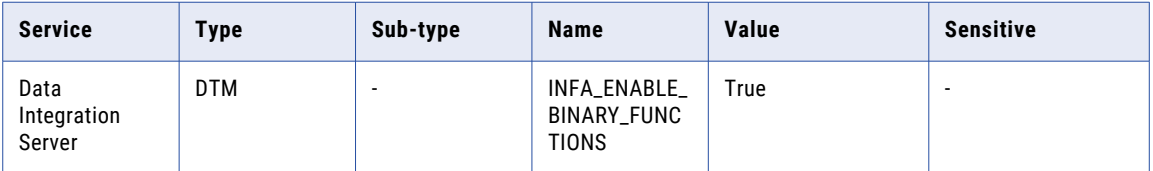

#### Date/Time data type

The Date/Time data type handles years from 1 A.D. to 9999 A.D. in the Gregorian calendar system. Years beyond 9999 A.D. cause an error. Mappings process Date/Time data types in complex file formats such as Parquet, Avro, and ORC using the local time zone of the Secure Agent machine.

The Date/Time data type supports dates with precision to the nanosecond. The data type has a precision of 29 and a scale of 9. Some native data types have a smaller precision. When you import a source that contains datetime values, the import process imports the correct precision from the source column. For example, the Microsoft SQL Server Datetime data type has a precision of 23 and a scale of 3. When you import a Microsoft SQL Server source that contains Datetime values, the Datetime columns in the mapping source have a precision of 23 and a scale of 3.

Data Integration reads datetime values from the source to the precision specified in the mapping source. When Data Integration transforms the datetime values, it supports precision up to 29 digits. For example, if you import a datetime value with precision to the millisecond, you can use the ADD\_TO\_DATE function in an Expression transformation to add nanoseconds to the date.

<span id="page-221-0"></span>If you write a Date/Time value to a target column that supports a smaller precision, Data Integration truncates the value to the precision of the target column. If you write a Date/Time value to a target column that supports a larger precision, Data Integration inserts zeroes in the unsupported portion of the datetime value.

An advanced cluster processes Date/Time precision to the microsecond. If a Date/Time value contains nanoseconds, the advanced cluster truncates trailing digits.

### Decimal and double data types

You can pass decimal and double data from sources to targets and perform transformations on decimal and double data.

Data Integration supports the following data types:

#### **Decimal**

Precision 1 to 28 digits, scale 0 to 28. You cannot use decimal values with scale greater than precision or a negative precision. Transformations display any range that you assign to a decimal data type, but Data Integration supports precision only up to 28 digits.

When you enable high precision and the field precision is greater than 28 digits, Data Integration stores the result as a double.

#### **Double**

Double-precision floating-point numeric value.

You can edit the precision and scale. The scale must be less than or equal to the precision.

#### Decimal and double values in calculations

Precision loss can occur with decimal and double data types in a calculation when the result produces a value with a precision greater than the maximum.

If you disable high precision, Data Integration converts decimal values to double. Precision loss occurs if the decimal value has a precision greater than 15 digits. For example, you have a mapping with decimal (20,0) that passes the number 40012030304957666903. If you disable high precision, Data Integration converts the decimal value to double and passes  $4.00120303049577 \times 10^{19}$ .

For transformations that support decimal data type of precision up to 28 digits, use the decimal data type and enable high precision to ensure precision of up to 28 digits.

Precision loss does not occur in a calculation unless the result produces a value with precision greater than the maximum allowed digits. In this case, Data Integration stores the result as a double.

Do not use the double data type for data that you use in an equality condition, such as a lookup or join condition.

The following table lists how Data Integration handles decimal values based on how the **Enable High Precision** advanced session property is set:

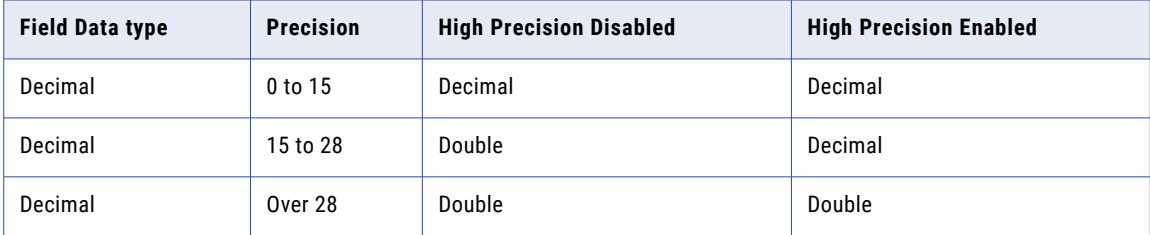

<span id="page-222-0"></span>When you enable high precision, Data Integration converts numeric constants in any expression function to decimal. If you do not enable high precision, Data Integration converts numeric constants to double.

You can ensure the maximum precision for numeric values greater than 28 or 38 digits depending on the transformation. Before you perform any calculations or transformations with the transformation functions, truncate or round any large numbers.

#### Rounding for double values

Depending on the datatype of the downstream field, Data Integration rounds the double datatype value to the 15th digit.

The double datatype conforms to the IEEE 794 standard. Changes to database client library, different versions of a database or changes to a system run-time library affect the binary representation of mathematically equivalent values. Also, many system run-time libraries implement the round-to-even or the symmetric arithmetic method. The round-to-even method states that if a number falls midway between the next higher or lower number it round to the nearest value with an even least significant bit. For example, with the round-to-even method, 0.125 is rounded to 0.12. The symmetric arithmetic method rounds the number to next higher digit when the last digit is 5 or greater. For example, with the symmetric arithmetic method 0.125 is rounded to 0.13 and 0.124 is rounded to 0.12.

If the double datatype field in the Source transformation is connected to a decimal or string datatype field in the downstream transformation, Data Integration retains digits beyond the 15 significant digits without rounding. For all other downstream field datatypes, Data Integration rounds double datatype values to the 15th digit. For example, if a calculation on Windows returns the number 1234567890.1234567890, and the same calculation on UNIX returns 1234567890.1234569999, Data Integration converts this number to 1234567890.1234600000.

#### Decimal and double values in advanced mode

In advanced mode, mappings use either high or low precision based on the types of hierarchical fields in the mapping. If the mapping has hierarchical fields that contain child fields with decimal data types, the mapping runs using low precision. Otherwise, the mapping runs using high precision.

When a mapping in advanced mode uses high precision, the advanced cluster handles decimal data types as decimals up to a precision of 38.

An advanced cluster and the Data Integration Server scale decimal values differently. The Data Integration Server allows the scale to differ among rows of decimal data, while an advanced cluster uses a fixed scale for each row. For example, when an advanced cluster processes the decimal 1.1234567 with scale 9, the output is 1.123456700. However, on the Data Integration Server, the output is 1.1234567.

When a mapping in advanced mode writes data to a flat file, decimal source values in exponential notation and with a scale of more than six are written without exponential notation to the target. For example, the decimal value 0E-20 in the source is written as 0.00000000000000000000 to the target.

#### String datatypes

The transformation string datatypes include Nstring, Ntext, String and Text. Although the Nstring, Ntext, String, and Text datatypes support the same precision up to 104,857,600 characters, Data Integration uses String to move string data from source to target and Text to move text data from source to target.

Because some databases store text data differently than string data, Data Integration needs to distinguish between the two types of character data. If the source displays String, set the target column to String. Likewise, if the source displays Text, set the target column to Text, Long, or Long Varchar, depending on the source.

In general, the smaller string datatypes, such as Char and Varchar, display as String in the source, Lookup transformation, and SQL transformation, while the larger text datatypes, such as Text, Long, and Long Varchar, display as Text in the source.

Use Nstring, Ntext, String, and Text interchangeably within transformations. However, in the source, Lookup transformation, and SQL transformation, the target datatypes must match. The database drivers need to match the string datatypes with the transformation datatypes, so that the data passes accurately. For example, Nchar in a lookup table must match Nstring in the Lookup transformation.

# **INDEX**

%OPR\_CONCAT% function description [65](#page-64-0) %OPR\_CONCATDELIM% function description [66](#page-65-0) %OPR\_IIF% function description [67](#page-66-0) %OPR\_SUM% function description [68](#page-67-0)

### A

ABORT function description [69](#page-68-0) ABS function description [69](#page-68-0) absolute values obtaining [69](#page-68-0) ADD\_TO\_DATE function description [70](#page-69-0) Advanced Encryption Standard algorithm description [74](#page-73-0)-76 advanced mode complex operators [14](#page-13-0) hierarchical data [14](#page-13-0) AES\_DECRYPT function description [73](#page-72-0) AES\_ENCRYPT function description [74](#page-73-0) AES\_GCM\_DECRYPT function description [75](#page-74-0) AES\_GCM\_ENCRYPT function description [76](#page-75-0) aggregate functions AVG [78](#page-77-0) COUNT [87](#page-86-0) **FIRST [100](#page-99-0)** LAST [121](#page-120-0) MAX (dates) [133](#page-132-0) MAX (numbers) [134](#page-133-0) MAX (string) [136](#page-135-0) MEDIAN<sub>[138](#page-137-0)</sub> MIN (dates) [143](#page-142-0) MIN (numbers) [144,](#page-143-0) [145](#page-144-0) PERCENTILE [151](#page-150-0) STDDEV<sub>[187](#page-186-0)</sub> SUM [191](#page-190-0) usage [40](#page-39-0) VARIANCE [211](#page-210-0) arithmetic date/time values [38](#page-37-0) arithmetic operators description [23](#page-22-0) using strings in expressions [23](#page-22-0) using to convert data [23](#page-22-0)

ASCII CHR function [81](#page-80-0) ASCII function description **[77](#page-76-0)** averages returning [148](#page-147-0) AVG function description [78](#page-77-0)

### B

bigint converting values to [195](#page-194-0)

# $\bigcap$

calendars date types supported [28](#page-27-0) capitalization strings [110](#page-109-0), [129](#page-128-0), [211](#page-210-0) case converting to uppercase [211](#page-210-0) CEIL function description [79](#page-78-0) character strings converting from dates [196](#page-195-0) converting to dates [201](#page-200-0) characters adding to strings [130](#page-129-0), [173](#page-172-0) capitalization [110](#page-109-0), [129](#page-128-0), [211](#page-210-0) counting [189](#page-188-0) encoding [139](#page-138-0), [185](#page-184-0) removing from strings [131,](#page-130-0) [174](#page-173-0) replacing multiple [165](#page-164-0) replacing one [162](#page-161-0) returning number [126](#page-125-0) CHOOSE function description [80](#page-79-0) CHR function description [81](#page-80-0) inserting single quotation marks [81](#page-80-0) CHRCODE function description [82](#page-81-0) Cloud Application Integration community URL [8](#page-7-0) Cloud Developer community URL [8](#page-7-0) COBOL syntax converting to perl syntax [157](#page-156-0) comparison operators comparing hierarchical fields [25](#page-24-0) description [25](#page-24-0) using strings in expressions [25](#page-24-0)

complex operators dot operator [17](#page-16-0), [18,](#page-17-0) [20,](#page-19-0) [22](#page-21-0) subscript operator [15](#page-14-0), [16](#page-15-0), 18-[20](#page-19-0), [22](#page-21-0) COMPRESS function description [83](#page-82-0) compression compressing data [83](#page-82-0) decompressing data [97](#page-96-0) CONCAT function description [83](#page-82-0) inserting single quotation marks using [83](#page-82-0) concatenating strings [65](#page-64-0), [66,](#page-65-0) [83](#page-82-0) constants FALSE [11](#page-10-0) NULL [11](#page-10-0) TRUE [12](#page-11-0) conversion functions description [42](#page-41-0) TO\_CHAR (dates) [196](#page-195-0) TO\_CHAR (numbers) [200](#page-199-0) TO\_DATE [201](#page-200-0) TO\_DECIMAL [204](#page-203-0) TO\_FLOAT [205](#page-204-0) TO\_INTEGER [205](#page-204-0) CONVERT\_BASE function description [85](#page-84-0) converting date strings [29](#page-28-0) COS function description [85](#page-84-0) COSH function description [86](#page-85-0) cosine calculating [85](#page-84-0) calculating hyperbolic cosine [86](#page-85-0) COUNT function description [87](#page-86-0) CRC32 function description [89](#page-88-0) CUME function description [90](#page-89-0)

### D

data cleansing functions description [42](#page-41-0) GREATEST [105](#page-104-0) IN [108](#page-107-0) **LEAST** [125](#page-124-0) METAPHONE [139](#page-138-0) REG\_EXTRACT [157](#page-156-0) REG\_MATCH [159](#page-158-0) REG\_REPLACE [161](#page-160-0) SOUNDEX<sub>[185](#page-184-0)</sub> Data Integration community URL<sub>[8](#page-7-0)</sub> data types date/time data type [221](#page-220-0) decimal data types [222](#page-221-0) decimal values in calculations [222](#page-221-0) double data types [222](#page-221-0) double values in calculations [222](#page-221-0) databases dates [30](#page-29-0) datatypes binary datatype [221](#page-220-0)

datatypes *(continued)* Date/Time [27](#page-26-0) integer constants in expressions [220](#page-219-0) integer datatypes [219](#page-218-0) integer values in calculations [219](#page-218-0) integer values to flat files [221](#page-220-0) NaN values [220](#page-219-0) overview [216](#page-215-0) rounding for double values [223](#page-222-0) rules and guidelines [217](#page-216-0) string datatypes [223](#page-222-0) string to integer conversion [221](#page-220-0) transformation datatypes [218](#page-217-0) date functions ADD\_TO\_DATE [70](#page-69-0) DATE\_COMPARE [91](#page-90-0) DATE\_DIFF [92](#page-91-0) GET\_DATE\_PART [103](#page-102-0) LAST\_DAY [121](#page-120-0) MAKE\_DATE\_TIME [132](#page-131-0) MAX (dates) [133](#page-132-0) ROUND [168](#page-167-0) SET\_DATE\_PART [175](#page-174-0) SYSTIMESTAMP [192](#page-191-0) TRUNC (Dates) [207](#page-206-0) DATE\_COMPARE function description [91](#page-90-0) DATE\_DIFF function description [92](#page-91-0) date/time values adding [70](#page-69-0) dates converting to character strings [196](#page-195-0) databases [30](#page-29-0) default format [30](#page-29-0) flat files [30](#page-29-0) format strings [31](#page-30-0) functions [43](#page-42-0) Julian [28](#page-27-0) Modified Julian [28](#page-27-0) overview [27](#page-26-0) performing arithmetic [38](#page-37-0) rounding [168](#page-167-0) supported date range [28](#page-27-0) truncating [207](#page-206-0) year 2000 [28](#page-27-0) DEC\_BASE64 function description [94](#page-93-0) decimal values converting [204](#page-203-0) DECODE function description [95](#page-94-0) decoding DEC\_BASE64 function [94](#page-93-0) DECOMPRESS function description [97](#page-96-0) decryption AES\_DECRYPT function [73](#page-72-0) AES\_GCM\_DECRYPT function [75](#page-74-0) using the Advanced Encryption Standard algorithm [75](#page-74-0) default date format defined [30](#page-29-0) default values ERROR function [98](#page-97-0) division calculation returning remainder [147](#page-146-0) double precision values floating point numbers [205](#page-204-0)

# E

elastic mappings complex operators [15](#page-14-0) –[20,](#page-19-0) [22](#page-21-0) hierarchical data <u>[15](#page-14-0)[–20,](#page-19-0) [22](#page-21-0)</u> empty strings testing for [126](#page-125-0) ENC\_BASE64 function description [98](#page-97-0) encoding characters [139,](#page-138-0) [185](#page-184-0) ENC\_BASE64 function [98](#page-97-0) encoding functions AES\_DECRYPT [73](#page-72-0) AES\_ENCRYPT [74](#page-73-0) AES\_GCM\_DECRYPT [75](#page-74-0) AES\_GCM\_ENCRYPT [76](#page-75-0) COMPRESS [83](#page-82-0) CRC32 [89](#page-88-0) DEC\_BASE64 [94](#page-93-0) DECOMPRESS [97](#page-96-0) description [44](#page-43-0) ENC\_BASE64 [98](#page-97-0) MD5 [137](#page-136-0) SHA256 [181](#page-180-0) encryption AES\_ENCRYPT function [74](#page-73-0) AES\_GCM\_ENCRYPT function [76](#page-75-0) using the Advanced Encryption Standard algorithm [74,](#page-73-0) [76](#page-75-0) ERROR function default value [98](#page-97-0) description [98](#page-97-0) EXP function description [99](#page-98-0) exponent values calculating [99](#page-98-0) returning [154](#page-153-0)

### F

FALSE constant description [11](#page-10-0) field expressions conditional [11](#page-10-0) null constraints [11](#page-10-0) using operators [13](#page-12-0) filter conditions null values [12](#page-11-0) financial functions description [44](#page-43-0) FV function [102](#page-101-0) NPER function [150](#page-149-0) PMT function [153](#page-152-0) PV function [155](#page-154-0) RATE function [156](#page-155-0) FIRST function description [100](#page-99-0) flat files dates [30](#page-29-0) FLOOR function description [101](#page-100-0) format from character string to date [201](#page-200-0) from date to character string [196](#page-195-0) format strings dates [31](#page-30-0) definition [27](#page-26-0)

format strings *(continued)* Julian day [32](#page-31-0) matching [37](#page-36-0) Modified Julian day [32](#page-31-0) TO\_CHAR function [32](#page-31-0) TO\_DATE and IS\_DATE format strings [35](#page-34-0) functions categories [40](#page-39-0) conversion [42](#page-41-0) data cleansing [42](#page-41-0) date [43](#page-42-0) encoding [44](#page-43-0) financial [44](#page-43-0) horizontal expansion [44](#page-43-0) numeric [45](#page-44-0) scientific [45](#page-44-0) SETVARIABLE [180](#page-179-0) special [46](#page-45-0) string [46](#page-45-0) test [46](#page-45-0) FV function description [102](#page-101-0)

### G

GET\_DATE\_PART function description [103](#page-102-0) GREATEST function description [105](#page-104-0) Gregorian calendar in date functions [28](#page-27-0)

# H

high precision AVG function [78](#page-77-0) CUME [90](#page-89-0) EXP [99](#page-98-0) MOVINGAVG<sub>[148](#page-147-0)</sub> MOVINGSUM [149](#page-148-0) horizontal expansion functions %OPR\_CONCAT% [65](#page-64-0) %OPR\_CONCATDELIM% [66](#page-65-0) %OPR\_IIF% [67](#page-66-0) %OPR\_SUM% [68](#page-67-0) description [44](#page-43-0) hyperbolic cosine function [86](#page-85-0) sine function [184](#page-183-0) tangent function [194](#page-193-0)

### I

IIF function description [106](#page-105-0) IN function description [108](#page-107-0) INDEXOF function description [108](#page-107-0) Informatica Global Customer Support contact information [9](#page-8-0) Informatica Intelligent Cloud Services web site <mark>[8](#page-7-0)</mark> INITCAP function description [110](#page-109-0)

INSTR function description [111](#page-110-0) integers converting other values [205](#page-204-0) IS\_DATE function description [113](#page-112-0) format strings [35](#page-34-0) IS\_NUMBER function description [115](#page-114-0) IS\_SPACES function description [117](#page-116-0) ISNULL function description [118](#page-117-0)

### J

J format string using with IS\_DATE [37](#page-36-0) using with TO\_CHAR [34](#page-33-0) using with TO\_DATE [37](#page-36-0) Julian dates in date functions [28](#page-27-0) Julian day format string [32,](#page-31-0) [35](#page-34-0)

# L

LAST function description [121](#page-120-0) LAST\_DAY function description [121](#page-120-0) LEAST function description [125](#page-124-0) LENGTH function description [126](#page-125-0) empty string test [126](#page-125-0) literals single quotation marks in [81](#page-80-0), [83](#page-82-0) LN function description [126](#page-125-0) LOG function description [127](#page-126-0) logarithm returning [126](#page-125-0), [127](#page-126-0) logical operators description [26](#page-25-0) LOWER function description [129](#page-128-0) LPAD function description [130](#page-129-0) LTRIM function description [131](#page-130-0)

#### M

maintenance outages <mark>[9](#page-8-0)</mark> MAKE\_DATE\_TIME function description [132](#page-131-0) MAX (dates) function description [133](#page-132-0) MAX (numbers) function description [134](#page-133-0) MAX (string) function description [136](#page-135-0)

MD5 function description [137](#page-136-0) MEDIAN function description [138](#page-137-0) METAPHONE description [139](#page-138-0) milliseconds truncating [28](#page-27-0) MIN (dates) function description [143](#page-142-0) MIN (numbers) function description [144,](#page-143-0) [145](#page-144-0) MOD function description [147](#page-146-0) Modified Julian day format string [32,](#page-31-0) [35](#page-34-0) month returning last day [121](#page-120-0) MOVINGAVG function description [148](#page-147-0) MOVINGSUM function description [149](#page-148-0) multiple searches example of TRUE constant [12](#page-11-0)

# N

negative values SIGN [182](#page-181-0) nested expressions operators [13](#page-12-0) NPER function description [150](#page-149-0) NULL constant description [11](#page-10-0) null values checking for [118](#page-117-0) filter conditions [12](#page-11-0) logical operators [26](#page-25-0) operators [12](#page-11-0) string operator [24](#page-23-0) numbers rounding [171](#page-170-0) truncating [209](#page-208-0) numeric functions ABS [69](#page-68-0) CEIL [79](#page-78-0) CONVERT\_BASE [85](#page-84-0) CUME [90](#page-89-0) description [45](#page-44-0) EXP [99](#page-98-0) **FLOOR [101](#page-100-0)** LN [126](#page-125-0) LOG [127](#page-126-0) MOD [147](#page-146-0) MOVINGAVG [148](#page-147-0) MOVINGSUM<sub>[149](#page-148-0)</sub> POWER [154](#page-153-0) RAND [156](#page-155-0) ROUND (numbers) [171](#page-170-0) SIGN [182](#page-181-0) SQRT [186](#page-185-0) TRUNC (numbers) [209](#page-208-0) numeric values converting to text strings [200](#page-199-0) returning absolute value [69](#page-68-0) returning cosine [85](#page-84-0)

numeric values *(continued)* returning hyperbolic cosine of [86](#page-85-0) returning hyperbolic sine [184](#page-183-0) returning hyperbolic tangent [194](#page-193-0) returning logarithms [126,](#page-125-0) [127](#page-126-0) returning sine [183](#page-182-0) returning square root [186](#page-185-0) returning standard deviation [187](#page-186-0) returning tangent [193](#page-192-0) SIGN [182](#page-181-0)

# O

operator precedence expressions [13](#page-12-0) operators arithmetic [23](#page-22-0) comparison operators [25](#page-24-0) logical operators [26](#page-25-0) null values [12](#page-11-0) string operators [24](#page-23-0) using strings in arithmetic [23](#page-22-0) using strings in comparison [25](#page-24-0)

### P

PERCENTILE function description [151](#page-150-0) perl compatible regular expression syntax using in a REG\_EXTRACT function [157](#page-156-0) using in a REG\_MATCH function [157](#page-156-0) PMT function description [153](#page-152-0) positive values SIGN [182](#page-181-0) POWER function description [154](#page-153-0) primary key constraint null values [11](#page-10-0) PV function description [155](#page-154-0)

# R

RAND function description [156](#page-155-0) RATE function description [156](#page-155-0) REG\_EXTRACT function description [157](#page-156-0) using perl syntax [157](#page-156-0) REG\_MATCH function description [159](#page-158-0) using perl syntax [157](#page-156-0) REG\_REPLACE function description [161](#page-160-0) REPLACECHR function description [162](#page-161-0) REPLACESTR function description [165](#page-164-0) REVERSE function description [167](#page-166-0) ROUND (dates) function description [168](#page-167-0)

ROUND (numbers) function description [171](#page-170-0) rounding dates [168](#page-167-0) numbers [171](#page-170-0) rows avoiding spaces [117](#page-116-0) counting [87](#page-86-0), [178](#page-177-0), [180](#page-179-0) returning average [148](#page-147-0) returning sum [149](#page-148-0) running total [90](#page-89-0) skipping [98](#page-97-0) RPAD function description [173](#page-172-0) RR format string description [29](#page-28-0) difference between YY and RR [29](#page-28-0) using with IS\_DATE [38](#page-37-0) using with TO\_CHAR [35](#page-34-0) using with TO\_DATE [38](#page-37-0) RTRIM function description [174](#page-173-0) running total returning [90](#page-89-0)

# S

scientific functions COS [85](#page-84-0) COSH [86](#page-85-0) description [45](#page-44-0) SIN [183](#page-182-0) SINH [184](#page-183-0) TAN [193](#page-192-0) TANH [194](#page-193-0) sessions stopping [69](#page-68-0) SESSSTARTTIME variable using in date functions [38](#page-37-0) SET\_DATE\_PART function description [175](#page-174-0) SETCOUNTVARIABLE function description [178](#page-177-0) SETMAXVARIABLE function description [178](#page-177-0) SETMINVARIABLE function description [179](#page-178-0) SETVARIABLE function description [180](#page-179-0) SHA256 function description [181](#page-180-0) SIGN function description [182](#page-181-0) SIN function description [183](#page-182-0) sine returning [183](#page-182-0), [184](#page-183-0) single quotation marks in string literals CHR function [81](#page-80-0) using CHR and CONCAT functions [83](#page-82-0) SINH function description [184](#page-183-0) skipping rows [98](#page-97-0) SOUNDEX function description [185](#page-184-0)

spaces avoiding in rows [117](#page-116-0) special functions ABORT [69](#page-68-0) DECODE [95](#page-94-0) description [46](#page-45-0) ERROR [98](#page-97-0) IIF [106](#page-105-0) SETCOUNTVARIABLE [178](#page-177-0) SETMAXVARIABLE [178](#page-177-0) SETMINVARIABLE [179](#page-178-0) SQL IS\_CHAR function using REG\_MATCH [159](#page-158-0) SQL LIKE function using REG\_MATCH [159](#page-158-0) SQL syntax converting to perl syntax [157](#page-156-0) SQRT function description [186](#page-185-0) square root returning [186](#page-185-0) SSSSS format string using with IS\_DATE [38](#page-37-0) using with TO\_CHAR [34](#page-33-0) using with TO\_DATE [38](#page-37-0) status Informatica Intelligent Cloud Services [9](#page-8-0) STDDEV function description [187](#page-186-0) stopping sessions [69](#page-68-0) string conversion dates<sub>[29](#page-28-0)</sub> string functions ASCII [77](#page-76-0) CHOOSE [80](#page-79-0) CHR [81](#page-80-0) CHRCODE [82](#page-81-0) CONCAT [83](#page-82-0) description [46](#page-45-0) INDEXOF<sub>[108](#page-107-0)</sub> INITCAP [110](#page-109-0) INSTR [111](#page-110-0) LENGTH [126](#page-125-0) LOWER [129](#page-128-0) LPAD [130](#page-129-0) LTRIM [131](#page-130-0) REPLACECHR [162](#page-161-0) REPLACESTR [165](#page-164-0) REVERSE [167](#page-166-0) RPAD [173](#page-172-0) RTRIM [174](#page-173-0) SUBSTR [189](#page-188-0) UPPER [211](#page-210-0) string literals single quotation marks in [81](#page-80-0), [83](#page-82-0) string operators description [24](#page-23-0) strings adding blanks [130](#page-129-0) adding characters [130](#page-129-0) capitalization [110](#page-109-0), [129](#page-128-0), [211](#page-210-0) character set [111](#page-110-0) concatenating [24,](#page-23-0) [65,](#page-64-0) [66](#page-65-0), [83](#page-82-0) converting character strings to dates [201](#page-200-0) converting dates to characters [196](#page-195-0) converting length [173](#page-172-0) converting numeric values to text strings [200](#page-199-0) strings *(continued)* number of characters [126](#page-125-0) removing blanks [131](#page-130-0) removing blanks and characters [174](#page-173-0) removing characters [131](#page-130-0) replacing multiple characters [165](#page-164-0) replacing one character [162](#page-161-0) returning portion [189](#page-188-0) SUBSTR function description [189](#page-188-0) sum returning [149](#page-148-0) SUM function description [191](#page-190-0) system status [9](#page-8-0) SYSTIMESTAMP function description [192](#page-191-0)

### T

TAN function description [193](#page-192-0) tangent returning [193](#page-192-0), [194](#page-193-0) TANH function description [194](#page-193-0) test functions description [46](#page-45-0) IS\_DATE [113](#page-112-0) IS\_NUMBER [115](#page-114-0) IS\_SPACES [117](#page-116-0) ISNULL [118](#page-117-0) text strings converting numeric values [200](#page-199-0) TO\_CHAR (dates) function description [196](#page-195-0) examples [34](#page-33-0) format strings [32](#page-31-0) TO\_CHAR (numbers) function description [200](#page-199-0) TO\_DATE function description [201](#page-200-0) examples [37](#page-36-0) format strings [35](#page-34-0) TO\_DECIMAL function description [204](#page-203-0) TO\_FLOAT function description [205](#page-204-0) TO\_INTEGER function description [205](#page-204-0) TRUE constant description [12](#page-11-0) TRUNC (dates) function description [207](#page-206-0) TRUNC (numbers) function description [209](#page-208-0) truncating date/time values [28](#page-27-0) dates [207](#page-206-0) numbers [209](#page-208-0) trust site description [9](#page-8-0)

# $\overline{U}$

updates boolean expressions [12](#page-11-0) upgrade notifications **[9](#page-8-0)** UPPER function description [211](#page-210-0)

#### V

VARIANCE function description [211](#page-210-0)

### W

web site  $8$ 

### Y

year 2000 dates [28](#page-27-0) YY format string difference between RR and YY [29](#page-28-0) using with TO\_CHAR [35](#page-34-0) using with TO\_DATE and IS\_DATE [38](#page-37-0)